# INSTITUTO TECNOLÓGICO SUPERIOR

# "CORDILLERA"

# ESCUELA DE SISTEMAS

Proyecto de Grado, previa la obtención del título de:

Tecnólogo Analista de Sistemas

TEMA

# SISTEMA DE GESTIÓN DE TARIFAS Y COBRANZA

TELEFÓNICA DE

"AMATECH CIA. LTDA."

# AUTOR:

Gallego Heredia Angélica Silvana

TUTOR:

Ing. Hugo Heredia

2011 - 2012

QUITO – ECUADOR

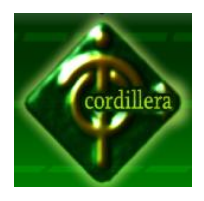

**INSTITUTO TECNOLÓGICO SUPERIOR "CORDILLERA"**

#### **APROBACIÓN DEL TUTOR**

En mi calidad de Tutor del trabajo sobre el tema: SISTEMA DE GESTIÓN DE TARIFAS Y COBRANZA TELEFÓNICA PARA "AMATECH CIA. LTDA" presentado por el ciudadano(a): Angélica Silvana Gallego Heredia , estudiante de la Escuela de Sistemas, considero que dicho informe reúne los requisitos y meritos suficientes para ser sometido a la evaluación por parte del Tribunal de Grado, que el Honorable Consejo de Escuela designe, para su correspondiente estudio y calificación.

Quito, 19 abril del 2012

Ing. Hugo Heredia, Msc TUTOR

#### **APROBACIÓN DEL TRIBUNAL DE GRADO**

Los miembros del Tribunal de Grado designado por el Honorable Consejo de la Escuela de Sistemas, aprueban el trabajo de investigación de acuerdo con las disposiciones reglamentarias emitidas por el Centro de Investigaciones Tecnológicas y Proyectos del Instituto Tecnológico Superior Cordillera" para proyectos de grado de Tecnólogos Analistas de Sistemas: del Sr(ita): Angélica Silvana Gallego Heredia.

Quito, 26 Abril 2012

Para constancia firman:

PRESIDENTE

VOCAL1 VOCAL2

# **DECLARACIÓN DE AUTENTICIDAD**

La abajo firmante, declara que los contenidos y los resultados obtenidos en el presente proyecto, como requerimiento previo para la obtención del Título de Tecnólogo Analista de Sistemas, son absolutamente originales, auténticos, personales y de exclusiva responsabilidad legal y académica de la autora.

…………………………………………….

Srta. Gallego Heredia Angélica Silvana C.I. 171612877-0

#### **AGRADECIMIENTO**

Quiero en esta oportunidad agradecer a Dios todo poderoso, por su misericordia, amor, promesas, y sus fuerzas diarias brindándome paz y seguridad, llenándome de vida, salud, inteligencia, guiándome y cuidado hasta hoy, permitiéndome escalar un peldaño más en la vida.

Gracias a ustedes padres por darme confianza, amor, valor y apoyo para mi formación profesional. Papá, mamá, nombres tan sencillos de pronunciar pero que siempre enaltecen de orgullo mi hablar por la fortuna de ser hija suya y con su ayuda mi meta alcanzar.

A todas aquellas personas anónimas que ocupan un lugar especial en mi corazón.

Gracias a Ustedes queridos maestros, por que cual vela encendida se fueron consumiendo a sí mismos para compartir sus conocimientos, gracias por vuestra paciencia, simpatía, comprensión, y recuerden que lo que ustedes han sembrado durante estos años, pronto darán sus más exitosos frutos y en especial a mi Tutor al Ing. Hugo Heredia, que más que un profesor un amigo.

Finalmente, agradezco al Instituto querido por abrázame en sus aulas y a todos mis compañeros, porque la constante comunicación con ellos ha contribuido en gran medida a transformar y mejorar mi forma de actuar, especialmente a aquellos que me brindaron cariño, comprensión y apoyo, dándome con ello, momentos muy gratos.

#### **DEDICATORIA**

En cada una de las letras de este proyecto va todo mi esfuerzo y lo dedico.

A Dios por haberme guiado en el transcurso de este proyecto.

A mis padres, porque creyeron en mi y porque me sacaron adelante, dándome ejemplos dignos de superación y entrega, hoy puedo ver alcanzada una de mis metas, ya que siempre estuvieron impulsándome en los momentos más difíciles de mi carrera, y porque el orgullo que sienten por mí, fue lo que me hizo ir hasta el final. Va por ustedes, por lo que valen, porque admiro su fortaleza y por lo que han hecho de mí.

A mis hermanos, tíos, primos, abuelos y amigos.

A mí enamorado Willian F. Morocho M., por haber fomentado en mí el deseo de superación y el anhelo de triunfo en la vida.

A todos, espero no defraudarlos y contar siempre con su valioso apoyo, sincero e incondicional.

#### **INDICE GENERAL**

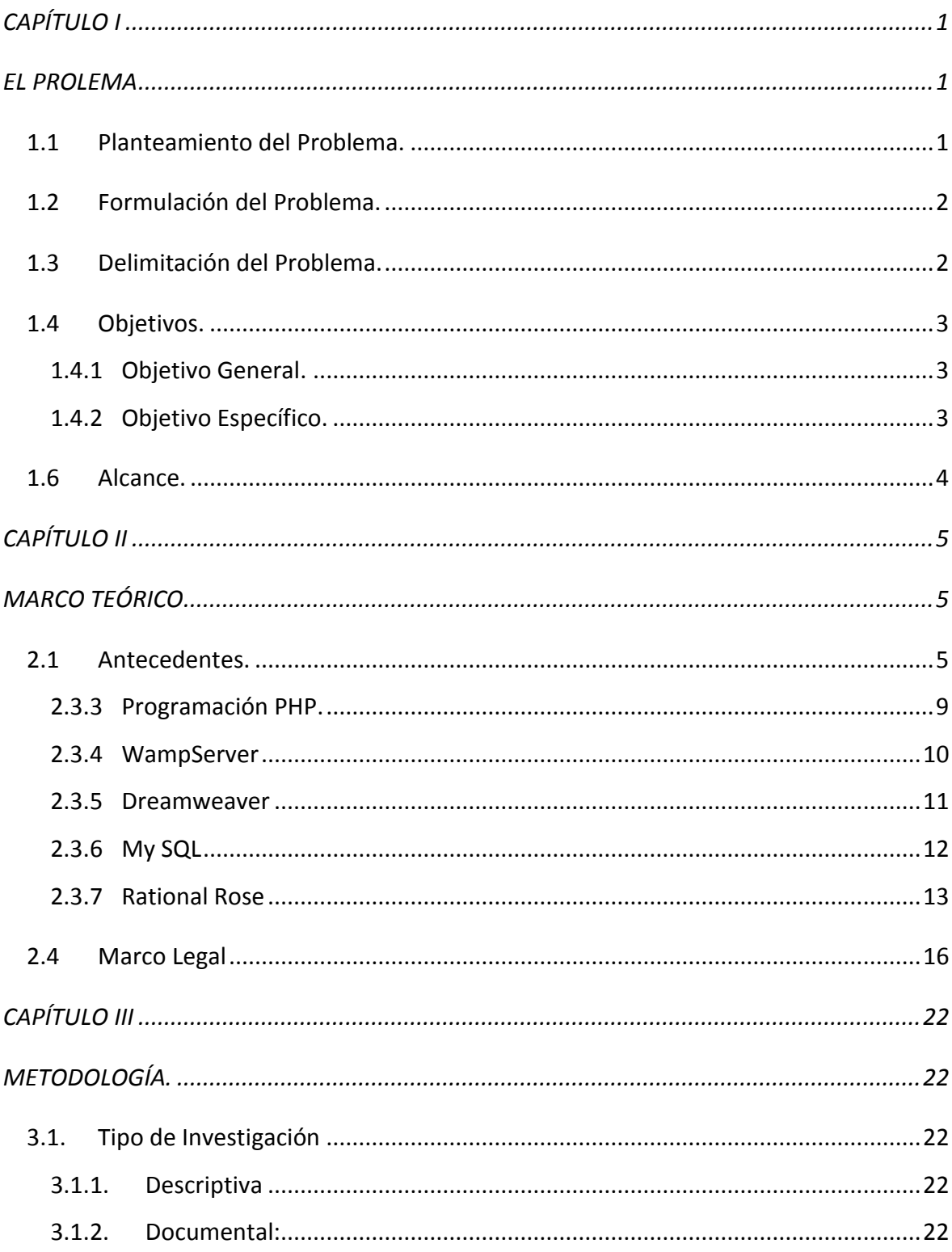

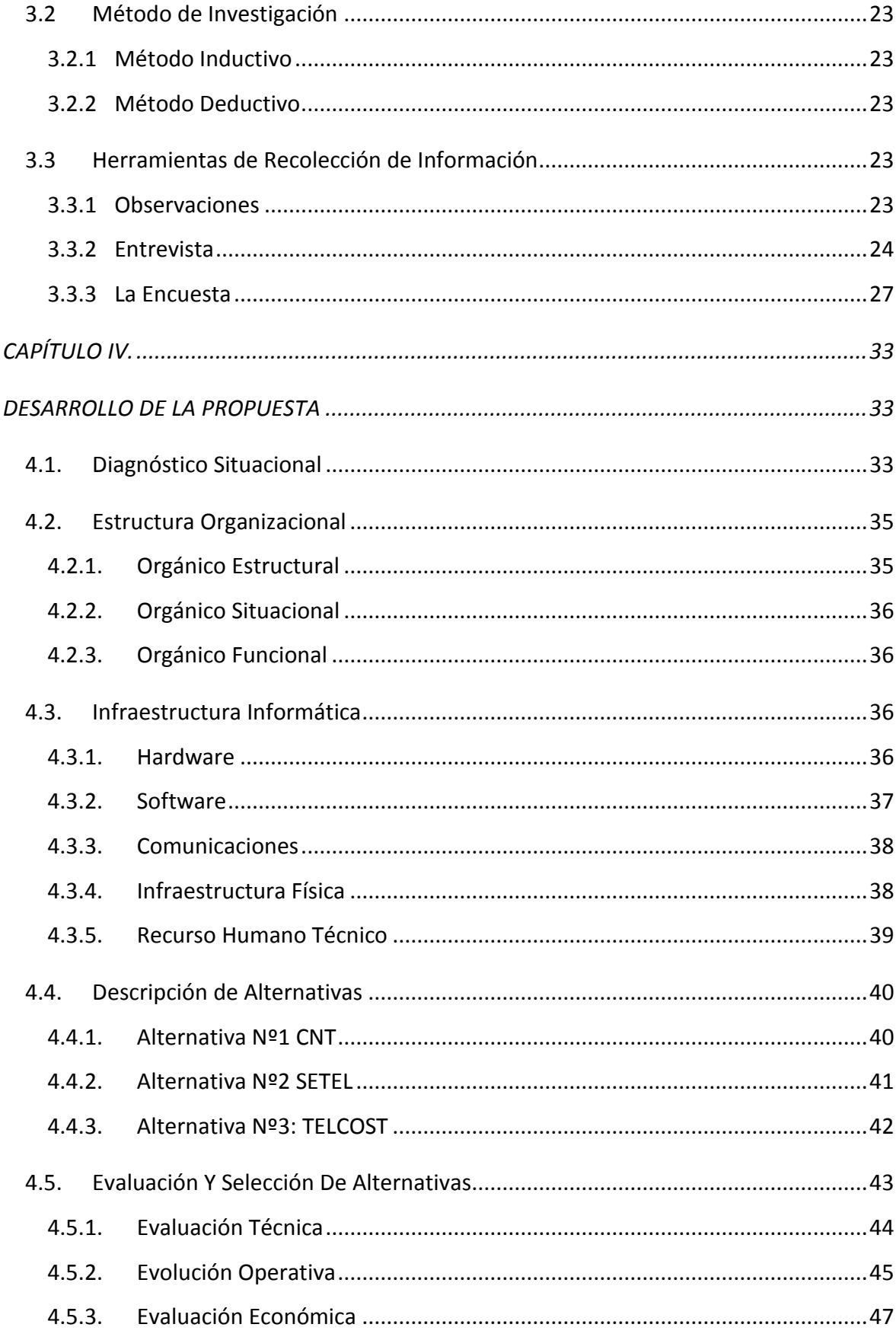

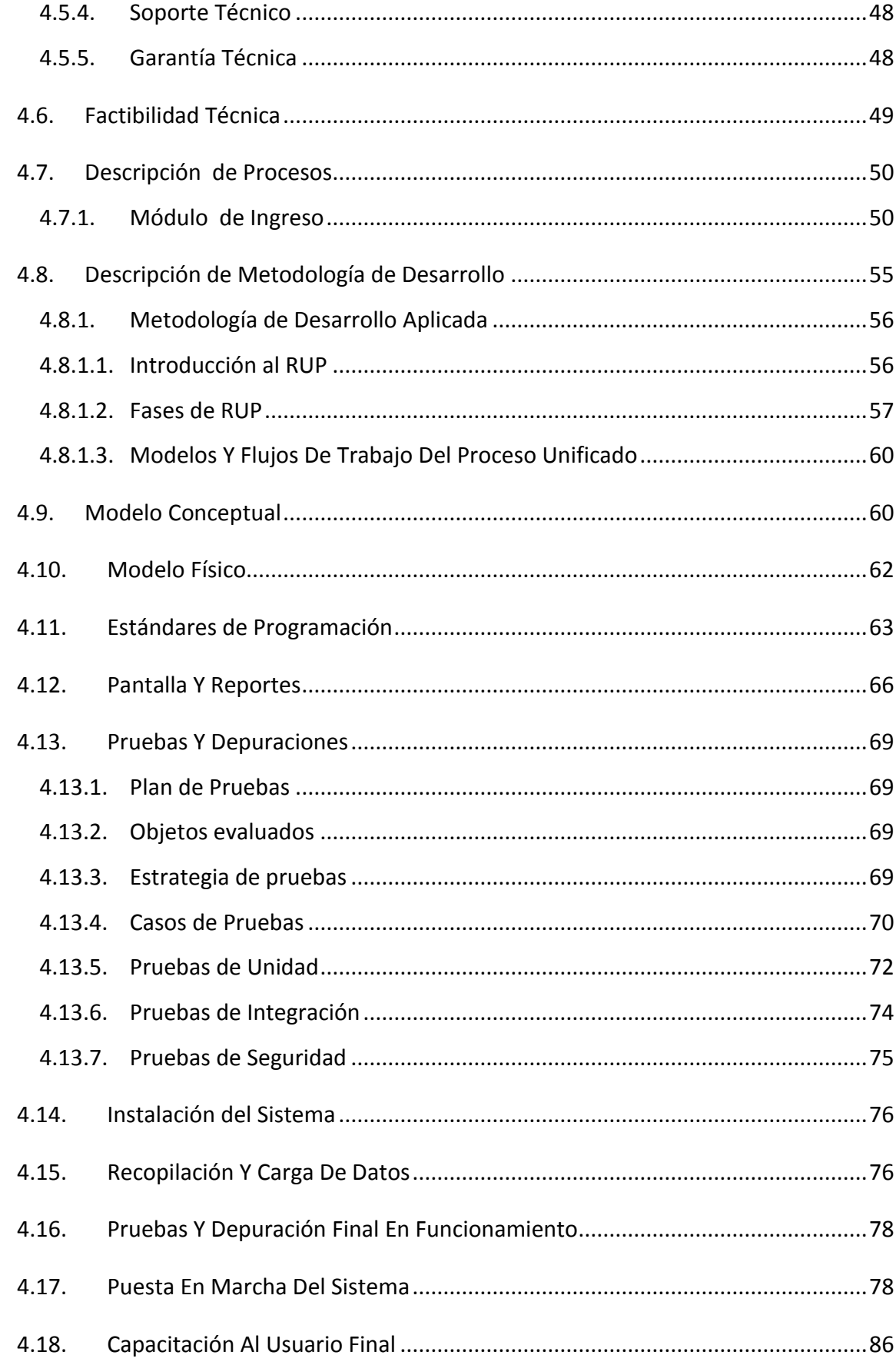

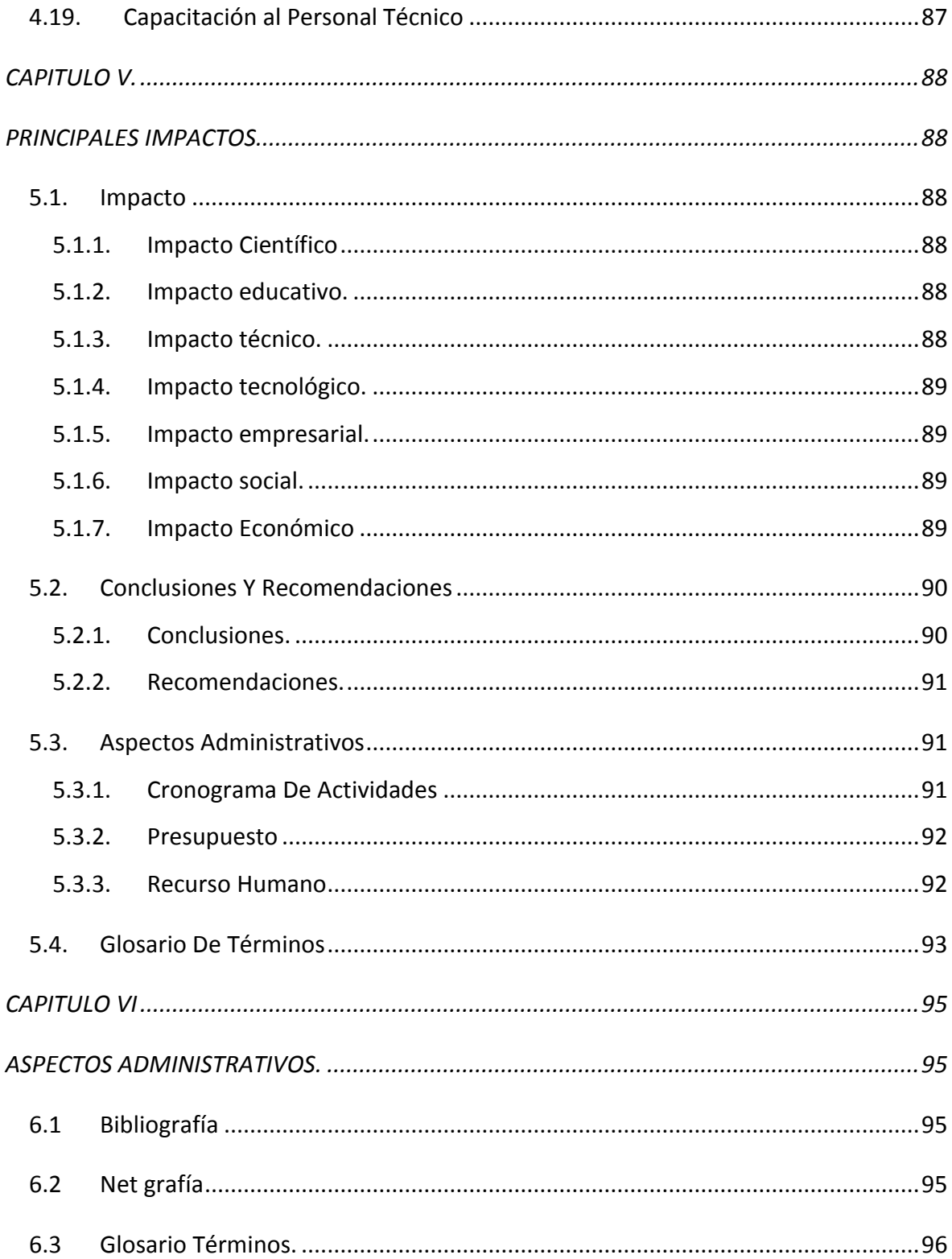

# ÍNDICE DE IMAGEN

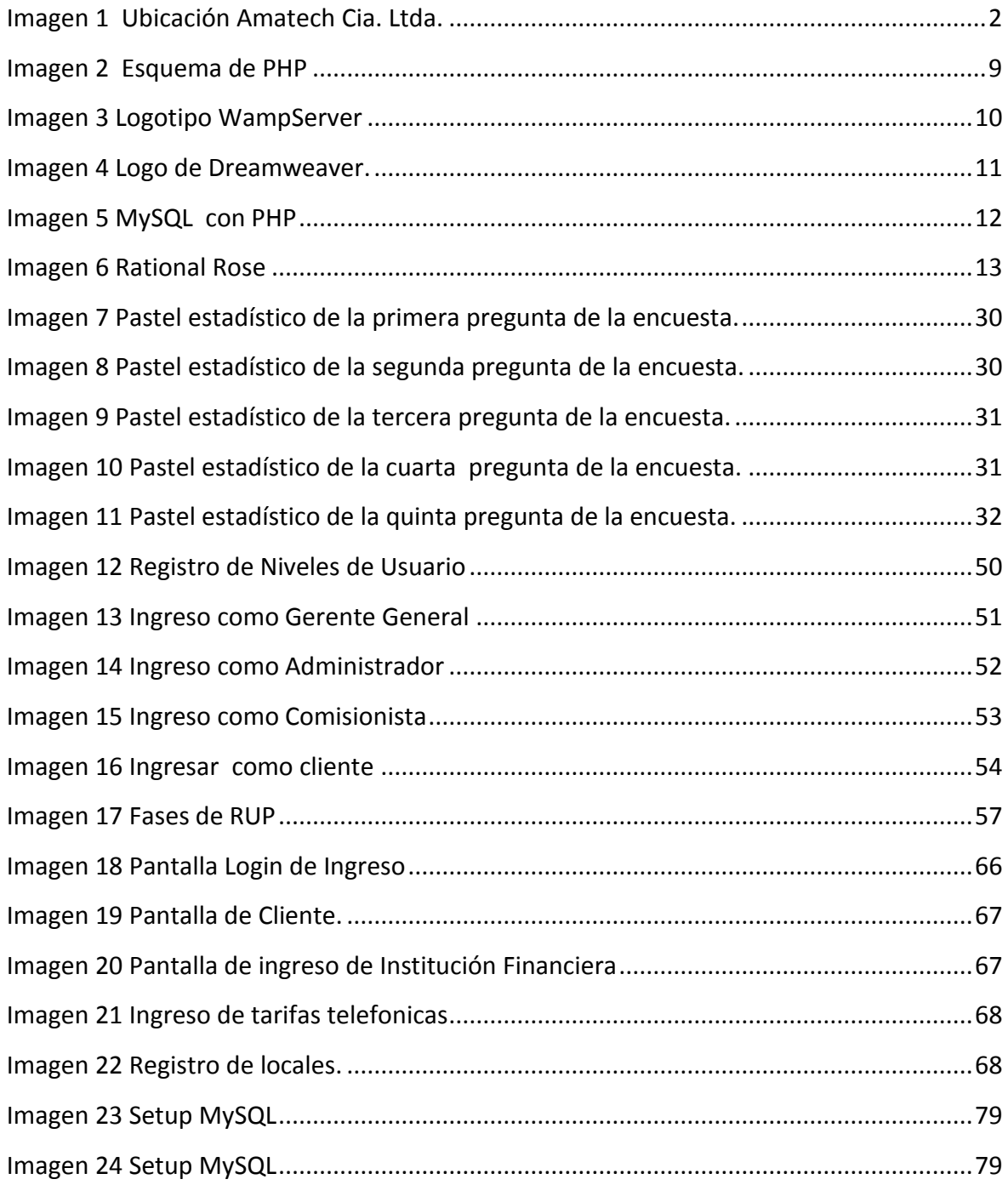

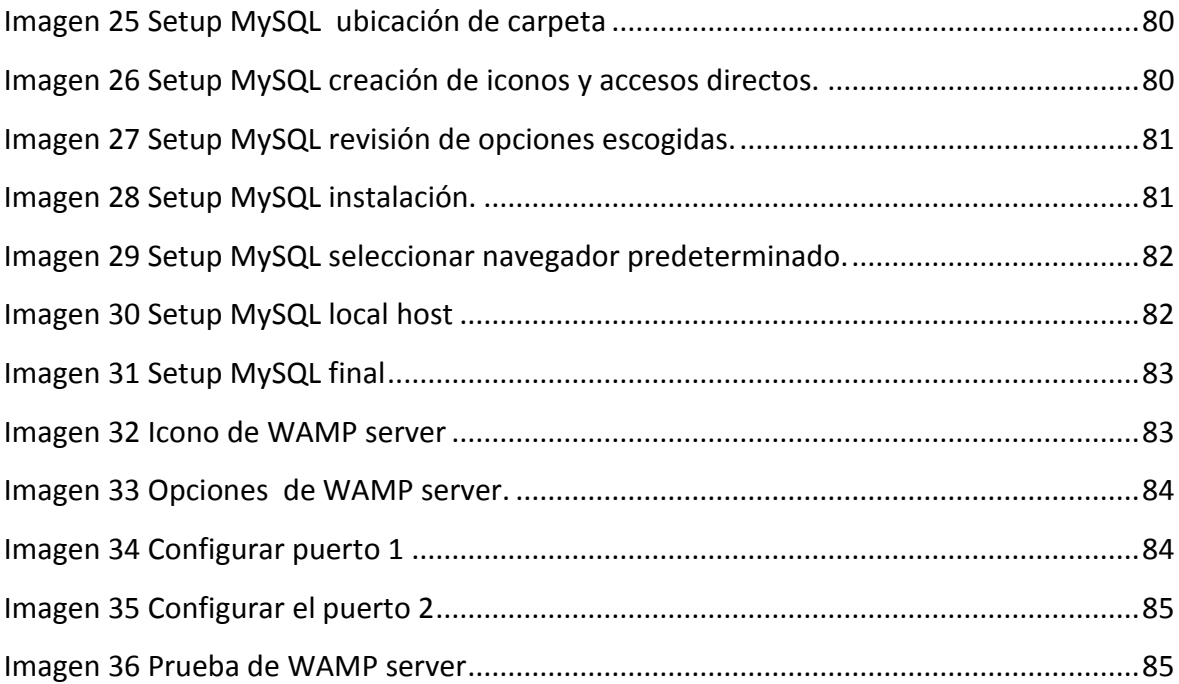

#### ÍNDICE DE TABLAS

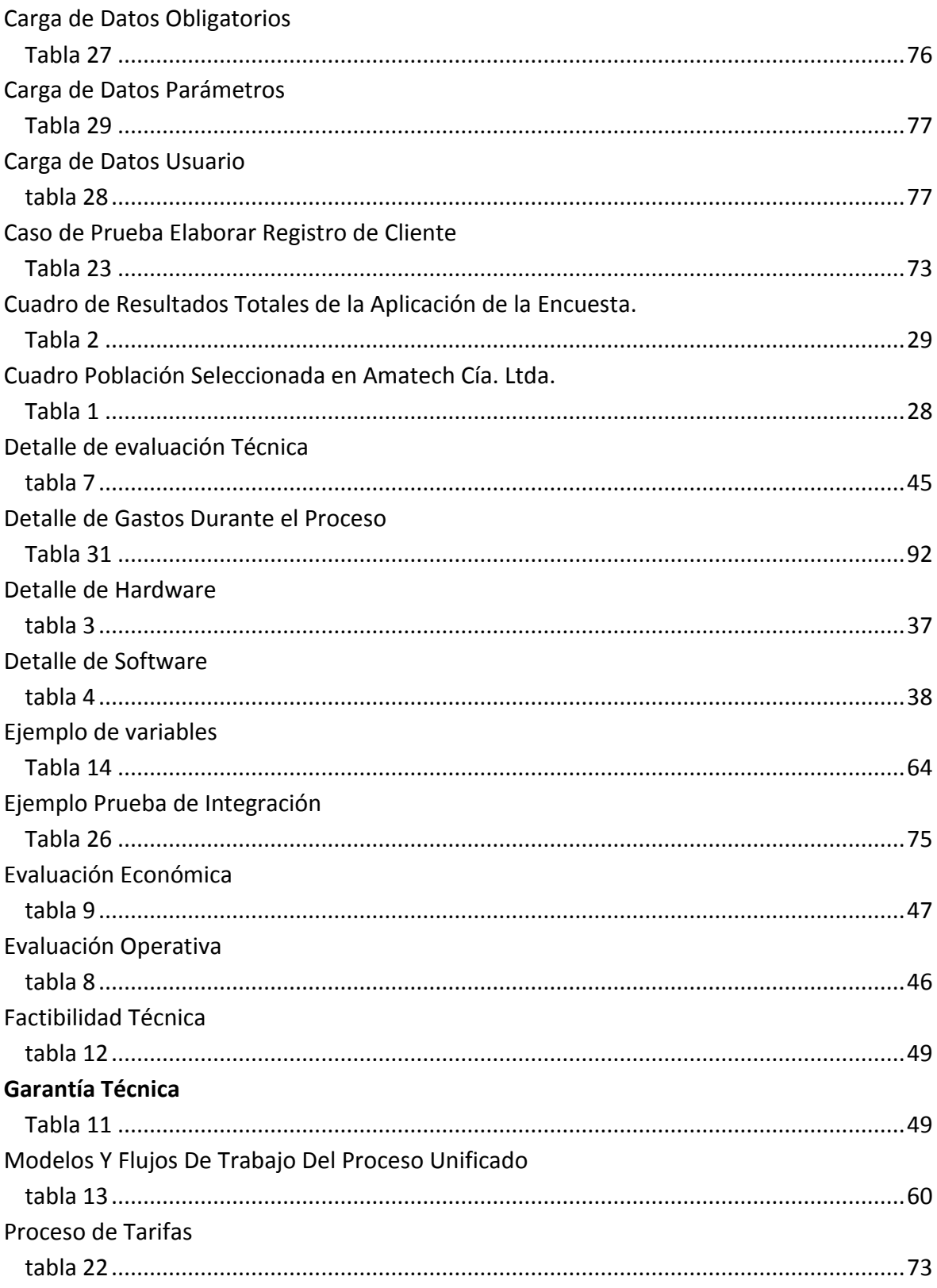

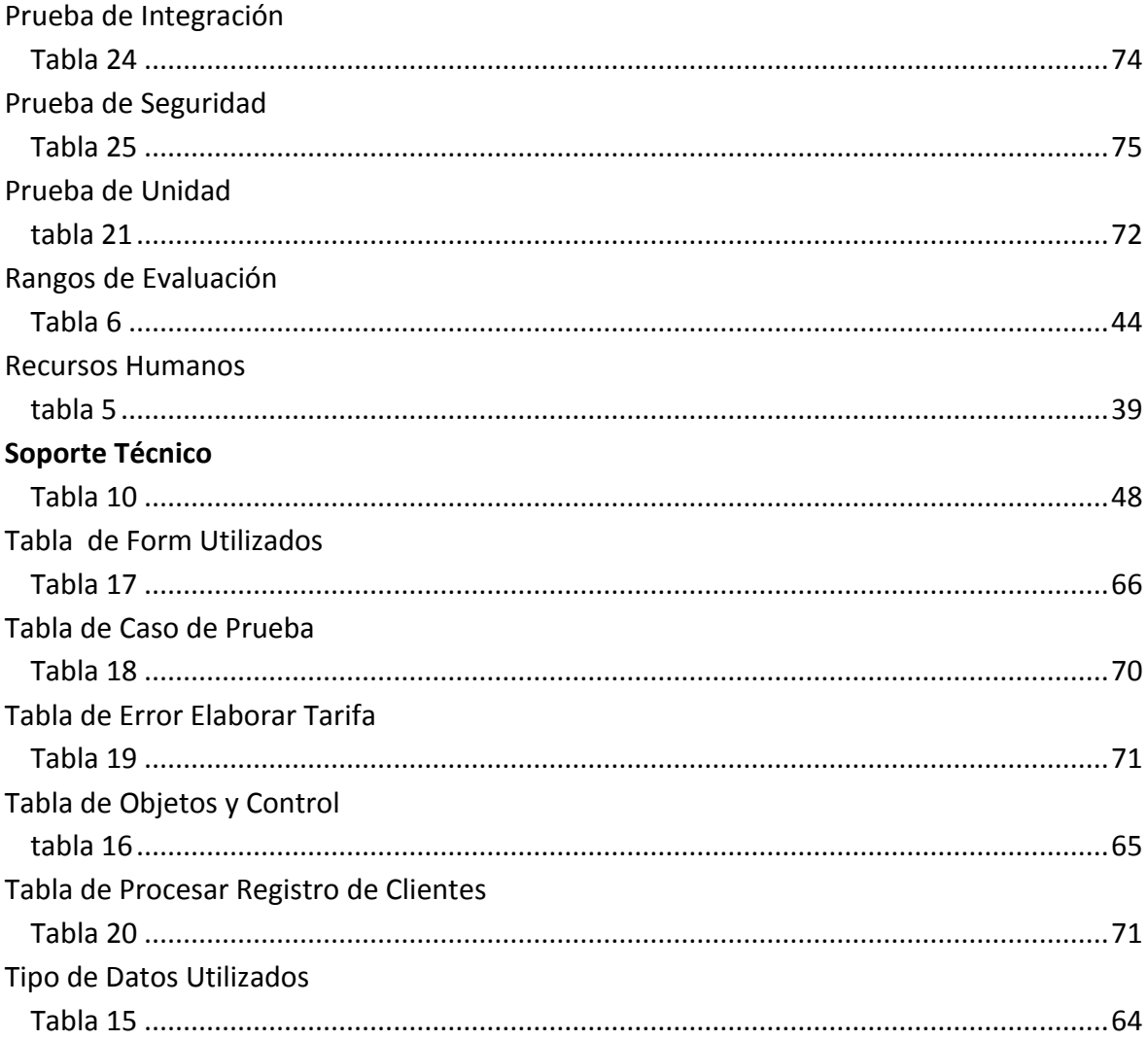

# Índice de ANEXO

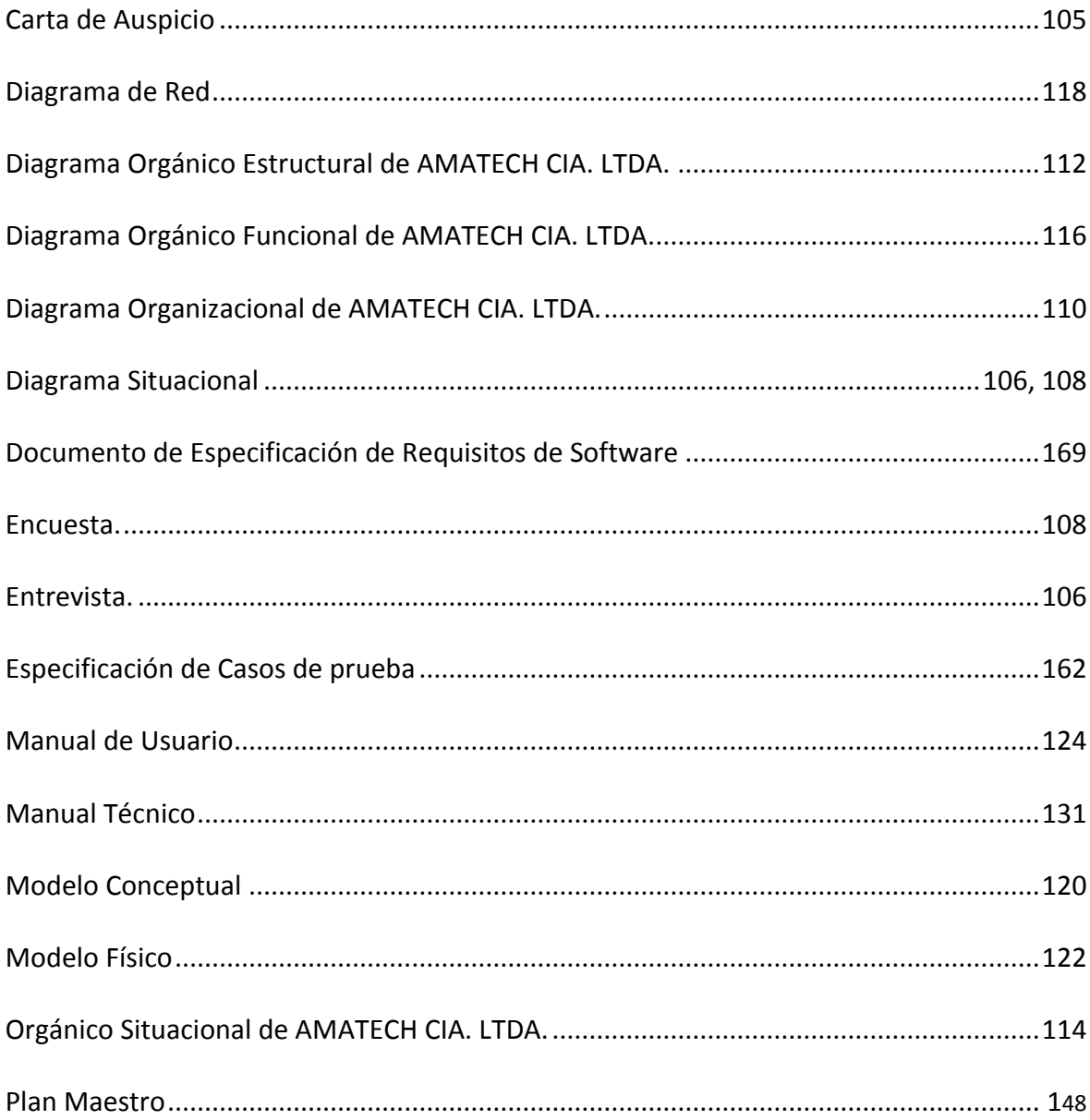

#### **Resumen Ejecutivo**

**CAPÍTULO I**: Este Capítulo hace referencia al problema que tiene la Compañía para saber el objeto de estudio, planteando objetivos generales y objetivos específicos que se llevarán a cabo, según eso analizamos el alcance del proyecto.

**CAPÍTULO II**: En este capítulo se describe las herramientas tecnológicas a utilizar en el desarrollo del software, así como el marco legal que respalda su implementación.

**Capítulo III**: Describe las principales metodologías de investigación, así como también las técnicas de recolección de información.

**CAPÍTULO IV:** Está enfocado al diagnostico situacional de la Compañía, su infraestructura de software y hardware, se plantea una alternativa conveniente para la empresa enfocándonos en la problemática de la compañía.

**CAPÍTULO V:** Se realiza las conclusiones de cada uno de los temas tratados al igual que los temas investigados y analizados a profundidad, las ventajas del proyecto y a cada una de estas conclusiones se le ha asignado una recomendación que no es otra cosa que el cierre de ideas.

**Capítulo VI**: Se describe toda la bibliografía y guía que fue de aporte para la realización de la propuesta. Contiene un Glosario, de manera de ayudar a comprender mejor al lector los significados de las palabras utilizadas en el proyecto.

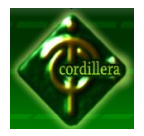

# **CAPÍTULO I EL PROLEMA**

#### <span id="page-17-2"></span><span id="page-17-1"></span><span id="page-17-0"></span>**1.1 Planteamiento del Problema.**

La falta de innovación en el proceso de cobranza, tarifación y la entrega de información al cliente, tiene varios inconveniente, por la no automatización del los procesos, lo que ha ocasionado pérdida de tiempo y recursos dentro de la organización y no ha permitido satisfacer las necesidades plenas existentes tanto del usuario interno como del externo.

La tarifación se realiza en forma manual, utilizando herramientas de ofimática básica lo que ocasiona retraso en tarifación y entrega de detalles de consumo telefónico a mencionar a cada uno de los abonados, dependiendo de la zona geográfica donde ellos se encuentran, impidiendo realizar los cortes de líneas en los plazos acordados, ocasionando desequilibrio en el pago de planillas telefónicas al proveedor, afectando al flujo financiero que se maneja semanalmente dentro de la organización.

A esto se suma la resistencia al cambio que tiene los empleados en la organización por miedo a la herramienta tecnológica a implementarse, las condiciones establecidas en la CNC (Control numérico por computadora), la continua oferta que tiene las Compañías en busca de ganar clientes, la falta de cobertura en la zona rural.

1

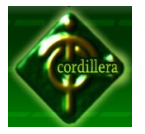

#### <span id="page-18-0"></span>**1.2 Formulación del Problema.**

El Sistema de Gestión de Tarifas y Cobranzas telefónicas En la "Amatech Cía. Ltda." mejorará el tiempo y se optimizará los recursos existentes?

#### <span id="page-18-1"></span>**1.3 Delimitación del Problema.**

"AMATECH CIA. LTDA" que presta servicios de telefonía que se encuentra ubicada en la Av. Amazonas N36-52 y Naciones Unidas, local C31 dentro del Centro Comercial Iñaquito en la provincia de Pichincha, situado en el Sector Norte de Quito.

<span id="page-18-2"></span>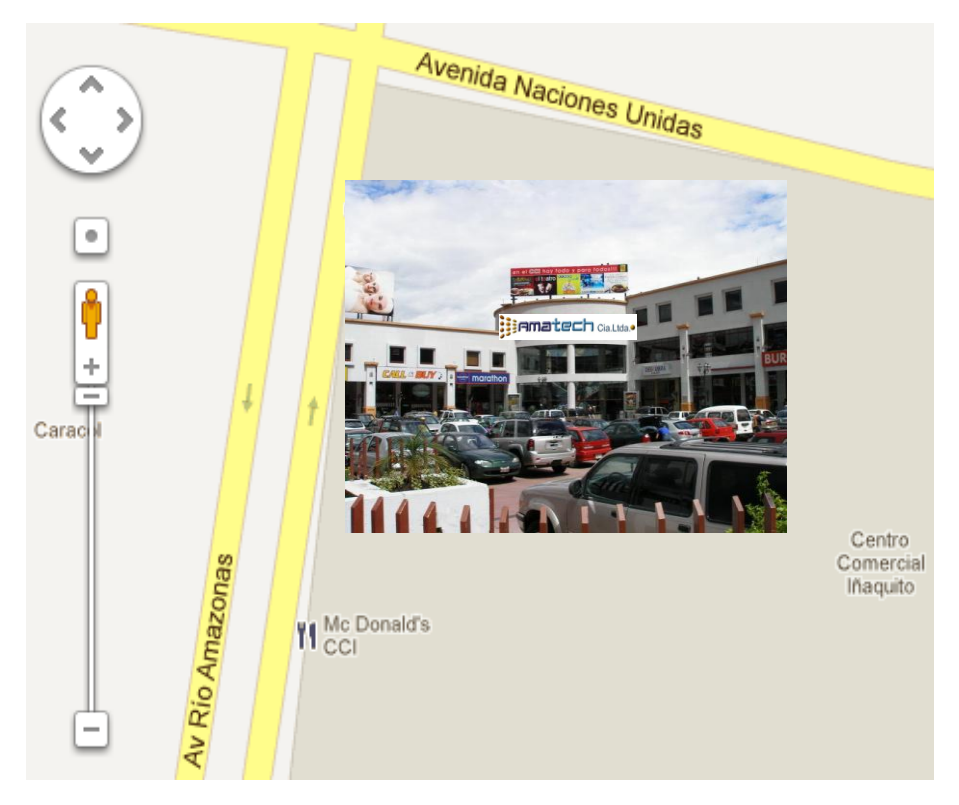

Ubicación de la Amatech Cía. Ltda. Imagen 1 Fuente: Google Maps

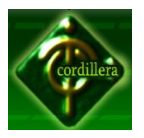

#### <span id="page-19-0"></span>**1.4 Objetivos.**

#### <span id="page-19-1"></span>**1.4.1 Objetivo General.**

Implementar un Sistema de Gestión de Tarifas y Cobranza telefónicas para "Amatech Cía. Ltda."

#### <span id="page-19-2"></span>**1.4.2 Objetivo Específico.**

- Conocer las reglas de negocio de "Amatech Cía. Ltda."
- Analizar el Sistema telefónico de la Compañía.
- Desarrollar el código fuente del Sistema
- Implementar y capacitar al usuario en la manipulación del sistema.
- Diseñar casos de prueba.

# **1.5 Justificación e Importancia.**

Este proyecto de grado consiste en la creación de un sistema de tarifación de características sencillas con lo cual la administración del sistema será muy simple y contará con varias opciones que facilitarán la búsqueda de información, con la posibilidad de aumentar sus ventas (en \$ y unidades) sin necesidad de grandes aumentos en sus costos directos ya el costo de tarifación es insuperable.

La Compañía presta servicios a nivel nacional en el mercado de la telefonía y las telecomunicaciones, tiene una buena Imagen corporativa y satisfacción entre sus clientes.

De esta manera la Compañía aprovechará las fallas que deja el mercado.

Con el sistema se optimizará de gran manera el tiempo, podremos tener mayor rapidez y fiabilidad en las respectivas consultas que realice el cliente.

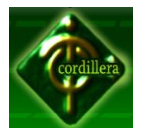

Fácil manejo del sistema ya que al ser vistoso para el usuario puede gozar de un buen Sistema de Gestión de Tarifas y Cobranza para "Amatech Cía. Ltda."

La información será rápida y precisa para que los usuarios puedan gozar de un sistema para trabajar eficientemente.

La calidad de información será verídica y muy fiable para todos dentro del área de cobranza como también para los clientes.

#### <span id="page-20-0"></span>**1.6 Alcance.**

- **Módulo de seguridad:** Ingreso de usuario mediante password o clave: el usuario tendrá su clave para hacer uso del Sistema y será exclusivo de uso personal.
- **Módulo de mantenimiento:** Registro / Entrada de datos: se podrá ingresar tal como lo requiera el administrador.
- **Modificar datos de una tabla:** según el requerimiento del administrador
- **Eliminar un registro**: proceso irreversible o varios contiguos para eliminar registros.
- **Ordenación de los registros:** según el contenido se ordenará alfabéticamente.
- **Generación de entrada del Usuario:** mediante la clave la asignación se puede acceder al mencionado sistema.
- **Generación de Contador de Visitas de Usuarios:** por el cual nos daremos cuenta las veces que el usuario haya hecho uso del sistema.

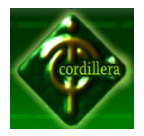

# **CAPÍTULO II MARCO TEÓRICO**

#### <span id="page-21-2"></span><span id="page-21-1"></span><span id="page-21-0"></span>**2.1 Antecedentes.**

**Créditos y Cobranza.-** Interactúa diariamente con el Banco, descargando el estado de cuenta para poder actualizar la acreditación de los pagos de cada uno de los clientes de esa manera signar cada pago con cada cliente respectivamente.

**Contabilidad manual.-** Diariamente se realiza el asiento por las cobranzas y se adicionan el movimiento contable en una hoja de Excel para comprobar si el cliente realizó su pago exacto o tiene faltante o sobrante.

**Equipo de Cómputo.-** en este momento la compañía posee de dos servidores con los que se realiza toda clase de transacción de los clientes utilizando la ofimática.

**Personal de Cobranza.-** El Cobrador no es un elemento más de Departamento de Créditos y Cobranzas, es uno de los engranajes que pone en marcha el sistema económico de la compañía. Es a través de su gestión con la que se cierra en definitiva el ciclo de la venta y con la que así mismo se competa el ciclo de negocio.

El buen cobrador debe desarrollar ciertas habilidades y técnicas orientadas a mejorar su nivel profesional dentro de la compañía. Nunca debe olvidarse que una buena cobranza dará más seguridad a la gestión administrativa de la compañía

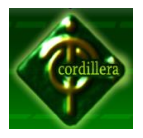

comercial, especialmente la nuestra ya que cuya función principal es vender exclusivamente a plazos de 48 horas después de la llamada telefónica.

# **2.2 Reseña Histórica.**

Una breve reseña de "Amatech Cía. Ltda.", fue fundada el veinte y ocho de julio del dos mil, por los señores: Carlos Alberto Ríos Córdova, Danilo Gilberto Espín Arias, Vaca Yépez William Patricio por sus propios y personales derechos, todos de nacionalidad ecuatoriana, de profesiones, Ingenieros y Comerciantes, domiciliados en la ciudad de Quito.

A los veinte y un días del mes de julio del dos mil ocho se realiza una cesión de participación, con la actualización de socios el Ing. Danilo Gilberto Espín Arias con participación del 99% y Señor Gilberto Olivar Espín Saltos con el 1%, desde ese momento la compañía ha trabajado la gerencia de Ingeniero Danilo Espín Arias.

# **Ver Anexo Nº1**: Carta de Auspicio

#### **Misión**

La misión de "Amatech Cía. Ltda." es la de proveer servicio de telefonía y en general a toda empresa interesada en implementar servicio telefónico a bajo precio y beneficiarse con las ventajas tecnológicas y los ahorros importantes que esta genera, a través de los siguientes puntos:

**1.** Ofreciendo un servicio integral llave en mano a la empresa. Ofrecemos desde los equipos, la asesoría y la instalación.

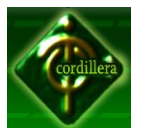

- **2.** Ofreciendo un servicio personalizado, apoyando al cliente en todas sus necesidades, desde la implementación del proyecto, el apoyo y accesoria en la instalación y en los ajustes para la correcta implementación.
- **3.** Ofreciendo un soporte amigable, cordial y eficiente, que apoye al cliente en el día a día de sus necesidades de soporte y atención
- **4.** Ofreciendo las tarifas más competitivas del mercado.
- **5.** Ofreciendo la oportunidad a pequeños empresarios de arrancar su propio negocio.

# **Visión**

La Compañía apuesta firmemente a la adopción e implementación de las tecnologías modernas y vanguardistas de telecomunicaciones. Competimos por los Beneficios que estas nuevas tecnologías nos ofrecen y apoyamos a los clientes en la correcta implementación de las mismas, con objeto de aprovechar sus beneficios en beneficio de nuestros clientes y nosotros mismos.

# **2.3 Marco Referencial**

# **2.3.1 Tarifación Telefónica en la Compañía**

Se denomina Tarifación telefónica a la operación por la cual se determina el costo de un[a comunicación](http://es.wikipedia.org/wiki/Comunicaci%C3%B3n) de voz siguiendo los siguientes procesos.

**1.** Recepción y revisión de facturas.

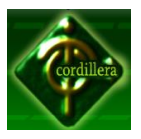

- **2.** Ingreso de datos en Microsoft Office Excel para el posterior cálculo de facturación de cada uno de los clientes.
- **3.** Se realiza una llamada a cada cliente para informar el consumo telefónico efectuado durante el periodo establecido, también se informa el lugar donde tiene que realizar el depósito (Produbanco, Banco de Guayaquil, Banco del Pichincha) contará con un periodo de tiempo para realizar la transacción y comunicar el detalle para anexar a un archivo.

# **2.3.2 Cobranza**

En términos generales, por cobranza se refiere a la [percepción](http://www.definicionabc.com/general/percepcion.php) o recogida de algo, generalmente [dinero.](http://www.definicionabc.com/general/cobranza.php)

- **1.** Receptar las llamadas de las referencias de los depósitos en los bancos.
- **2.** Generar una planilla para verificar su pago se controla el valor del depósito si es mayor el pago se acredita minutos si el caso fuera lo contrario en negativo dependiendo del valor se le envía un detalle a la central para suspensión.
- **3.** Los que pagaron continúan con el servicio los que no pagaron o se olvidaron de las referencias van a suspensión, el pago será en efectivo en el Banco o con cheque en la empresa.
- **4.** Los cheques receptados en la empresa son endosados y se genera las planillas para ir a cancelar a la central.

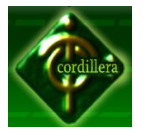

#### <span id="page-25-0"></span>**2.3.3 Programación PHP.**

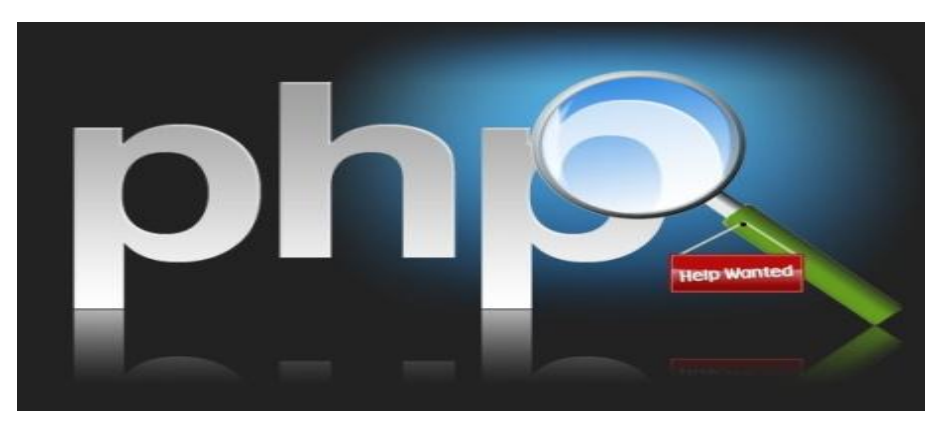

<span id="page-25-1"></span>Esquema de PHP Imagen 2 Fuente: vickyvl.wordpress.com

Con este lenguaje de programación interpretado, se diseñará específicamente las páginas web dinámicas ya que es un lenguaje libre, de fácil manejo y permite conectar con un sin número de base de datos.

"Es un lenguaje de script utilizado en los servidores web y es allí donde se ejecuta. Es por eso que una página que incluya código PHP será interpretada en el servidor antes de mandarla al cliente (en este caso, un usuario informático que haya pedido una página web a través de cualquier navegador convencional). La página finalmente enviada ya no incluye el código PHP, solo el HTML típico de toda web."

"PHP es un lenguaje de script (o de guiones), diseñado para, entre otras cosas, aumentar, incrementar el dinamismo de las páginas web. Originalmente se trataba de un conjunto de macros concebidas para ayudar en el mantenimiento de páginas web. Desde entonces, sus características han ido creciendo hasta convertirse en un lenguaje de programación completo, capaz de manejar entornos que integran grandes bases de datos. Su popularidad se basa, en gran parte, a su sintaxis similar a la del [lenguaje de programación C,](http://es.wikibooks.org/wiki/Programaci%C3%B3n_en_C) su rapidez y simplicidad.

PHP es un lenguaje interpretado de propósito general ampliamente usado y que está diseñado especialmente para desarrollo web y puede ser embebido dentro de código HTML. Generalmente se ejecuta en un servidor web, tomando el código en

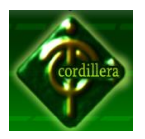

PHP como su entrada y creando páginas web como salida. Puede ser desplegado en la mayoría de los servidores web y en casi todos los sistemas operativos y plataformas sin costo alguno. PHP se encuentra instalado en más de 20 millones de sitios web y en un millón de servidores, aunque el número de sitios en PHP ha declinado desde agosto de 2005. Es también el módulo Apache más popular entre las computadoras que utilizan Apache como servidor web. La más reciente versión principal del PHP fue la versión 5.2.6 de 1 de mayo de 2008.

Las páginas que contienen código PHP cambian antes de que el usuario las vea, dependiendo de ciertas condiciones. Esto se puede utilizar, por ejemplo, para escribir algo en esa página, crear una tabla con el mismo número de filas como veces ha entrado el usuario en ese sitio o integrar en la página una base de datos como MySQL. Es decir, PHP convierte una página estática en otra dinámica.

PHP es un desarrollo "Open Source". Es decir, puedes ver y modificar el código fuente de la aplicación siempre y cuando cumplas con su licencia [PHP.](http://www.php.net/license/) También es gratuito.

#### <span id="page-26-0"></span>**2.3.4 WampServer**

<span id="page-26-1"></span>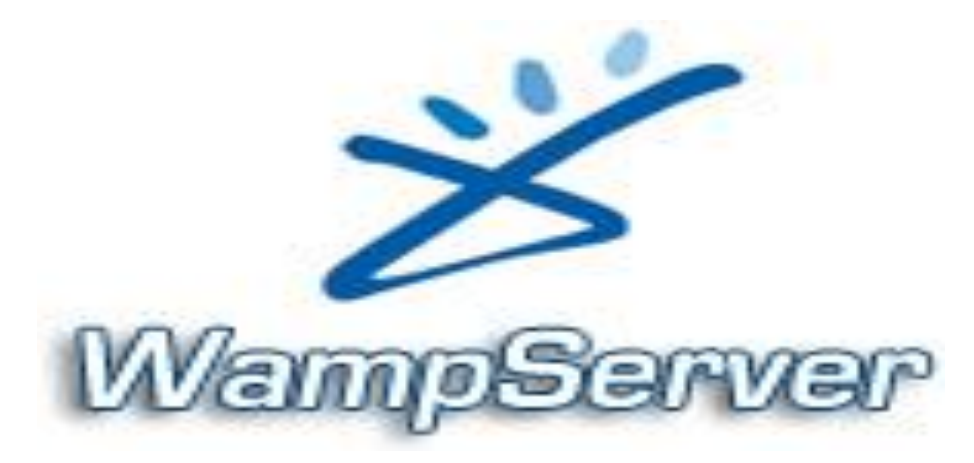

Logotipo WampServer Imagen 3 Fuente: guiacrearweb.com

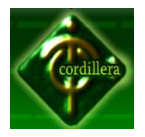

#### **INSTITUTO TECNOLÓGICO SUPERIOR "CORDILLERA"**

WAMP Server es un compendio de Aplicaciones, que me permitirá tener un servidor Web en mi PC. Facilitando el trabajo de estar instalando independientemente Apache, PHP que después necesita adicionarse a apache configurando sus archivos, MySQL, y también trae PhpMyAdmin para poder configurar y manipular tus bases de datos vía web.

Una de las principales facilidades que trae es su interfaz amigable, que es multilenguaje, permitiendo acceder a los archivos de configuración directamente sin tener que irlos a buscar a las carpetas donde están instaladas, Permite adicionar extensiones en PHP con un solo click, permite ponerse en modo compartido o modo local para que si no se quiere externamente vean lo que comparto vía web simplemente lo pones local, y seguir trabajando.

#### <span id="page-27-0"></span>**2.3.5 Dreamweaver**

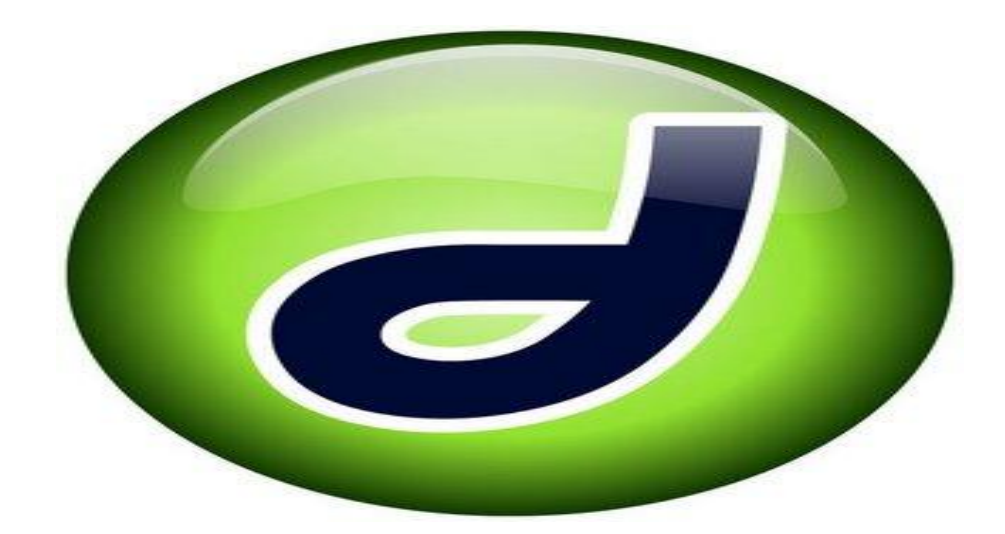

Logo de Dreamweaver. Imagen 4 Fuente: tutorialdreamweaver.com

<span id="page-27-1"></span>Esta herramienta muy completa para diseñar todo tipo de páginas web. No solo soporta páginas en HTML, sino que también programación como PHP, ASP.NET, JSP, etc. Esto me permitirá hacer una infinidad de páginas, desde muy sencillas,

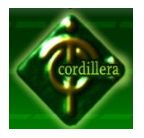

#### **INSTITUTO TECNOLÓGICO SUPERIOR "CORDILLERA"**

hasta muy complejas. Podré manejar conexiones a bases de datos también y hacer reportes. Si se tiene un servidor al que montar una página web, también se puede manejar desde Dreamweaver.

<span id="page-28-0"></span>**2.3.6 My SQL**

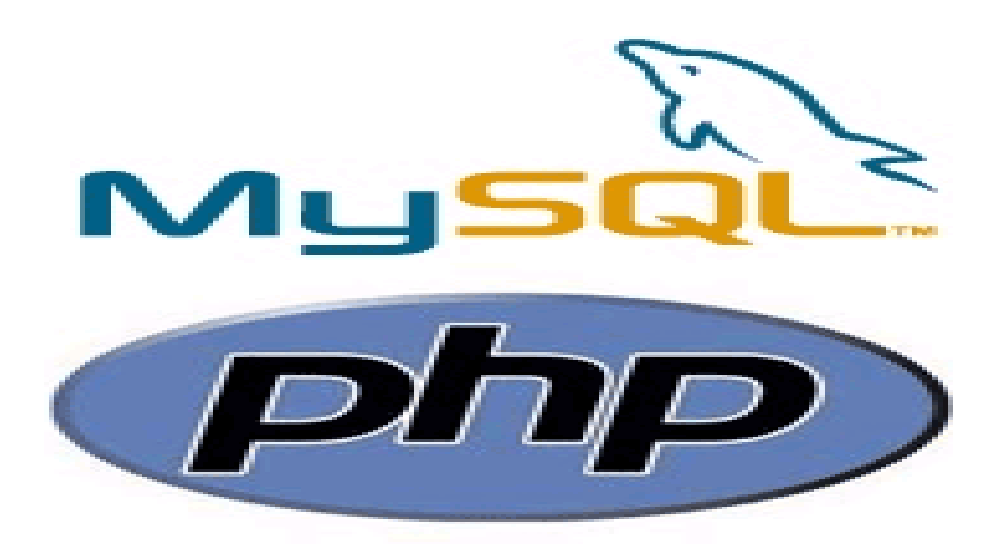

<span id="page-28-1"></span>MySQL con PHP Imagen 5 Fuente: tuto-archivos.blogspot.com

"MySQL es un sistema de gestión de base de datos. En la base de datos se guardan datos, un dato y un valor. En otras palabras MySQL es el cajón donde se guardan datos. Tú tienes un cajón en tu escritorio y guardas hojas con datos ya se de pagos, de la Escuela y cuando quieres consultar esos datos abres el cajón en donde están almacenados.

Es lo mismo con una base de datos es un cajón virtual y los datos son hojas virtuales que se pueden consultar cuando uno guste. Normalmente las bases de datos traen un clave que en tu cajón sería una llave para que solo tú puedas ver esos datos. Las empresas tienen base de datos así como los vendedores tienen cartelera de clientes".

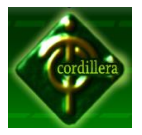

#### <span id="page-29-0"></span>**2.3.7 Rational Rose**

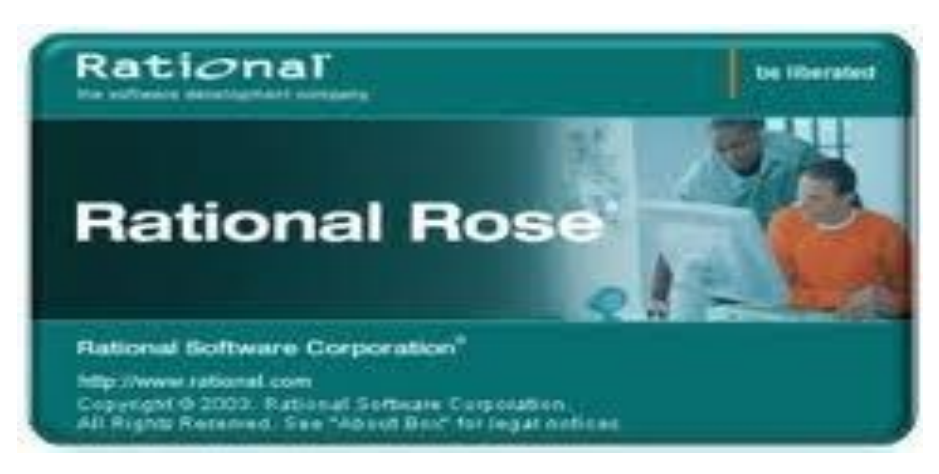

Rational Rose Imagen 6 Fuente: tuto-archivos.blogspot.com

<span id="page-29-1"></span>Este lenguaje orientado a objetos de Modelado Unificado (UML), herramienta de software de diseño previsto para el modelado visual y construcción de componentes de aplicaciones de software. De la misma manera que un director teatral bloques de un juego, un diseñador de software Rational Rose utiliza para crear visualmente(modelo) el marco para una aplicación mediante el bloqueo de las clases con los actores , utilizar los elementos de caso (óvalos), objetos(rectángulos) y los mensajes/relaciones(flechas) en un diagrama de secuencia usando arrastrar y soltar símbolos.

Documenta el diagrama, ya que se está construyendo y luego genera el código en la elección del diseñador de C, Visual Basic, Java, Oracle8, CORBA o Data Definition Language.

Dos funciones más populares de Rational Rose son su capacidad para proporcionar el desarrollo interactivo e ingeniería de ida y vuelta, permite a los diseñadores para aprovechar el desarrollo iterativo(a veces llamado desarrollo evolutivo), ya que la nueva aplicación se puede crear en etapas con la salida de una iteración convirtiéndose en la entrada del siguiente. (Esto está en contraste con el

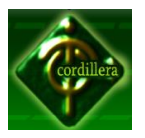

desarrollo de la cascada donde se completa la totalidad del proyecto de principio a fin antes de que un usuario llegue aprobarlo.) Entonces, como el programador empieza a entender cómo interactúan los componentes y realiza modificaciones en el diseño, puede realizarlo que se denomina "ingeniería de ida y vuelta" por volver y actualizar el resto del modelo para asegurar el código sigue siendo coherente.

Es extensible, con posibilidad de descargarlos complementos y las aplicaciones de terceros socios. Es compatible con COM/ DCOM (ActiveX), JavaBeans, y Corba componente normas.

#### **UML:** Unified Modeling Languaje

Este lenguaje me ayudara, para especificar, construir, visualizar y documentar los artefactos de un sistema de software orientado a objetos (OO). Ya que un artefacto es una información que es utilizada o producida mediante un proceso de desarrollo de software.

Este lenguaje estándar me permite modelar todos los componentes del proceso de desarrollo de aplicaciones. En UML los procesos de desarrollo son diferentes según los distintos dominios de trabajo; no puede ser el mismo el proceso para crear una aplicación en tiempo real, que el proceso de desarrollo de una aplicación orientada a gestión, por poner un ejemplo.

Las diferencias son muy marcadas y afectan a todas las fases del proceso. El método del UML recomienda utilizar los procesos que otras metodologías tienen definidos.

Utilizo este método ya que es capaz de modelar no sólo sistemas de software sino otro tipo de sistemas reales de la empresa, siempre utilizando los conceptos de la orientación a objetos (OO).

Crear un lenguaje para modelado utilizable a la vez por máquinas y por personas.

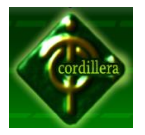

Establece un acoplamiento explícito de los conceptos y los artefactos ejecutables.

Maneja los problemas típicos de los sistemas complejos de misión crítica.

Lo que se intenta es lograr con esto que los lenguajes que se aplican siguiendo los métodos más utilizados sigan evolucionando en conjunto y no por separado. Y además, unificar las perspectivas entre diferentes tipos de sistemas (no sólo software, sino también en el ámbito de los negocios), al aclarar las fases de desarrollo, los requerimientos de análisis, el diseño, la implementación y los conceptos internos de la OO.

#### **Dentro de mi proyecto me permitirá realizar:**

- Modelo de Objetos
- Artefactos para el Desarrollo de Proyectos
- Diagramas de componentes
- Diagramas de Clases
- Relación de Refinamiento
- El Proceso de Desarrollo.

# **RUP**

Provee un enfoque disciplinado en la asignación de tareas y responsabilidades dentro de una organización de desarrollo. Su meta es asegurar la producción de software de muy alta calidad que satisfaga las necesidades de los usuarios finales, dentro de un calendario y presupuesto predecible.

El Proceso Unificado tiene dos dimensiones

Un eje horizontal que representa el tiempo y muestra los aspectos del ciclo de vida del proceso a lo largo de su desenvolvimiento.

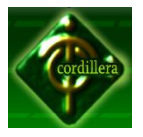

Un eje vertical que representa las disciplinas, las cuales agrupan actividades de una manera lógica de acuerdo a su naturaleza.

La primera dimensión representa el aspecto dinámico del proceso conforme se va desarrollando, se expresa en términos de fases, iteraciones e hitos.

La segunda dimensión representa el aspecto estático del proceso: cómo es descrito en términos de componentes del proceso, disciplinas, actividades, flujos de trabajo, artefactos y roles.

# <span id="page-32-0"></span>**2.4 Marco Legal**

#### **Leyes Del Comercio Electrónico**

"Existen muchos aspectos abiertos en [torno](http://www.monografias.com/trabajos14/frenos/frenos.shtml) al comercio electrónico; entre ellos podemos destacar, la validez de la firma electrónica, no repudio, la [legalidad](http://www.monografias.com/trabajos901/legalidad-moralidad-escision-moderna/legalidad-moralidad-escision-moderna.shtml) de un [contrato](http://www.monografias.com/trabajos6/cont/cont.shtml) electrónico, las violaciones de [marcas](http://www.monografias.com/trabajos16/marca/marca.shtml) y [derechos](http://www.monografias.com/Derecho/index.shtml) de autor, pérdida de derechos sobre las marcas, pérdida de derechos sobre secretos comerciales y responsabilidades".

# Algunas son:

**Ley de Telecomunicaciones**: esta [ley,](http://www.monografias.com/trabajos4/leyes/leyes.shtml) tiene por objeto establecer el marco legal de regulación general de las telecomunicaciones, a fin de garantizar el derecho humano de las personas a la comunicación y a la realización de las actividades económicas de telecomunicaciones.

**[Ley sobre Mensajes de Datos y Firmas Electrónicas:](http://www.cavecom-e.org.ve/bin_cavecome/main/templates/seccion.asp?seccID=72)** tiene por objeto otorgar y reconocer la [eficacia](http://www.monografias.com/trabajos11/veref/veref.shtml) y [valor](http://www.monografias.com/trabajos14/nuevmicro/nuevmicro.shtml) jurídico a los mensajes de datos, los cuales son la información inteligible en formato electrónico que pueda ser almacenada o intercambiada por cualquier medio y las firma electrónica, la cual es la información creada o utilizada por la persona titular de la firma asociada al Mensaje de Datos, que permite atribuirle su autoría bajo el contexto en el cual ha sido empleado.

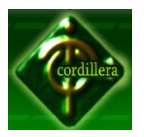

**Ley especial contra los [delitos](http://www.monografias.com/trabajos35/el-delito/el-delito.shtml) informáticos**: La presente ley tiene por [objetivo](http://www.monografias.com/trabajos16/objetivos-educacion/objetivos-educacion.shtml) la protección integral de los sistemas que utilicen tecnologías de información, también la prevención y sanción de los delitos realizados contra dichos sistemas o sus componentes o los cometidos mediante el uso de estas.

**Ley General de [Bancos](http://www.monografias.com/trabajos11/bancs/bancs.shtml) y otras Instituciones Financieras:** regula la actividad financiera , la cual consiste en la captación de [recursos,](http://www.monografias.com/trabajos4/refrec/refrec.shtml) incluidas las operaciones de mesa de [dinero,](http://www.monografias.com/trabajos16/marx-y-dinero/marx-y-dinero.shtml) con la finalidad de otorgar [créditos](http://www.monografias.com/trabajos15/financiamiento/financiamiento.shtml) o financiamientos, e [inversiones](http://www.monografias.com/trabajos12/cntbtres/cntbtres.shtml) de [valores;](http://www.monografias.com/trabajos14/nuevmicro/nuevmicro.shtml) y solo podrá realizarse por los bancos, entidades de [ahorro](http://www.monografias.com/trabajos15/ahorro-inversion/ahorro-inversion.shtml) y préstamo, casa de [cambio,](http://www.monografias.com/trabajos2/mercambiario/mercambiario.shtml) operadores bancarios fronterizos, empresas emisoras y operadoras de [tarjetas](http://www.monografias.com/trabajos10/tarin/tarin.shtml) de crédito y demás instituciones financieras.

**Ley de Cajas de Valores**: La presente Ley tiene como objeto regular los servicios prestados por aquellas [sociedades](http://www.monografias.com/trabajos16/evolucion-sociedades/evolucion-sociedades.shtml) anónimas que tienen por finalidad exclusivo la prestación de servicios de depósito, custodia, transferencia, compensación y liquidación, de valores objeto de oferta pública.

**[Ley de Licitaciones](http://www.cavecom-e.org.ve/bin_cavecome/main/templates/seccion.asp?seccID=76) :** El presente Decreto Ley, tiene por objeto regular las maneras de [selección](http://www.monografias.com/trabajos5/selpe/selpe.shtml) de contratistas, por parte de los Órganos del Poder Nacional, Institutos Autónomos, las Universidades Públicas, las asociaciones civiles y sociedades, las fundaciones, los Estados, los Municipios, los institutos autónomos estadales o municipales y/o los entes que reciben subsidios o donaciones para la ejecución de obras, la adquisición de bienes muebles y la prestación de servicios distintos a los profesionales y laborales.

**Ley Orgánica de [Ciencia](http://www.monografias.com/trabajos10/fciencia/fciencia.shtml) y Tecnología** : El presente Decreto-Ley tiene por objeto desarrollar los [principios](http://www.monografias.com/trabajos6/etic/etic.shtml) orientadores que en [materia](http://www.monografias.com/trabajos10/lamateri/lamateri.shtml) de ciencia, tecnología e [innovación,](http://www.monografias.com/trabajos34/innovacion-y-competitividad/innovacion-y-competitividad.shtml) establece la [Constitución](http://www.monografias.com/trabajos12/consti/consti.shtml) de [la República](http://www.monografias.com/trabajos910/la-republica-platon/la-republica-platon.shtml) Ecuatoriana de organizar el [Sistema](http://www.monografias.com/trabajos11/teosis/teosis.shtml) Nacional de Ciencia, Tecnología e Innovación, definir los lineamientos que orientaran las [políticas](http://www.monografias.com/trabajos10/poli/poli.shtml) y estrategias para la actividad científica, tecnológica y de innovación, con la implantación de mecanismos institucionales y operativos para la promoción, estímulo y fomento de la [investigación científica,](http://www.monografias.com/trabajos15/invest-cientifica/invest-cientifica.shtml) la

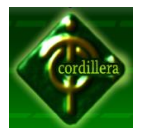

apropiación social del conocimiento y la transferencia e [innovación tecnológica,](http://www.monografias.com/trabajos37/innovacion-tecnologica-empresarial/innovacion-tecnologica-empresarial.shtml) a fin de fomentar la capacidad para la generación, uso y circulación del conocimiento y de impulsar el desarrollo nacional.

#### **Ley de propiedad intelectual**

**Art.1.**El Estado reconoce, regula y garantiza la propiedad intelectual adquirida de conformidad con la ley, las Decisiones de la Comisión de la Comunidad Andina y los convenios internacionales vigentes en el Ecuador.

- a) La propiedad intelectual comprende:
- b) Los derechos de autor y derechos conexos.
- c) La propiedad industrial, que abarca, entre otros elementos, los siguientes:
- d) Las invenciones;
- e) Los dibujos y modelos industriales;
- f) Los esquemas de trazado (topografías) de circuitos integrados;
- g) La información no divulgada y los secretos comerciales e industriales;
- h) Las marcas de fábrica, de comercio, de servicios y los lemas comerciales;
- i) Las apariencias distintivas de los negocios y establecimientos de comercio;
- j) Los nombres comerciales;
- k) Las indicaciones geográficas;
- l) Cualquier otra creación intelectual que se destine a un uso agrícola, industrial o comercial.

**Art. 2.** Los derechos conferidos por esta Ley se aplican por igual a nacionales y extranjeros, domiciliados o no en el Ecuador

**Art. 3.** El Instituto Ecuatoriano de la Propiedad Intelectual (IEPI), es el Organismo Administrativo Competente para propiciar, promover, fomentar, prevenir, proteger y defender a nombre del Estado Ecuatoriano, los derechos de propiedad intelectual reconocidos en la presente Ley y en los tratados y convenios internacionales, sin

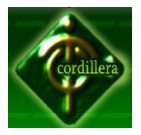

perjuicio de las acciones civiles y penales que sobre esta materia deberán conocerse por la Función Judicial.

#### **Ley de la Propiedad Intelectual**

[Sección II](http://www.sice.oas.org/int_prop/nat_leg/ecuador/L320ind.asp#uptol1t1c1)

#### **Objeto del Derecho de Autor**

**Art. 8.** La protección del derecho de autor recae sobre todas las obras del ingenio, en el ámbito literario o artístico, cualquiera que sea su género, forma de expresión, mérito o finalidad. Los derechos reconocidos por el presente Título son independientes de la propiedad del objeto material en el cual está incorporada la obra y su goce o ejercicio no están supeditados al requisito del registro o al cumplimiento de cualquier otra formalidad.

Las obras protegidas comprenden, entre otras, las siguientes:

Libros, folletos, impresos, epistolarios, artículos, novelas, cuentos, poemas, crónicas, críticas, ensayos, misivas, guiones para teatro, cinematografía, televisión, conferencias, discursos, lecciones, sermones, alegatos en derecho, memorias y otras obras de similar naturaleza, expresadas en cualquier forma;

Colecciones de obras, tales como antologías o compilaciones y bases de datos de toda clase, que por la selección o disposición de las materias constituyan creaciones intelectuales, sin perjuicio de los derechos de autor que subsistan sobre los materiales o datos;

Proyectos, planos, maquetas y diseños de obras arquitectónicas y de ingeniería;

Ilustraciones, gráficos, mapas y diseños relativos a la geografía, la topografía, y en general a la ciencia;

Programas de ordenador; y,

Adaptaciones, traducciones, arreglos, revisiones, actualizaciones y anotaciones; compendios, resúmenes y extractos; y, otras transformaciones de una obra,
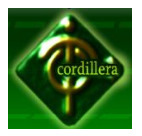

realizadas con expresa autorización de los autores de las obras originales, y sin perjuicio de sus derechos.

#### **Sección V**

**Disposiciones Especiales sobre ciertas Obras**

#### **Parágrafo [Primero](http://www.sice.oas.org/int_prop/nat_leg/ecuador/L320ind.asp#uptol1t1c1s5)**

#### **De los Programas de Ordenador**

**Art. 28.** Los programas de ordenador se consideran obras literarias y se protegen como tales. Dicha protección se otorga independientemente de que hayan sido incorporados en un ordenador y cualquiera sea la forma en que estén expresados, ya sea en forma legible por el hombre (código fuente) o en forma legible por máquina (código objeto), ya sean programas operativos y programas aplicativos, incluyendo diagramas de flujo, planos, manuales de uso, y en general, aquellos elementos que conformen la estructura, secuencia y organización del programa.

**Art. 29.** Es titular de un programa de ordenador, el productor, esto es la persona natural o jurídica que toma la iniciativa y responsabilidad de la realización de la obra. Se considerará titular, salvo prueba en contrario, a la persona cuyo nombre conste en la obra o sus copias de la forma usual.

Dicho titular está además legitimado para ejercer en nombre propio los derechos morales sobre la obra, incluyendo la facultad para decidir sobre su divulgación.

El productor tendrá el derecho exclusivo de realizar, autorizar o prohibir la realización de modificaciones o versiones sucesivas del programa, y de programas derivados del mismo.

Las disposiciones del presente artículo podrán ser modificadas mediante acuerdo entre los autores y el productor.

**Art. 30.** La adquisición de un ejemplar de un programa de ordenador que haya circulado lícitamente, autoriza a su propietario a realizar exclusivamente:

20

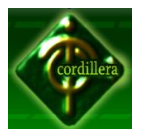

Una copia de la versión del programa legible por máquina (código objeto) con fines de seguridad o resguardo;

Fijar el programa en la memoria interna del aparato, ya sea que dicha fijación desaparezca o no al apagarlo, con el único fin y en la medida necesaria para utilizar el programa; y,

Salvo prohibición expresa, adaptar el programa para su exclusivo uso personal, siempre que se limite al uso normal previsto en la licencia. El adquirente no podrá transferir a ningún título el soporte que contenga el programa así adaptado, ni podrá utilizarlo de ninguna otra forma sin autorización expresa, según las reglas generales.

Se requerirá de autorización del titular de los derechos para cualquier otra utilización, inclusive la reproducción para fines de uso personal o el aprovechamiento del programa por varias personas, a través de redes u otros sistemas análogos, conocidos o por conocerse.

**Art. 31.** No se considerará que exista arrendamiento de un programa de ordenador cuando éste no sea el objeto esencial de dicho contrato. Se considerará que el programa es el objeto esencial cuando la funcionalidad del objeto materia del contrato, dependa directamente del programa de ordenador suministrado con dicho objeto; como cuando se arrienda un ordenador con programas de ordenador instalados previamente.

**Art. 32.** Las excepciones al derecho de autor establecidas en los artículos 30 y 31 son las únicas aplicables respecto a los programas de ordenador.

Las normas contenidas en el presente Parágrafo se interpretarán de manera que su aplicación no perjudique la normal explotación de la obra o los intereses legítimos del titular de los derechos.

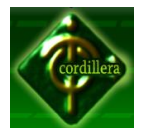

# **CAPÍTULO III METODOLOGÍA.**

#### **3.1. Tipo de Investigación**

- **3.1.1. Descriptiva**: "AMATECH CIA. LTDA." tiene como misión brindar un servicio de telefonía pública de alta calidad, al bienestar de cada uno de los clientes. Con este proyecto se desea llegar a automatizar cada uno de los procesos. Actualmente la problemática que se ha generado en la compañía, para poder cumplir sus objetivos planteados, se ven truncados por el déficit en el control de los procesos de cobranza y la realización de los registro de cada uno de los pagos, tanto de los clientes como a los proveedores. El único control que actualmente tiene la empresa es el manejo de hojas de cálculo, donde se encuentra almacenada la información de los clientes y proveedores, no cuentan con un control adecuado de los movimientos financieros que cada clientes, al no contar con un control de los ingresos y egresos se genera una controversia dentro de la cuenta manejada para cada uno, y esto a su vez genera un retraso en la cobranza.
- **3.1.2. Documental:** Al revisar los documentos elaborados por la compañía, sobre los procesos de cobranza, se realiza en formularios hechos en hojas de cálculo de Excel, de igual manera se ejecuta un control al cliente se lo plasma en documentos pre-elaborados en una hoja electrónica, buscando la información del cliente, copiándola y el mismo proceso con los artículos. Con los formularios que utilizan, se tendrá referencia para poder trabajar sobre los procesos que serán automatizados.

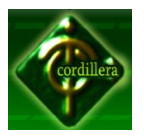

# **3.2 Método de Investigación**

El poder establecer un conjunto de métodos capaces de hacer más precisa y efectiva la investigación de un proyecto, se establece como un determinante para poder ser estudiada mediante una serie de métodos, descritos a continuación:

# **3.2.1 Método Inductivo**

Por medio del método inductivo se podrá tener una visión del cliente al servicio que desea obtener y cuanto afecta, el tiempo en el proceso que emplea para cumplir la función de cobranzas con el equipo de trabajo de la compañía tanto vía telefónica como e-mail.

# **3.2.2 Método Deductivo**

A partir de los resultados que se obtengan de las entrevistas y observaciones realizadas, se analizará los procesos de gestión de cobranza y control de pagos, de esa manera se determinará el valor de la actividad del personal interno como externo que trabaja con el cliente.

# **3.3 Herramientas de Recolección de Información**

# **3.3.1 Observaciones**

La observación será una de las principales técnicas de recolección que se empleara para este proyecto, lo cual servirá para analizar el proceso en una visión muy general, y a momentos también enfocarse en detalles específicos necesarios para la misma.

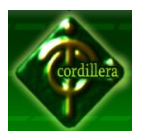

#### **Métodos de observación.**

La observación que realizaremos es una combinación de la observación directa e indirecta ya que estaremos en contacto con el problema o situación a mejorar, será participante porque nos adentraremos para conocer y tratar desde cerca con el objeto investigado, nos trasladaremos al lugar pues la observación será de campo.

Cuando realicemos la observación utilizaremos una ficha de observación para así poder obtener datos que nos ayuden en la elaboración del análisis y mejoramiento del control de los procesos de cobranza a cada uno de los clientes.

# **Aspectos o conductas a observar.**

Las conductas o aspectos que observaremos son la realización y tipo de cobranza y tarifación que se aplica para saber con qué cartera de clientes se cuenta, cómo la manejan y llevan, además ver las debilidades y fortalezas con que se detallan para el mejor servicio y atención a los clientes de "AMATECH CIA. LTDA."

# **Ver Anexo Nº2**: Entrevista

# **3.3.2 Entrevista**

En la entrevista se aplicará una técnica orientada a establecer un contacto directo con las personas consideradas fuentes de información directa y esta herramienta consiste básicamente en reunirse a los clientes de la telefonía y cuestionarlas en forma adecuada para obtener información.

Utilizaremos esta técnica para obtener datos consistentes mediante el diálogo o conversación, para conseguir datos que nos ayuden al mejor manejo de información veraz y concisa que nos proporcionará el gerente de la compañía.

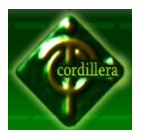

# **Selección de los elementos de la entrevista**.

Los elementos que nos ayudarán a indagar y buscar una información más allá que nos ayude a la realización del proyecto tomando datos en la entrevista con el Ingeniero Danilo Espín.

La entrevista será dirigida a los clientes, en donde buscamos conocer un poco más acerca del servicio con que cuenta, los planes a futuros, qué le gustaría mejorar en los procesos que actualmente realizan, qué ha sido lo más importante y como ha ayudado a la comunidad donde se encuentra ubicada.

# **GUÍA DE PREGUNTAS PARA LA ENTREVISTA**

# **1. PREGUNTA: ¿Cuáles son las actividades que realiza la Compañía?**

**RESPUESTA:** La Compañía, es **DISTRIBUIDORA AUTORIZADA** de la operadora de telefonía del Ecuador **SETEL**, lo cual nos permite brindarle el servicio de minutaje para llamadas **SIN INTERNET**, con el uso de líneas de telefonía pública y con el más alto nivel de calidad en las zonas donde exista cobertura, contando con los respectivos convenios de reventa al Ecuador, permitiéndole brindar un servicio totalmente legal.

**ANÁLISIS:** El objetivo de esta pregunta fue saber cuál es el papel que desempeña la Compañía Amatech Cía. Ltda.

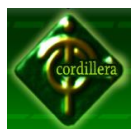

**2. PREGUNTA: ¿Considera necesario el desarrollo e implementación de un sistema que gestione de tarifas y cobranza telefónica que administre la cobranza?**

**RESPUESTA:** Si considero necesario este tipo de sistemas para gestionar de manera ágil el proceso de cobranza a los clientes del servicio telefónico de esa manera llevar un registro de cobranza organizada.

**ANÁLISIS:** Con este tipo de pregunta se obtuvo información si el sistema de gestión online permite satisfacer las necesidades en el proceso de cobranza.

# **3. PREGUNTA: ¿Qué sector tiene más demanda del servicio telefónico?**

**RESPUESTA:** EL sector norte del Distrito Metropolitano de Quito.

**ANÁLISIS:** Se conoció el sector que tiene más demanda, con esta información se controlará los recursos necesarios.

# **4. PREGUNTA: ¿Cómo se entera el cliente de las capacitaciones?**

**RESPUESTA:** El cliente al momento de recibir la llamada telefónica cada periodo en el momento que exista una capacitación será comunicado.

**ANÁLISIS:** La pregunta se enfocó saber cuál es el nivel comunicación de la Compañía hacia cada uno de los clientes, para dar a conocer la capacitación.

# **5. PREGUNTA: ¿El servicio telefónico va enfocado solo al Distrito Metropolitano de Quito?**

**RESPUESTA:** El servicio de telefonía está orientado a brindar servicio a nivel nacional.

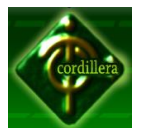

**ANÁLISIS:** La respuesta muestra el territorio que cubre este servicio telefónico.

# **3.3.3 La Encuesta**

Se procederá a realizar este tipo de recolección de datos mediante un banco de preguntas que se determinarán a partir de un análisis previo obtenido por medio de la observación.

**Población y muestra**: Son todos y cada uno de los elementos que participarán en el proceso de investigación. Se aplicará la fórmula que determine el número de encuestas que se efectuarán para obtener la información:

de éxito

n= tamaño muestra  
\nN = población o universo  
\n
$$
E = margen de error\n(P-1)E2 + P × Q × Z2
$$
\n
$$
Q = probabilidad de fracaso\nZ = grados de confianza
$$

Para la aplicación de la fórmula se establece los siguientes valores:

- n = Tamaño de la muestra
- $\bullet$  N = 60 encuestados.
- $E = 5 % (0,05)$
- $p = 50\% (0,5)$
- $q = 50 \% (0,5)$
- $z^2 = 2$

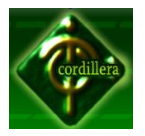

$$
n = \frac{60 x0,5x0,5x2^{2}}{[(60-1)0,05^{2}] + [0,5x0,5x2^{2}]}
$$

$$
n = \frac{60}{1,1475} = 52,3 \approx 52
$$

**Ver Anexo Nº3**: Encuesta.

La muestra final queda como se expone en el cuadro presentado a continuación:

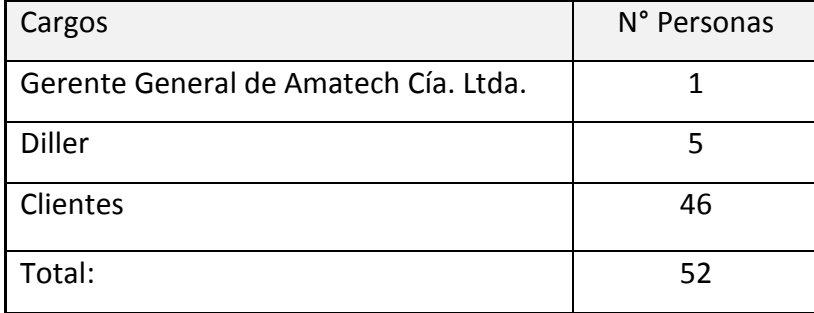

Cuadro Población Seleccionada en Amatech Cía. Ltda. Tabla N° 01 Fuente: Angélica Gallego.

# **Análisis de las Preguntas que Conforman la Encuesta.**

La encuesta elaborada estuvo conformada por 5 ítems, para hacer más comprensible la categorización y explicación de las premisas analizadas en principio se presenta un cuadro con los resultados generales de la encuesta,

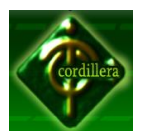

divididos por preguntas y tomando en cuenta los distintos estratos empleados en la muestra poblacional.

Posteriormente se muestra el análisis de las respuestas obtenidas, se encuentran gráficos que permiten observar la tendencia demostrada por los integrantes de la muestra consultada.

# **Resultados Generales**

A continuación en el cuadro se describe las respuestas obtenidas.

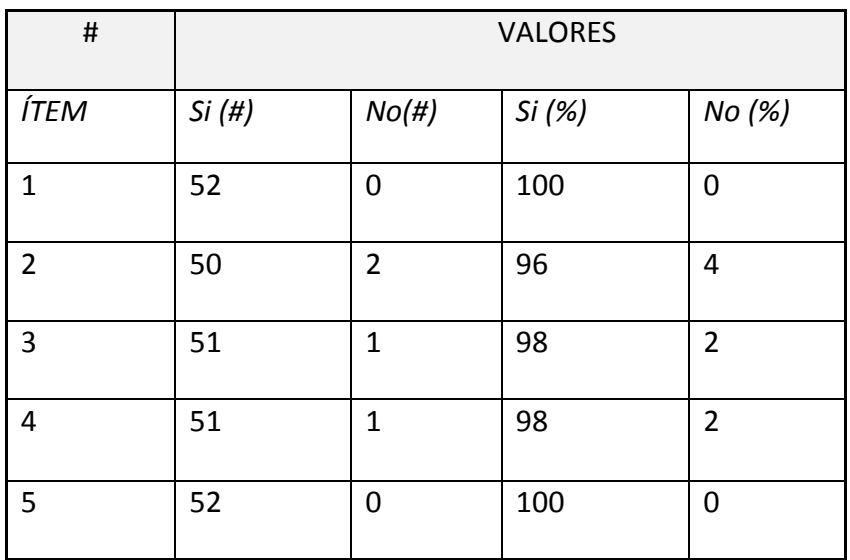

Cuadro de Resultados Totales de la Aplicación de la Encuesta. Tabla N° 02 Fuente: Angélica Gallego

**Análisis y gráficos de cada una de las respuestas de los Ítems que conformaron la encuesta.**

Se presenta a continuación el análisis y gráficos de las respuestas obtenidas de cada ítem.

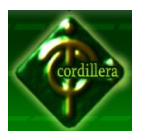

# **Pregunta 1.- ¿Está usted de acuerdo en la creación de un software que ayude en los procesos de cobranza?**

**Análisis de la Pregunta:** El 100% respondió que Si, debido a que el personal que trabaja en Amatech Cía. Ltda., requiere de un sistema automatizado, que agilice el proceso de cobranza en el menor tiempo posible y de respuestas inmediatas.

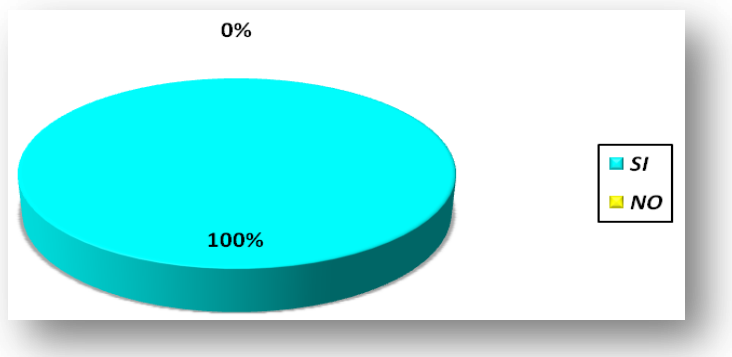

Pastel estadístico de la primera pregunta de la encuesta. Imagen 7 Fuente: Angélica Gallego

# **Pregunta 2.- ¿Para usted sería mejor averiguar el detalle de su consumo telefónico vía web?**

**Análisis de la Pregunta:** El 96% de los encuestados respondió que Si, en su mayoría son los más beneficiados, debido a que podrán averiguar los distintos consumos telefónicos por periodo desde su hogar evitando pérdida de tiempo y malestar al llamar a la compañía y esperar ser atendido, en cambio un 4% son los que no se identifican con sistemas en línea en cuanto su utilización.

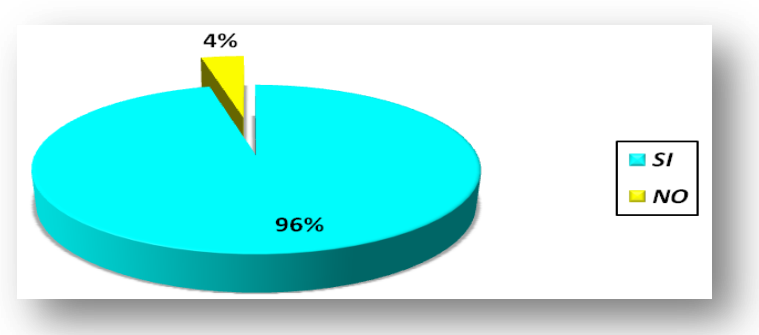

Pastel estadístico de la segunda pregunta de la encuesta. Imagen 8 Fuente: Angélica Gallego

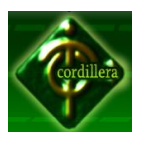

# **Pregunta 3-. ¿El sistema de tarifas y cobranza en línea es de su agrado?**

**Análisis de la Pregunta:** El 98% respondió que Si, que el sistema es muy amigable, mientras un 2% se emitió en un No.

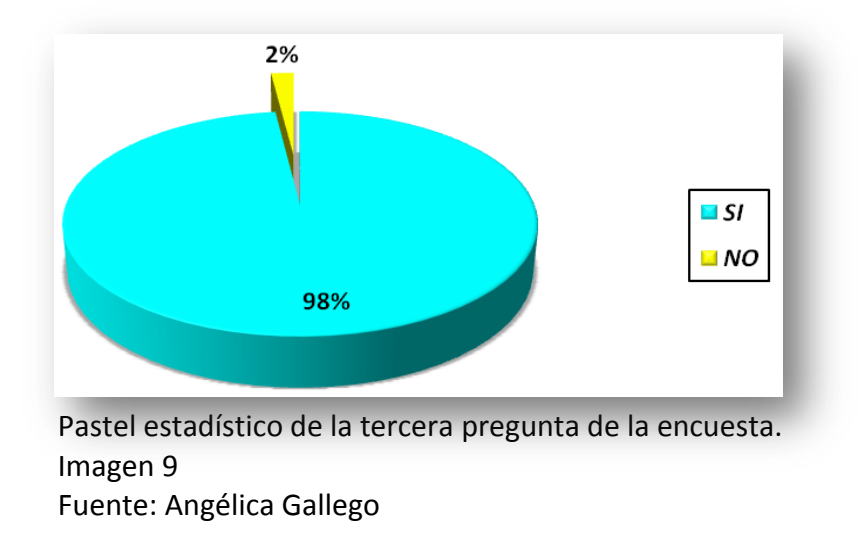

# **Pregunta 4-. ¿Considera Usted que sea necesario que en el Sistema de tarifación y cobranza, se incluya un módulo de Ayuda?**

**Análisis de la Pregunta:** El 98% de los encuestados respondió que Si, debido a que sería un gran apoyo para el usuario al momento de consultar los detalles de consumo, sin pérdida de tiempo. Mientras que un 2% no necesitaría el módulo de Ayuda.

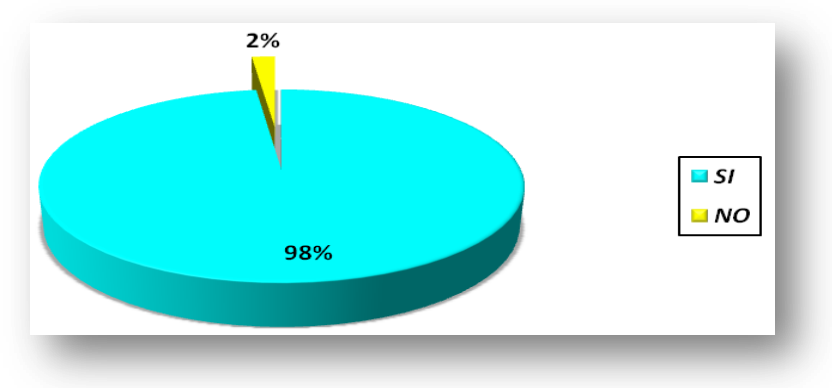

Pastel estadístico de la cuarta pregunta de la encuesta. Imagen 10 Fuente: Angélica Gallego

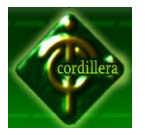

# **Pregunta 5-. ¿Está dispuesto a recibir una capacitación para el manejo del sistema?**

Análisis de la Pregunta: El 100% expresan que Si, debido a que consideran importante conocer el funcionamiento y el manejo del sistema propuesto.

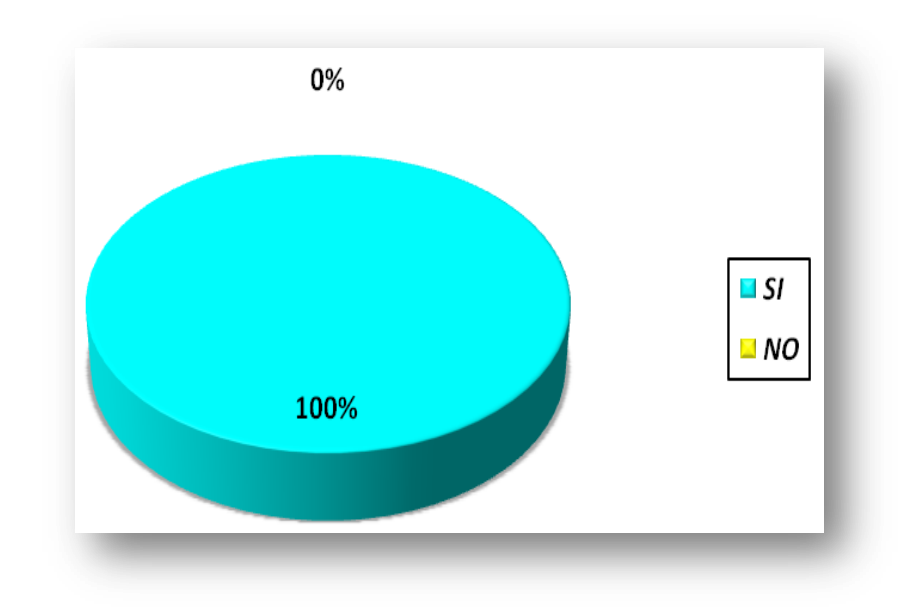

Pastel estadístico de la quinta pregunta de la encuesta. Imagen 11 Fuente: Angélica Gallego

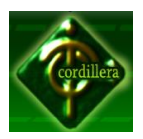

# **CAPÍTULO IV. DESARROLLO DE LA PROPUESTA**

# **4.1. Diagnóstico Situacional**

Realizado el análisis respectivo de la situación de la compañía, procedemos a puntualizar lo siguiente.

La compañía necesita de una manera muy acelerada la automatización al 100% del total de los procesos, por el tiempo designado a la realización del mismo, se tratara de abarcar el mayor número de causas realizadas.

Es importante capacitar a los futuros usuarios del sistema. Actualmente la compañía ha venido desarrollando sus actividades de una manera empírica, ya que el modo como se conduce a la información generada es muy precario, sin ninguna norma técnica, y sufre de una estructura muy vulnerable.

Cabe mencionar que esta observación, es solo para el nivel informático, ya que para los procesos de servicio, se cuentan con profesionales, mismos que poseen gran experiencia para poder generar un servicio de excelente calidad.

En el estudio realizado se está proponiendo la realización de un sistema que, abarcar que la automatización de los procesos en el departamento de cobranza.

#### **Fortalezas:**

- **El modelo de negocio**: tiene la posibilidad de aumentar sus ventas (en \$ y unidades) sin necesidad de grandes aumentos en sus costos directos
- El costo de tarifación insuperable
- Buena gestión administrativa.
- Empresa que presta servicio a nivel nacional en el mercado de la telefonía y las telecomunicaciones.
- Buena Imagen corporativa.
- Alto nivel de satisfacción entre sus clientes.
- Especialización en atención al cliente, respuesta inmediata y adaptación a las nueva necesidades de los clientes.

# **Oportunidades:**

- Aprovechar las fallas que deja el mercado.
- La falta de tecnología.
- Con la desregulación de las telecomunicaciones se presenta la oportunidad de captar mercados potenciales, que anteriormente no se podía ingresar por limitaciones legales.
- La insatisfacción de los usuarios por los servicios que brindan otras compañías.

# **Debilidades**

- Falta de innovación general.
- Falta de cobertura.
- Propicios al medio ambiente.
- El servicio es por cableado.
- Alta resistencia al cambio.
- Pérdida de Tiempo y de recursos.

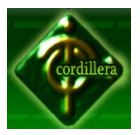

 No poder satisfacer las necesidades plenas de la demanda existente, por limitaciones establecida por la C.N.C.-condicionamiento en la cantidad mínima de abonados por zonas geográficas.

# **Amenazas**

- El reconocimiento que tienen ciertas empresas reflejado por su acelerado crecimiento.
- La continua oferta que tienen las empresas en busca de ganar demanda de los clientes.
- Problemas ambientales.
- Entrada de nuevas empresas al mercado.

# **4.2. Estructura Organizacional**

La realidad institucional, nos señala que debemos asumir una actitud positiva frente a los grandes desafíos, mejorar ante el estancamiento y la apatía, implementar una cultura organizativa, con coordinación y responsabilidad, entendiendo que la estructura de una organización es simplemente la suma total de las formas en que su trabajo es dividido en diferentes tareas con una adecuada coordinación entre ellas, para el cumplimiento efectivo de su misión, procurando que se constituya en un verdadero sistema abierto y dinámico, que implique integridad y unificación para lograr el funcionamiento óptimo del conjunto de sus componentes:

**Anexo Nº4:** Diagrama Organizacional de AMATECH CIA. LTDA.

# **4.2.1. Orgánico Estructural**

La estructura organizacional se refiere a la forma en que se dividen, agrupan y coordinan las actividades de la organización en cuanto a las relación entre

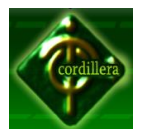

gerente y empleados, entre empleados y empleados. Los departamentos de la organización están estructurados formalmente por la función que realizan.

**Anexo Nº5:** Diagrama Orgánico Estructural de AMATECH CIA. LTDA.

# **4.2.2. Orgánico Situacional**

Realizado el levantamiento de la información se procederá a realizar el análisis de las áreas en la cuales se pondrá énfasis en la solución de los procesos.

**Ver Anexo Nº6:** Orgánico Situacional de AMATECH CIA. LTDA.

# **4.2.3. Orgánico Funcional**

A continuación se detallara los perfiles y funciones de las personas involucradas en las áreas de estudio según su cargo.

**Ver Anexo Nº7:** Diagrama Orgánico Funcional de AMATECH CIA. LTDA.

# **4.3. Infraestructura Informática**

# **4.3.1. Hardware**

Establecidas las áreas en las cuales se aplicará el sistema se detallará a continuación el hardware con el que cuenta cada una de las áreas de estudio, así como el grado tecnológico del equipo.

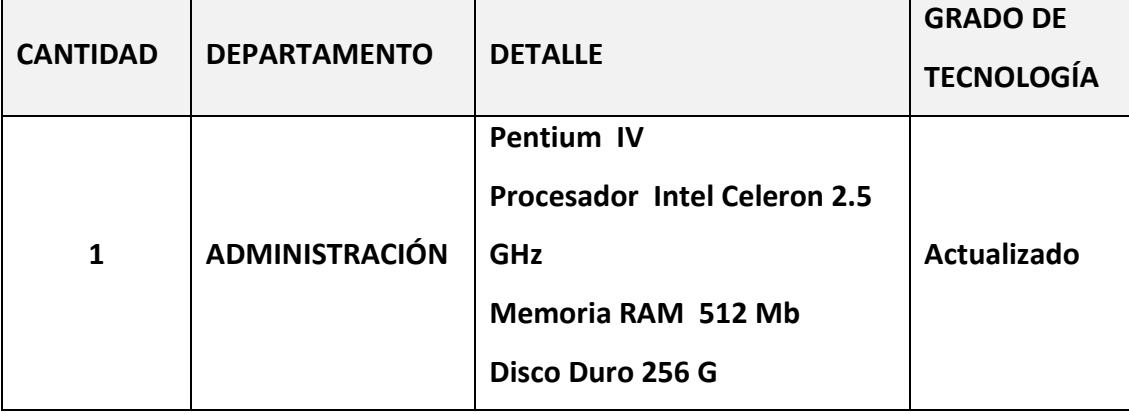

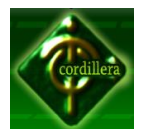

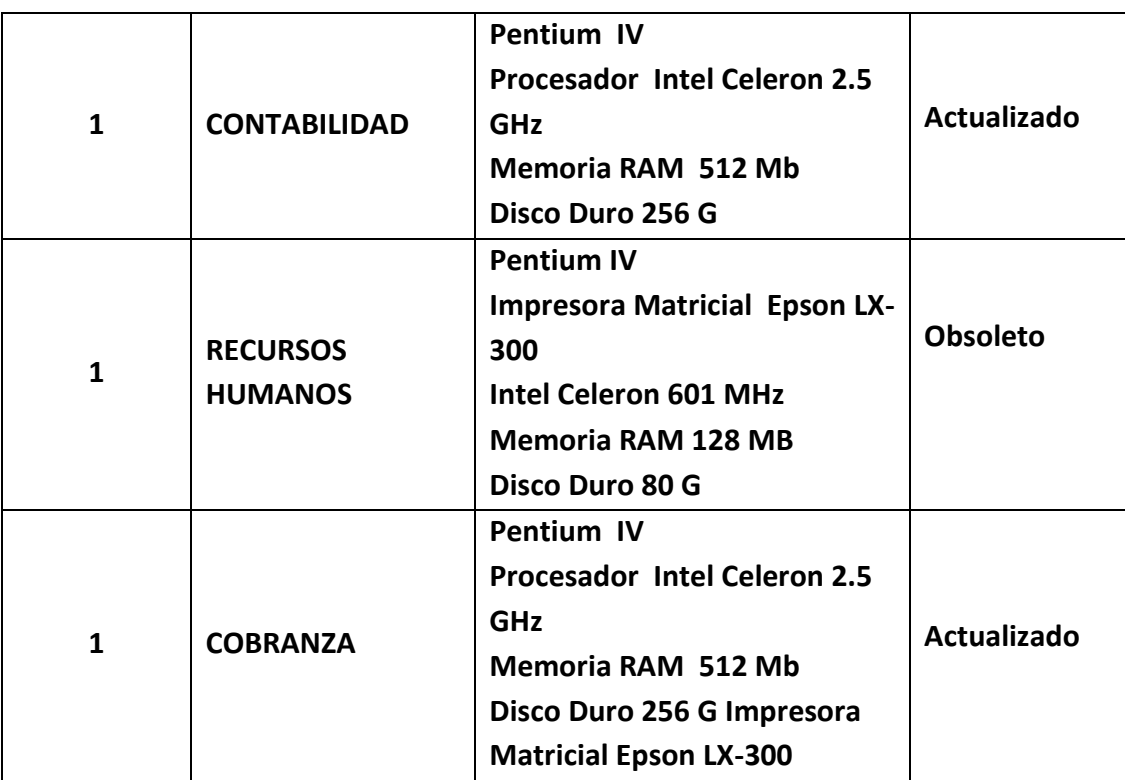

Tabla 3 Detalle de Hardware Fuente: secretaria AMATECH CIA. LTDA.

# **4.3.2. Software**

Realizado el estudio del hardware existente en las áreas de estudio se procede a detallar el software instalado en los equipos examinados anteriormente.

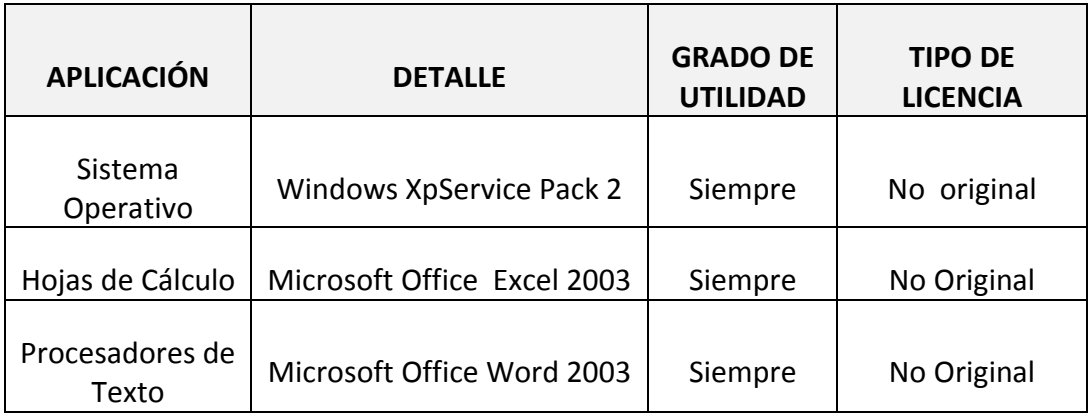

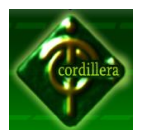

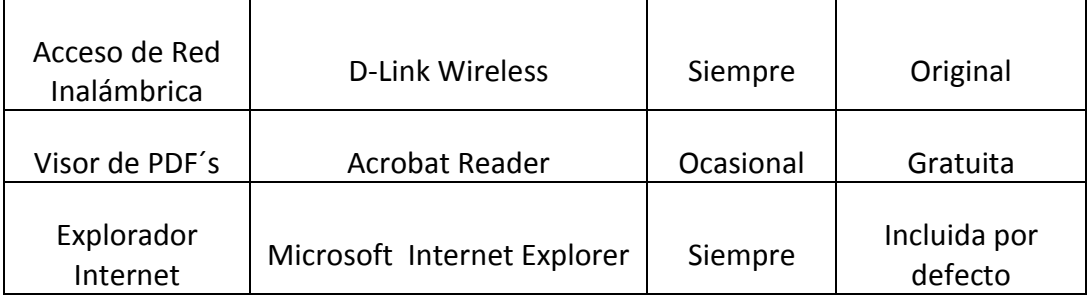

Tabla 4 Detalle de Software Fuente: Secretaria AMATECH CIA. LTDA.

Este detalle es el correspondiente a todas las máquinas del departamento investigado, por razones de licencias todos los equipos cuentan con el mismo software.

# **4.3.3. Comunicaciones**

Actualmente la empresa no cuenta con una red estructurada, mantienen la comunicación a través de una red inalámbrica diseñada de una manera un tanto empírica, debido a que no cuentan con personal especializado en el área para poder estructurar la red de una manera adecuada. Adicional a esto se planteó un diagrama de red para poder implementar la comunicación de una manera correcta entre las diferentes estaciones de trabajo de la empresa.

**Ver Anexo Nº8:** Diagrama de Red

# **4.3.4. Infraestructura Física**

El área de digitación está dotado de un computador un escritorio, dos archivadores para las carpetas de registro de cobranza.

El área del Jefe de cobranza cuenta con un escritorio, un computador portátil una impresora laser, este a su vez se encuentra a unos pocos metros del área de producción y del área de digitación.

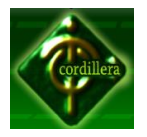

Estas secciones no cuentan con medidas de seguridad tanto para los equipos como, ya que cualquier persona puede ingresar a las diferentes áreas, sacar información de los computadores, y borrar información valiosa de los mismos ya que dichas hojas de cálculo donde se mantiene la información no cuenta con la debida seguridad que esta amerita.

La empresa no cuenta con un servidor, ya que no posee asesoría técnica y cada una de las instalaciones ya la infraestructura que actualmente existe se la realizo de una manera empírica.

#### **4.3.5. Recurso Humano Técnico**

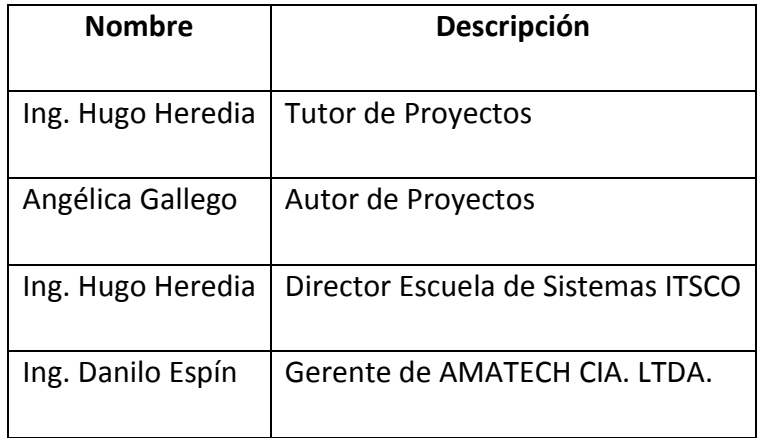

# Tabla5 Recursos Humanos

Actualmente la empresa no cuenta con recurso humano técnico calificado, se deberá implementar una capacitación al personal que actualmente labora en la empresa, para poder cubrir dicha necesidad, en este aspecto es el encargado de cada área el que realiza los procesos mediante funciones establecidas en hojas de cálculo, pero como se indico anteriormente esto no garantiza la seguridad de la información ni la permanencia de la misma, es decir si se necesita un reporte de 2 meses atrás tendría que revisar todos los documentos impresos en el caso de que estos existieran o buscar el archivo digital si se hubiera almacenado en alguna carpeta en el computador reunir toda la información necesaria para llevar a cabo

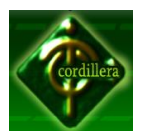

este tipo de procesos lleva un tiempo muy significativo, y como hoy en día el tiempo es dinero, reflejaría una cantidad cuantiosa de pérdida económica para la empresa y una demora significa en la cobranza.

Al no poseer una cultura informática muchos de los procesos no son almacenados en un lugar específico, por lo que gran cantidad de información es susceptible de extravío o inclusive fuga lo que significaría exponerse a la competencia.

# **4.4. Descripción de Alternativas**

En base a las observaciones realizadas y descritas en los capítulos anteriores, se plantea las siguientes alternativas de solución, mismas que tendrán diferentes puntos de vista (Técnico, Operativo, Económico).

# **4.4.1. Alternativa Nº1 CNT**

Contratación de un profesional externo experto en el área de desarrollo:

Esta alternativa le facilitará a la compañía el obtener soluciones a los problemas suscitados en un tiempo determinado.

El desarrollador se encargaría de crear aplicaciones acorde a las necesidades de la compañía, para una solución inmediata de las necesidades suscitadas. Analizaría la situación actual a nivel informático y determinaría las maneras más adecuadas para mantener en óptimas condiciones el paquete informático de la misma.

Sería quien buscaría siempre ante cualquier situación, idea o concepto, las posibles fallas o errores del mismo. En otras palabras, ante cualquier situación buscara los peros de ellas.

Es probable que cuando se le pida resolver un tema no técnico, aplique el mismo patrón que usa en su trabajo, por lo posible que no se concentren en el 80/20, esto es en el 20% de lo importante que significa en la práctica el 80% de la solución.

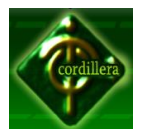

Una característica sutil de un buen programador, no es tanto que sea un excelente codificador, sino más bien un gran arquitecto del código, una personalidad que a nivel de código ve más desde arriba que desde el lado. Visión periférica global a la hora de considerar el código. No ve líneas de cogido, ve estructuras y relaciones entre las mismas.

Se deberá tomar muy en cuenta la experiencia del mismo ya que si el candidato a ocupar este cargo no tiene la suficiente experiencia, no se podría justificar la inversión realizada en esta contratación.

# **4.4.2. Alternativa Nº2 SETEL**

Adaptación del sistema SETEL (sistema de control de cobranza y tarifación)Este sistema de licencia pagada, le permitiría a la compañía el poder tener una herramienta para el manejo de las áreas de cobranza, realizar informes, poder establecer usuarios para el sistema, otorgar permisos y privilegios a varios usuarios, según su categoría y jerarquía en el organigrama institucional.

Este a su vez como es de licencia pagada causaría una inversión en la adaptación de este sistema, pero el mismo tiene un defecto, no posee los módulos para el control de las minutos, no posee un modulo adecuado para la realización del proceso de transformación de la tarifas, y varios procesos considerados en las aéreas de digitación y adquisiciones.

SETEL, se podría utilizar en el área de cobranza, ya que estos módulos se apegan a un estándar y por ende no habría que realizar modificación alguna para estos módulos.

Esta herramienta creada originalmente para sistemas operativos de Windows, es muy utilizada en microempresas por su fácil obtención y rápida adaptación.

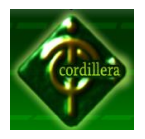

Sus módulos no son nada complicados y solo se debería invertir un porcentaje económico mínimo en la capacitación del personal que utilizaría los módulos de cobranza, dejando de lado a las demás áreas que necesitan también sistematizar sus procesos.

# **4.4.3. Alternativa Nº3: TELCOST**

Desarrollo del sistema TELCOST (sistema de control de cobranza y tarifación)

Esta alternativa hace referencia al proyecto que se está llevando a cabo en la compañía AMATECH CIA. LTDA., mismo que cuenta con el auspicio de la misma, en nuestra propuesta, definiremos los siguientes módulos:

# **Módulo de Ingresos**

- Comisionistas
- **Clientes**
- Gerente
- Administrador

# **Módulo de Procesos**

- Consumos
- Tarifas
- Bancos
- Movimientos del Cliente

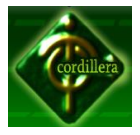

# **Módulo de Consultas**

- Detalle de Bancos
- Sugerencias

#### **Módulo Reportes**

Planillas de Consumo del Cliente

Los puntos mencionados son los más importantes a destacar, deberé indicar a demás que para la elaboración del presente sistema, se realizó la investigación pertinente en la compañía AMATECH, auspiciante, y esta a su vez nos facilitó los requerimientos de la misma.

Esto implicaría que la solución desarrollada estará acorde a las necesidades reales de la compañía, y dará solución inmediata a todos y cada uno de los problemas explicados anteriormente.

Se hará mención adicional al costo en la realización de este proyecto, que en el mercado actualmente un sistema de control de tarifas y cobranza ocasionaría un gran gasto a la compañía, y este por ser un proyecto de grado, tiene un costo significativo de \$0.00, y que el mayor beneficiado seria la compañía AMATECH CIA. LTDA.

Al finalizar el presente proyecto se deberá implementar la solución integral en un 100% a nivel de gerencia y de cobranza para poder obtener los resultados esperados en todos los aspectos, tanto económicos, como de cobranza.

# **4.5. Evaluación Y Selección De Alternativas**

Planteadas las alternativas de solución, procederemos a realizar la respectiva evaluación de cada una de ellas, tomando en cuenta los factores Técnico, Operativo y Económico.

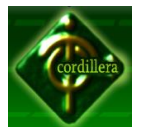

Rangos de Evaluación:

A continuación se presenta los rangos en que se evaluará a cada uno de los factores tanto técnico, operativo y económico.

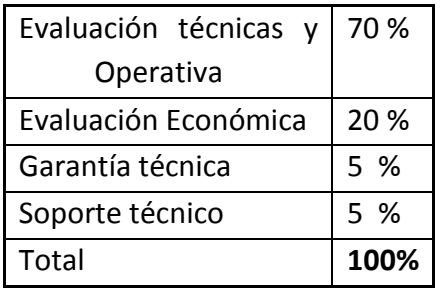

Tabla 6

Rangos de Evaluación

# **4.5.1. Evaluación Técnica**

El evaluar técnicamente las alternativas de solución permitirá conocer el grado tecnológico que presenten.

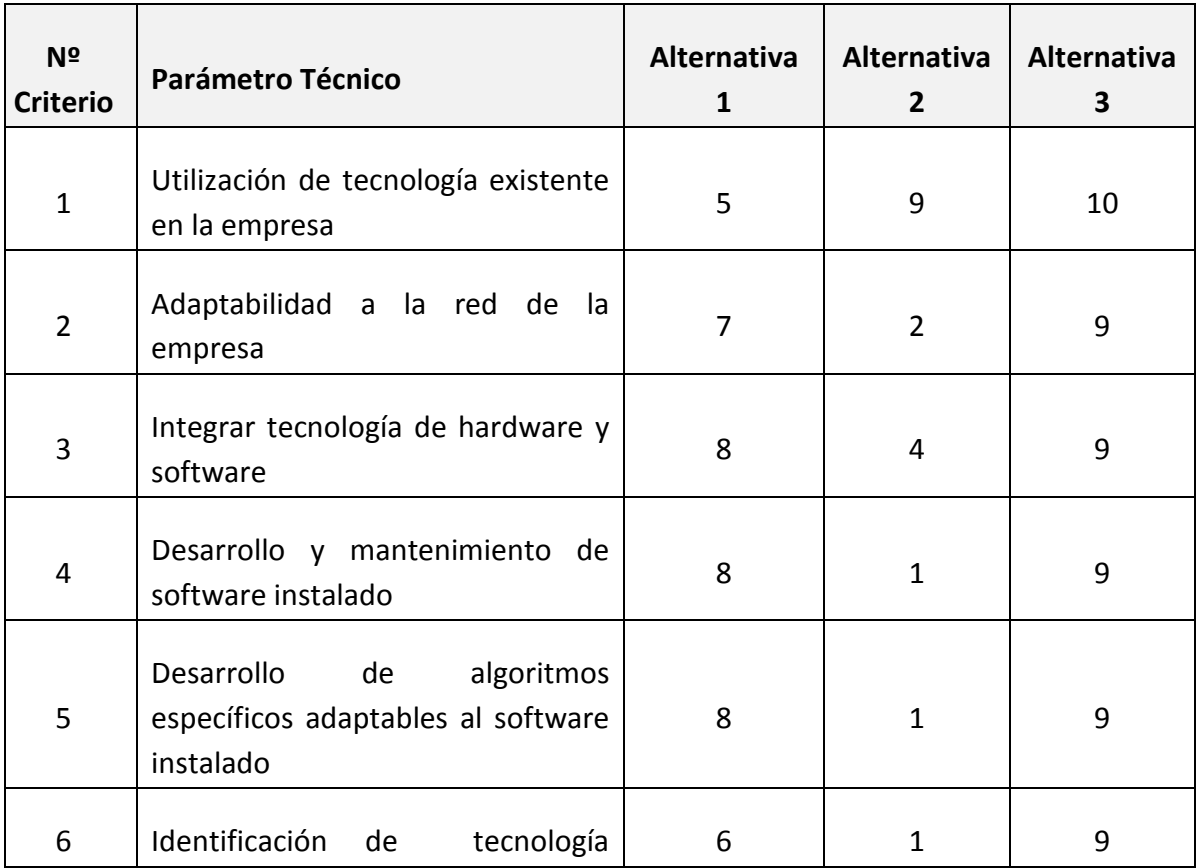

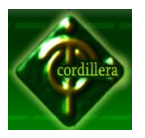

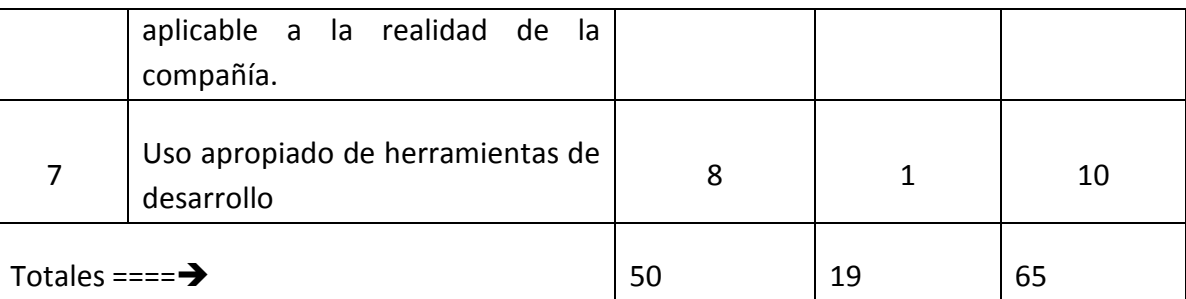

Tabla7 Detalle de evaluación Técnica Fuente: Secretaria AMATECH CIA.

CNT, suma un puntaje de 50, reflejando un 50 %.

SETEL, tiene un puntaje de 19, con un porcentaje del 19% lo que no es

recomendable.

TELCOST, con 65 puntos es uno de los más sobresalientes con un 65% para el desarrollo técnico del Sistema.

# **4.5.2. Evolución Operativa**

Se evaluará operativamente las alternativas de solución con el fin de conocer las facilidades que brindará el nuevo sistema al usuario.

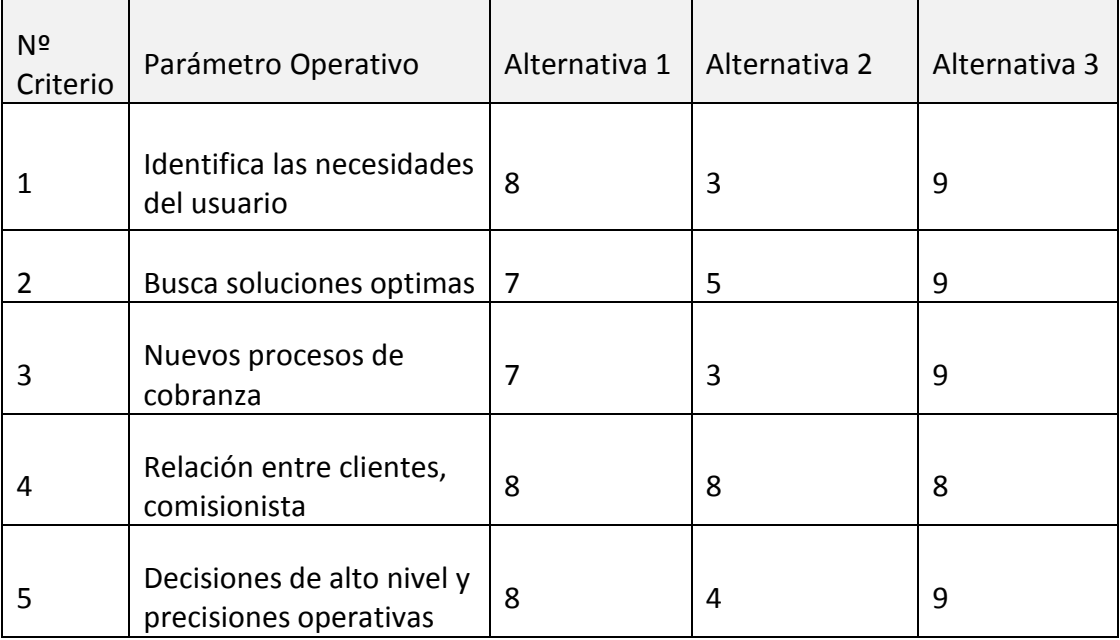

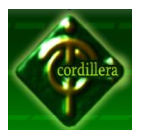

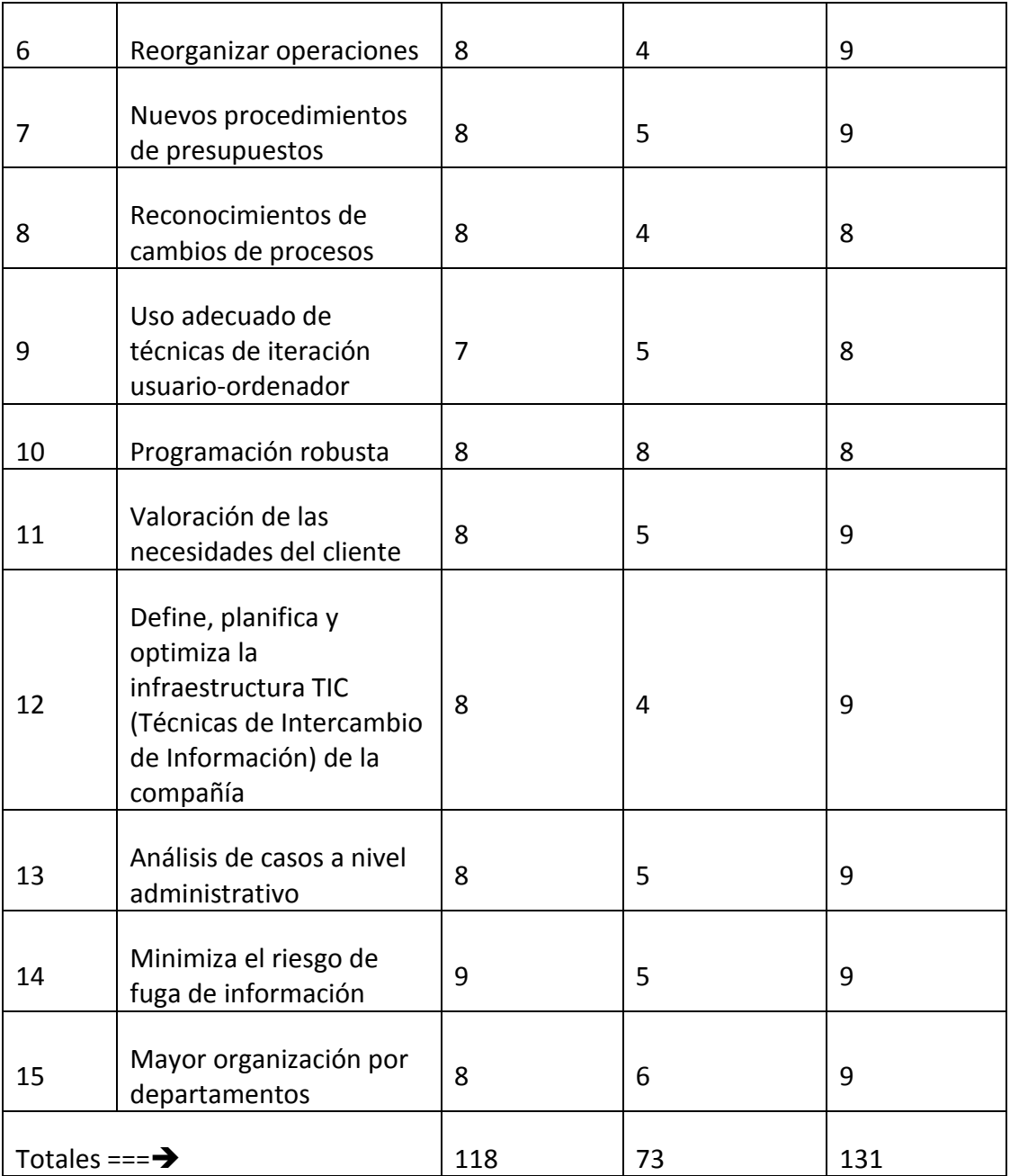

Tabla8 Evaluación Operativa Fuente: Secretaria AMATECH CIA. LTDA.

CNT, suma un puntaje de 118, tomando en cuenta los requerimientos de operativa, reflejando un 55 %.

SETEL, tiene un puntaje de 73, con un porcentaje del 34% lo que se va un desbalance en la parte operativa.

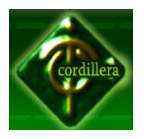

TELCOST, con 131 puntos es uno de los más sobresalientes con un 61%, de rendimiento operativo.

# **4.5.3. Evaluación Económica**

A continuación analizaremos cada alternativa en forma textual y cuantitativa evaluando el aspecto económico.

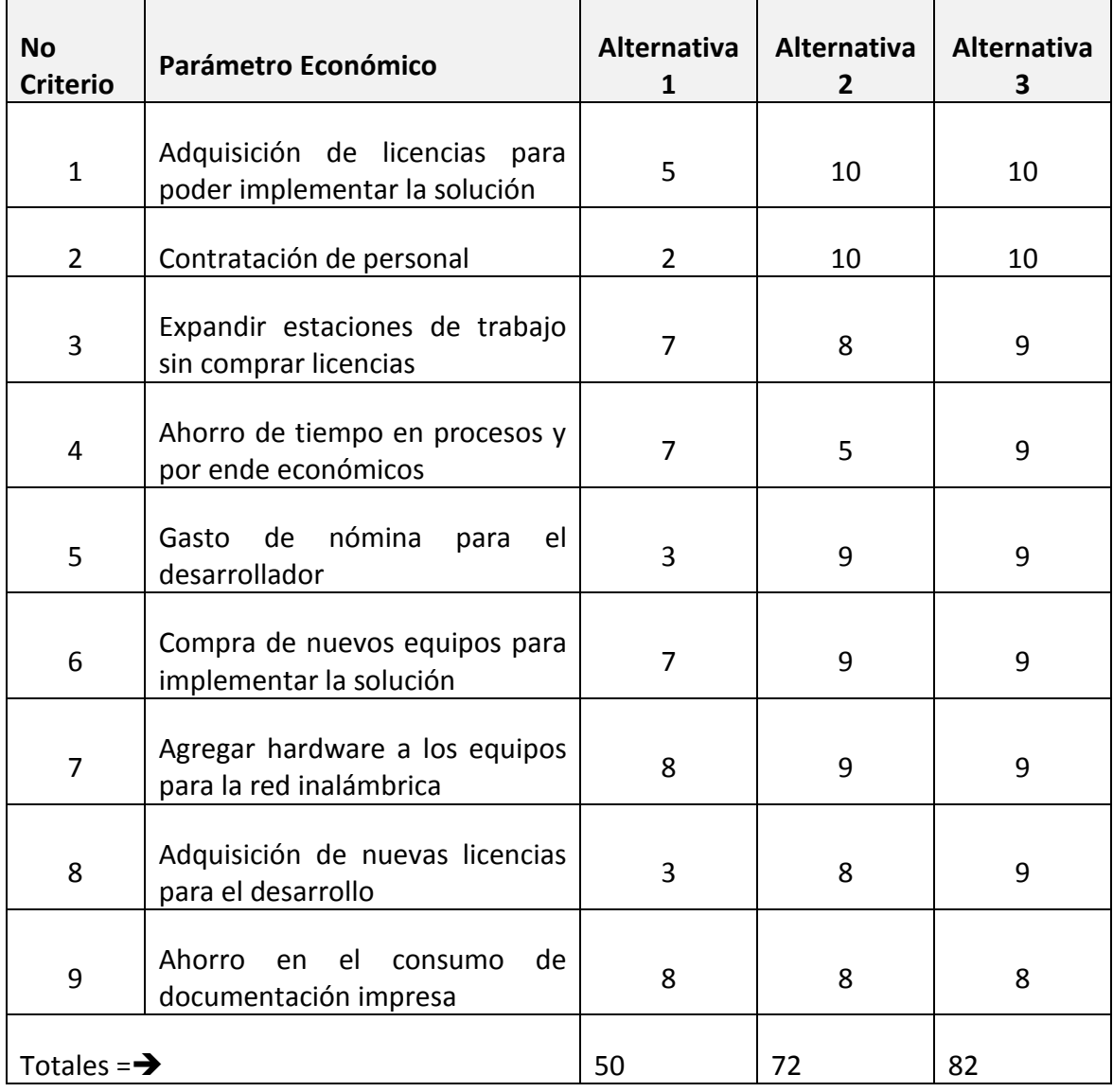

Tabla 9 Evaluación Económica Fuente: Secretaria AMATECH CIA Fuente:

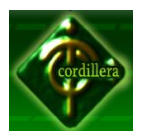

CNT, suma un puntaje de 50, con un 11 %, de rendimiento no tan recomendable. SETEL, tiene un puntaje de 72, con un porcentaje del 16%, que cumple con un rendimiento en este ámbito irregular.

TELCOST, con 82 puntos con un 18%, de rendimiento el que es el más recomendable para acoger el sistema.

# **4.5.4. Soporte Técnico**

Está determinado por la calidad de técnicos que posea la empresa y además por la lista de clientes que esta tengan. Para dar un valor cuantitativo a este aspecto se tomará en cuenta diferentes criterios, estos tendrán un valor total de 10 puntos que corresponde al 5% de la parte económica. Aplicar regla de tres simple para calcular los valores finales.

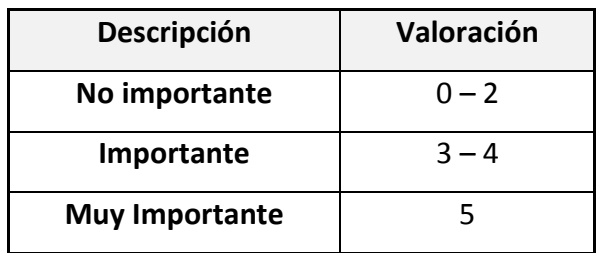

**Tabla 10**

**Soporte Técnico**

#### **4.5.5. Garantía Técnica**

El tipo de garantía y por el lapso de tiempo que ofrece la empresa, en sus proyectos para el área a aplicarse: Según los criterios analizados con sus respectivos pesos cuantitativos la oferta que brinde mejor garantía y mayor tiempo de vigencia de la misma obtendrá 10 puntos, que corresponde al 5% de la parte económica. Se debe aplicar regla de tres simple para obtener los valores finales. A los cuales se les designará una escala valorativa según la importancia de los ítems de la evaluación.

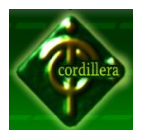

| Descripción      | Valoración |
|------------------|------------|
| <b>Malo</b>      | $0 - 2$    |
| Regular          | $3 - 4$    |
| <b>Muy Bueno</b> | 5          |

**Tabla 11 Garantía Técnica**

# **4.6. Factibilidad Técnica**

Terminada la evaluación con criterios lógicos y justificados se procederá a evaluar y a contabilizar los totales de cada alternativa en el siguiente esquema:

Se tomaran los totales de los parámetros Técnico, Operativo y Económico de cada una de las alternativas, realizaremos las sumatorias correspondientes, al final se mostraran los resultados y se evidenciara la mejor alternativa en base a los totales con respecto de las otras.

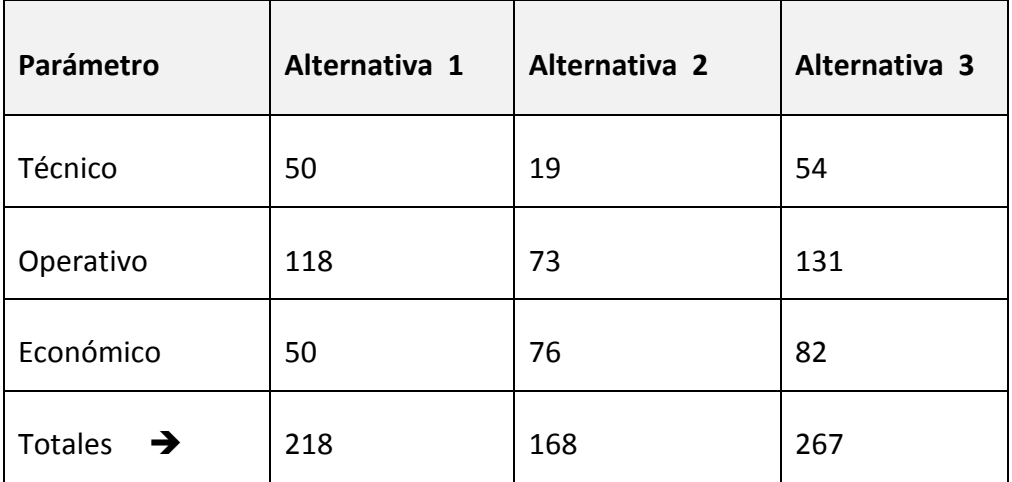

Tabla 12 Factibilidad Técnica Fuente: Secretaria Amatech Cía. Ltda.

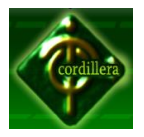

Una vez realizada la comparación de las alternativas, se denota que la alternativa más favorable es la número 3, por sus parámetros técnico, operativo y económico, no está por demás aclarar que la última palabra la deberá tomar el gerente de la compañía.

#### **4.7. Descripción de Procesos**

El sistema TELCOST cumple con varios procesos.

# **4.7.1. Módulo de Ingreso**

En este proceso se determina el usuario que puede ingresar este puede ser, Gerente General, Administrativo, Cobrador, Comisionistas, Clientes, Usuario en General los mismos que se identificaran al escoger el usuario e ingresar, primero se identificara el tipo de usuario luego se reconocerá el rango para dar permisos a los que puede visualizar confirmando con la contraseña que será evaluada por la cadena de caracteres.

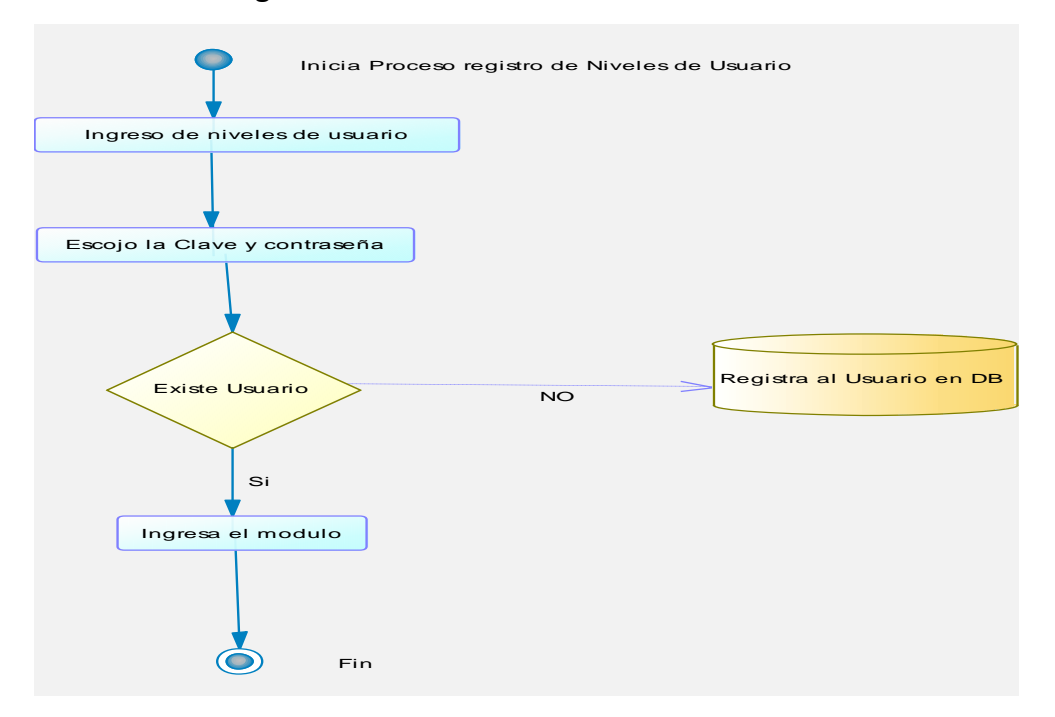

#### **Inicia Proceso Registro De Niveles De Usuario.**

Registro de Niveles de Usuario Imagen 12

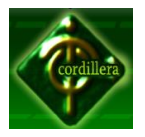

# **Ingreso de Sistema como Gerente General**

Si se ingresa como Gerente General, podrá visualizar resultados financieros, la cartera de clientes con la que cuenta y rezagada.

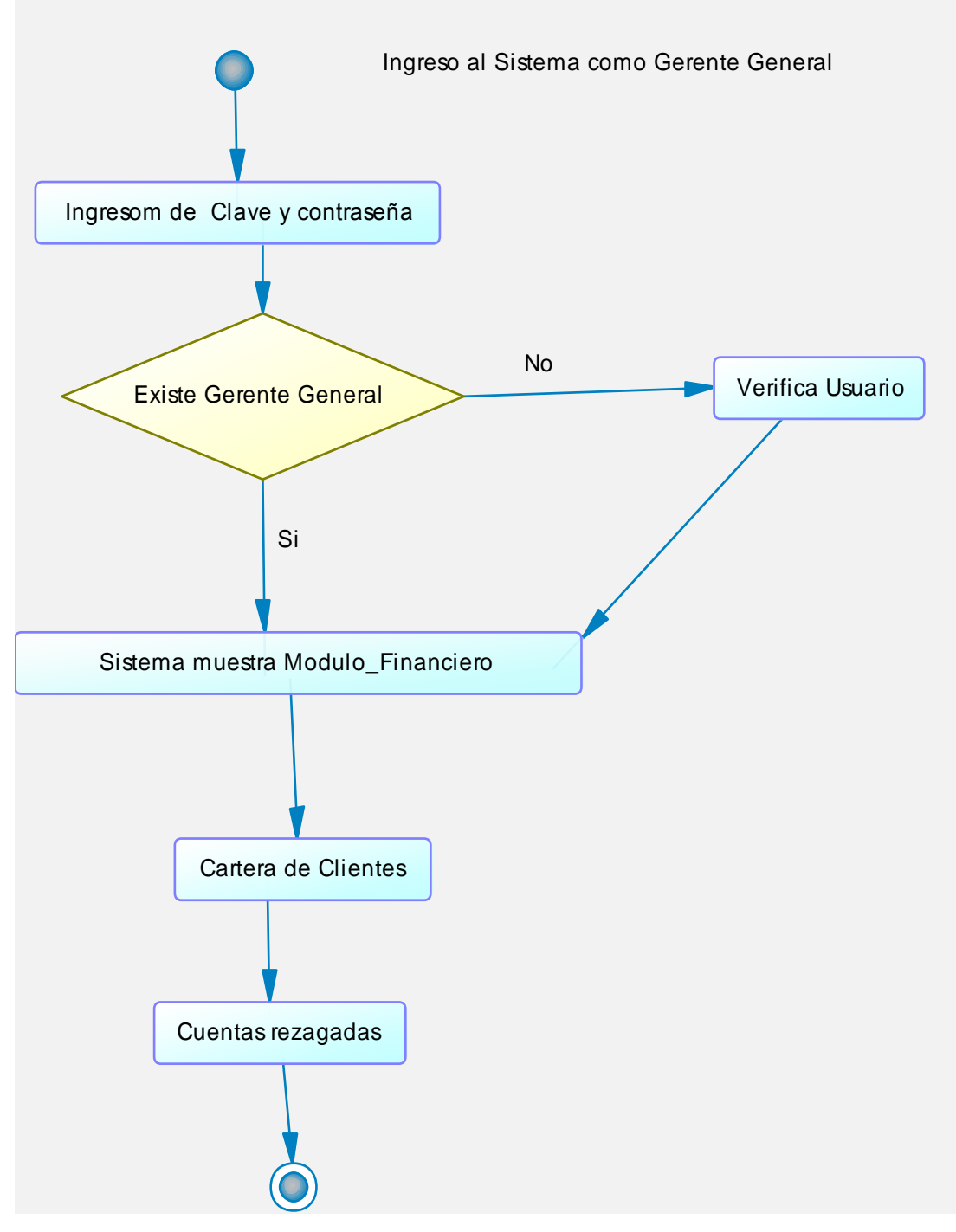

Ingreso como Gerente General Imagen 13

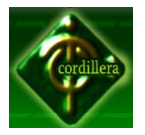

#### **Ingreso como Administrador**

Si es administrador tendrá acceso al cambio y control absoluto del sistema, el que será encargado de que el sistema sea eficiente.

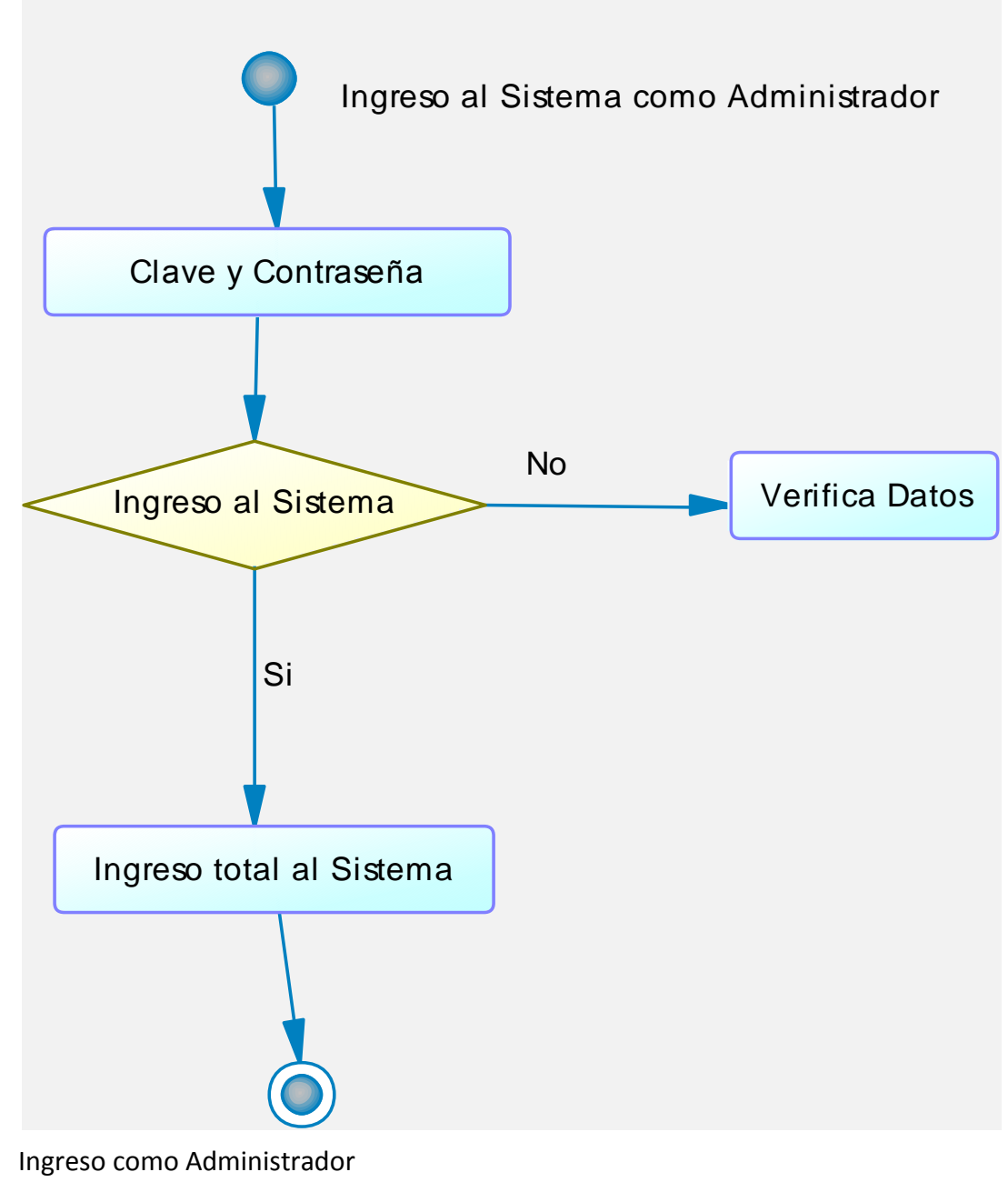

Imagen 14

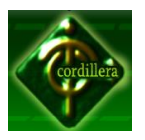

# **Ingreso como Comisionista**

El comisionista podrá ingresar a cada uno de los clientes y podrá observar la cantidad de clientes que le pertenecen y el minutaje consumo por cada uno de ellos y los pagos realizados de esa manera se dará cuenta si cada uno de los cliente se encuentran en orden de pago, con ello serán un soporte para la cobranza.

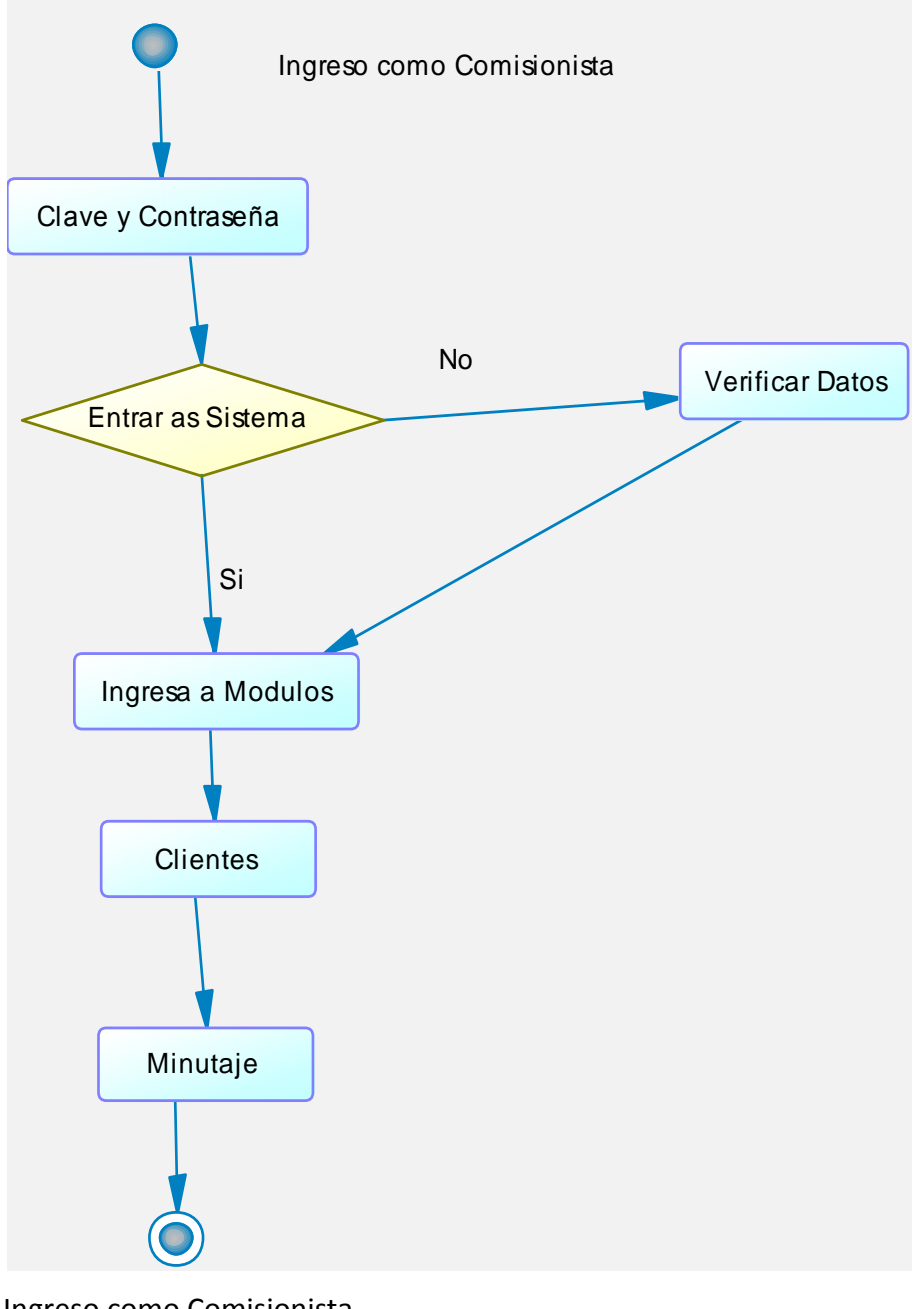

Ingreso como Comisionista Imagen 15

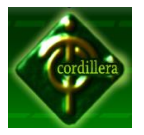

#### **Ingreso como Cliente**

El cliente podrá ingresar y observar sus consumos por periodo y pagos con sus respectivas referencias y el Público en General podrá observar la información en general si necesidad de una contraseña.

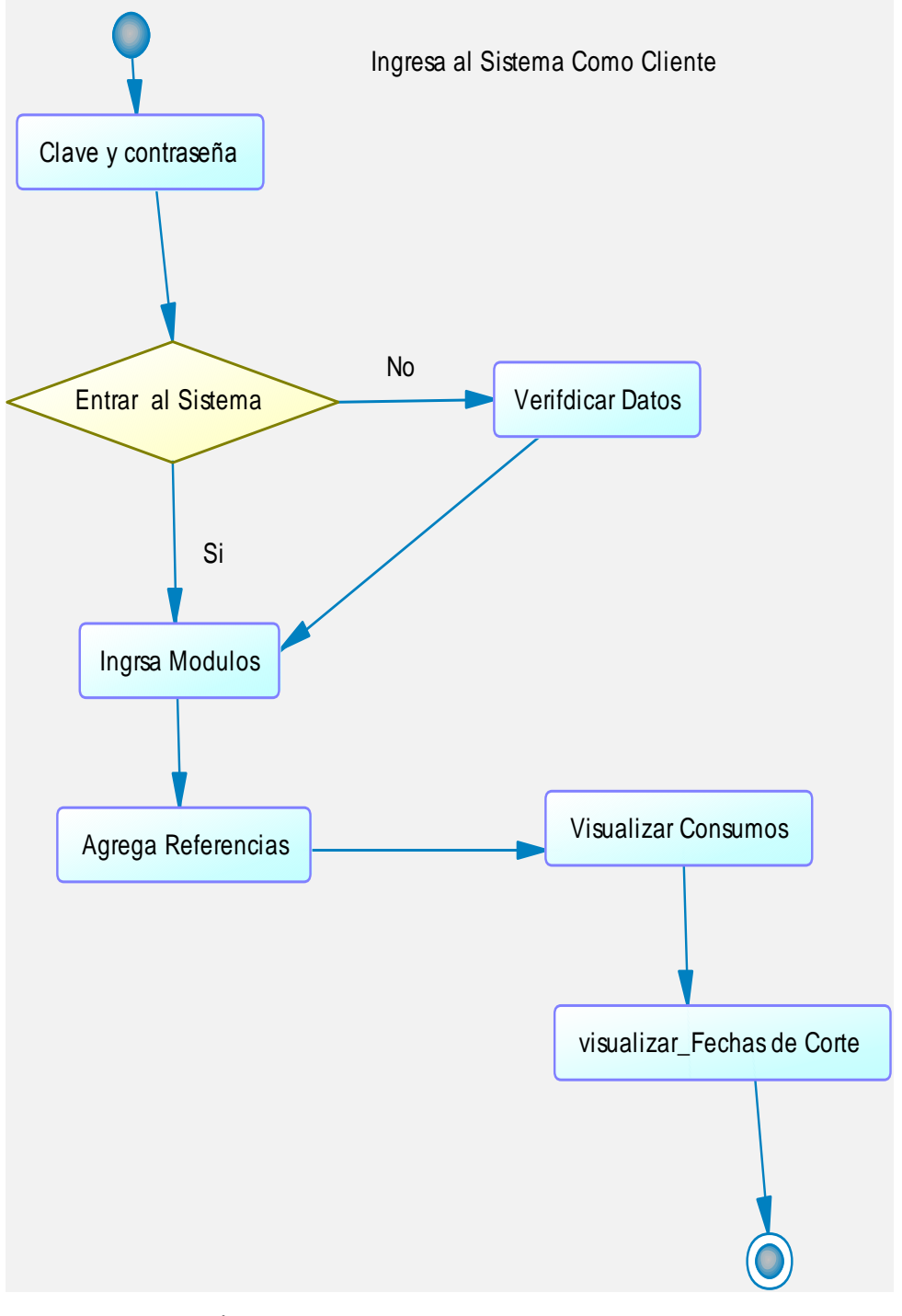

Ingresar como Cliente Imagen 16

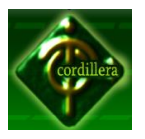

# **4.8. Descripción de Metodología de Desarrollo**

En la actualidad, la utilización de metodologías para el desarrollo de aplicaciones es casi imposible omitirla, debido a la gran necesidad de control de variables que conlleva el mismo desarrollo, y para la ordenada elaboración de las aplicaciones, por lo tanto, seguir metodologías y estándares nos llevan a estar en competitividad en todo momento.

Es de suma importancia conocer el modo como se interrelacionan metodologías con estándares y herramientas siguiendo un único propósito, el cual consiste en la elaboración de aplicaciones de manera eficiente, ordenada y con el menor número de defectos.

No es posible realizar un desarrollo de software de una manera lenta, ya que las exigencias de los clientes actuales conllevan a verse en la necesidad de implementar soluciones rápidas y que cumplan con los requerimientos planteados.

Las metodologías y estándares utilizados en un desarrollo de software nos proporcionan las guías para poder conocer todo el camino a recorrer desde antes de empezar la implementación, con lo cual se asegura la calidad del producto final, así como también el cumplimiento en la entrega del mismo en un tiempo estipulado.

Es de suma importancia elegir la metodología adecuada, así como las herramientas de implementación adecuadas, es por ello que la metodología RUP basada en UML nos proporciona todas las bases para llevar al éxito la elaboración del software, para ello la utilización de la herramienta RRD es una de las elecciones más acertadas debido a que se fundamenta en el RUP para el desarrollo rápido de aplicaciones.
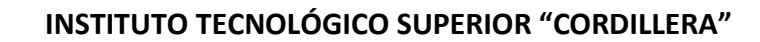

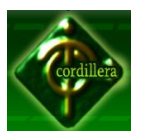

# **4.8.1. Metodología de Desarrollo Aplicada**

# **4.8.1.1. Introducción al RUP**

RUP es un proceso de ingeniería de software para modelado orientado a objetos, basado en la notación UML (Unified Modeling Language – Lenguaje Unificado de Modelado). Centrándose en los casos de uso y la arquitectura, es interactivo e incremental. UML es bastante independiente del proceso, lo que significa que se puede utilizar con diferentes procesos de ingeniería del software. El Proceso Unificado de Rational (RUP), es uno de esos enfoques de ciclo de vida que se adapta especialmente bien a UML.

Las características de RUP son:

- Está basado en UML
- Orientado a sistemas de información de gestión.
- Simple, eficaz y pequeño: fácil de aprender y usar.
- Centrado en el análisis y diseño.
- Permite el desarrollo iterativo e incremental del software.
- Está dirigido por casos de uso y permite la Administración de Requerimientos.
- Uso de Arquitecturas basadas en componentes.
- Modelamiento visual del software.
- Verificación de la calidad del software.
- Control de cambios.
- Ciclos y fases.
- Permite independencia de la Plataforma de Implementación.

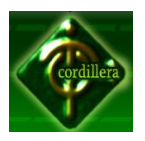

El objetivo del Proceso Unificado de Rational es permitir la producción de un software de la mayor calidad que satisfaga las necesidades de los usuarios finales, dentro de planificaciones y presupuestos predecibles. El Proceso Unificado de Rational captura algunas de las mejores prácticas de desarrollo de software, de una forma que es adaptable a un amplio rango de proyectos y organizaciones. En el aspecto de la gestión, el Proceso Unificado de Rational proporciona un enfoque disciplinado sobre cómo asignar tareas y responsabilidades dentro de una organización de desarrollo de software.

# **4.8.1.2. Fases de RUP**

l

Una fase es el intervalo de tiempo entre dos hitos $1$  importantes del proceso durante la cual se cumple un conjunto bien definido de objetivos, completan artefactos y se toman las decisiones sobre si pasa a la siguiente fase. El Proceso Unificado de Rational consta de las cuatro fases siguientes:

- **Iniciación** Establece la planificación del proyecto.
- **Elaboración** Establecer un plan para el proyecto y una arquitectura.
- **Construcción** Desarrollar el sistema. **Transición** Proporcionar el sistema a sus usuarios finales.

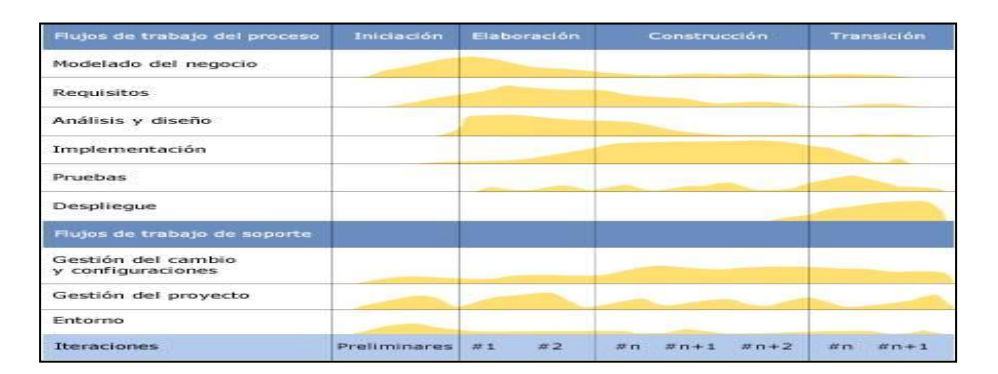

Fases de RUP Imagen 17 Fuente: [http://es.wikipedia.org/wiki/Proceso\\_Unificado\\_de\\_Rational](http://es.wikipedia.org/wiki/Proceso_Unificado_de_Rational)

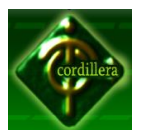

Las fases de iniciación y elaboración incluyen las actividades de diseño del ciclo de vida del desarrollo; la construcción y la transición constituyen su producción.

Dentro de cada fase hay varias iteraciones. Una iteración representa un ciclo de desarrollo completo, desde la captura de requisitos en el análisis hasta la implementación y pruebas, que produce como resultado la entrega al cliente o la salida al mercado de un proyecto ejecutable.

Cada fase e iteración se centra en disminuir algún riesgo y concluye con un hito bien definido. La revisión de hitos es el momento adecuado para evaluar cómo se están satisfaciendo los objetivos y si el proyecto necesita ser reestructurado de alguna forma para continuar.

**Fase de Inicio**: Durante la fase de iniciación, se establece la planificación del proyecto y se delimita su alcance. La planificación del proyecto incluye los criterios de éxito, la evaluación del riesgo, estimaciones de recursos que se necesitarán y un plan de fases que muestre la planificación de los hitos principales. Durante la iniciación, es frecuentemente crear un prototipo ejecutable que sirva para probar los conceptos.

Al final de la fase de inicio se examinan los objetivos del ciclo de vida del proyecto y se decide si proceder con el desarrollo del sistema.

**Fase de Elaboración**: Los objetivos de la fase de elaboración son analizar el dominio del problema, establecer una base arquitectónica sólida, desarrollar el plan del proyecto y eliminar los elementos de más alto riesgo del proyecto. Las decisiones arquitectónicas deben tomarse con una comprensión del sistema global. Esto implica que se deben describir la mayoría de los requisitos del sistema. Para verificar la arquitectura, se implementa un sistema que demuestre las distintas posibilidades de la arquitectura y ejecute los casos de uso significativos.

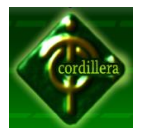

Al final de la fase de elaboración se examinan el alcance y los objetivos del sistema, la elección de la arquitectura y la resolución de los riesgos más grandes, y se decide si se debe pasar a la construcción.

**Fase de Construcción**: Durante la fase de construcción, se desarrolla de forma iterativa e incremental un producto completo que está preparado para la transición hacia la comunidad de usuarios. Esto implica describir los requisitos restantes y los criterios de aceptación, refinando el diseño y completando la implementación y las pruebas del software.

Al final de la fase de construcción se decide si el software, los lugares donde se instalará y los usuarios están todos preparados para empezar a funcionar.

**Fase de Transición**: Durante la fase de transición, el software se despliega en la comunidad de usuarios. Una vez que el sistema ha sido puesto en manos de los usuarios finales, a menudo aparecen cuestiones que requieren un desarrollo adicional para ajustar el sistema, corregir algunos problemas no detectados o finalizar algunas características que habían sido pospuestas. Esta fase comienza normalmente con una versión beta del sistema, que luego será reemplazada con el sistema de producción.

Al final de la fase de transición se decide si se han satisfecho los objetivos del ciclo de vida del proyecto, y se determina si se debería empezar otro ciclo de desarrollo. Este es también un punto en el que se asimilan las lecciones aprendidas en el proyecto para mejorar el proceso de desarrollo, que será aplicado al próximo proyecto.

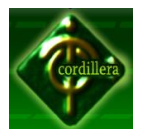

# **4.8.1.3. Modelos Y Flujos De Trabajo Del Proceso Unificado**

En cada uno de los flujos de trabajo del ciclo de vida del desarrollo del software se trabaja con los modelos descritos, pero no con todos al mismo tiempo, sino siguiendo una secuencia lógica determinada por el flujo de trabajo y la naturaleza del modelo. En la Tabla 0:1 se muestra qué modelos se manejan en cada uno de los flujos de trabajo del proceso de desarrollo.

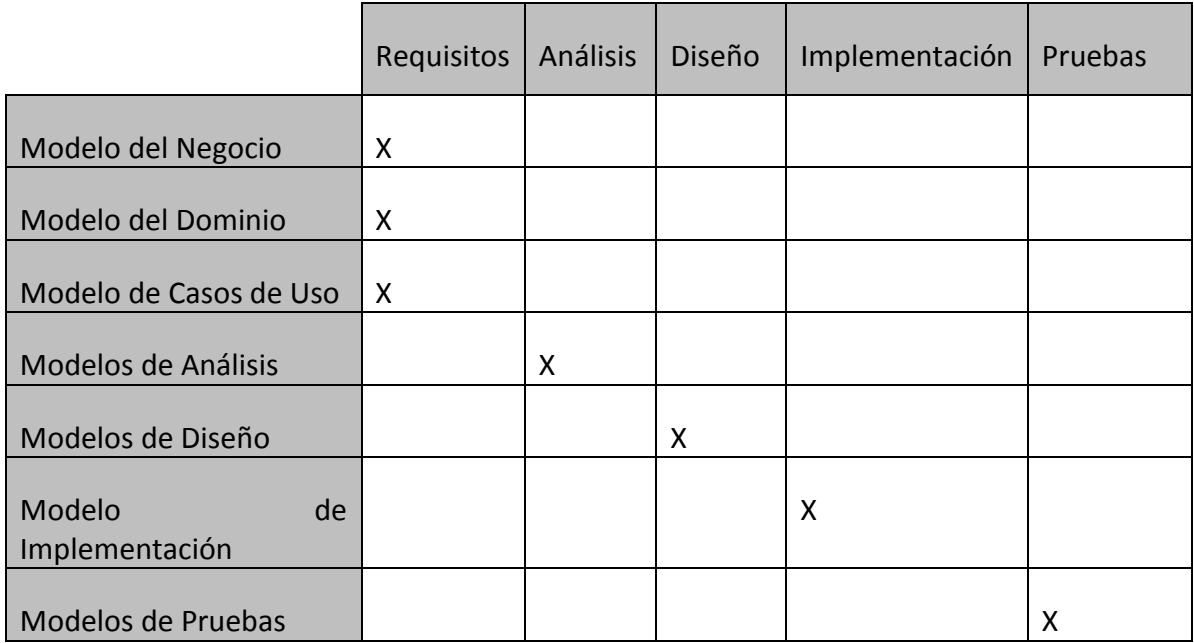

Tabla 13 Modelos Y Flujos De Trabajo Del Proceso Unificado **Fuente[: http://es.wikipedia.org/wiki/Proceso\\_Unificado\\_de\\_Rational](http://es.wikipedia.org/wiki/Proceso_Unificado_de_Rational)**

#### **4.9. Modelo Conceptual**

Se trata de obtener el esquema conceptual de la base de datos a partir de la lista descriptiva de objetos y asociaciones identificadas en la organización durante el análisis.

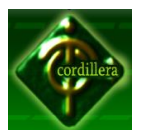

El Modelador debe asegurar la representación formal de los fenómenos; es decir, realizar su Modelización. Esta Modelización debe conservar la semántica de lo real expresado en la lista y descripción de los objetos y asociaciones y traducirla en forma no redundante.

Se recomienda realizar esta Modelización en varias etapas. Luego de cada etapa se realiza una "depuración" de la etapa precedente. Todas las etapas se apoyan sobre el mismo modelo: el modelo relacional introducido en el universo de la estructuración de datos por E. F. Codd. Esquemáticamente, el proceso de Conceptualización lleva a elaborar varias colecciones de esquemas de relaciones que deben traducirse de la manera más sintética incluyendo la representación de los objetos y asociaciones que constituyen la realidad organizacional.

El modelo está basado sobre el concepto de relación introducido por la teoría del algebra relacional. El concepto de relación no es nuevo, ha sido formulado teóricamente hace muchos años. El aporte de E. F. Codd ha sido de mostrar cómo es posible de aplicar la teoría matemática de las relaciones a la Modelización de los fenómenos reales por datos estructurados y de explotar ciertas propiedades formales de las relaciones para llegar a una estructuración considerando las cualidades de coherencia y no redundancia.

La propuesta relacional se basa en la hipótesis que cada fenómeno del mundo real puede ser descrito por una relación. Cada fenómeno de un tipo determinado corresponde a una n-upla de la relación (se llaman-upla, la colección de valores que permite representar un hecho.

**Anexo Nº 9** Modelo Conceptual

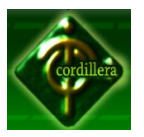

# **4.10. Modelo Físico**

Modelo físico es una representación que se hace del prototipo con el propósito de estudiar detalladamente el comportamiento de la estructura, o parte de ella, bajo ciertas circunstancias pre-establecidas de flujo.

Muestra dónde y cómo se desplegarán los componentes. Es un mapa específico de la instalación física del sistema. Un diagrama de despliegue ilustra el despliegue físico del sistema en un ambiente de producción (o prueba). Muestra dónde se ubicarán los componentes, en qué servidores, máquinas o hardware. Puede ilustrar vínculos de red, ancho de banda de LAN, etc.

El Modelo Físico/de Despliegue provee un modelo detallado de la forma en la que los componentes se desplegarán a lo largo de la infraestructura del sistema. Detalla las capacidades de red, las especificaciones del servidor, los requisitos de hardware y otra información relacionada al despliegue del sistema propuesto.

El paso de un modelo lógico a uno físico requiere un profundo entendimiento del manejador de bases de datos que se desea emplear, incluyendo características como:

- Conocimiento a fondo de los tipos de objetos (elementos) soportados
- Detalles acerca del indexa miento, integridad referencial, restricciones, tipos de datos, etc.
- Detalles y variaciones de las versiones
- Parámetros de configuración
- Data Definition Language (DDL)

Como se comentó en el modelado lógico el paso de convertir el modelo a tablas hace que las entidades pasen a ser tablas (más las derivadas de las relaciones) y los atributos se convierten en las columnas de dichas tablas.

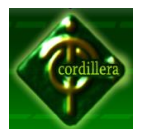

Físicamente esta metáfora de una tabla se mapea al medio físico, con algunas consideraciones como se menciona en las siguientes secciones.

**Anexo Nº 10** Modelo Físico PDM

#### **4.11. Estándares de Programación**

#### **Preámbulo**

El desarrollo de software es un proceso exigente y la falta de una metodología estándar y práctica lo ha convertido en un trabajo individual y casi artístico donde cada programador tiene su forma de hacer las cosas.

#### **Principios**

La base de esta metodología consiste en fortalecer las actividades de los proyectos de desarrollo de software con procedimientos, documentos y soportes que respalden la correcta ejecución del proyecto.

Un estándar de programación es una forma de "normalizar" la programación de forma tal que al trabajar en un proyecto cualquiera de las personas involucradas en el mismo tenga acceso y comprenda el código. En otras palabras define la escritura y organización del código fuente de un programa. Además de seguir un estándar de programación te facilita como programador la modificación de tu propio código fuente aunque no esté trabajando en equipo.

Por ejemplo para utilizar una determinada nomenclatura para la declaración de variables, o de clases dependiendo de su tipo, te es de gran ayuda porque al leer nombre de la variable ya sabes con qué tipo de datos estas trabajando y no tienes que buscar la declaración de la variable, todo esto dependiendo siempre del entorno y lenguaje de programación que utilices.

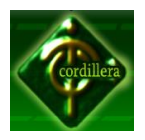

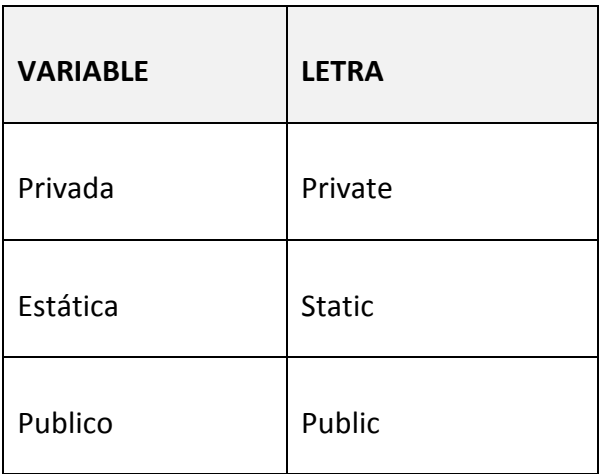

Tabla 14

Ejemplo de variables

Fuente: Angélica Gallego

# **Tipos de datos utilizados**

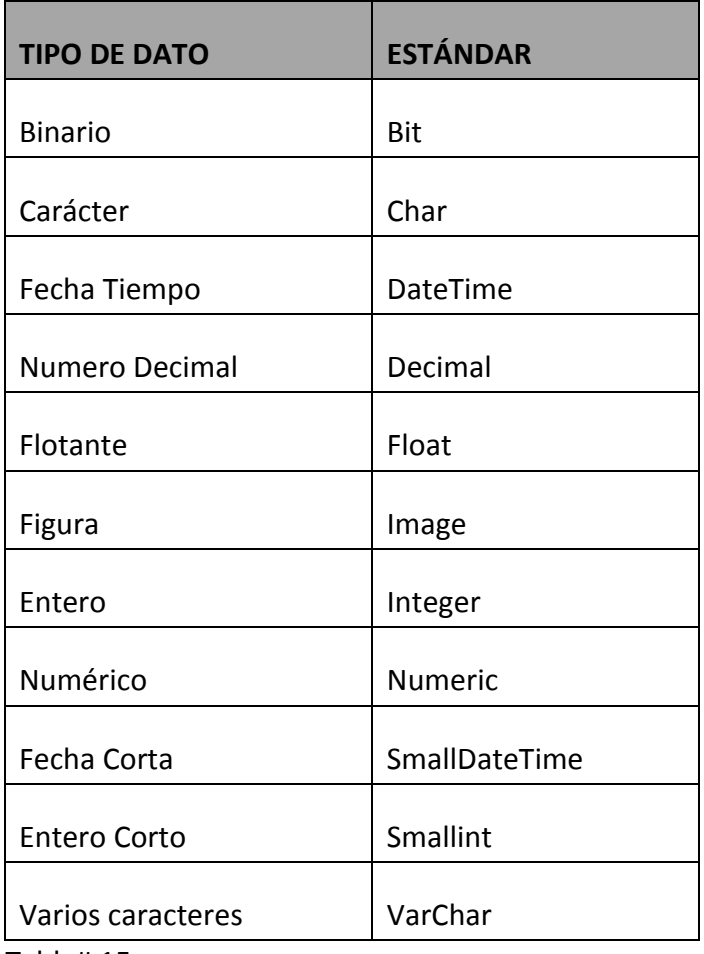

Tabla# 15

Tipo de Datos Utilizados

Fuente: Angélica Gallego

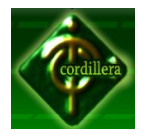

# **Objetos y Controles**

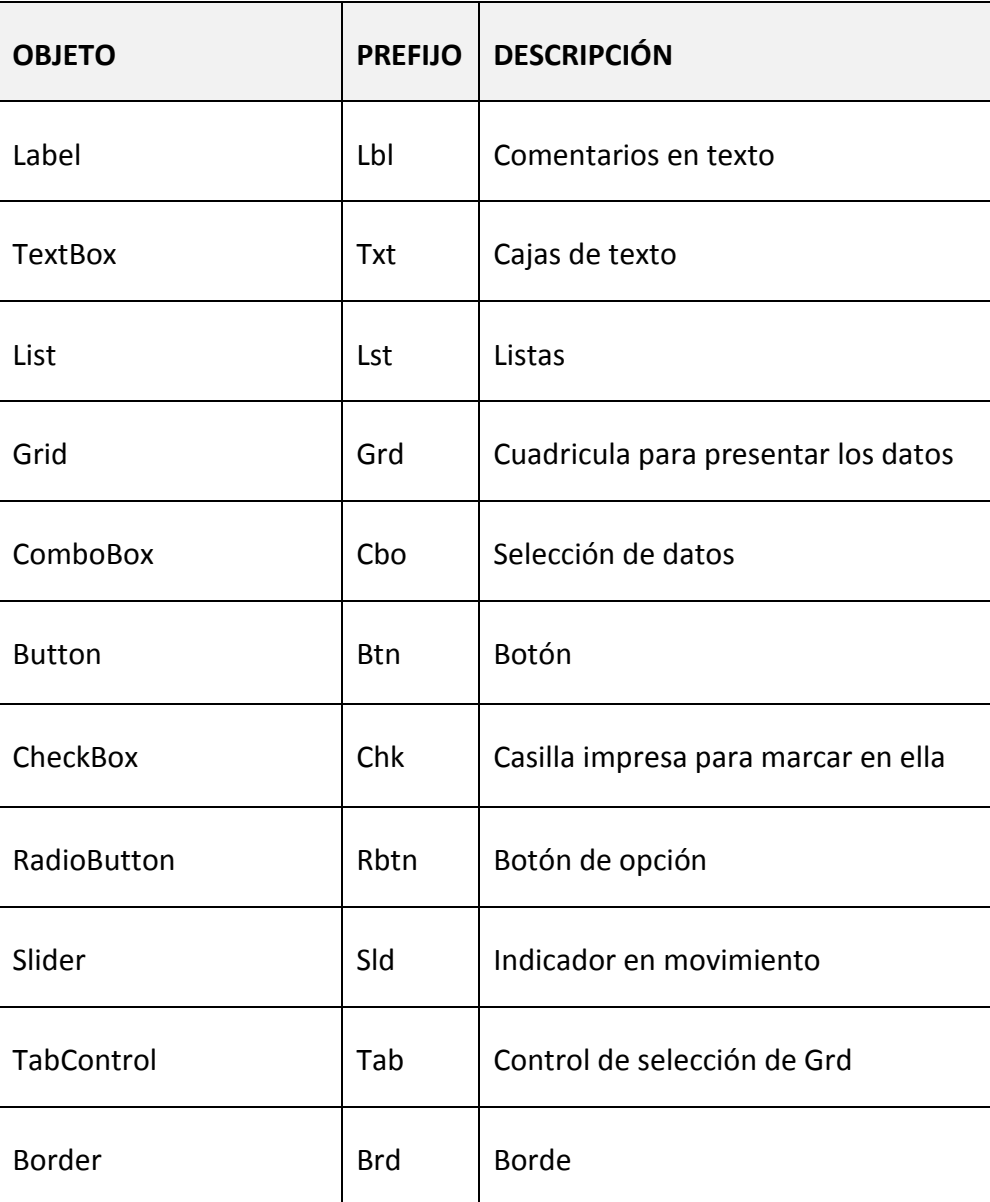

Tabla 16 Tabla de Objetos y Control Fuente: Angélica Gallego

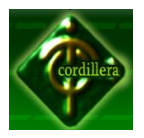

**Form** utilizados en el sistema (TELCOST), mediante la siguiente tabla se detalla los controles denominados Form utilizados para dividir ciertos módulos.

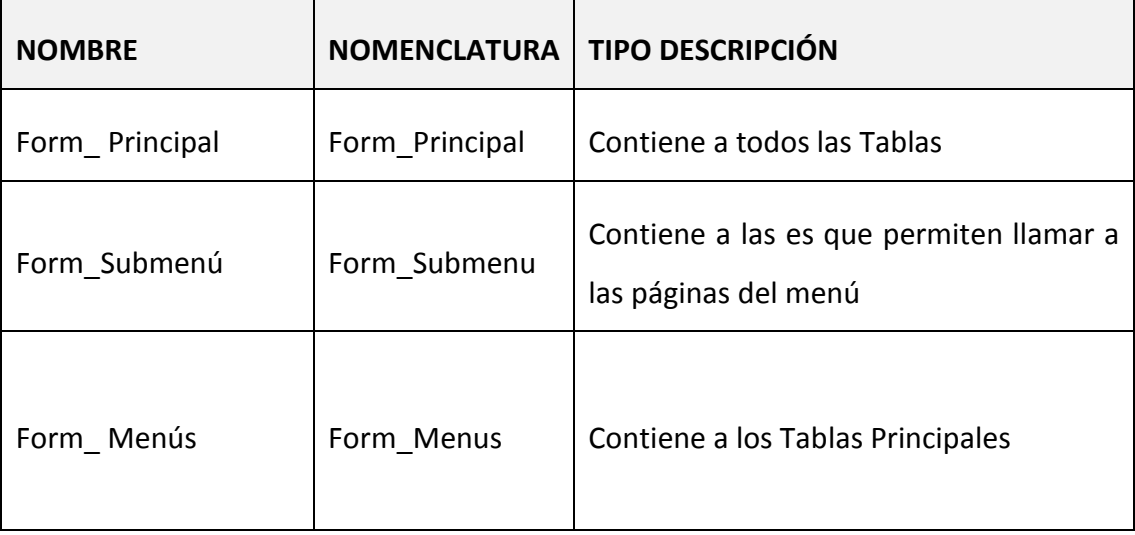

Tabla 17 Tabla de Form Utilizados Fuente: Angélica Gallego

# **4.12. Pantalla Y Reportes**

#### **Pantalla Principal.**

Pantalla que ayudara a la selección del usuario a utilizar el sistema.

#### **Pantalla Login de Ingreso**

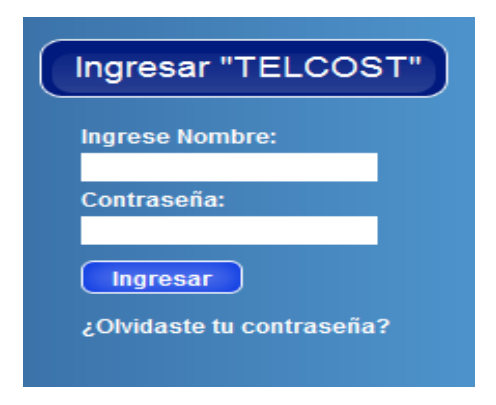

Pantalla Login de Ingreso Imagen 18

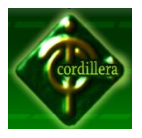

# **Pantalla de Cliente.**

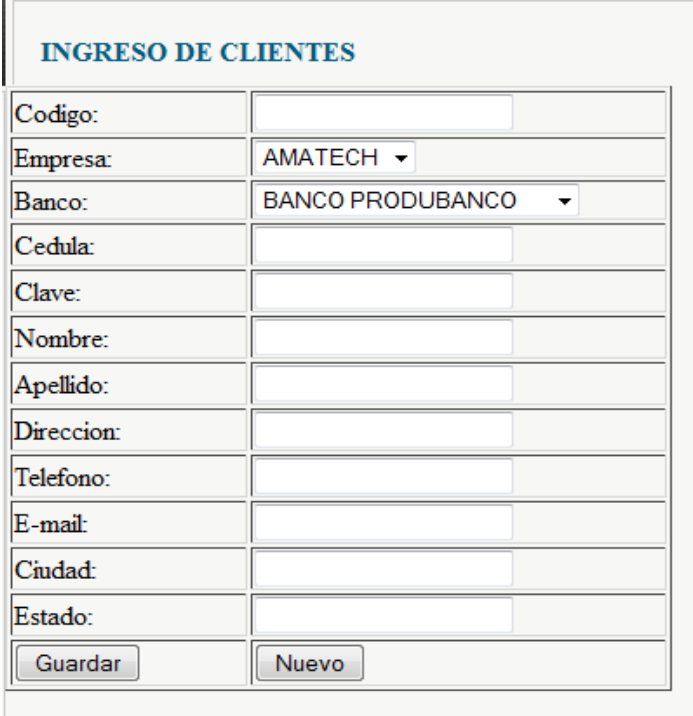

Pantalla de Cliente. Imagen 19

**Pantalla de ingreso de Institución Financiera.**

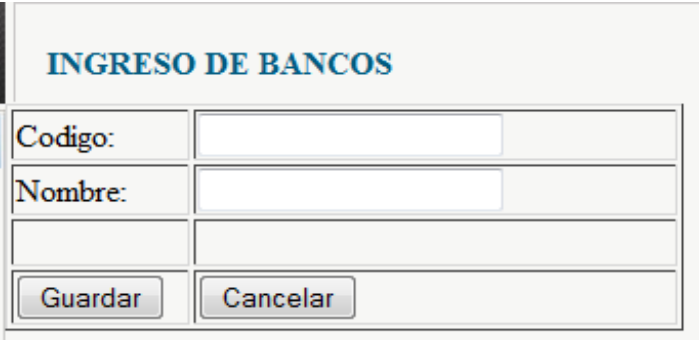

Pantalla de ingreso de Institución Financiera Imagen 20

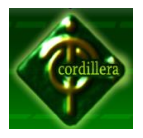

# **Ingreso de tarifas telefonicas**

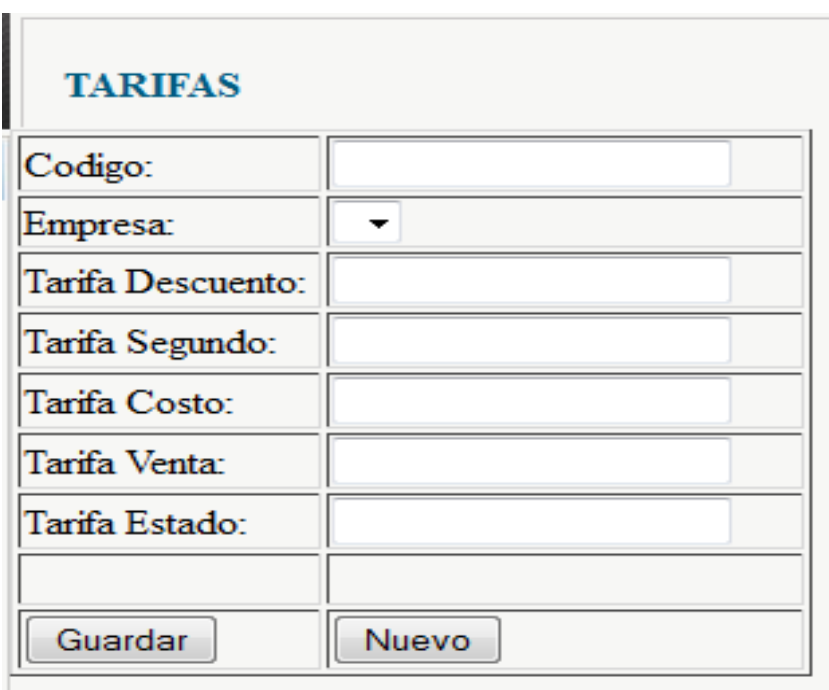

Ingreso de tarifas telefonicas Imagen 21

**Registro de locales.**

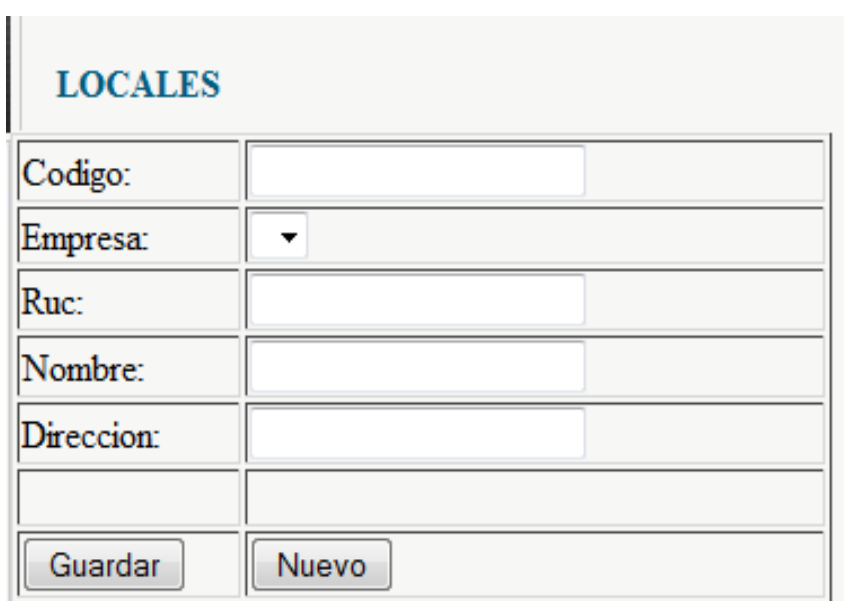

Registro de locales. Imagen 22

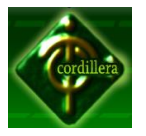

#### **4.13. Pruebas Y Depuraciones**

#### **4.13.1. Plan de Pruebas**

El Proceso Unificado de Desarrollo de Software, determina que la fase de pruebas es la encargada de:

Planificar las pruebas en cada iteración, incluyendo las pruebas de integración del sistema.

Diseñar e implementar las pruebas creando los casos de prueba, creando los procedimientos y componentes de pruebas.

Ejecutar las diferentes pruebas y manejar los resultados de cada prueba sistemáticamente.

#### **4.13.2.Objetos evaluados**

Para el plan de pruebas identificamos los siguientes artefactos a ser probados:

Autentificación

Gestión Cobranzas y Tarifación.

#### **4.13.3.Estrategia de pruebas**

Las pruebas están diseñadas para depurar la mayor cantidad de errores en la aplicación por que se considerarán las clases y métodos más representativos del negocio.

Para la realización de las pruebas se utilizó la técnica de la "Caja Negra". Se analizan las entradas y las salidas de los métodos, sin analizar qué ocurre dentro de los mismos.

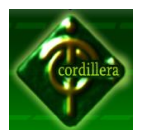

# **INSTITUTO TECNOLÓGICO SUPERIOR "CORDILLERA"**

Todas las pruebas relacionadas con los requerimientos no funcionales serán probadas, al ejecutar cada caso de prueba descrito en el documento "Casos de Prueba".

Los criterios de culminación para cada tipo de prueba son satisfactorios o fallidos, es decir, si la prueba se ejecutó satisfactoriamente o se produjo un error en el proceso de prueba.

#### **4.13.4.Casos de Pruebas**

#### **Caso de Prueba Elaborar Tarifas.**

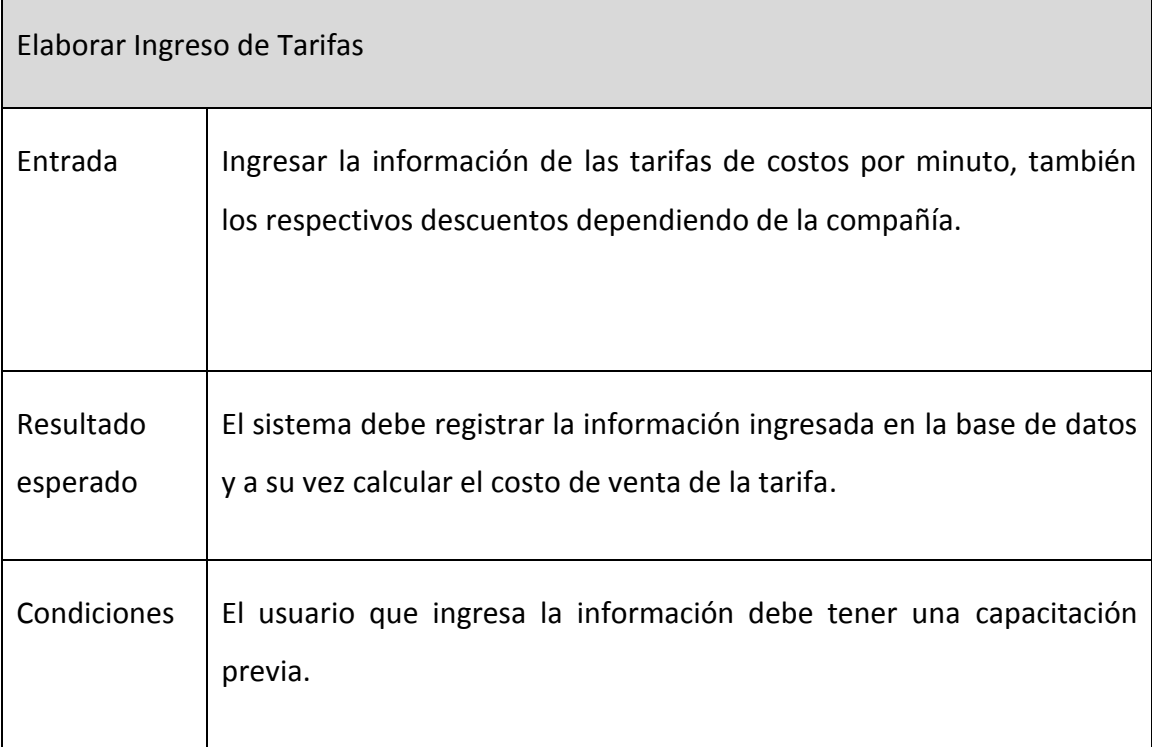

Tabla 18 Tabla de Caso de Prueba Fuente: Angélica Gallego

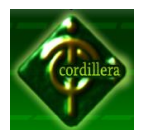

# **Caso de Prueba: Error Elaborar Tarifa**

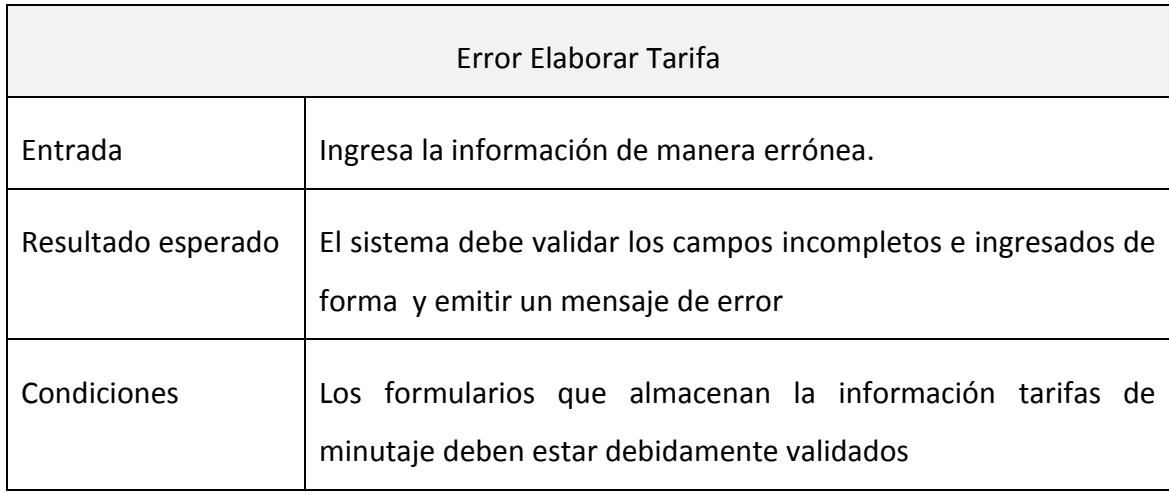

Tabla 19 Tabla de Error Elaborar Tarifa Fuente: Angélica Gallego

# **Caso de Prueba: Procesar Registro de Cliente**

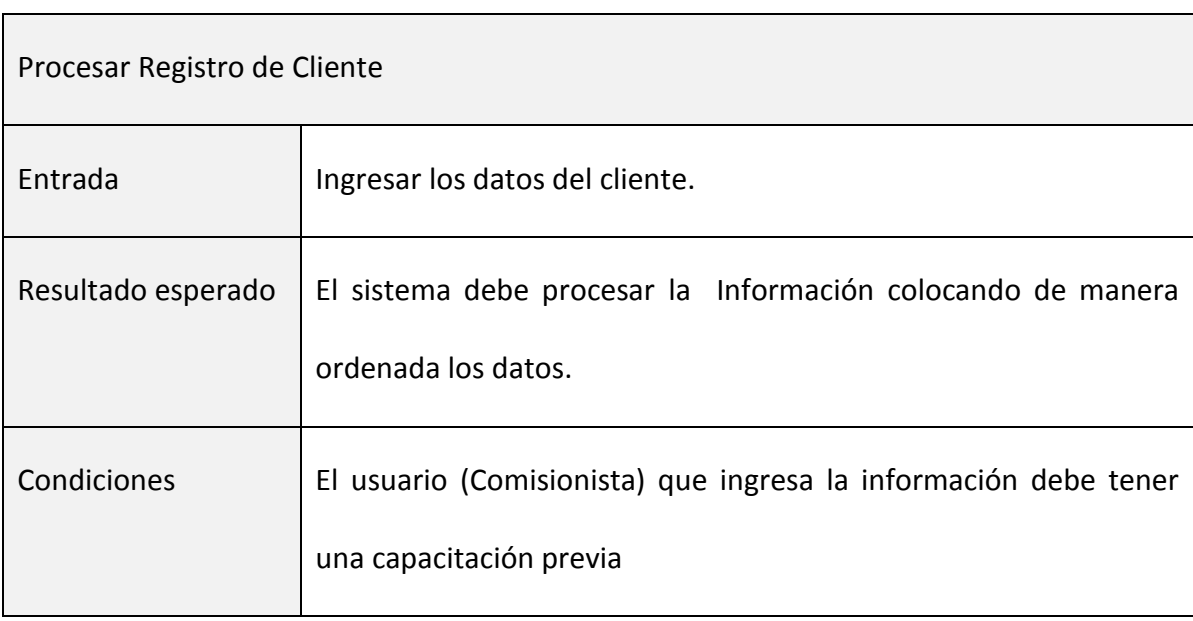

Tabla# 20 Tabla de Procesar Registro de Clientes Fuente: Angélica Gallego

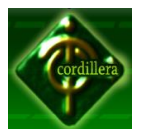

# **4.13.5. Pruebas de Unidad**

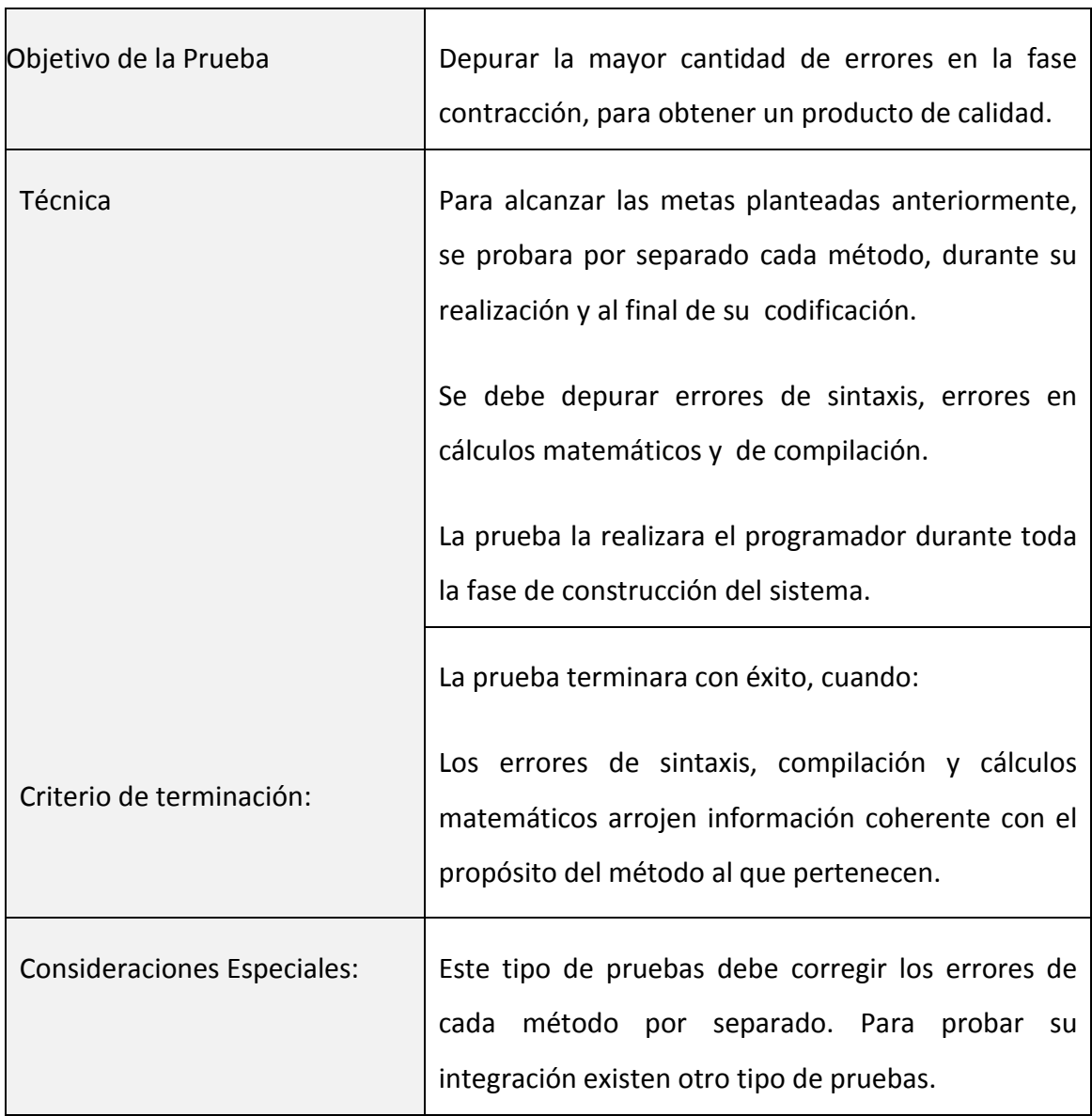

#### Tabla# 21

Prueba de Unidad

Fuente: Angélica Gallego

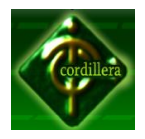

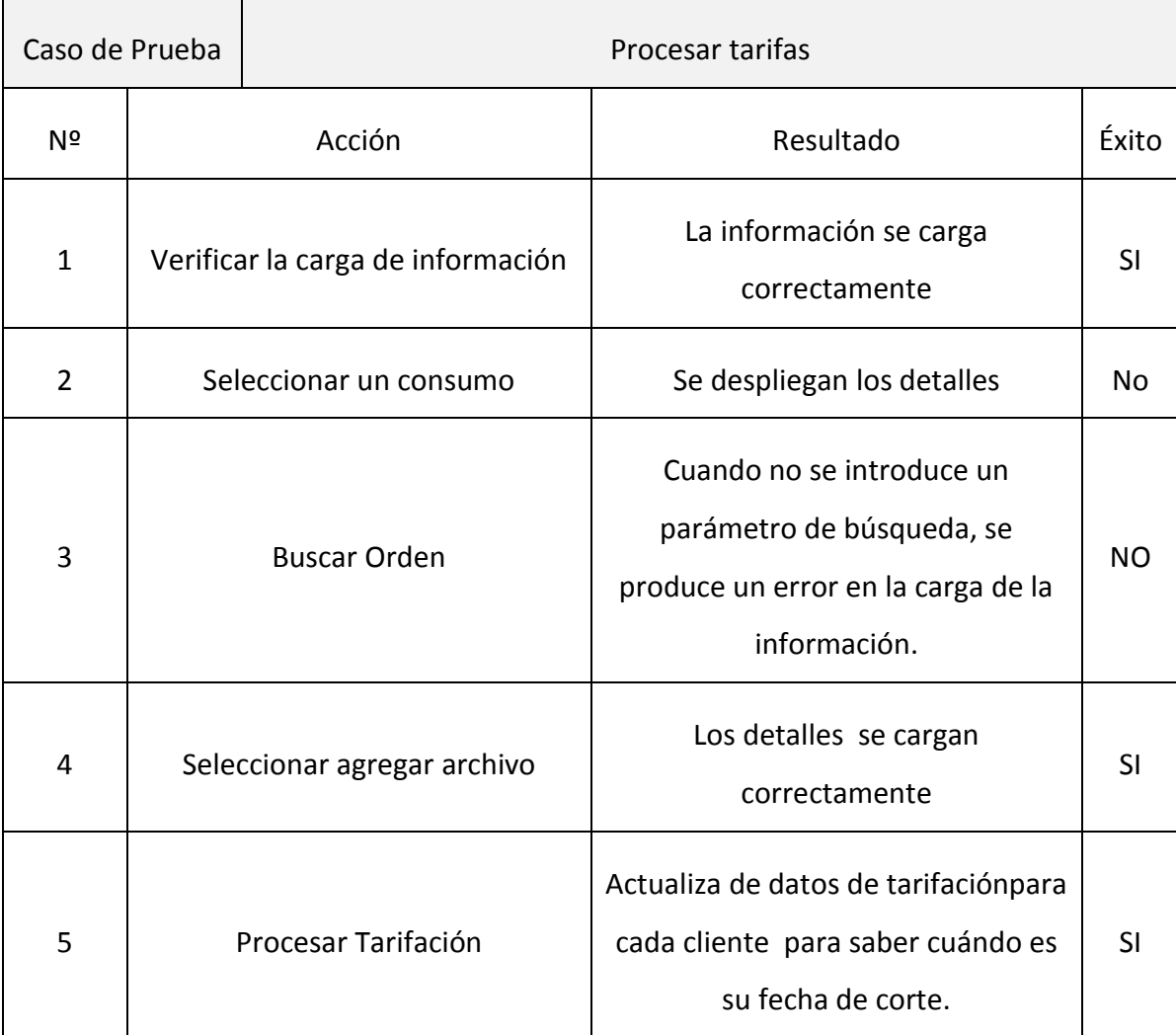

Tabla 22 Proceso de Tarifas Fuente: Angélica Gallego

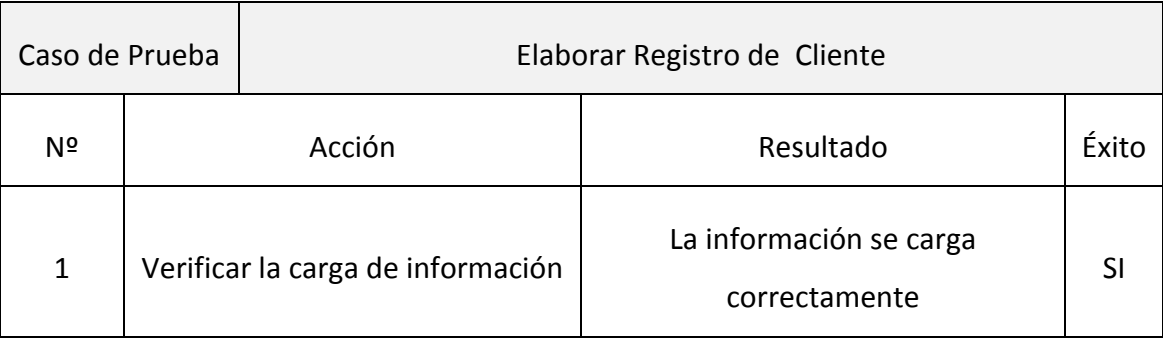

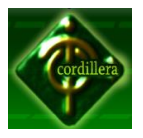

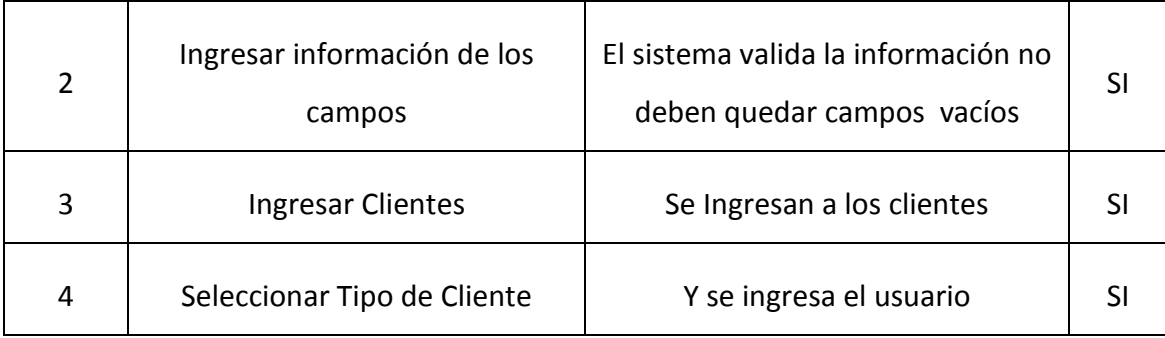

Tabla 23

Caso de Prueba Elaborar Registro de Cliente Fuente: Angélica Gallego

# **4.13.6. Pruebas de Integración**

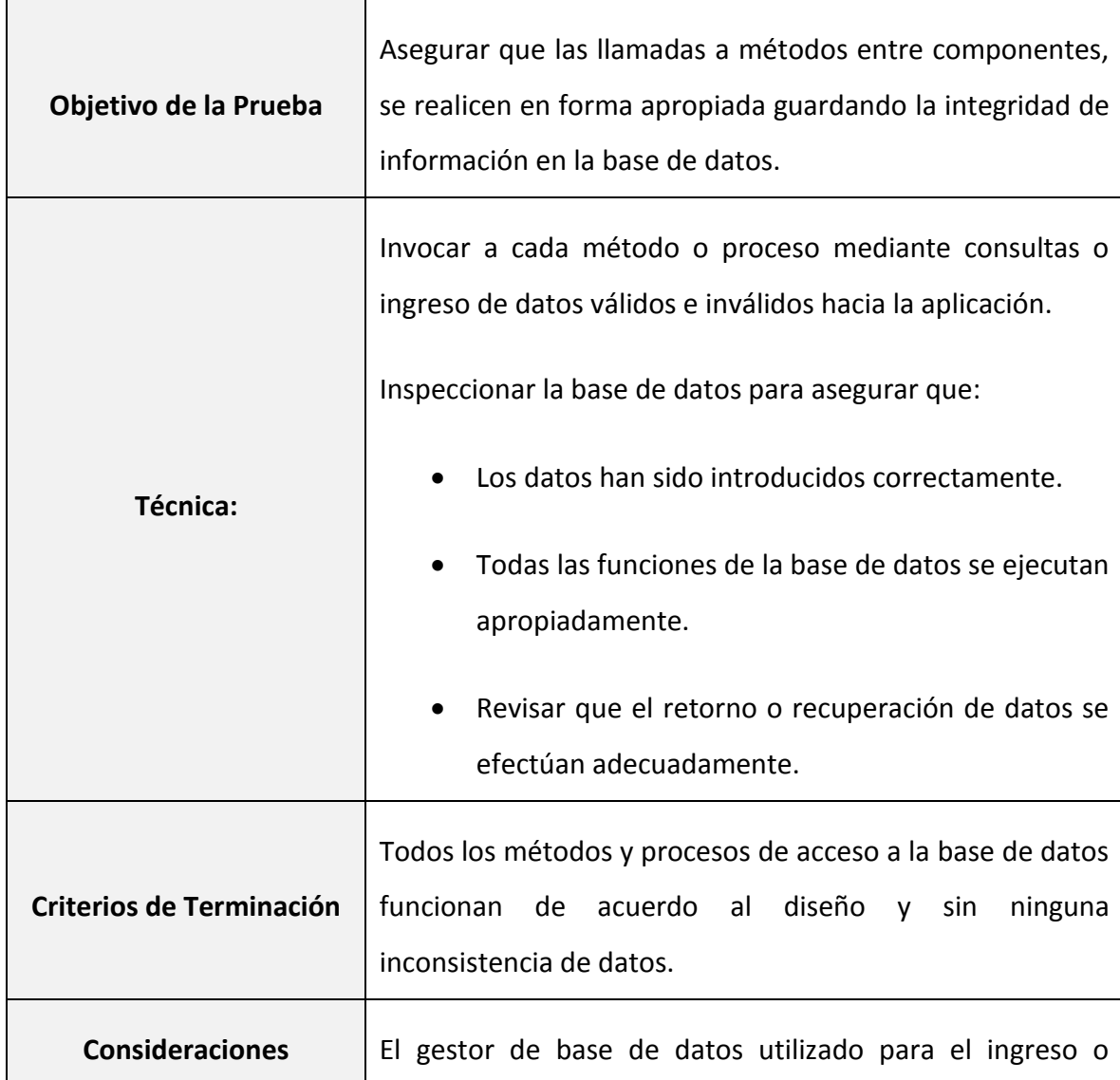

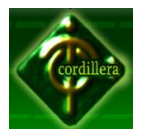

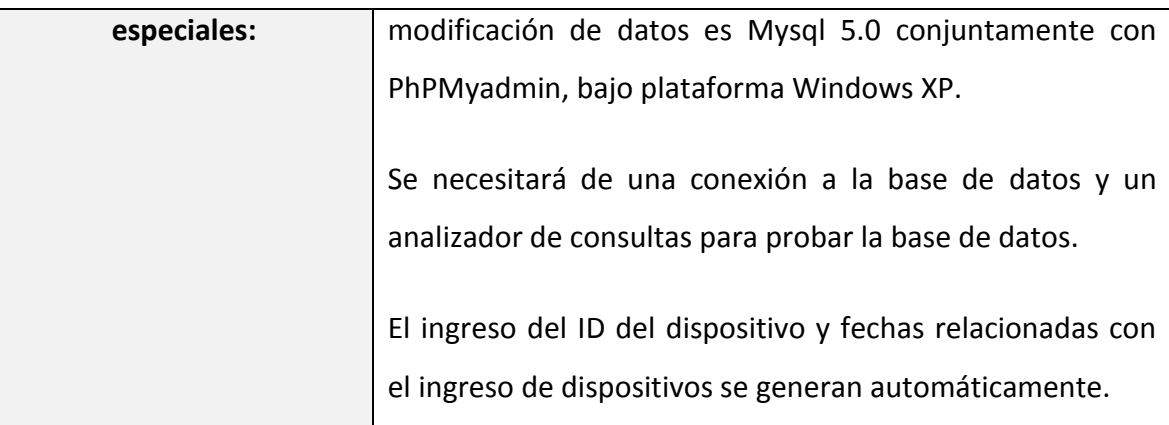

Tabla 24 Prueba de Integración Fuente: Angélica Gallego

# **4.13.7. Pruebas de Seguridad**

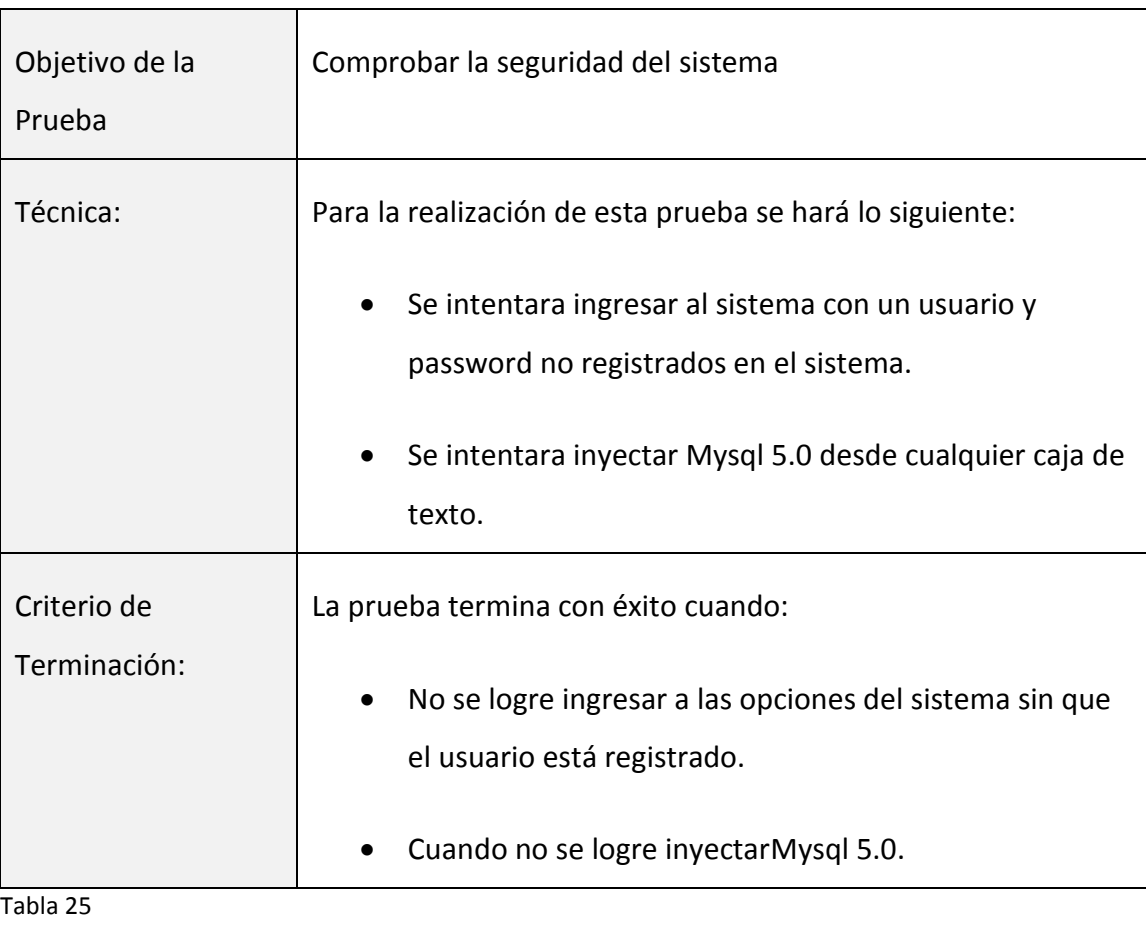

Prueba de Seguridad Fuente: Angélica Gallego

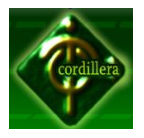

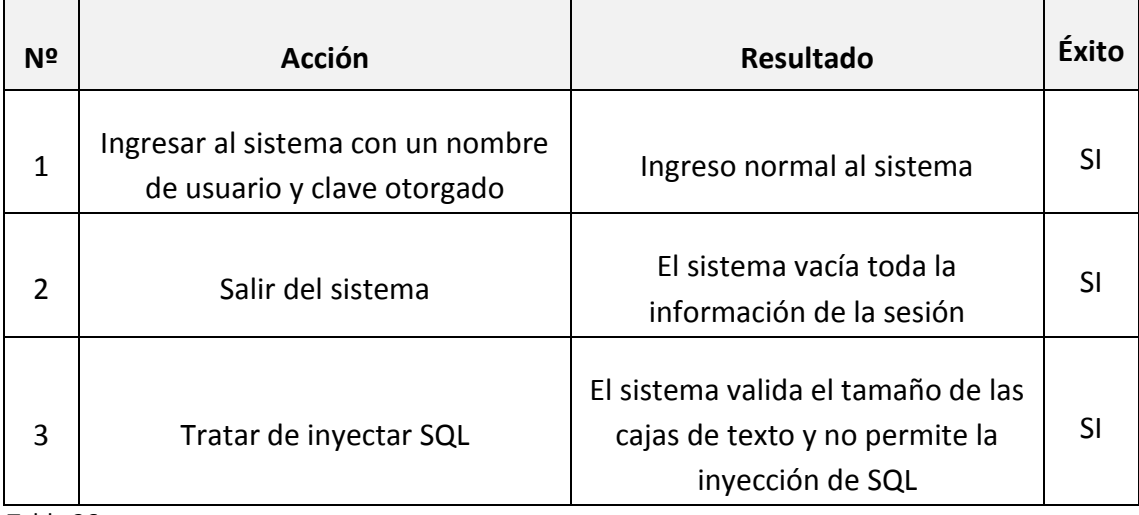

Tabla 26 Ejemplo Prueba de Integración Fuente: Angélica Gallego

#### **4.14. Instalación del Sistema**

Incorporar en una computadora una aplicación o un dispositivo para poder ser utilizado. Las aplicaciones más elaboradas suelen tener un programa instalador que facilita el proceso.

En este caso el instalador del sistema estará alojado en un servidor web allí se encontraran las páginas y también se administrara la base de datos de la aplicación.

#### **4.15. Recopilación Y Carga De Datos**

Al momento que el sistema esté alojado en el servidor web y funcionando deberemos empezar administrar el sistema y la base de datos para el ingreso de los datos y tener la seguridad que la información va a estar en un lugar seguro.

La carga de datos se lo realizara en la aplicación TELCOST pero el que podrá ingresarlos, será exclusivamente el administrador del sistema, con su perfil el cual puede acceder a la opción de administrador del sistema para llenar los campos requeridos por los usuarios.

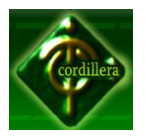

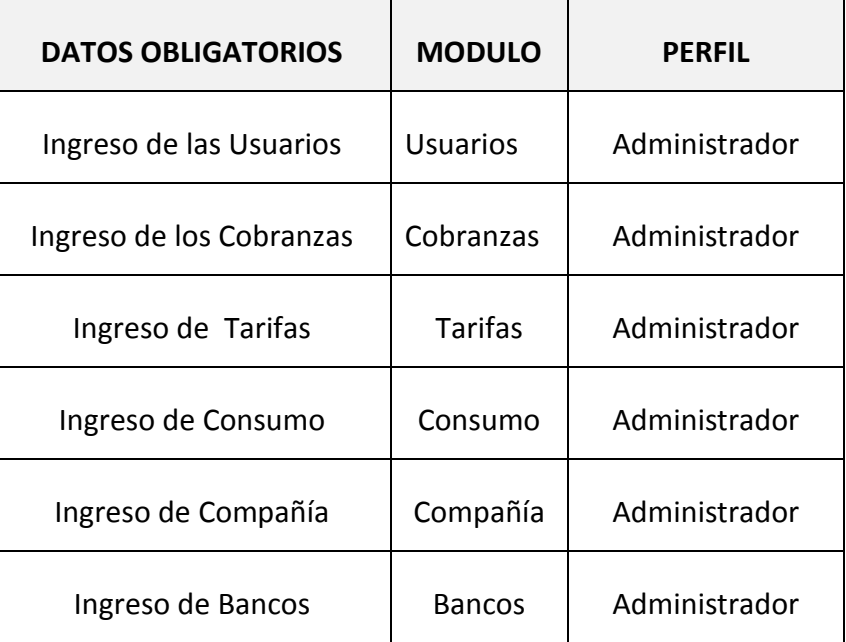

Tabla 27

Carga de Datos Obligatorios Fuente: Angélica Gallego

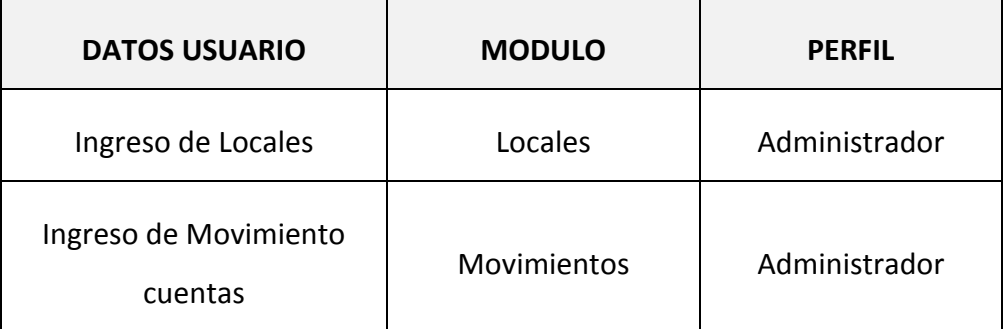

#### Tabla 28

Carga de Datos Usuario Fuente: Angélica Gallego

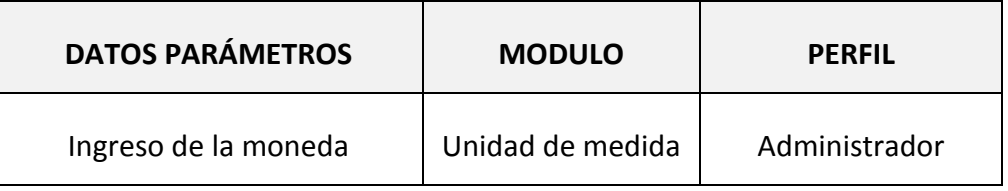

Tabla 29 Carga de Datos Parámetros Fuente: Angélica Gallego

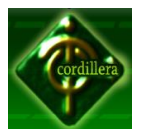

# **4.16. Pruebas Y Depuración Final En Funcionamiento**

Se realizó y se probó la base de datos diseñada para la compañía, se hizo pruebas con ingresos de Tarifas, ingresos de Movimientos y Compañías, ajustes de Clientes, Mantenimientos a los Usuarios, para verificar que el sistema esté en óptimas condiciones.

Además se empezó con la instrucción al personal que sería el responsable del manejo del sistema para que empiece a familiarizarse con el mismo, a fin de evitar inconvenientes a futuro. Una vez purificado los posibles erros, se procedió a almacenar la información real en la base de datos para empezar con el control total de los inventarios y sus diferentes movimientos, dotando así a TELCOST de una herramienta muy útil para la producción diaria.

# **4.17. Puesta En Marcha Del Sistema**

La visualización en vivo para el usuario de (TELCOST) entrará en vigencias desde el 3 de mayo del 2012, con las configuraciones aprobadas por Gerente General.

Una vez alojado el sistema se procederá a la carga de los datos reales de la compañía, mediante el ingreso de la información parame rizada para el óptimo funcionamiento del sistema.

Consiste en la definición de valores y parámetros iniciales, y que deben ser configurados por el Técnico del Sistema Escolástico ROT.

Estos parámetros permitirán al usuario realizar diferentes procesos tales como ingresar, modificar y eliminar estudiantes; controlar la asistencia de los profesores a la Institución.

Siguiendo los siguientes procedimientos se podrá poner en marcha el Sistema.

Instalar WAMP server.

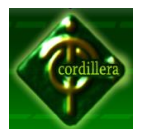

#### **Setup MySQL**

Se procede a la Instalación del WAMP server y se le da en Next.

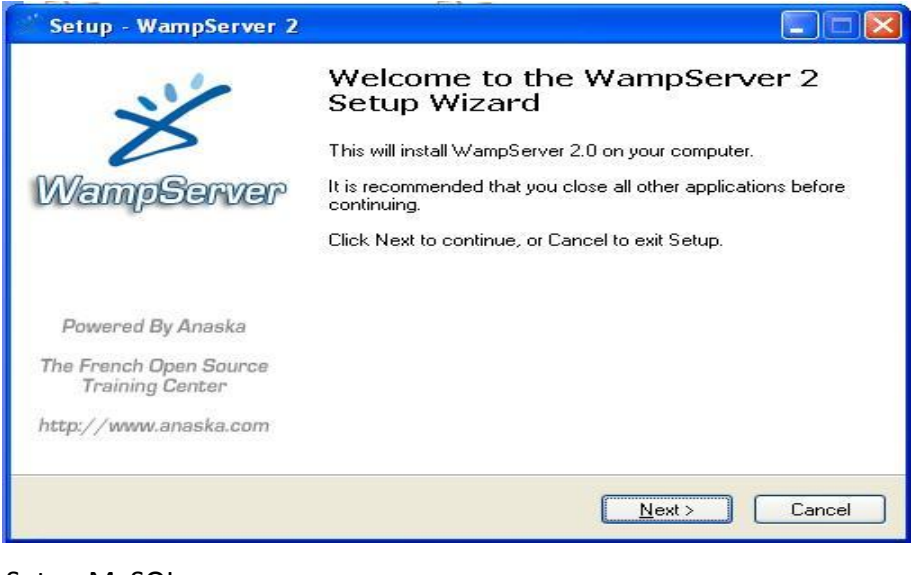

Setup MySQL Imagen 23

#### **Setup MySQL aceptación de licencia.**

Se acepta la licencia y se le da en Next.

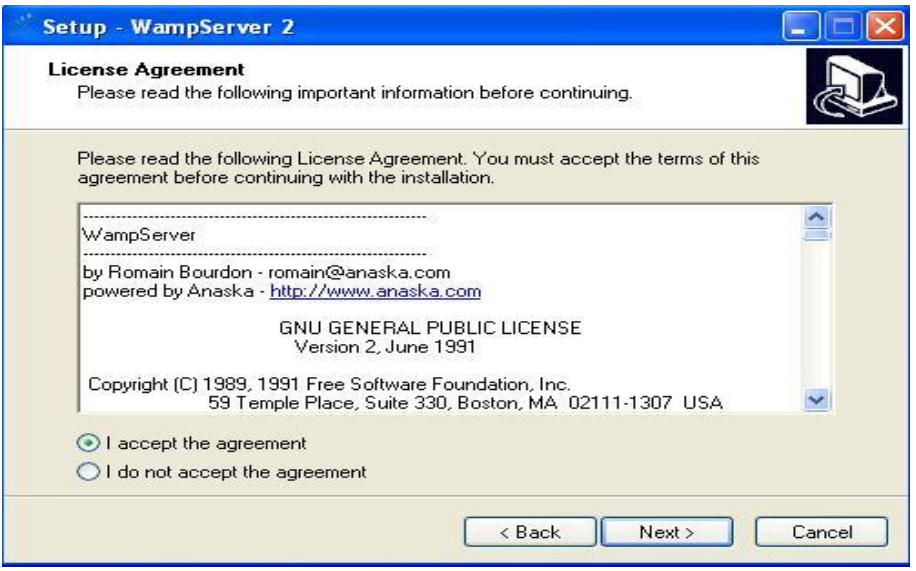

Setup MySQL Imagen 24

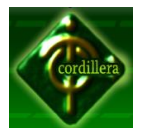

#### **Setup MySQL ubicación de carpeta.**

Seleccionamos la carpeta de destino de la Instalación y damos en Next.

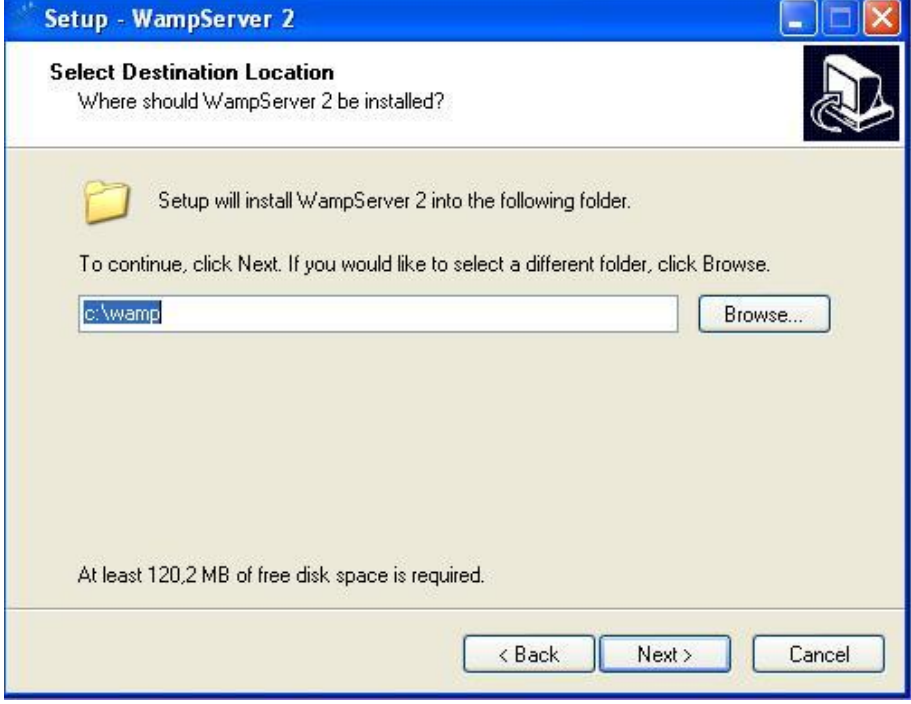

Setup MySQL ubicación de carpeta Imagen 25

#### **Setup MySQL creación de iconos y accesos directos.**

Se escoge la opción de crear iconos para un mejor acceso al server y Next.

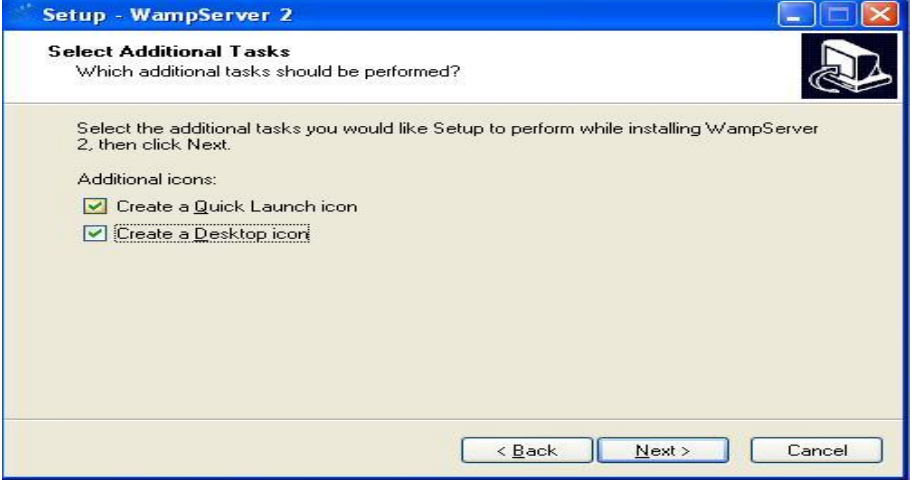

Setup MySQL creación de iconos y accesos directos.

Imagen 26

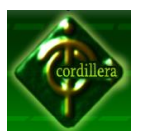

#### **Setup MySQL revisión de opciones escogidas.**

Revisamos que todo lo escogido anteriormente sea correcto y procedemos a instalar click en Install.

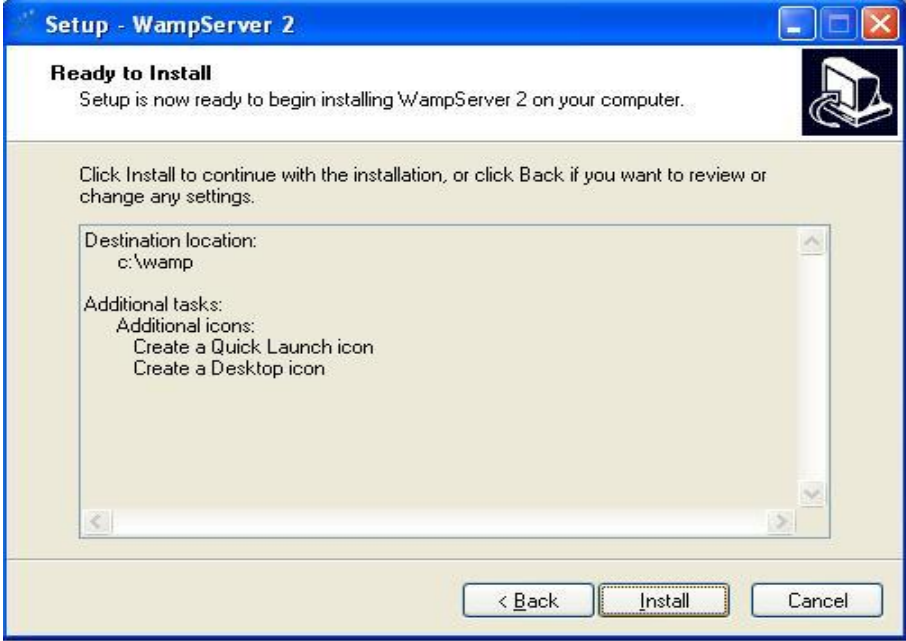

Setup MySQL revisión de opciones escogidas. Imagen 27

# **Setup MySQL instalación.**

Esperamos a que el proceso de instalación termine.

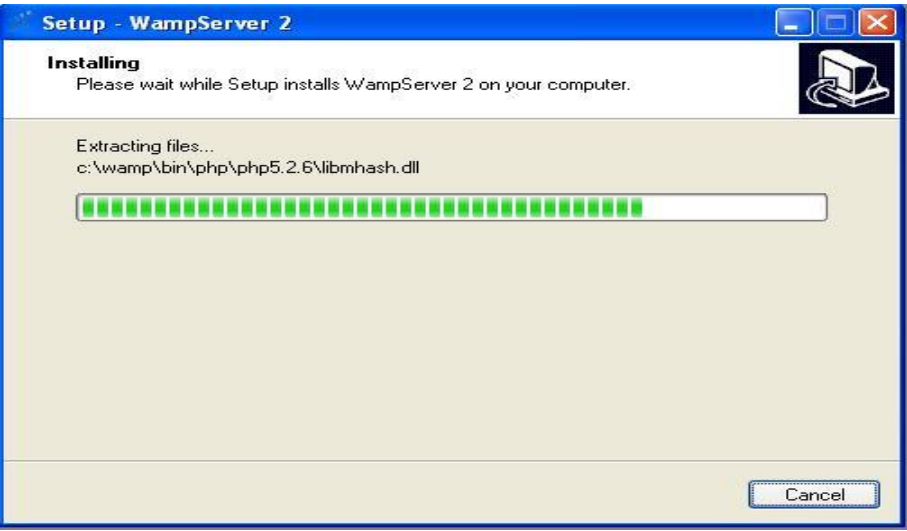

Setup MySQL instalación. Imagen 28

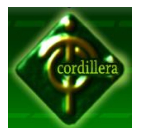

#### **Setup MySQL seleccionar navegador predeterminado.**

Escoge un navegador predeterminado para usar el programa del WAMP server.

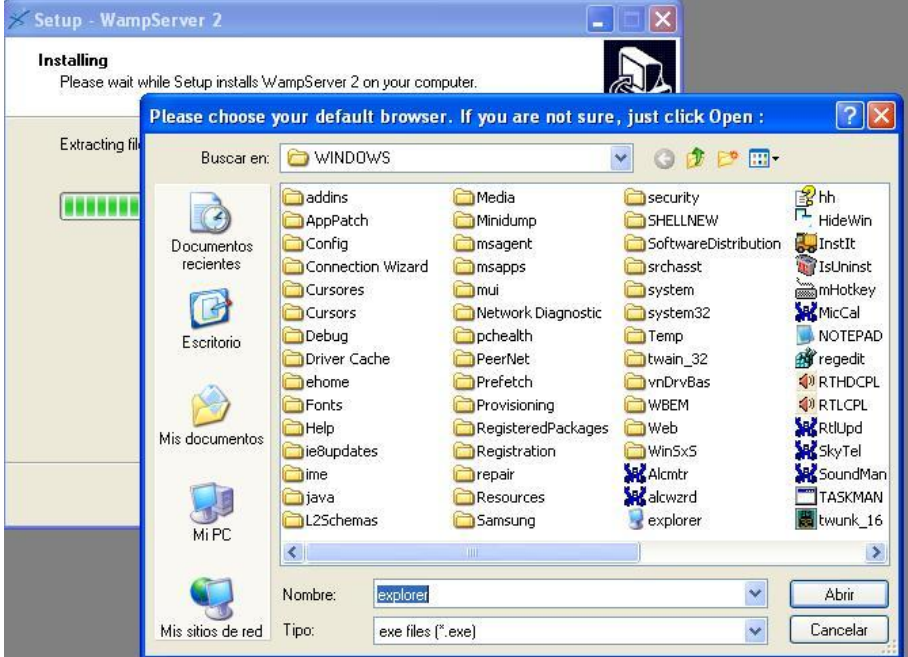

Setup MySQL seleccionar navegador predeterminado. Imagen 29

#### **Setup MySQL local host**

Se indica l local host para su manejo dentro d la misma máquina en caso de no tener internet.

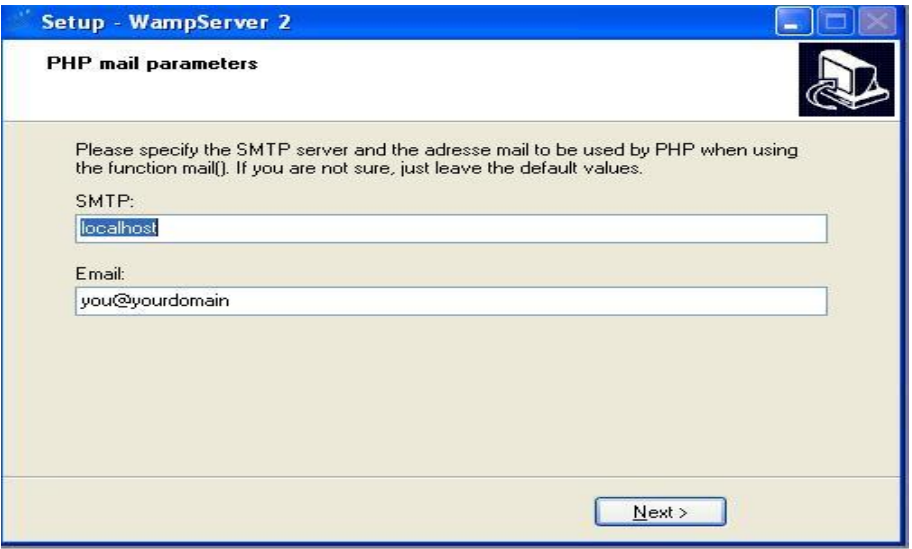

Setup MySQL local host Imagen 30

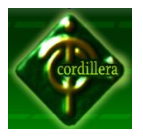

# **Setup MySQL final**

Al finalizar la instalación le damos en finish y listo el WAMP server está instalado. Ahora se procede a configurar el WAMP server de la siguiente manera:

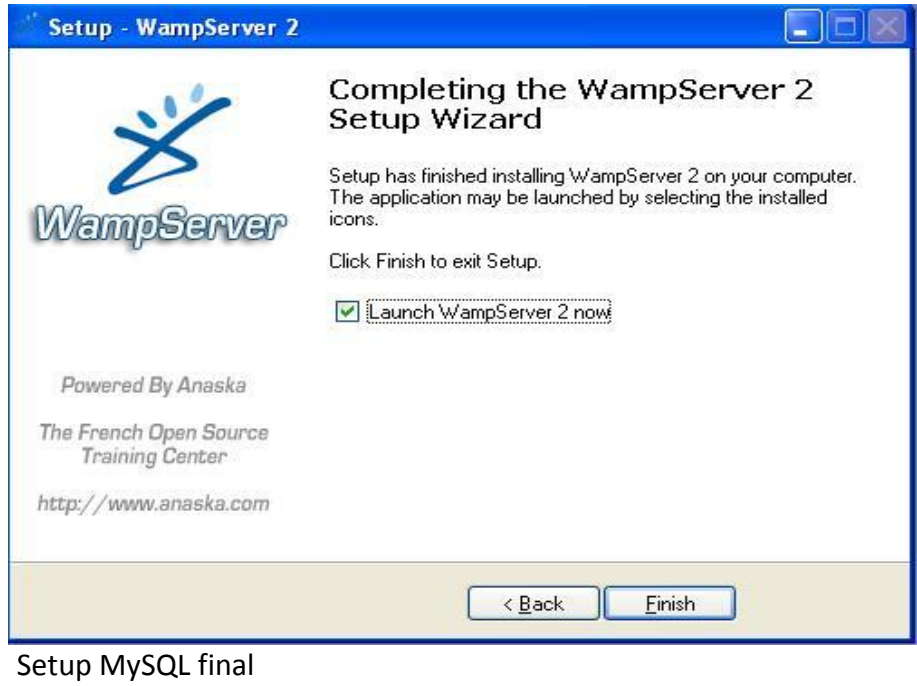

Imagen 31

#### **Icono de WAMP server.**

Se da click en l símbolo que aparece en la parte inferior derecha para acceder a las opciones del WAMP server.

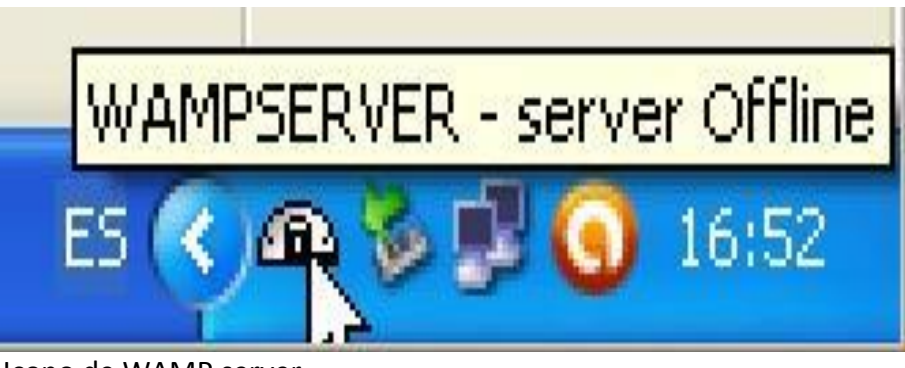

Icono de WAMP server Imagen 32

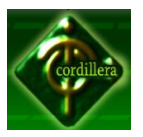

#### **Opciones de WAMP server.**

Se puede ver las múltiples opciones q tiene el WAMP server l damos click en Apache en donde se escogerá la opción de httpd.conf.

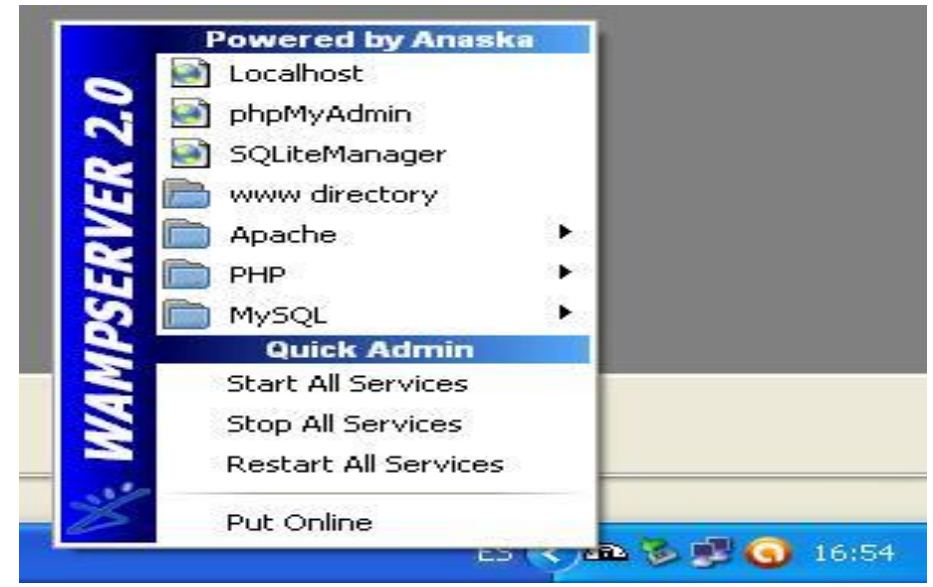

Opciones de WAMP server. Imagen 33

# **Configurar puerto 1**

Aquí se cambiara el puerto a 8080 para poder trabajar con PHP en la línea que dice Listen

| <b>March Avenue</b><br>httpd.conf: Bloc de notas                                                                                                    |  |
|----------------------------------------------------------------------------------------------------|--|
| Archivo Edición Formato Ver Avuda                                                                                                    |  |
| #<br># NOTE: Where filenames are specified, you must use forward slashes<br># instead of backslashes (e.g., "c:/apache" instead of "c:\apache").<br>If a drive letter is omitted, the drive on which Apache exe is located<br>#<br># will be used by default. It is recommended that you always supply<br># an explicit drive letter in absolute paths to avoid confusion. |  |
| #<br># ServerRoot: The top of the directory tree under which the server's<br>configuration, error, and log files are kept.<br>$\#$<br>#                                                                                                    |  |
| # Do not add a slash at the end of the directory path. If you point<br># ServerRoot at a non-local disk, be sure to point the LockFile directive<br>at a local disk. If you wish to share the same server Root for multiple<br>#<br>httpd daemons, you will need to change at least LockFile and PidFile.<br>#<br>#                                                        |  |
| ServerRoot "c:/wamp/bin/apache/apache2.2.8"                                                                                                    |  |
| #<br>Listen: Allows you to bind Apache to specific IP addresses and/or<br>ports, instead of the default. See also the <virtualhost><br/>#<br/><math display="inline">\#</math><br/>directive.</virtualhost>                                                                                                    |  |
| # Change this to Listen on specific IP addresses as shown below to<br>prevent track from glomming onto all bound IP addresses.                                                                                                    |  |
| #Listen 12.34.56.78:80<br>Listen 8080                                                                                                    |  |
|                                                                                                    |  |
|                                                                                                    |  |

Configurar puerto 1 Imagen 34

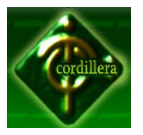

#### **Configurar el puerto 2**

También se deberá cambiar en la línea del Server Name local host como lo muestra en la Imagen.

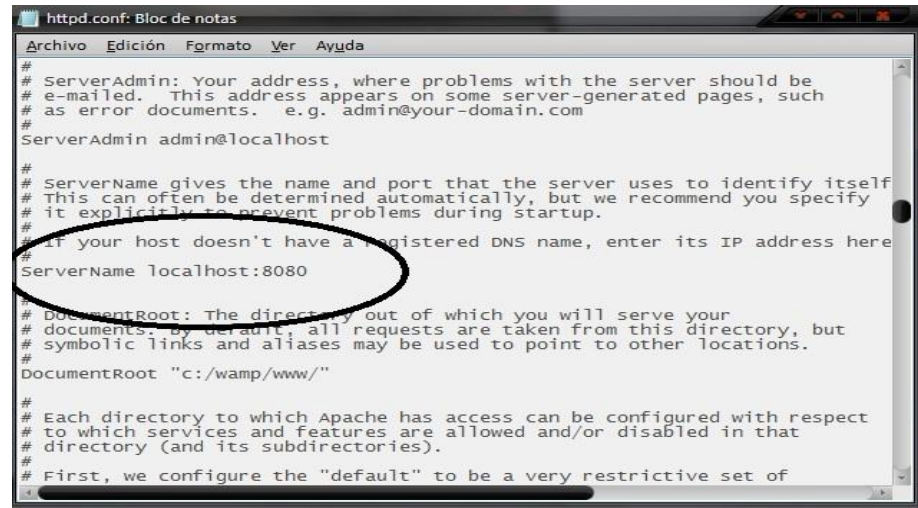

# Configurar el puerto 2 Imagen 35

#### **Prueba de WAMP server**

Al finalizar se podrá entrar al programa del WAMP server para su uso en BD.

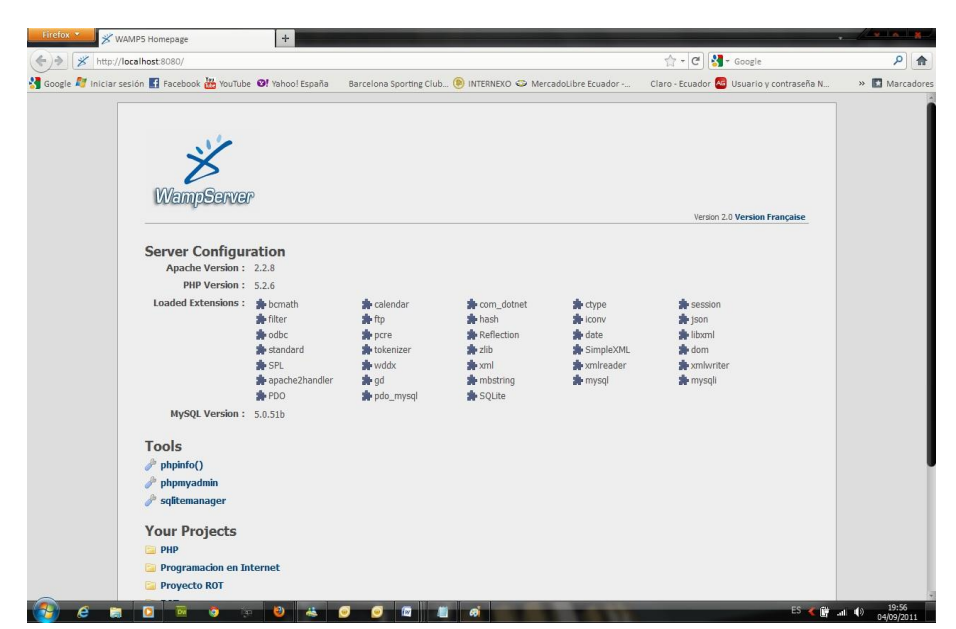

Prueba de WAMP server Imagen 36

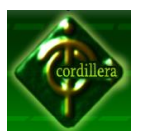

#### **4.18. Capacitación Al Usuario Final**

Se realizó a los usuarios seleccionados, una capacitación objetiva de las principales funcionalidades del sistema; se explicó su funcionamiento, así como los formularios que se presentan en la aplicación, los mismos que corresponden a los formularios utilizados manualmente para llevar el proceso de inventario.

En la capacitación se tomó en cuenta las partes fundamentales del sistema, como son: El realizar ingresos de la Tarifas, Realizar las fechas de corte, Realizar el proceso de cobranza; también se explicó el tipo de menús utilizado y los perfiles que permiten su acceso.

En la explicación de funcionamiento se realizó ejemplos con cada una de las interfaces que presenta el sistema.

Los ejemplos se realizaron desde el inicio del sistema, ingreso de parámetros iníciales, ingreso de datos requeridos para el proceso de cobranzas, como son:

El ingreso de Tarifas, Clientes, Compañía, el proceso de Tarifación, terminando con los reportes de clientes por tarifas.

En la evaluación del sistema, se va a tomar los siguientes aspectos:

Se utilizaron las técnicas de Conferencia, y Audiovisuales, para poder abarcar a toda la población involucrada en el uso del nuevo sistema, además de la técnica de Instrucción Directa Sobre el puesto, misma que se imparte durante las horas de trabajo. Se emplea básicamente para asignar a empleados a desempeñar un puesto actual. La instrucción es impartida por un capacitador, supervisor o compañero de trabajo. En la mayoría de los casos el interés del capacitador se centra en obtener un determinado producto y en una buena técnica de capacitación.

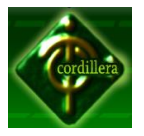

Se distinguen varias etapas:

Se brinda a la persona que va a recibir la capacitación, una descripción general del puesto, su objetivo, y los resultados que se esperan de él.

El capacitador efectúa el trabajo a fin de proporcionar un modelo que se pueda copiar.

Se pide al individuo que limite el ejemplo. Las demostraciones y las prácticas se repiten hasta que la persona domine la técnica.

Se pide a la persona que lleve a cabo el ejercicio sin supervisión

**Ver Anexo Nº11** Manual de Usuario

# **4.19. Capacitación al Personal Técnico**

La capacitación del personal técnico que estará encargado de generar soporte a los usuarios finales se realizara según el cronograma del proyecto, con los siguientes temas:

Parametrización de perfiles de usuarios

Carga de datos de las matrices iníciales

Capacitación de bases de datos

Capacitación de configuraciones generales

Capacitación de soporte técnico a los usuarios.

**Ver Anexo Nº 12** Manual Técnico

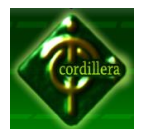

# **CAPITULO V.**

# **PRINCIPALES IMPACTOS.**

# **5.1. Impacto**

# **5.1.1. Impacto Científico**

Mediante el desarrollo del software para la Amatech Cia. Ltda. se pudo conocer que a lo largo de esta carrera se han ganado muchos conocimientos los mismos que serán de utilidad y de esta manera beneficiaran no solo a una, sino a varias personas utilizando herramientas tecnológicas, la Compañía se siente satisfecha con la implantación del sistema ya que se han agilitado sus procesos dentro de la misma.

#### **5.1.2. Impacto educativo.**

Permite a los estudiantes aplicar los conocimientos adquiridos durante toda su formación profesional tanto en la parte cognitiva, psicomotriz y socio afectivo, a su vez al realizar este tipo de proyectos previo la obtención del título de tecnólogos en sistemas, hace que los estudiantes tengan una experiencia o un acercamiento real con el mundo laboral.

#### **5.1.3. Impacto técnico.**

En el ámbito técnico, la mayoría de las materias dictadas a lo largo de la carrera, fueron de gran ayuda para el desarrollo del proyecto, ya que se utilizó software MySQL 5.5.01 y Rational Roose, para un mejor manejo de base de datos y para modelar la base de datos será utilizado WAMP Server; programas que nos fueron entregados a lo largo de esta carrera lo que permitió resolver todo tipo de problemas referentes al proyecto.

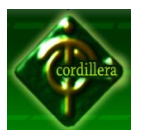

#### **5.1.4. Impacto tecnológico.**

El presente proyecto está desarrollado con todos los conocimientos adquiridos a lo largo de esta carrera, tomando en cuenta que la creación de este proyecto se pudo aplicar lo aprendido semestre a semestre aplicando las materias fundamentales como Desarrollo de Sistemas, Base de Datos, PHP, Auditoria, Análisis y diseño, entre otras el mismo que será de gran utilidad.

# **5.1.5. Impacto empresarial.**

Es necesario reconocer el hecho fundamental de que la administración del proceso de cobranza y tarifación tiene como objetivo básico contribuir al éxito de la compañía. La función del departamento consiste agilitar la cobranza y control de cada uno de los rubros generados a cada uno de los clientes. La administración de los procesos de cobranza y tarifación no es un fin en sí mismo, es una manera de apoyar al crecimiento continuo de la empresa.

# **5.1.6. Impacto social.**

La implementación del Sistema TELCOST, permitirá un mejor control del flujo financiero el cual calmara el malestar ocasionado a cada uno de los clientes generando confianza en cada uno de ellos tomando en cuenta lo que la eficiencia se emita será para el buen testimonio de otras nuevos clientes de esa manera brindando a la sociedad u servicio de calidad.

# **5.1.7. Impacto Económico**

El proyecto a desarrollarse no tendrá costo alguno para la empresa, por tal motivo es de gran interés contar con este Sistema, agilitando procesos, que sean más agiles y confiables sin pérdida de tiempo o dinero.

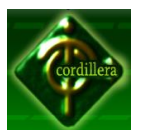

#### **5.2. Conclusiones Y Recomendaciones**

#### **5.2.1. Conclusiones.**

El presente proyecto es un esfuerzo único para lograr un objetivo específico, una de las principales metas de este proyecto ha sido llegar al alcance establecido dentro del costo y tiempo programado, para lograr el objetivo ha sido necesario recurrir a planeaciones de tiempo y aplicar conocimientos adquiridos tanto en aulas como también en la experiencia laboral.

El manejo de un proceso de cobranza y tarifación es sin lugar a dudas un elemento crítico para el desarrollo de la compañía, si este no se efectúa correctamente la posibilidad de tener problemas de desfase financiero es muy alto, es por esto que permanentemente se deben estar revisando los cobros realizados a cada uno de los clientes de la compañía.

El aporte que brinda el sistema presentado en este trabajo, en lo referente al control del nivel de cobranzas, permite realizar un manejo mas organizado del proceso de control de pagos por parte del cliente de la compañía.

En las decisiones administrativas el criterio del encargado de ingresos de minutaje, sin embargo un buen manejo de la herramienta, facilita de manera considerable su labor, permitiéndole no seguir cometiendo errores en el papel, con lo que la rentabilidad de la compañía debe mejorar considerablemente TELCOST, maneja una arquitectura genérica que permite la integración de nuevos requerimientos.

El RUP es una metodología completa y extensa que abarca el desarrollo de software, tanto para pequeños proyectos, como para proyectos más ambiciosos. Permite la producción de un software de la mayor calidad posible que satisfaga las necesidades de los usuarios finales, a través de un desarrollo iterativo e incremental.

Las herramientas con las que se desarrolló del sistema, presenta muchas facilidades para los programadores, brindando un único entorno, en el cual se unen los módulos de diseño de diagramas UML, base de datos, desarrollo, pruebas y reingeniería, reduciendo el tiempo de desarrollo.

90

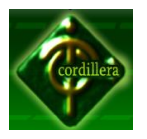

Como conclusión por parte del alumno autor del proyecto, el incursionar en un ámbito no investigado anteriormente, ha sido de gran esfuerzo y dedicación ya que la recopilación de información y levantamiento de requerimientos a permitido romper ciertos esquemas de confidencialidad que manejan las empresas productoras, quienes son muy reacios en ofrecer información al público, adicionalmente se ha tenido que explicar las ventajas más significativas que se dan con la automatización de los procesos que se manejan hoy manualmente.

# **5.2.2. Recomendaciones.**

Se plantearan las siguientes recomendaciones para su análisis.

- Para un mejor desarrollo de aplicaciones en el beneficio de la Compañía se debe facilitar las reglas de negocio, de esta manera se gana tiempo en la creación de cualquier aplicación.
- Deberían ser planteadas nuevas reglas de negocio para un desempeño mas sistematizado dentro de la Compañía.
- Se debe entregar una copia del código fuente a las autoridades, las cuales tendrán en su poder un respaldo del sistema entregado.
- Para un mejor funcionamiento se propone hacer un test del software cada 3 meses para ver si existen fallas o algún tipo de cambio que requiera la Compañía.
- Se deben capacitar a más de una persona para el manejo del sistema, ya que esto nos ayuda como una prevención a una posible falta del personal técnico.

# **5.3. Aspectos Administrativos**

#### **5.3.1. Cronograma De Actividades**

Para el presente proyecto se estableció un cronograma con las fechas para las diferentes actividades a realizar el cual detallamos en el anexo respectivo.

**Anexo Nº 13** Cronograma de Actividades
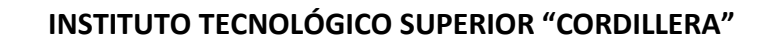

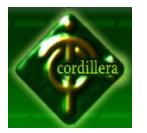

# **5.3.2. Presupuesto**

A continuación se detallara el presupuesto del desarrollo de la aplicación

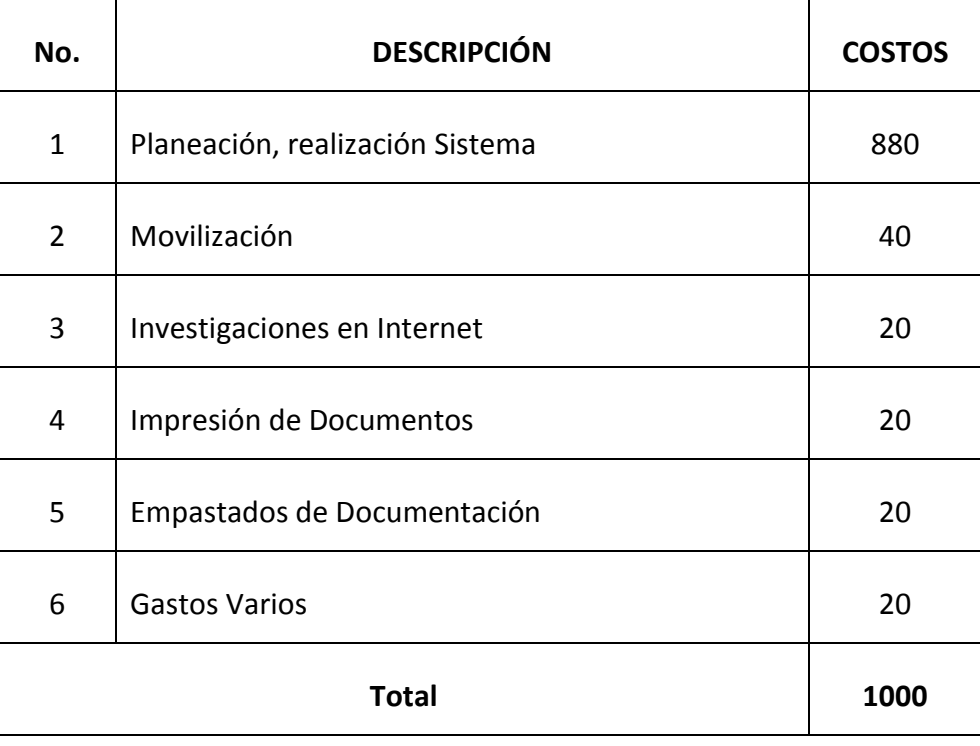

Tabla 31 Detalle de Gastos Durante el Proceso Fuente: Angélica Gallego

# **5.3.3. Recurso Humano**

A continuación se detallara el listado del recurso humano involucrado en la realización del proyecto.

- Angélica Gallego **Desarrollador**
- Ing. Hugo Heredia Tutor del Proyecto
- Ing. Danilo Espinosa Representante de la empresa

Básicamente se realizo el trabajo directamente con el gerente propietario de la empresa.

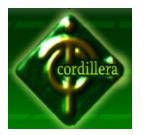

#### **5.4. Glosario De Términos**

Para un mejor entendimiento se presenta un glosario de la terminología usada:

**Algoritmo:** Conjunto de reglas bien definidas para la resolución de un problema un programa de software es la trascripción en lenguaje de programación de un algoritmo.

**Aplicación:** Conjunto de instrucciones secuenciales, correspondientes a un algoritmo escrito en cualquier lenguaje de programación, con las que se puede realizar un trabajo determinado mediante la ejecución de tales instrucciones por la computadora.

**Automatización:** La automatización es un sistema donde se trasfieren tareas de producción, realizadas habitualmente por operadores humanos a un conjunto de elementos tecnológicos.

**Diagrama de Flujo:** Es una forma de representar gráficamente los detalles algorítmicos de un proceso multifactorial.

**Interfaz de Usuario:** Es el medio con que el usuario puede comunicarse con una máquina, un equipo o una computadora.

**Módulo:** En programación un módulo es una parte de un programa de ordenador. De las varias tareas que debe realizar un programa para cumplir con su función u objetivos, un módulo realizará una de dichas tareas (o quizá varias en algún caso).

**Proceso:** Es un conjunto de actividades o eventos (coordinados u organizados) que se realizan o suceden (alternativa o simultáneamente) con un fin determinado.

**Registro:** Está formado por el conjunto de información en particular.

**Software:** Conjunto de programas que puede ejecutar una computadora

**Entidad**: Es una representación de un objeto individual concreto del mundo real.

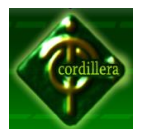

# **INSTITUTO TECNOLÓGICO SUPERIOR "CORDILLERA"**

**Auditoria:** Proceso de recoger, agrupar y evaluar evidencias para determinar si un Sistema de Información salvaguarda el activo empresarial, mantiene la integridad de los datos, lleva a cabo eficazmente los fines de la organización y utiliza eficientemente los recursos.

**Atributo:** Cada una de las características que posee una entidad, y que agrupadas permiten distinguirla de otras entidades del mismo conjunto.

**Base de Datos (BDD):** Una base de datos o banco de datos (en ocasiones abreviada BB.DD.) es un conjunto de datos pertenecientes a un mismo contexto y almacenados sistemáticamente para su posterior uso.

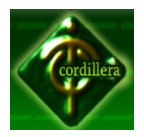

# **CAPITULO VI**

# **ASPECTOS ADMINISTRATIVOS**.

#### **6.1 Bibliografía**

Eco Umberto, Como Hacer Una Tesis, Editorial GEDISA S.A, 6ta Edición Baena Paz, Guillermina, (1979 (reimpr. 1980)) Instrumentos de investigación: manual para elaborar trabajos de investigación y tesis profesionales, 1a ed. 001.42 B34i 1979 22, México: Editores Mexicanos Unidos Baena Paz, Guillermina Montero, Sergio (1986 (reimpr. 2000)), Tesis en 30 días : lineamientos prácticos y científicos, 2a ed. 001.42 B34t 1986 22, México : Editores Mexicanos Unidos

TABORDA H. 1982 Cómo hacer una tesis, GRIJALBO

#### **6.2 Net grafía**

Hoy en día existen un sin número de opciones en la Web que nos permiten acceder a cualquier tipo de información que se necesite, es por eso que para el desarrollo del presente proyecto se ha tomado como fuente de información a la Internet, existen varios portales Web a los cuales se puede hacer referencia para consultar un determinado concepto. Sin embargo se ha tomado mayor atención y prestación en los siguientes vínculos:

[www.monografias.com](http://www.monografias.com/) <http://www.angelfire.com/sk/thesishelp/oral.html> <http://mitesisen3meses.webs.com/miperfil.htm> <http://php.net/manual/es/index.php>

# **INSTITUTO TECNOLÓGICO SUPERIOR "CORDILLERA"**

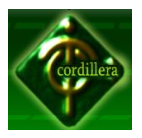

<http://www.wampserver.com/en/> [http://www.cristalab.com/tutoriales/introduccion-a-ajax-con-php-y-formularios](http://www.cristalab.com/tutoriales/introduccion-a-ajax-con-php-y-formularios-c165l/)[c165l/](http://www.cristalab.com/tutoriales/introduccion-a-ajax-con-php-y-formularios-c165l/) Metodología RUP <http://www.risktechnology.net/metodologia-rup.aspx> Manual de Construcción de Programas [http://www.cyta.com.ar/biblioteca/bddoc/bdlibros/construccion\\_programas/progr](http://www.cyta.com.ar/biblioteca/bddoc/bdlibros/construccion_programas/programar.pdf) [amar.pdf](http://www.cyta.com.ar/biblioteca/bddoc/bdlibros/construccion_programas/programar.pdf) Curso WPF para programadores [http://www.clikear.com/Curso\\_WPF\\_programadores\\_16297.aspx](http://www.clikear.com/Curso_WPF_programadores_16297.aspx)

#### **6.3 Glosario Términos.**

**Reportes:** Un reporte es un [informe](http://definicion.de/informe/) o una [noticia.](http://definicion.de/noticia/) Este tipo de [documento](http://definicion.de/documento/) (que puede ser impreso, digital, audiovisual, etc.) pretende transmitir una [información,](http://definicion.de/informacion/) aunque puede tener diversos objetivos. Existen reportes divulgativos, persuasivos y de otros tipos.

**Implementación:** Una implementación o implantación es la realización de una aplicación, o la ejecución de un plan, idea, modelo científico, diseño, especificación, estándar, algoritmo o política.

**Tecnología:** Término general que se aplica al proceso a través del cual los seres humanos diseñan herramientas y máquinas para incrementar su control y su comprensión del entorno material. El término proviene de las palabras griegas tecné, que significa 'arte u oficio', y *logos,* 'conocimiento o ciencia'; por tanto, la tecnología es el estudio o ciencia de los oficios.

**Conexión:** Es un enlace que tiene un objeto hacia otro de tal manera que es un puente para la transmisión de datos.

96

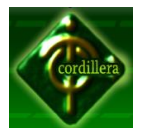

#### **INSTITUTO TECNOLÓGICO SUPERIOR "CORDILLERA"**

**Hardware:** Equipo utilizado para el funcionamiento de una computadora. El hardware se refiere a los componentes de un sistema informático. La función de estos componentes suele dividirse en tres categorías principales: entrada, salida y almacenamiento.

**Software:** Programas de computadoras. Son las instrucciones responsables de que el hardware realice su tarea.

**Requerimientos:** Son todos los aspectos que se requieren para trabajar en forma optima.

**Gestor:** Del latín gestĭo, el concepto de gestión hace referencia a la acción y al efecto de gestionar o de administrar. Gestionar es realizar diligencias conducentes al logro de un negocio o de un deseo cualquiera. Administrar, por otra parte, consiste en gobernar, dirigir, ordenar, disponer u organizar.

**Base de Datos:** Una base de datos es una colección de información organizada de forma que un programa de ordenador pueda seleccionar rápidamente los fragmentos de datos que necesite. Una base de datos es un sistema de archivos electrónico.

Las bases de datos tradicionales se organizan por campos, registros y archivos. Un campo es una pieza única de información; un registro es un sistema completo de campos; y un archivo es una colección de registros.

**Lenguaje de Programación:** Un lenguaje de programación es un [idioma artificial](http://es.wikipedia.org/wiki/Lengua_construida) diseñado para expresar [computaciones](http://es.wikipedia.org/wiki/Ciencias_de_la_computaci%C3%B3n) que pueden ser llevadas a cabo por máquinas como las [computadoras.](http://es.wikipedia.org/wiki/Computadora) Pueden usarse para crear [programas](http://es.wikipedia.org/wiki/Software) que controlen el comportamiento físico y lógico de una máquina, para expresar [algoritmos](http://es.wikipedia.org/wiki/Algoritmo) con precisión, o como modo de comunicación humana.<sup>[1](http://es.wikipedia.org/wiki/Lenguaje_de_programaci%C3%B3n#cite_note-0)</sup> Está formado

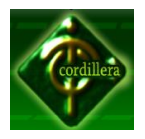

por un conjunto de símbolos y reglas [sintácticas](http://es.wikipedia.org/wiki/Sintaxis) y [semánticas](http://es.wikipedia.org/wiki/Sem%C3%A1ntica) que definen su estructura y el significado de sus elementos y expresiones. Al proceso por el cual se escribe, [se prueba,](http://es.wikipedia.org/wiki/Beta_tester) [se depura,](http://es.wikipedia.org/wiki/Depurador) [se compila](http://es.wikipedia.org/wiki/Compilador) y se mantiene el [código fuente](http://es.wikipedia.org/wiki/C%C3%B3digo_fuente) de un [programa informático](http://es.wikipedia.org/wiki/Programa_inform%C3%A1tico) se le llama programación.

**PHP: PHP** es un [lenguaje de programación](http://es.wikipedia.org/wiki/Lenguaje_de_programaci%C3%B3n) [interpretado,](http://es.wikipedia.org/wiki/Lenguaje_de_programaci%C3%B3n_interpretado) diseñado originalmente para la creación de [páginas web](http://es.wikipedia.org/wiki/P%C3%A1gina_web) dinámicas. Se usa principalmente para la interpretación del lado del servidor (*server-side scripting*) pero actualmente puede ser utilizado desde una interfaz de [línea de comandos](http://es.wikipedia.org/wiki/L%C3%ADnea_de_comandos) o en la creación de otros tipos de programas incluyendo aplicaciones con [interfaz gráfica](http://es.wikipedia.org/wiki/Interfaz_gr%C3%A1fica_de_usuario) usando las bibliotecas [Qt](http://es.wikipedia.org/wiki/Qt_%28biblioteca%29) o [GTK+.](http://es.wikipedia.org/wiki/GTK%2B)

**MySQL:** El software MySQL proporciona un servidor de base de datos [SQL](http://www.mastermagazine.info/termino/6051.php) (Structured Query Language) veloz, multi-hilo, multiusuario y robusto. El servidor está proyectado tanto para sistemas críticos en producción soportando intensas cargas de trabajo como para empotrarse en sistemas de desarrollo masivo de software. El software MySQL tiene licencia dual, pudiéndose usar de forma gratuita bajo licencia GNU o bien adquiriendo licencias comerciales de MySQL AB en el caso de no desear estar sujeto a los términos de la licencia GPL. MySQL es una marca registrada de MySQL AB.

**Modelador:** Representación de la realidad por medio de [abstracciones.](http://www.alegsa.com.ar/Dic/abstraccion.php) Los modelos enfocan ciertas partes importantes de un sistema (por lo menos, aquella que le interesan a un tipo de modelo específico), restándole importancia a otras.

**Navegador:** Un navegador o navegador web (del inglés, *web browser*) es una aplicación que opera a través de Internet, interpretando la información de archivos y sitios web para que podamos leerla, (ya se encuentre ésta alojada en un [servidor](http://es.wikipedia.org/wiki/Servidor) dentro de la [World Wide Web](http://es.wikipedia.org/wiki/World_Wide_Web) o en un servidor local).

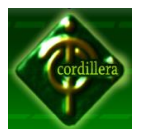

El navegador interpreta el código, [HTML](http://es.wikipedia.org/wiki/HTML) generalmente, en el que está escrita página web y lo presenta en pantalla permitiendo al usuario interactuar con su contenido y navegar hacia otros lugares de la red mediante enlaces o hipervínculos.

**URL:** Internet puede ser concebida como un gran grupo de recursos o contenidos ubicados en diferentes computadoras alrededor del mundo. Estos contenidos pueden ser encontrados y enlazarse unos a otros mediante URIs. Como su nombre lo describe, identifica recursos asignando una dirección en una red dada.

URL (localizador de recursos uniforme), es un tipo de URI que se utiliza para describir la ubicación de un documento específico. Una URL no define por sí sola el tipo de contenido al que refiere (textos, es, videos, etc.), simplemente dice dónde y cómo encontrarlo.

**Click:** Onomatopeya en español del sonido de la pulsación de un botón del ratón. Cuando se dice que "se debe hacer clic", se hace referencia a la acción de presionar un botón del [mouse](http://www.alegsa.com.ar/Dic/mouse.php) que suele ser el botón izquierdo en configuración para diestros.

**Sistema Operativo:** Sistema Operativo (SO) es el software básico de una computadora que provee una interfaz entre el resto de programas del ordenador, los dispositivos hardware y el usuario.

Las funciones básicas del Sistema Operativo son administrar los recursos de la máquina, coordinar el hardware y organizar archivos y directorios en dispositivos de almacenamiento.

**Computador:** Una computadora o computador (del inglés *computer* y este del [latín](http://es.wikipedia.org/wiki/Idioma_lat%C3%ADn) *computare* -calcular), también denominada ordenador (del [francés](http://es.wikipedia.org/wiki/Idioma_franc%C3%A9s) *ordinateur*, y este del [latín](http://es.wikipedia.org/wiki/Idioma_lat%C3%ADn) *ordinator*), es una [máquina](http://es.wikipedia.org/wiki/M%C3%A1quina) [electrónica](http://es.wikipedia.org/wiki/Electr%C3%B3nica) que recibe y procesa [datos](http://es.wikipedia.org/wiki/Datos) para convertirlos en información útil. Una computadora es una colección de

#### **INSTITUTO TECNOLÓGICO SUPERIOR "CORDILLERA"**

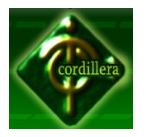

[circuitos integrados](http://es.wikipedia.org/wiki/Circuito_integrado) y otros componentes relacionados que puede ejecutar con exactitud, rapidez y de acuerdo a lo indicado por un usuario o automáticamente por otro programa, una gran variedad de [secuencias](http://es.wikipedia.org/wiki/Diagrama_de_secuencia) o [rutinas](http://es.wikipedia.org/wiki/Subrutina) de [instrucciones](http://es.wikipedia.org/wiki/Instrucci%C3%B3n_%28inform%C3%A1tica%29) que son [ordenadas,](http://es.wikipedia.org/wiki/Orden) [organizadas](http://es.wikipedia.org/wiki/Organizaci%C3%B3n) y [sistematizadas](http://es.wikipedia.org/wiki/Sistema) en función a una amplia gama de aplicaciones prácticas y precisamente determinadas, proceso al cual se le ha denominado con el nombre de [programación](http://es.wikipedia.org/wiki/Programaci%C3%B3n) y al que lo realiza se le llama [programador.](http://es.wikipedia.org/wiki/Programador)

**Mouse:** El mouse es un [periférico de entrada](http://www.alegsa.com.ar/Dic/periferico%20de%20entrada.php) para interactuar con la [computadora](http://www.alegsa.com.ar/Dic/computadora.php) a través de un [puntero](http://www.alegsa.com.ar/Dic/puntero.php) mostrado en [pantalla](http://www.alegsa.com.ar/Dic/pantalla.php) en sistemas [GUI](http://www.alegsa.com.ar/Dic/gui.php) (gráficos). El mouse fue diseñado originalmente por Douglas Engelbart y Bill English en la década del 60 en el Institute Research of Stanford, en la Universidad de Stanford. Más tarde fue mejorado en los laboratorios de Palo Alto de la compañía [Xerox.](http://www.alegsa.com.ar/Dic/xerox.php)

**Teclado:** Un teclado es un periférico que consiste en un sistema de teclas, como las de una máquina de escribir, que te permite introducir datos a un ordenador o dispositivo digital.

**Usuario:** En [informática,](http://www.alegsa.com.ar/Dic/informatica.php) un usuario es un individuo que utiliza una [computadora,](http://www.alegsa.com.ar/Dic/computadora.php) [sistema operativo,](http://www.alegsa.com.ar/Dic/sistema%20operativo.php) servicio o cualquier [sistema informático.](http://www.alegsa.com.ar/Dic/sistema%20informatico.php) Por lo general es una única persona, un usuario generalmente se identifica frente al sistema o servicio utilizando un [nombre de usuario](http://www.alegsa.com.ar/Dic/nombre%20de%20usuario.php) (Nick) y a veces una [contraseña,](http://www.alegsa.com.ar/Dic/contrase%C3%B1a.php) este tipo es llamado usuario registrado.

**Administrador:** Cuando un sistema informático excede el ámbito de lo meramente personal, entra en [juego](http://www.mastermagazine.info/termino/3784.php) la figura del administrador de sistemas, el cual debe mantenerlo asegurando su integridad, funcionalidad, y [seguridad.](http://www.segu-info.com.ar/)

**Cobrador:** El recaudador es el encargado de la cobranza que recibe inmediatamente el dinero se esté por medio de depósito y físico.

100

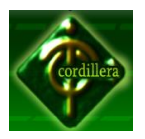

**Tarifa:** La tarifa es el [precio](http://es.wikipedia.org/wiki/Precio) que pagan los usuarios o consumidores de un [servicio](http://es.wikipedia.org/wiki/Servicio_p%C3%BAblico)  [público](http://es.wikipedia.org/wiki/Servicio_p%C3%BAblico) al Estado o al concesionario, a cambio de la prestación del servicio. Esta tarifa es fijada, en principio, libremente por el concesionario. Sin embargo, en los casos que lo determina la ley, la Administración fija - generalmente en colaboración con el concesionario - un precio máximo o tarifa legal.

**Cliente:** En economía, [cliente](http://es.wikipedia.org/wiki/Cliente_(econom%C3%ADa)) es quien accede a un producto o servicio por medio de una transacción financiera (dinero) u otro medio de pago. Quien compra, es el [comprador,](http://es.wikipedia.org/wiki/Comprador) y quien consume el [consumidor.](http://es.wikipedia.org/wiki/Consumidor) Normalmente, cliente, comprador y consumidor son la misma persona. El término opuesto al de "cliente" es el de ["competidor"](http://es.wikipedia.org/wiki/Competidor).

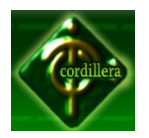

# **ANEXO**

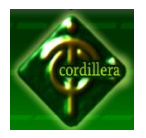

Carta de Auspicio

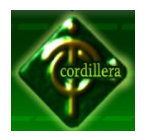

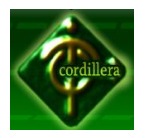

Entrevista.

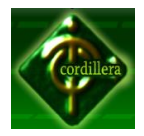

#### **ENTREVISTA**

- **1. ¿Cuáles son las actividades que realiza la Compañía?**
- **2. ¿Considera necesario el desarrollo e implementación de un sistema que gestione de tarifas y cobranza telefónica que administre la cobranza?**
- **3. ¿Qué sector tiene más demanda del servicio telefónico?**
- **4. ¿Cómo se entera el cliente de las capacitaciones?**
- **5. ¿El servicio telefónico va enfocado solo al Distrito Metropolitano de Quito?**

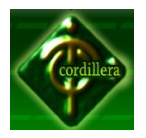

Encuesta.

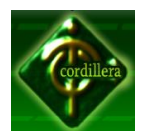

#### **ENCUESTA**

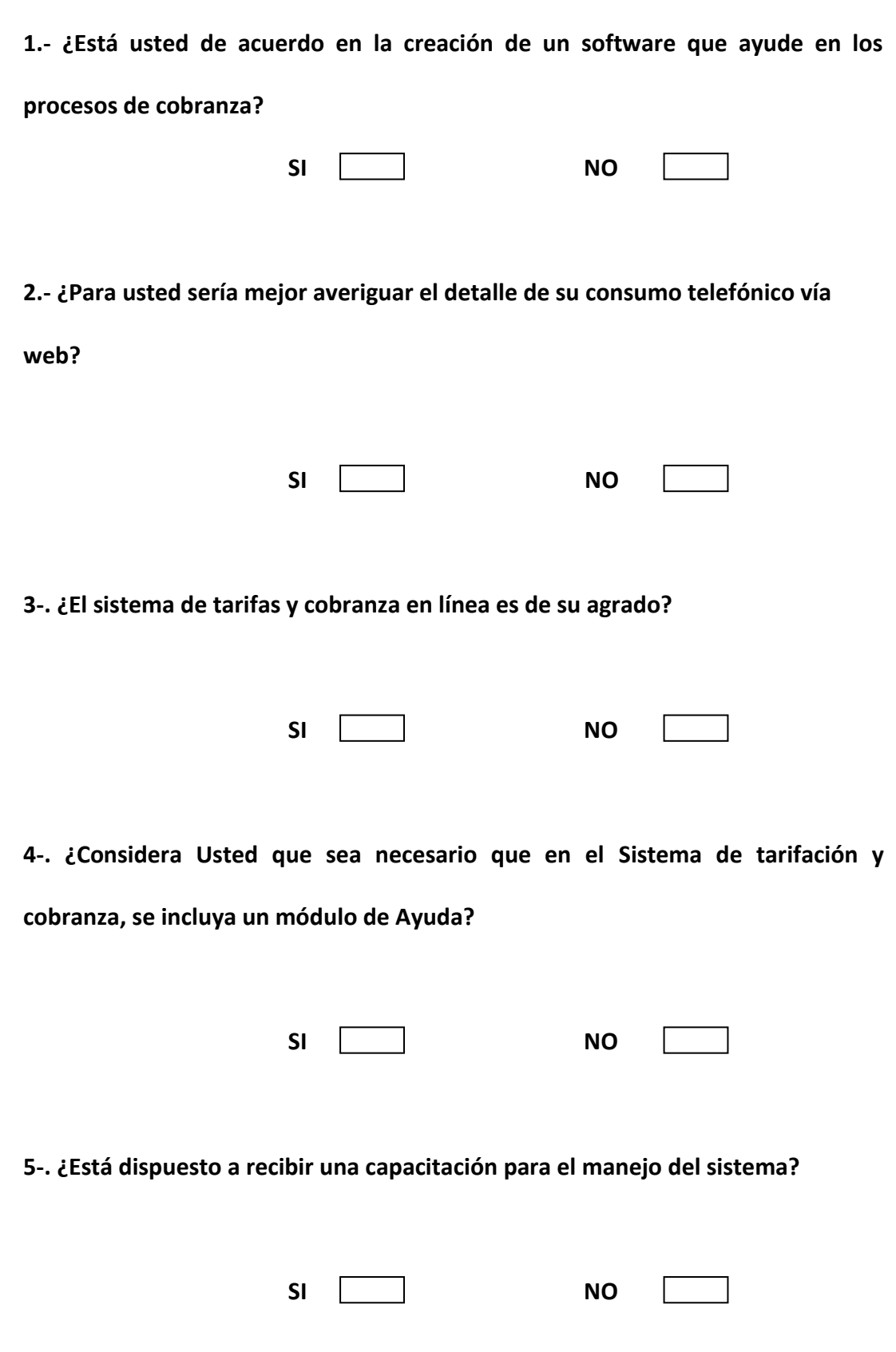

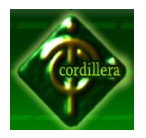

Diagrama Organizacional de AMATECH CIA. LTDA.

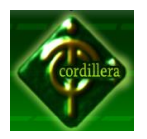

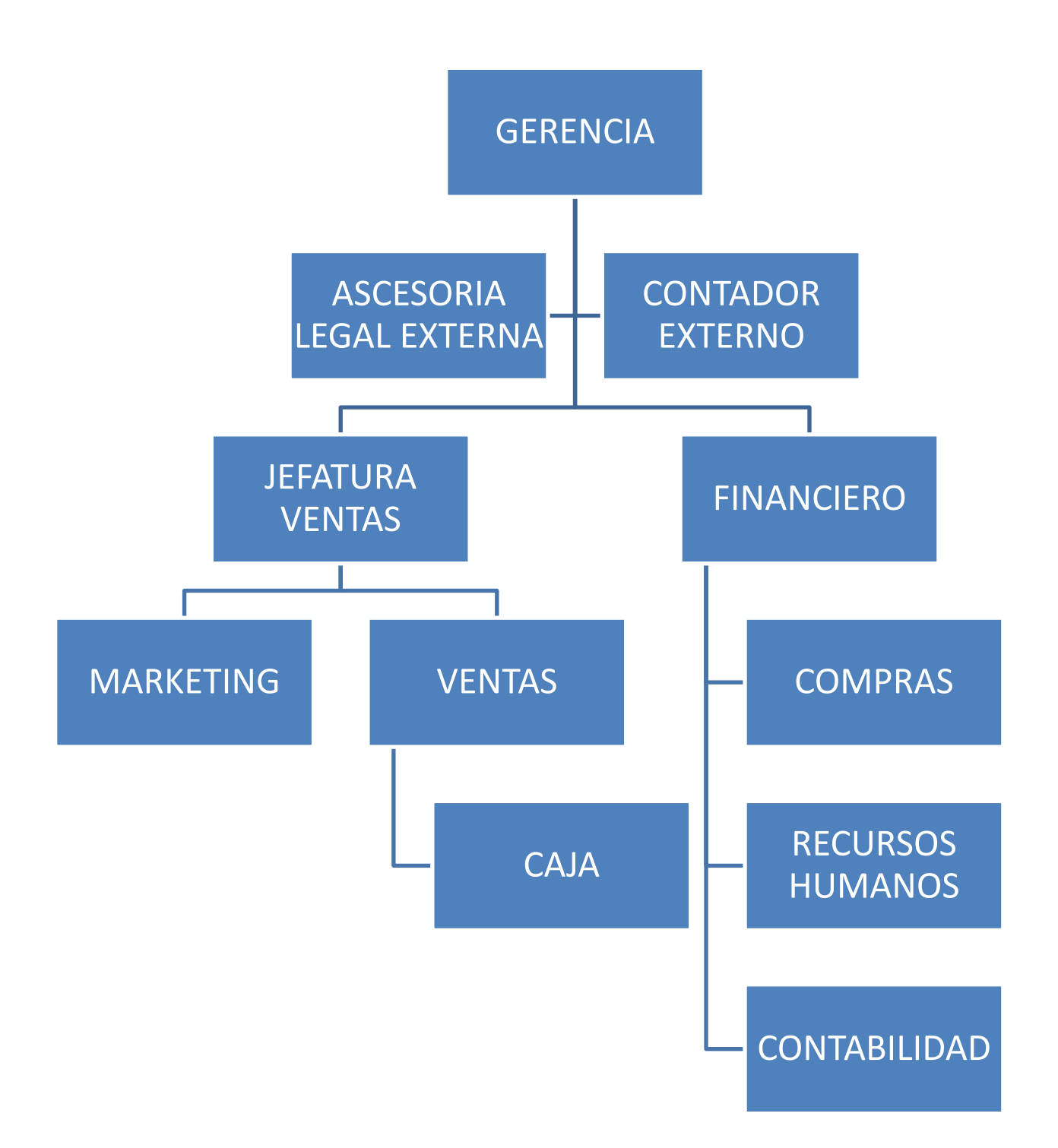

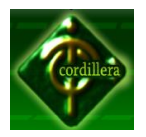

Diagrama Orgánico Estructural de AMATECH CIA. LTDA.

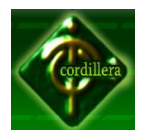

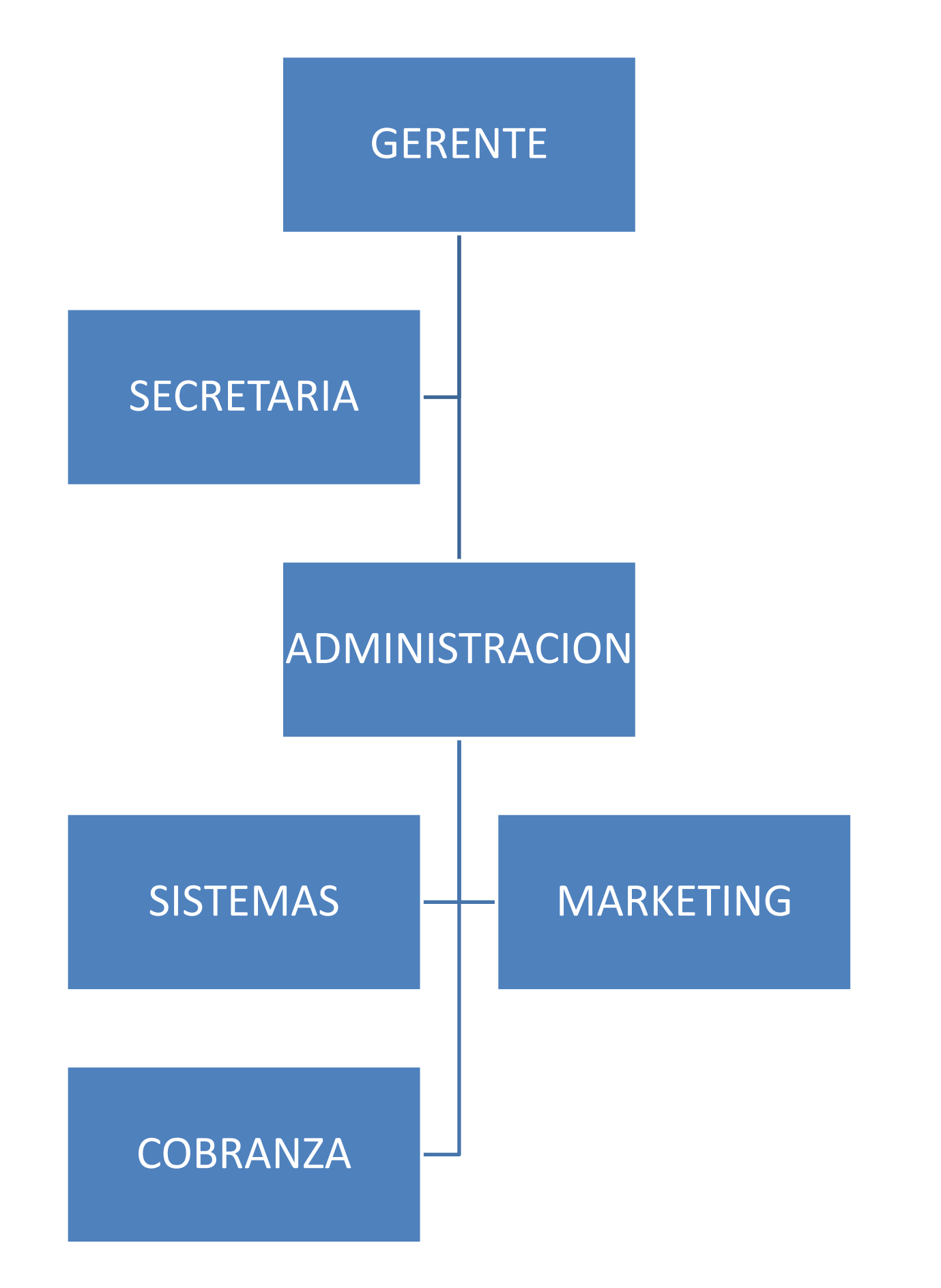

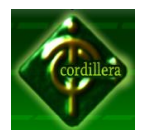

# Orgánico Situacional de AMATECH CIA. LTDA.

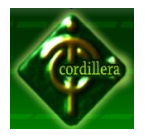

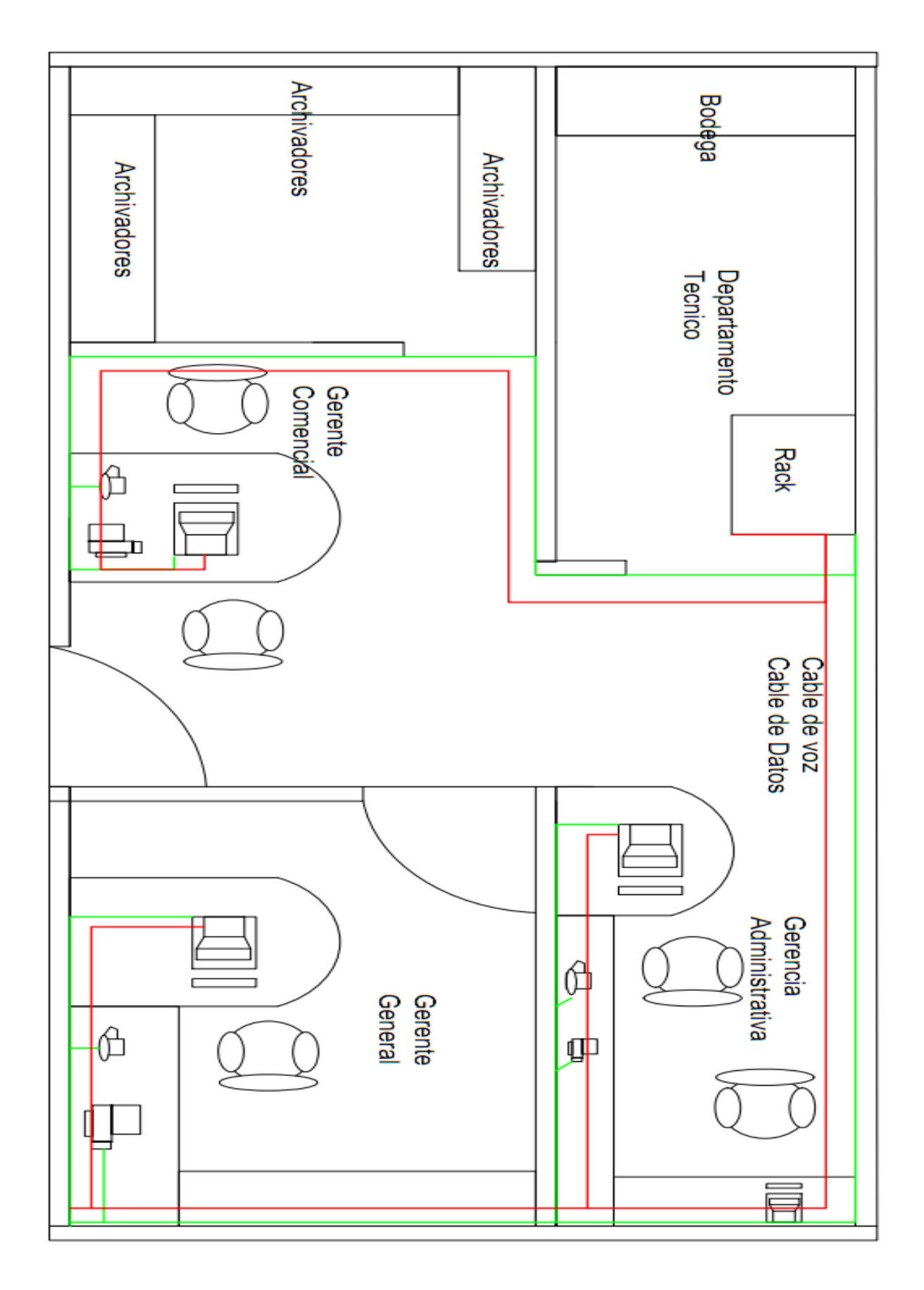

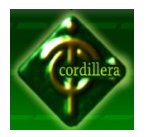

Diagrama Orgánico Funcional de AMATECH CIA. LTDA.

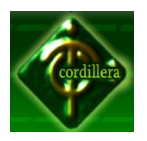

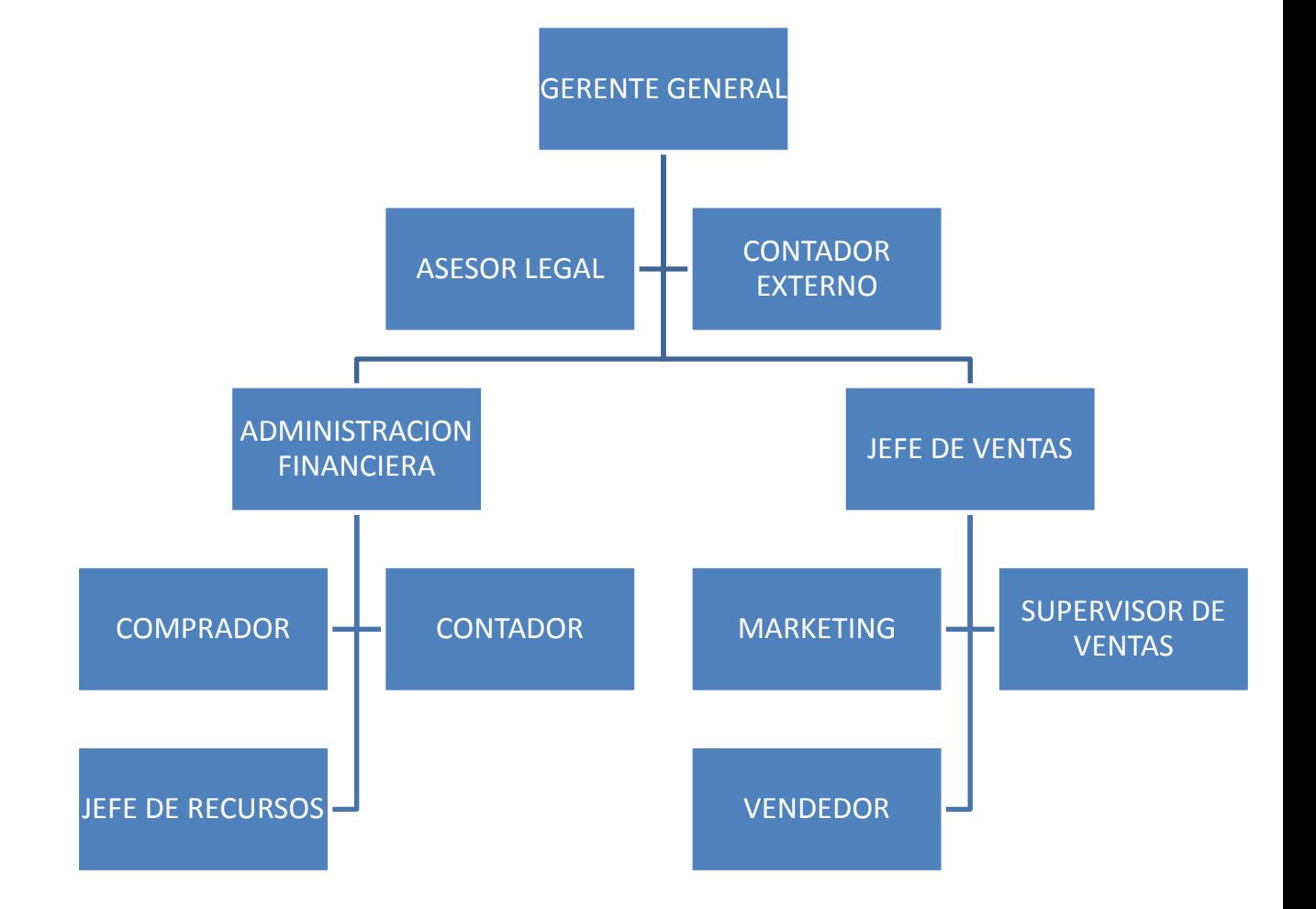

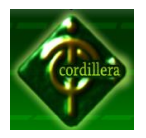

Diagrama de Red

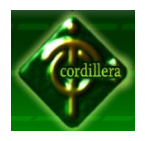

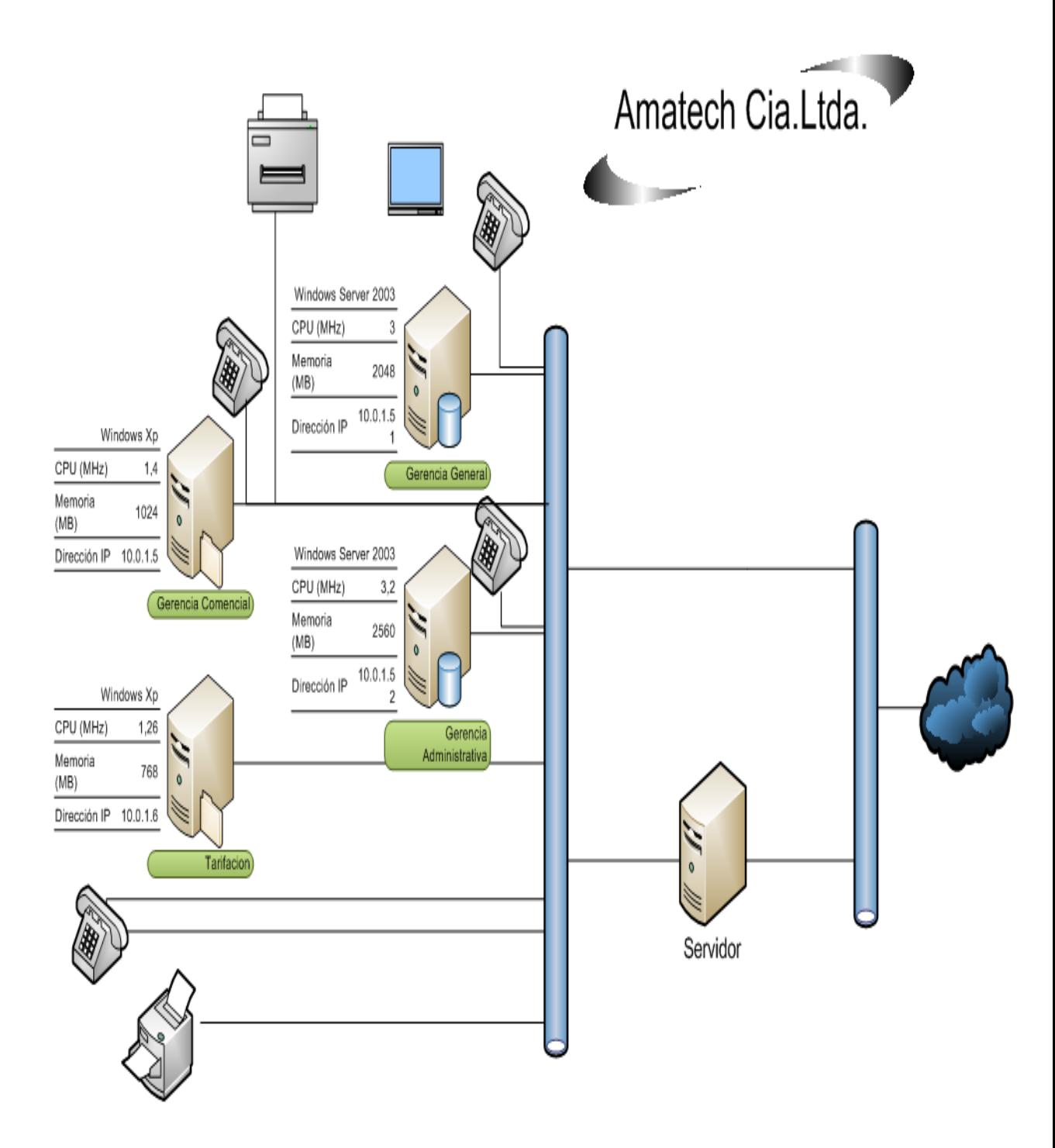

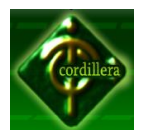

Modelo Conceptual

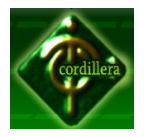

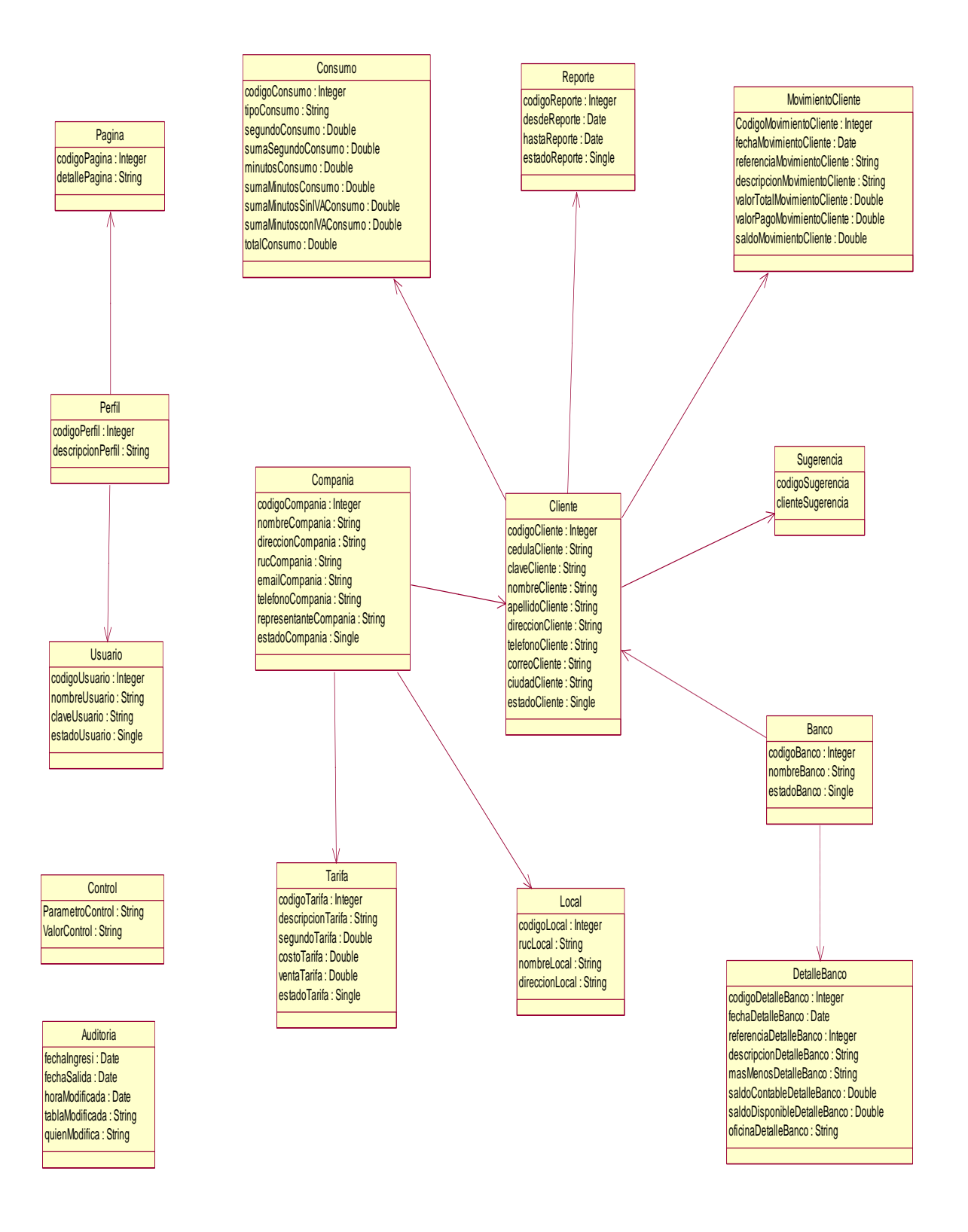

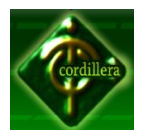

Modelo Físico

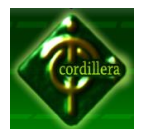

# **INSTITUTO TECNOLÓGICO SUPERIOR "CORDILLERA"**

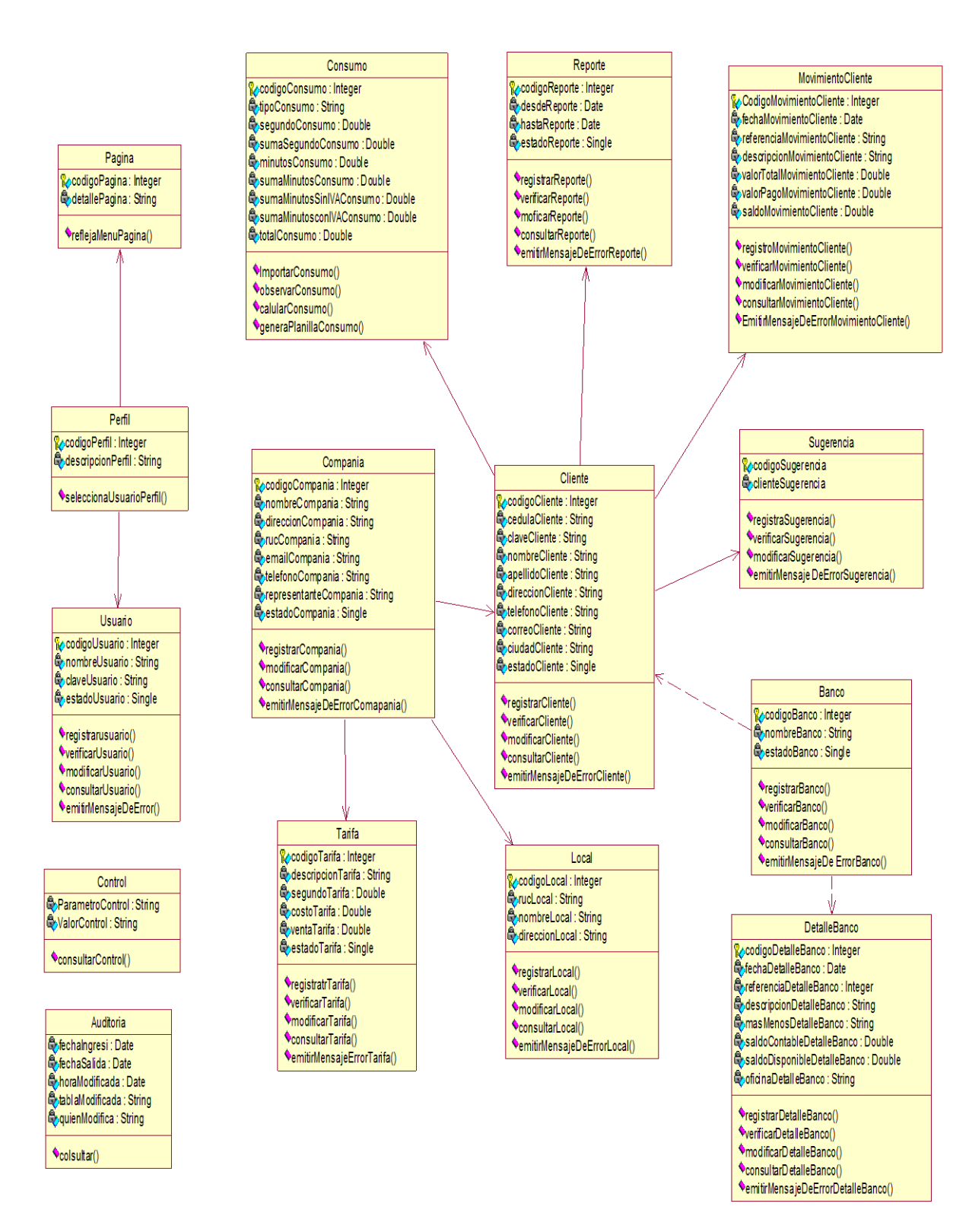

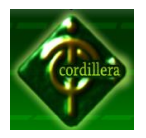

Manual de Usuario

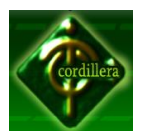

#### **Manual de Usuario del SISTEMA DE GESTIÓN DE TARIFAS Y COBRANZA Introducción**

En este documento se describirá los objetivos e información clara y concisa de cómo utilizar el sistema "TELCOST" y su funcionamiento.

El objetivo del sistema es brindar facilidad y agilitar al usuario con los proceso de Tarifacion y Cobranzas, es de mucha importancia consultar este manual, ya que los guiara paso a paso en el manejo de las funciones con el fin de comprender mas este manual se incluyen gráficos

# **Objetivos de este manual**

El objetivo primordial de este manual es ayudar al usuario a utilizar el Sistema "TELCOST" obteniendo información necesaria para poder despejar todas las dudas existentes que comprende:

- Guía para acceder al sistema de Tarifacion y Cobranzas.
- Conocer cómo utilizar el sistema, mediante una descripción detallada e ilustrada de las opciones
- Conocer el alcance de toda la información por medio de una explicación detallada e ilustrada de cada una de las pantallas que lo conforman
- Conocer el funcionamiento del aplicativo.

# **Dirigido a**

Este manual está orientado a los usuarios finales involucrados en la etapa de utilización del sistema, es decir, a quienes se encuentren encargados del sistema.

# **Ingreso al sistema**

Para ingresar al sistema debemos tener en cuenta algunos aspectos se detallan a continuación:

Pasos para encender el computador

- Encienda el CPU
- Encienda el monitor
- Espere que cargue el sistema operativo

Como acceder al sistema " TELCOST"

- Ubique la dirección de la página web.
- A continuación aparecerá la pantalla de inicio del sistema.

Ingreso al sistema TELCOST es la pagina principal la que nos da la Bienvenida . INICIO

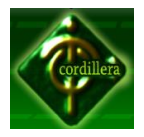

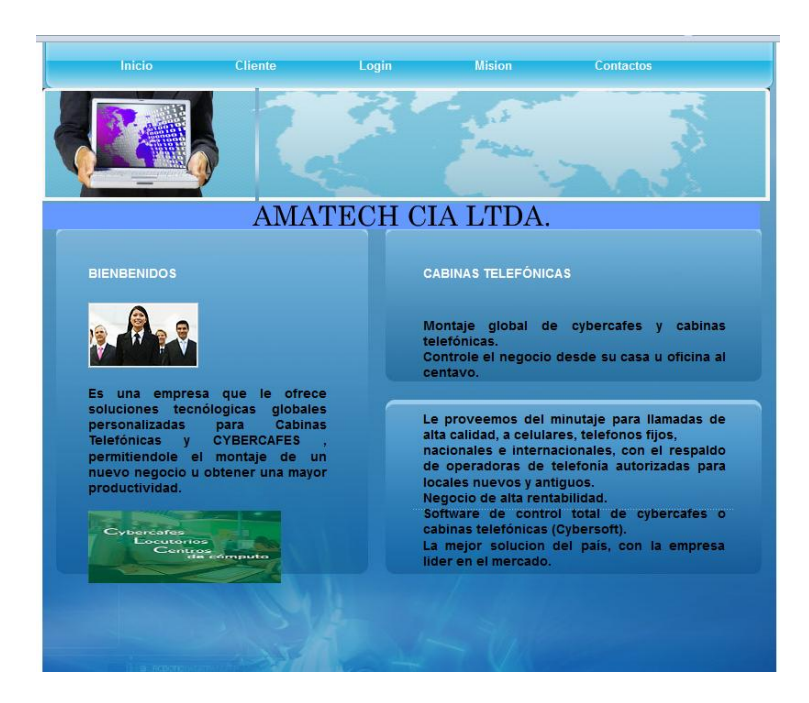

Para ingresar al Sistema tenemos la pantalla de Login en donde nos pide ingresar el nombre del Usuario, la Clave y el Tipo de Usuario, ingresado los parámetros correctamente pasamos al siguiente interfaz caso contrario nos despliega un mensaje el cual nos dice ¨La clave, contraseña o Tipo de usuario son incorrectos.

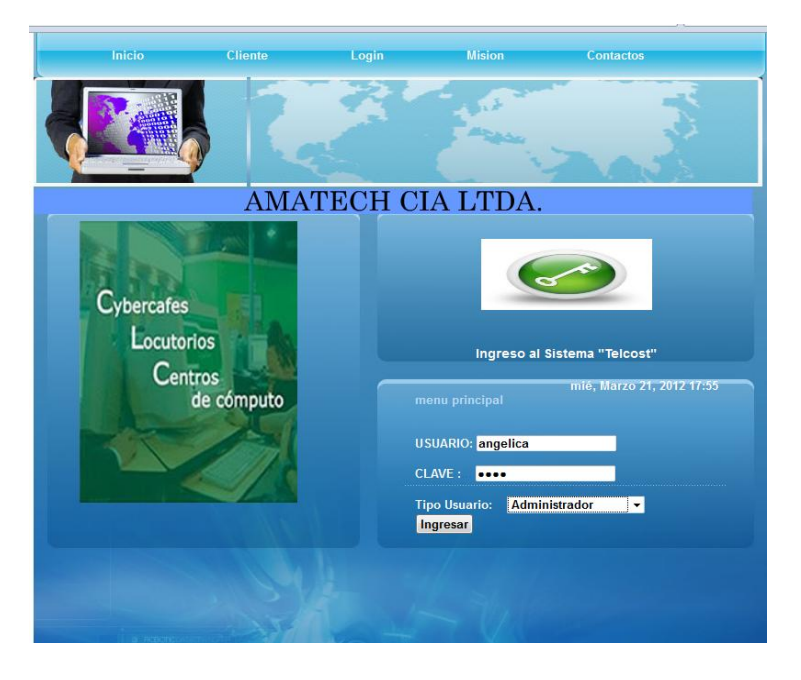

Interfaz de administrador aquí tenemos todos los mantenimientos y procesos del sistema mediante este medio podemos ingresar a los respectivos interfaces del Sistema ¨TELCOST¨.

#### LOGIN

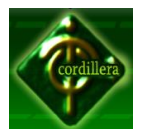

#### MENU ADMINISTRADOR

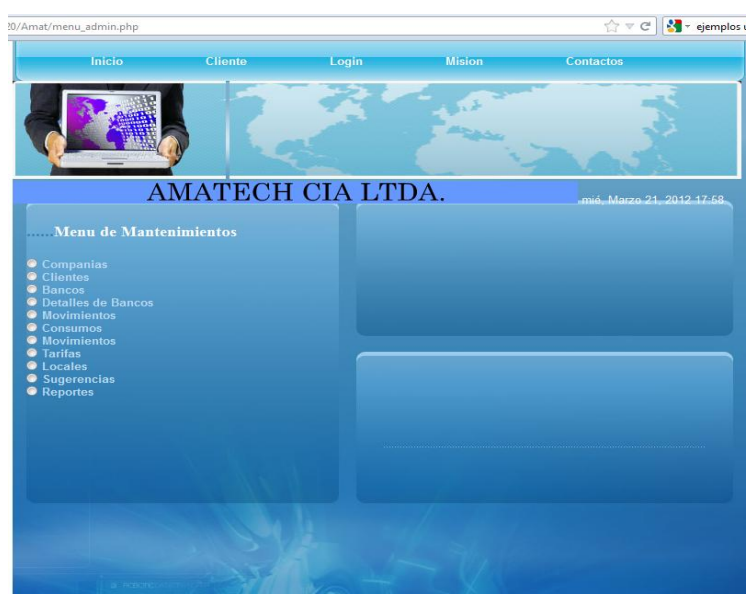

En el Modulo de Ingreso de compañías procedemos a llenar los datos requeridos del sistema tales como Nombre Descripción Ruc, Representante para almacenar la información en la Base de Datos.

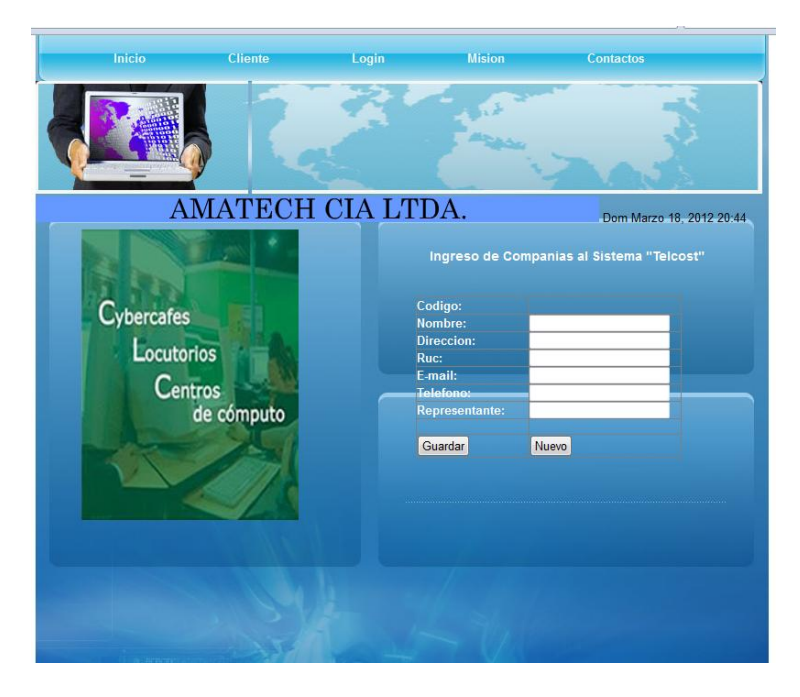

#### COMPANIAS

En el modulo de Clientes tenemos campos heredados los cuales debemos escoger de un combo box escogemos a la empresa que corresponde y el tipo de banco al cual pertenece también tenemos para verificar si el usuario esta Activo o Inactivo

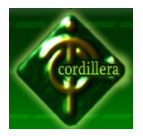

#### **CLIENTES**

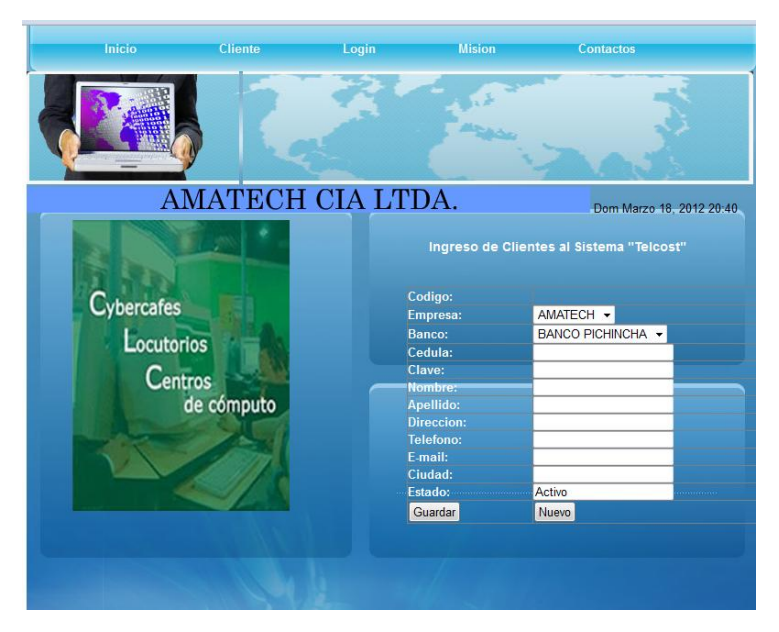

En el modulo de Tarifas ingresamos los valores del costo por minuto Descuento, Costo con y sin IVA .

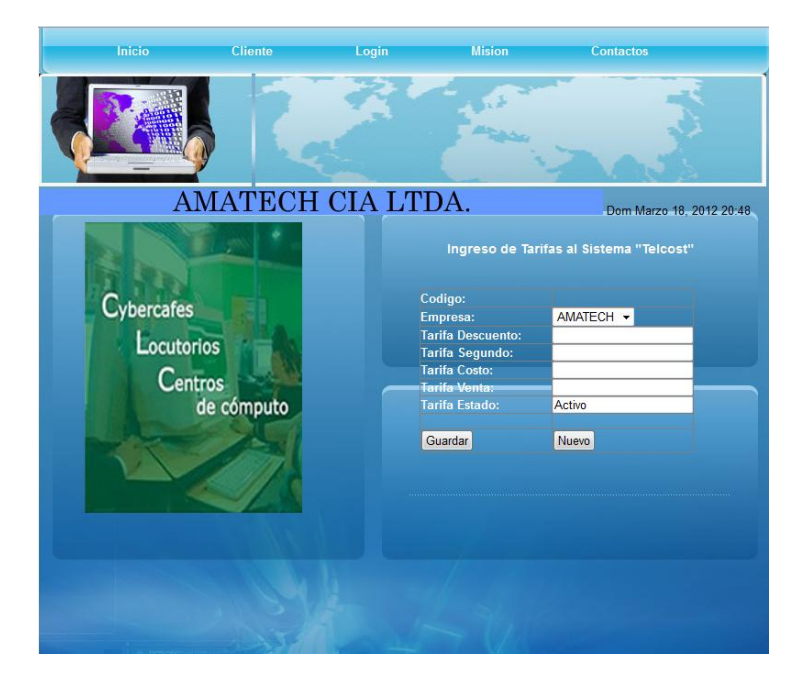

#### TARIFAS

En el modulo de Consumos tenemos la compañía de consumo ¨Claro¨ o ¨Movistar¨ el Cliente y los valores respectivos del periodo vigente, costos de los valores de minuto.
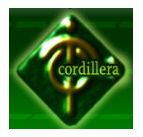

#### Consumos

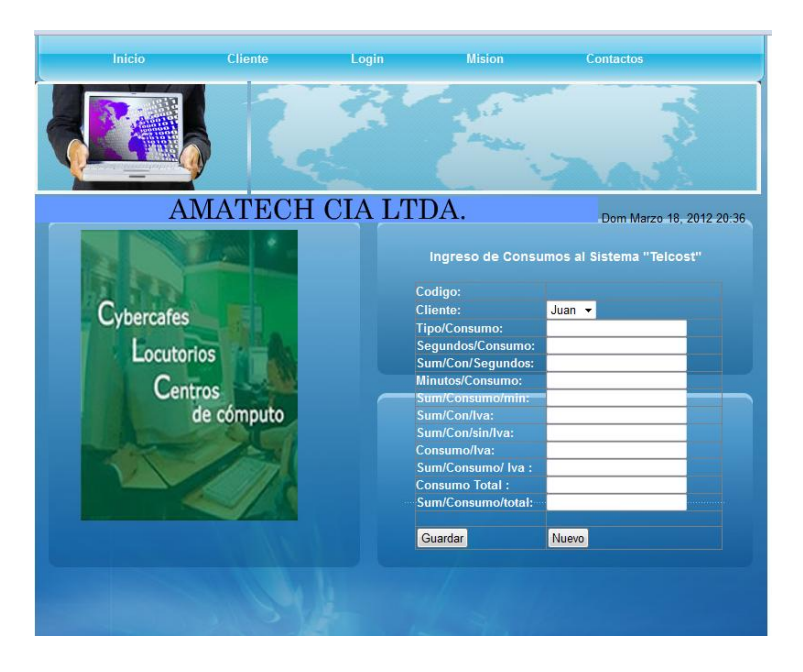

En el modulo de movimientos aquí detallamos la Referencia del depósito, los valores pago, Descuentos y el Valor total a Pagar.

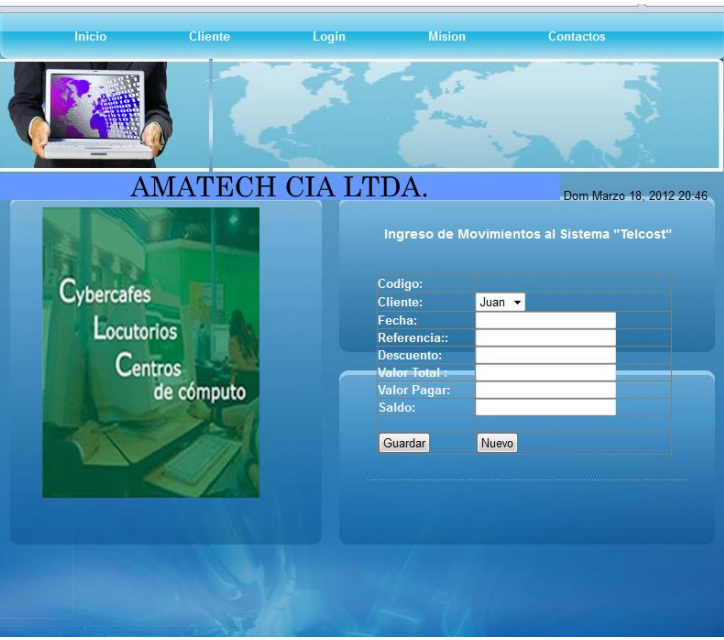

### MOVIMIENTOS

Registro de los locales de las empresa aquí ingresamos el Nombre, Ruc, Dirección de la empresa este detalle lo utilizamos a diario como referencia para la Ubicación Geográfica.

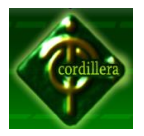

#### LOCALES

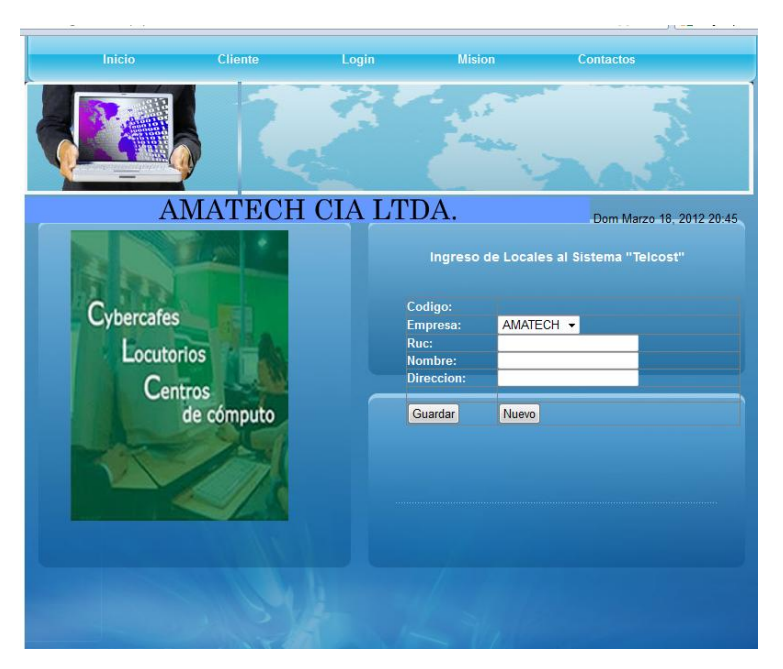

En el modulo de reportes contamos con la fechas de cortes la de inicio y fin para realizar la respectiva tarifación.

REPORTE TARIFACION

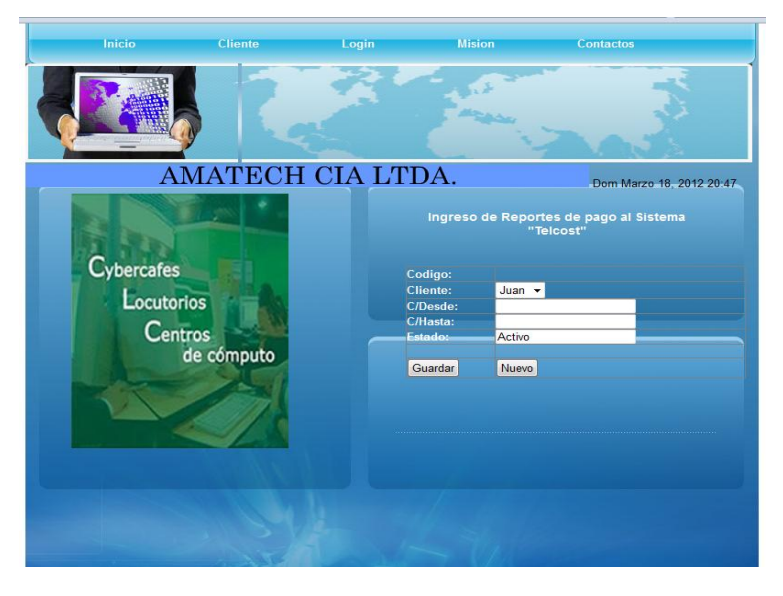

Finalmente para salir del sistema ¨TELCOST¨ Cerramos la Sesión e inmediatamente se regresa al Login. Para continuar alimentando al sistema con Datos.

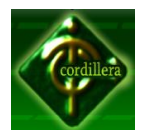

Anexo # 12

Manual Técnico.

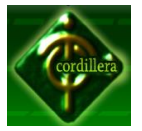

#### **Manual Técnico**

A continuación se detalla la estructuración de la aplicación referente a su estructura; desde la plataforma en que se desarrollo, así también como tipos de datos hasta la instalación misma del sistema para el funcionamiento de nuestro Sistema TELCOST.

#### **Herramienta de Desarrollo de Software**

El IDE NetBeans.- es una herramienta para programadores pensada para escribir, compilar, depurar y ejecutar programas. Está escrito en Java - pero puede servir para cualquier otro lenguaje de programación. Existe además un número importante de módulos para extender el IDE NetBeans. El IDE NetBeans es un producto libre y gratuito sin restricciones de uso. El NetBeans IDE es un IDE de código abierto escrito completamente en Java usando la plataforma NetBeans. El NetBeans IDE soporta el desarrollo de todos los tipos de aplicación Java (J2SE, web, EJB y aplicaciones móviles).

NetBeans IDE , la cual fue lanzada el 19 de noviembre de 2008, extiende las características existentes del Java EE (incluyendo Soporte a Persistencia, EJB 3 y JAX-WS). Adicionalmente, el NetBeans Enterprise Pack soporta el desarrollo de Aplicaciones empresariales con Java EE 5, incluyendo herramientas de desarrollo visuales de SOA, herramientas de esquemas XML, orientación a web servicies (for BPEL), y modelado UML. El NetBeans C/C++ Pack soporta proyectos de C/C++, mientras el PHP Pack, soporta PHP 5.

Desde julio de 2006, NetBeans IDE es licenciado bajo la Common Development and Distribution License (CDDL), una licencia basada en la Mozilla Public License (MPL). La plataforma ofrece servicios comunes a las aplicaciones de escritorio, permitiéndole al desarrollador enfocarse en la lógica específica de su aplicación.

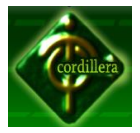

Entre las características de la plataforma están:

- Administración de las interfaces de usuario (ej. menús y barras de herramientas).
- Administración de las configuraciones del usuario.
- Administración del almacenamiento (guardando y cargando cualquier tipo de dato).
- Administración de ventanas.
- Framework basado en asistentes (diálogos paso a paso)

# *1.1 NetBeans IDE 7 .0.*

La plataforma NetBeans permite que las aplicaciones sean desarrolladas a partir de un conjunto de componentes de software llamados módulos. Un módulo es un archivo Java que contiene clases de java escritas para interactuar con las APIs de NetBeans y un archivo especial (manifest file) que lo identifica como módulo. Las aplicaciones construidas a partir de módulos pueden ser extendidas agregándole nuevos módulos. Debido a que los módulos pueden ser desarrollados independientemente, las aplicaciones basadas en la plataforma NetBeans pueden ser extendidas fácilmente por otros desarrolladores de software.

# **PHP**

NetBeans permite crear aplicaciones Web con PHP 5, un potente debugger integrado y además viene con soporte para Symfony un gran framework MVC escrito en php. Al tener también soporte para AJAX, cada vez más desarrolladores de aplicaciones LAMP o WAMP, están utilizando NetBeans como IDE.

**Lenguaje de Desarrollo:** 

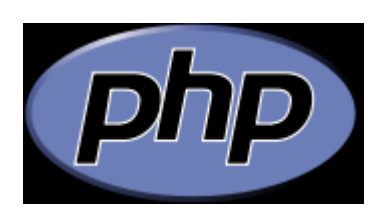

PHP es un lenguaje de programación interpretado, diseñado originalmente para la creación de páginas web dinámicas. Es usado principalmente en interpretación del lado del servidor (server-side scripting) pero actualmente puede ser utilizado desde una interfaz de línea de comandos o en la creación de otros tipos de programas incluyendo aplicaciones con interfaz gráfica usando las bibliotecas Qt o GTK+.

 PHP es un acrónimo recursivo que significa *PHP Hypertext Pre-processor* (inicialmente PHP Tools, o, *P*ersonal *H*ome *P*age Tools). Fue creado originalmente por Rasmus Lerdorf en 1994; sin embargo la implementación principal de PHP es producida ahora por The PHP Group y sirve como el estándar de facto para PHP al no haber una especificación formal. Publicado bajo la PHP License, la Free Software Foundation considera esta licencia como software libre.

#### **Tipos de datos de la Base de Datos :**

 Después de la fase de diseño de una base de datos, en necesario crear las tablas correspondientes dentro de la base de datos. Para cada campo de cada una de las tablas, es necesario determinar el tipo de datos que contiene, para de esa forma ajustar el diseño de la base de datos, y conseguir un almacenamiento óptimo con la menor utilización de espacio.

**Integer, Int:** número entero con o sin signo. Con signo el rango de valores va desde - 2147483648 a 2147483647. Sin signo el rango va desde 0 a 429.4967.295

**Decimal, Dec, Numeric:** Número en coma flotante desempaquetado. El número se almacena como una cadena

**Date:** tipo fecha, almacena una fecha. El rango de valores va desde el 1 de enero del 1001 al 31 de diciembre de 9999. El formato de almacenamiento es de año-mes-dia

**VarChar(n):** almacena una cadena de longitud variable. La cadena podrá contener desde 0 a 255 caracteres.

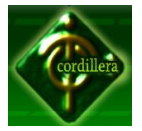

# **Interfaz Gráfica**

**Descripción de pantallas:** Interfaz Gráfica, animaciones, elementos de programación php e información.

A continuación detallamos secciones del código fuente para entender un poquito mas de lo q se trata la aprogramacion en Java Netbeans conjuntamente con PHP para el desarrollo de nuestro portal web "TELCOST".

**Conexión con la base de Datos.**

#### **Conexion.php**

```
<?php
```
/\*retorna el identificador de la conexion con el servidor

\* si existe errror en la conexion retorna false

\* a traves del parmetro \$msg retorna el mendsaje de error.

\*/

function fnConnect(&\$msg){

```
 $cn = mysql_connect("localhost","root","");
 if(!$cn){
   $msg="Error en la conexion";
   return FALSE;
 }
```
\$rpta=mysql\_select\_db("amatech",\$cn);

```
 if (!$rpta){
```
\$msg="Base de Datos no existe";

```
mysql_close($cn);
```
return FALSE;

return \$cn;

}

}

```
/* imprime una cadena similar al echo()
```
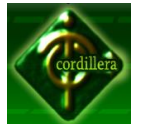

```
*
*/
function say($cad){
   echo $cad ."\n";
}
/* construye un mensaje ,le debemos
* pasar el titulo y el mensaje
*/
function fnShowMsg($title,$msg){
   say ("<table width='250'>");
   say ("<tr>");
   say ("<th aling=center valing=middle>$title</th>");
  say ("</tr>");
   say ("<tr>");
   say ("<td align=left valing= middle>$msg</td>");
  say ("</tr>");
  say ("</table>");
}
/* construye un enlace utilizando la etiqueta A
 *
*/
function fnlink($link,$target,$msg){
   $cad= "<A href= '$link' target='$target'>$msg</A>";
   return $cad;
}
?>
```
Acceso de Usuario al sistema mediante el login aquí consultamos con la base de datos si el Usuario, Clave, y tipo de usuario son correctos para tener acceso al sistema caso contrario le despliega un mensaje y no le deja entrr al sistema.

# **Login.php**

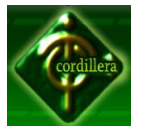

```
<?php 
if(!isset($_SESSION))
{
       session_start(); //inicio de sesion
}
include "conexion.php";///libreria de conexion
$link=conectar();
$msg = ""; ///variable de despliegue de mensaje
//Captura Datos
if(isset($_POST["Ingresar"]))
{
$_SESSION["nom"]=$_POST["txtnom"];
$_SESSION["cla"]=$_POST["txtcla"];
$_SESSION["tipo"]=$_POST["lsttip"];
       $nom=$_POST["txtnom"];
       $cla=$_POST["txtcla"];
       $usu=$_POST["lsttip"];
```

```
$query=mysql_query("select *from tblusuario u, tblpagina p where 
(u.usuClave='$cla' and u.usuNombres='$nom' and u.perCodigo='$usu') 
and(u.perCodigo=p.perCodigo)",$link); //consulta a la DB.
```

```
//$modulo=mysql_result($query,0,"p.pagDetalle");
```

```
if(mysql_num_rows($query)>=1)
```
{

```
$ SESSION["clave usuario"]=$cla;
```

```
//header("location:menus_modulos.php");
```

```
header("location:menu_admin.php");
```

```
}
else
```
{

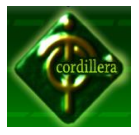

}

?>

```
 $msg="Nota: La clave, contraseña o tipo de usuario son incorrectas...";
}
```
Método y form de la interfaz grafica donde se encuentran las etiquetas los botones y las textos

<form action="login.php" method="post" id="form1">

<label>

<span class="Estilo11">USUARIO:</span>

<input type="text" name="txtnom" id="txtnom">

</label>

<p>&nbsp;</p>

<p class="Estilo11">CLAVE :<span class="Estilo12">...</span>

<label>

<input type="password" name="txtcla" id="txtcla">

</label>

 $<$ /p>

 $<$ p>  $<$ /p>

<p class="Estilo11">Tipo Usuario:<span

class="Estilo12">...</span>

<label>

//Busqueda de tipo de usuario

<select name="lsttip" id="lsttip">

<option >Seleccione un Tipo</option> //Busqueda de tipo de usuario

 <?php \$query=mysql\_query("select perCodigo, perDescripcion from tblperfil order by perCodigo",\$link);

while (\$row=mysql\_fetch\_array(\$query)){?>

# **INSTITUTO TECNOLÓGICO SUPERIOR "CORDILLERA"**

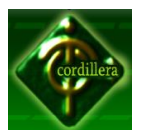

```
 <option value="<?php echo $row['perCodigo']?>"><?php echo 
$row['perDescripcion']?></option>
           <?php }?>
          </select>
          </label>
        </p>
        <sub>p</sub></sub>
          <label>
          <input name="Ingresar" type="submit" class="Boton" id="Ingresar" 
value="Ingresar">
          </label>
        </p>
        <p>&nbsp;</p>
        </form>
```
Acceso al Menú del Administrador

# **Menu\_Admin.php**

<?php

if(!isset(\$\_SESSION))

{

session start(); //empiza la session

}

//valida clave y usuario

if(\$\_SESSION["clave\_usuario"]==NULL)

# {

header("location:login.php");//cabecera

# }

include "conexion.php";

\$link=conectar();

```
$clave=$_SESSION["clave_usuario"];
```
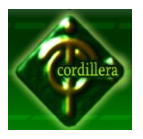

{

}

\$tipo=\$\_SESSION["tipo"]; \$query=mysql\_query("select p.pagCodigo, p.pagDetalle from tblpagina p where p.perCodigo='\$tipo' order by p.pagCodigo",\$link); if(isset(\$ POST["no"]))// si el usuario cierra la sesion \$ SESSION["clave usuario"]=NULL; unset(\$ SESSION["clave usuario"]); header("location:login.php"); ?>

Ingreso de clientes al sistema.

# **Ingreso\_Cliente.php**

<?php

```
session_start();
```
include "conexion.php";

// Conexion con la base de datos

\$cn =fnConnect(\$msg);

//leer lista de empresas

\$sql= "select emp\_cod,emp\_nom from tbl\_empresa";

\$emp= mysql\_query(\$sql,\$cn);

//Leer lista de bancos

 $\frac{1}{5}$ sql = "select ban\_cod, ban\_nom from tbl\_banco ";

\$banc= mysql\_query(\$sql,\$cn);

//Procesar formularios

\$error = null;

\$mensaje = null;

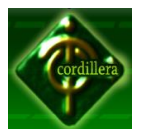

```
 if(isset ($_POST["Guardar"])){
```
//Captura de datos

 \$rec["cod"]=\$\_POST["txt\_cod\_cli"]; \$rec["emp"]=\$\_POST["empr"]; \$rec["ban"]=\$\_POST["bancosi"]; \$rec["ced"]=\$\_POST["txt\_ced\_cli"]; \$rec["cla"]=\$ POST["txt\_cla\_cli"]; \$rec["nom"]=\$\_POST["txt\_nom\_cli"]; \$rec["ape"]=\$\_POST["txt\_ape\_cli"]; \$rec["dir"]=\$\_POST["txt\_dir\_cli"]; \$rec["tel"]=\$\_POST["txt\_tel\_cli"]; \$rec["ema"]=\$\_POST["txt\_ema\_cli"]; \$rec["ciu"]=\$\_POST["txt\_ciu\_cli"]; \$rec["est"]=\$\_POST["txt\_est\_cli"];

fnProcesarTransaccion(\$rec,\$mensaje,\$error);

}

//funcion procesar Transaccion

function fnProcesarTransaccion(\$rec,&\$mensaje,&\$error){

//conexion con la base de datos

\$cn =fnConnect(\$msg);

//Registrar el clientes

\$sql = "insert into tbl\_cliente (cli\_cod,emp\_cod,ban\_cod,cli\_ci,

cli cla,cli nom,cli ape,cli dir,cli telefono,cli corr,cli ciu,cli est)values

```
('{$rec["cod"]}','{$rec["emp"]}',
```
'{\$rec["ban"]}','{\$rec["ced"]}','{\$rec["cla"]}','{\$rec["nom"]}','{\$rec["ape"]}','{\$rec["dir"]}', '{\$rec["tel"]}', '{\$rec["ema"]}', '{\$rec["ciu"]}', '{\$rec["est"]}') "; \$rpta=mysql\_query(\$sql,\$cn); if(!\$rpta){

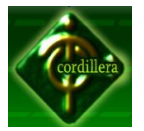

```
 mysql_query("rollback",$cn);
           $error="<p>Datos Ingresados no son correctos.</p>";
           $error = "<p>SQL:$sql</p>";
           return;
 }
          mysql_query("commit",$cn);
           $mensaje="<p>Empresa registrada correctamente.</p>";
          // $mensaje = "<p>Codigo Generado:$codigo</p>";
```

```
?>
```
}

# **Validaciones**

Función para ingresar solo letras la he creado en javascript para un manejo optimo de la utilización de código sin tanta carga al sistema.

```
/*funcion para verificar letras*/
```

```
<script language="javascript">
function letras(){
var key=window.event.keyCode;
if (key < 48 || key > 57){
window.event.keyCode=0;
}}
</script>
/*funcion para verificar la numeros*/
<script language="javascript">
function numeros()
{
```
var key=window.event.keyCode;

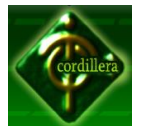

```
if (key < 32 )
       {
      window.event.keyCode=0;
      }
      else
       {
             if(key > 32&&key<65) 
             {window.event.keyCode=0;
             }
             else{
             if(key>122)window.event.keyCode=0;
             }
      }
}
</script>
<script language="JavaScript">
/*funcion para verificar la cedula*/
function check cedula( form )
{
      $nombre=form.txtnom.value;
      $clave=form.txtcla.value;
      $valor=form.txtcor.value;
```
var cedula = form.txtced.value; /\*ayuda con respecto a cadenas(string) crear arrays de cadenas en base a un elemento indicador del Split como cedula\*/

array = cedula.split( $"$ ); /\*ayuda a medir el numero de caracteres de un array\*/

num = array.length; /\*Aqui comprobamos que el numero ingresado tiene que tener diez caracteres para ingresar a la condición sino no ingresa para verificar\*/

if (  $num == 10$  )

{

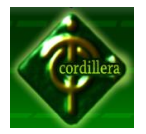

```
total = 0;
                      digito = (\text{array}[9]*1);for(i=0; i < (num-1); i++)
                              {
                              mult = 0;if ( (i\%2) != 0 )
                              {
                                      total = total + (array[i] * 1);
                              }
                              else
                                      {
                                      mult = array[i] * 2;if (mult > 9)
                                      total = total + (mult - 9);
                                             else total = total + mult;
                                      }
                              } 
               decena = total / 10; 
               decena = Math.floor( decena ); 
               decena = ( decena + 1 ) * 10;
               final = ( decena - total );if ( ( final == 10 && digito == 0 ) || ( final == digito ) )
               {
                      //return true;
                      $a=1;if((/^\w+([\.-]?\w+)*@\w+([\.-
]?\w+)*(\.\w{2,3})+$/.test($valor))&&$a&&$clave.length!=0&&$nombre.length!=0){
                              alert("Datos Correctos");
```
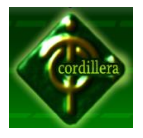

# **INSTITUTO TECNOLÓGICO SUPERIOR "CORDILLERA"**

//alert("La estructura de la dirección de email "+"'" + valor + ""+" es correcta."); return (true); } else{ alert("Verifique el campo del correo o cedula que sean correctos o llene algun campo obligatorio"); return (false); } } else { alert( "el digito autoverificador de su cedula es incorrecto debe ser…" +final); return false; } } else { alert("La cedula no pue detener menos de 10 digitos y tan poco mas de 10 digitos"); return false; } } </script>

Le hemos puesto secciones de código para que el usuario técnico tenga una idea global del proceso de programación y estándares que seguimos para una fácil comprensión del código fuente y así en un futuro no muy lejano se pueda seguir ampliando el sistema y acoplando nuevos módulos para seguir interactuando con ente mundo maravilloso que es la web.

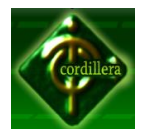

Anexo Nº13

Cronograma de Actividades

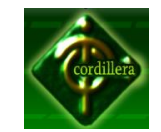

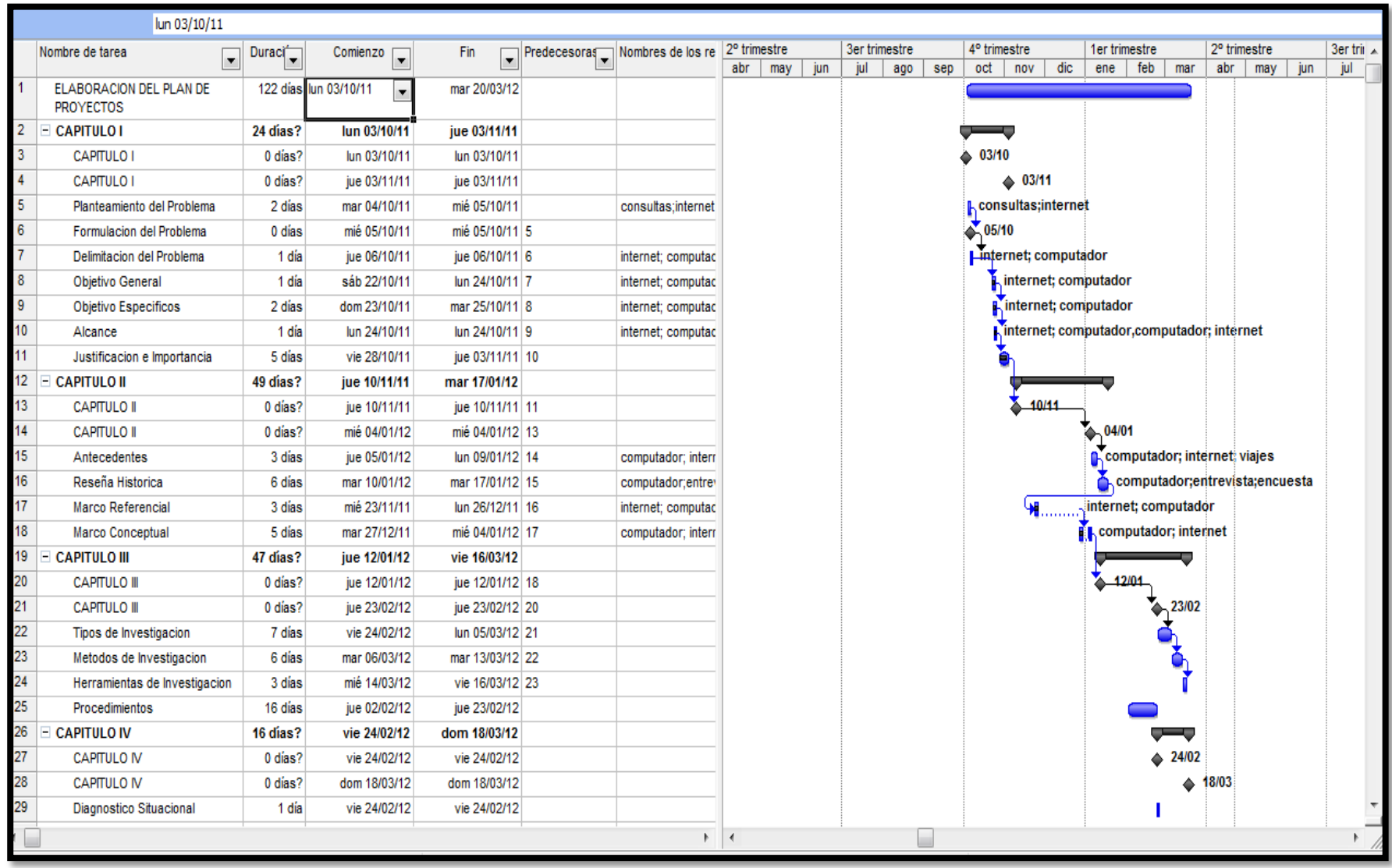

# **INSTITUTO TECNOLÓGICO SUPERIOR "CORDILLERA"**

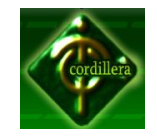

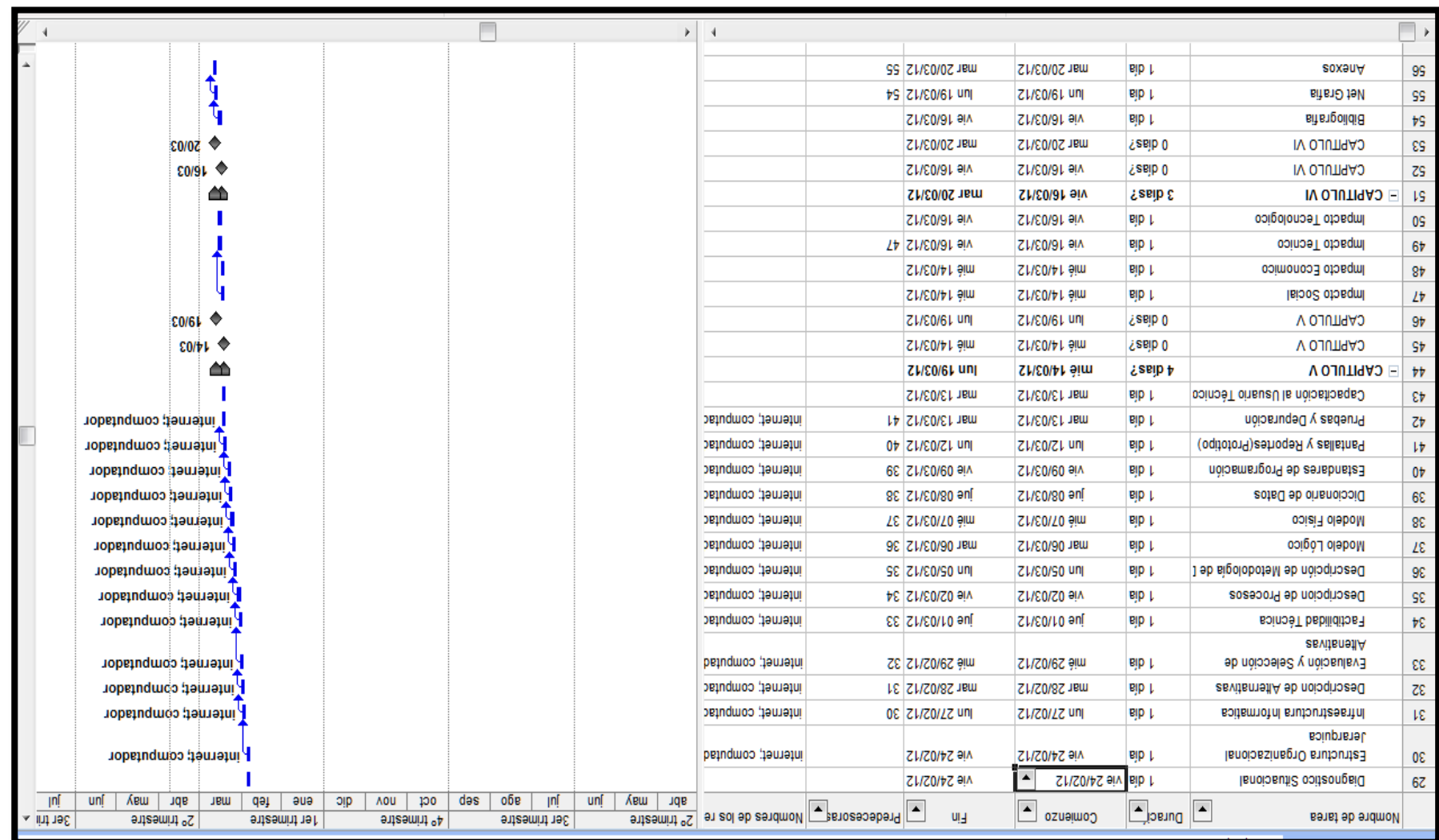

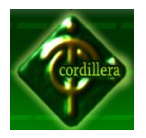

Anexo Nº14

Plan Maestro

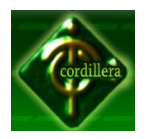

## **Plan de Pruebas Maestro**

# **SISTEMA DE GESTIÓN DE TARIFAS Y COBRANZA TELEFÓNICA PARA "AMATECH CIA.**

# **LTDA."**

**Fecha:** 27 marzo 2012 **Versión:** 1.0

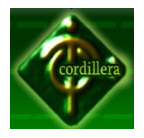

# **Equipo de Desarrollo:**

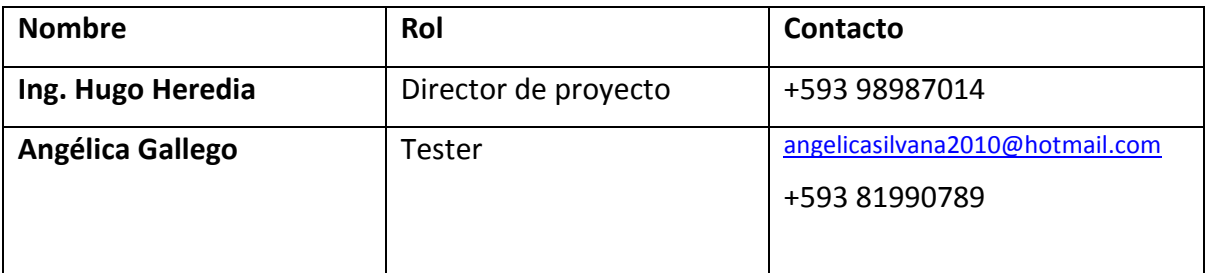

# **Contraparte:**

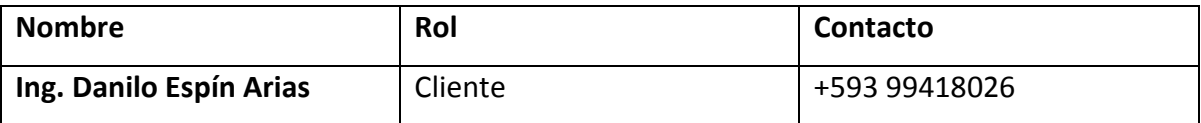

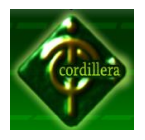

# **2 Historia del Documento**

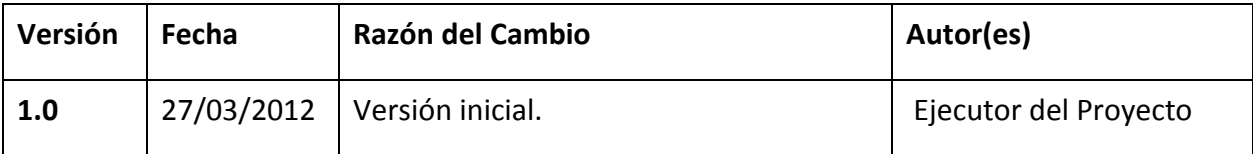

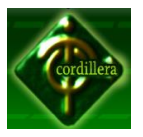

# **3 Propósito**

El presente describe el plan para aprobar las funcionalidades y características tomando en cuenta su requerimiento del Sistema de Gestión De Tarifas Y Cobranza Telefónica para, "AMATECH CIA. LTDA."

La Gestión De Tarifas Y Cobranza Telefónica, está basado en los siguientes objetivos planteados:

- Equilibrar los recursos predeterminados y evaluar detenidamente.
- Eliminar redundación cíclica de datos.
- Brindar la mejor personalización a cada uno de los clientes.
- Obtener de la Estandarización y automatización de la gestión
- Identificar y sugerir la mejor estrategia para ser aplicada y tener un buen desenvolvimiento
- Numeras cada uno de los requerimientos de prueba tomando en cuenta que su nivel sea alto.
- Analizar que la Información existente del proyecto y los componentes del software sean tratados y confirmados dentro cada uno de los procesos establecidos.
- Enumerar los elementos a adjudicar a los movimientos de pruebas.

#### **4 Alcances**

El método utilizado dentro del proyecto es para el acoplamiento de todos procesos alojados y los ensayos del sistema que serán dirigidos en la versión 1.0. Gestor de tarifas y cobranza telefónica.

Las pruebas que se realiza se determina que es para llegar a un producto de calidad. Se relazará un exhausto control en la verificación del código fuente y las respectivas pruebas de las interfaces de la base de datos.

Este plan de pruebas aplica para todos los requerimientos definidos en el SRS Y SDS.

#### **5 Requerimientos de pruebas**

Lo expuesto a continuación refleja los que se requiere la para el efectivo desarrollo del plan de contingencia que se realiza de manera rutinaria antes de implementar el sistema.

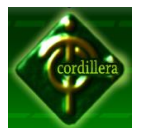

### *Pruebas de integridad de datos y BDD*

- Verificar que la base de datos de detenga y mantenga seguridad cuando se tenga que realizar una actualización (Usuario, Recurso).
- Verificar que todos los datos que fueron actualizados sean los correctos
- Verificar que todos los datos que se desea procesar sean óptimos, correctos y verdaderos de acuerdo a lo requerido.

#### **Pruebas del Sistema**

- Verificar Login/Logout
- Verificar generación de búsqueda de usuario.
- Verificar Actualizar datos recursos.
- Verificar Eliminar clientes.
- Verificar Modificar tarifas.

#### **Pruebas de la interfaz de usuario**

- Verificar mediante pantallazos la facilidad de uso del sistema.
- Verificar que los pantallazos de ejemplo cumplan estándares de GUI.
- Verificar estándar de comunicación de datos.

#### *Pruebas de desempeño*

- Verificar el tiempo de respuesta para acceder al sistema.
- Verificar el tiempo de respuesta para procesar las consultas.
- Verificar el tiempo de respuesta para mostrar el resultado de las consultas.
- Verificar el tiempo de proceso de ingreso que conlleva para el ingreso de cada contrato en caso de ser comisionista

#### **Pruebas de carga**

- Verificar la respuesta del sistema cuando tiene más de 50 personas como usuarios sean los mismos indefinidos (de cualquier rango).
- Verificar la respuesta del sistema cuando tiene 50 usuarios accediendo a la tabla de visitas para realizar una consulta.

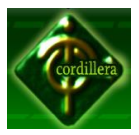

 Verificar las respuestas del sistema cuando tiene 50 personas accediendo a información de detalle de cada cliente.

# *Pruebas de estrés*

 Verificar la respuesta del sistema cuando tiene 100 sesiones de usuario activas en base a cada proceso.

# *Pruebas de volumen*

Verificar el tiempo de respuesta cuando se ha usado por 1 año.

# **6 Estrategia de pruebas**

La estrategia de pruebas presenta el alcance recomendado para la prueba de aplicaciones de software. La sección previa a los requerimientos de pruebas describen **qué** será probado; ésta describirá **cómo** será probado. Se realizarán simulaciones para las pruebas de estrés, carga y volumen con datos no reales.

La siguiente estrategia de pruebas es genérica en su naturaleza y está dirigida a aplicarse sobre los requerimientos listados en este documento.

# *Tipos de pruebas*

Las consideraciones principales para la estrategia de pruebas son las técnicas a usarse y los criterios para determinar si la prueba fue completada.

Además de las consideraciones provistas para cada prueba mencionada, las pruebas deberían ser únicamente ejecutadas usando bases de datos conocidas y controladas en entornos seguros.

# **Pruebas de integridad de datos y BDD**

La base de datos y los procesos de bases de datos van a ser probados en la Gestión de Cobranza y tarifación de telefonía de AMATECH CIA. LTDA. Estos procedimientos deberían ser probados sin la aplicación. La revisión exhaustiva sobre el gestor de base de datos a usarse, Necesita ser realizada para identificar las herramientas y técnicas que puedan existir para soportar las pruebas a realizarse.

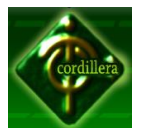

## **Objetivo**

Asegurar que los métodos de acceso y los procesos funcionen correctamente, sin degradación de la respuesta y sin corrupción de datos de la manera coherente.

## **Técnicas**

Invocar cada uno del método de acceso a la BDD, intentando con datos válidos e inválidos a través del conector y sin él.

Inspeccionar la BDD para determinar que cada dato ha sido utilizado con cada dato generando lo esperado y que los mismos sean correctos.

#### **Criterio de cumplimiento**

Cada uno de los procesos de acceso a la base de datos, funciones y diseño son a cabalidad cumplidos entones se determinará que no existen errores.

#### **Pruebas del sistema**

Cada prueba ejecutada debe ser enfocada con cada proceso y cumplir en totalidad a los que se enfoca la regla del negocio. Los límites de estas pruebas son verificar cada procedimiento y obtener resultados apropiados, así como la apropiada implementación de reglas del negocio. Este tipo de pruebas está se encuentras basado en las técnicas de caja negra, utilizando para ello la GUI y analizando los resultados.

#### *6.1.1.1.1.1.1* **4.1.5.1 Objetivo**

Tener la seguridad que tienen una excelente navegación con cada una de las aplicaciones dentro del sistema, el ingreso de datos, proceso y la obtención de resultados.

#### **4.1.5.2 Técnicas**

Ejecutar cada Caso de Uso, usando datos válidos e inválidos, para verificar:

a) Que todo resultado se refleje cuando se utilicen datos reales.

b) Que los mensajes de advertencia o error sean los correctos en las ocasiones mas pertinentes.

Cada regla de negocio es apropiadamente aplicada.

# *6.1.1.2* **4.1.5.3 Criterio de cumplimiento**

Todas las pruebas planificadas fueron ejecutadas a cabalidad.

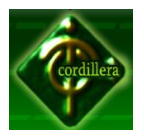

Todos los defectos de pruebas han sido manejados.

## **Pruebas de la interfaz de usuario (IU)**

Verificar el manejo y orientación del usuario con el software. La finalidad de las pruebas de IU es asegurar que la interfaz de usuario le brinde al usuario el acceso correcto para acceder y navegar por las funciones de la aplicación. Además, las pruebas IU asegura que los objetivos dentro de la interfaz funcionen como se esperaba y conforme a los estándares establecidos.

## **4.1.6.1 Objetivo**

#### Verificar:

a) La navegación por la dicha aplicación refleje propiamente las funciones y requerimientos de negocio.

b) Los objetos de ventanas y sus características, como menús medidas posición, estado y foco sea conforme a los estándares.

#### *6.1.1.3* **4.1.6.2 Técnicas**

Crear, modificar, las pruebas para cada ventana y confrontar apropiadamente la navegación y los estados de los objetos para las mismas y objeto de la aplicación.

#### *6.1.1.4* **4.1.6.3 Criterio de cumplimiento**

Cada ventada ha sido verificada con el fin de cumplir los estándares y si no lo es pues tener veracidad de ello.

#### **Pruebas de desempeño**

Ejecutar las pruebas que determina los tiempos de respuesta, las tasas de decisión y otros requerimientos sensibles al tiempo. La finalidad de las pruebas de desempeño es confirmar y validar que todos los requerimientos de desempeño han sido cumplidos. Este tipo de pruebas es ejecutado muchas veces, y cada ejecución emplea una carga oculta (background load) en el sistema.

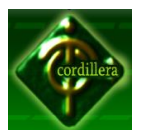

# *6.1.1.5* **4.1.7.1 Objetivo**

Validar el tiempo de respuesta para transacciones diseñadas o funciones de negocio bajo las siguientes condiciones:

- a) Volumen normal anticipado.
- b) Volumen de caso mal anticipado.

# **4.1.7.2 Técnicas**

Usar scripts demo desarrollados por pruebas de modelo de negocio.

Modificar archivos de datos o editar los scripts para incrementar el número de iteraciones en que cada transacción.

Lo scripts deben correr en una sola máquina (en el mejor de los casos simular un usuario único, una única transacción) y ser repetido en múltiples clientes (virtuales o actuales).

# *6.1.1.6* **4.1.7.3 Criterio de cumplimiento**

Una transacción / un único usuario. El éxito de las pruebas es cuando no se encuentran fallas en los tiempos establecidos.

Múltiples transacciones / múltiples usuarios. El éxito es cuando se tiene respuestas en tiempos aceptables.

# **Pruebas de carga**

Las pruebas de carga miden las situaciones en las que el sistema se somete a variaciones en su carga de trabajo para evaluar la habilidad del sistema para continuar funcionando adecuadamente, más allá de la carga de trabajo esperada.

Adicionalmente, las pruebas evalúan las características de desempeño (tiempos de respuestas, tasas de transacción y otros problemas sensibles a tiempos).

# *6.1.1.7* **4.1.8.1 Objetivo**

Verificar el tiempo de respuesta del sistema para transacciones diseñada o casos de negocio bajo condiciones de carga de trabajo variada.

# *6.1.1.8* **4.1.8.2 Técnicas**

Pruebas de uso desarrolladas para ciclos de prueba de negocio.

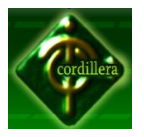

Modificar archivos de datos (incrementando el número de transacciones) o las pruebas para incrementar el número de veces en que una transacción ocurre.

# *6.1.1.9* **4.1.8.3 Criterio de cumplimiento**

Múltiples transacciones / múltiples usuarios. El cumplimiento exitoso de estas pruebas, es cuando no se encuentran fallas en los tiempos aceptables.

#### **Pruebas de stress**

Las pruebas de stress intentan encontrar errores debido a bajos recursos o competencia por recursos. La baja memoria o espacio del disco pueden revelar defectos en el software que no aparecen bajo condiciones normales.

# *6.1.1.10* **4.1.9.1 Objetivo**

Confirmar que el sistema y el software funcionan apropiadamente y sin errores bajo las siguientes condiciones de stress:

- Poca o sin memoria disponible en el servidor.
- Máximo (actual o físicamente capaz) número de clientes conectados o simulados.

 Múltiples usuarios realizando las mismas transacciones contra los mismos datos o cuentas.

# *6.1.1.11* **4.1.9.2 Técnicas**

Pruebas de uso desarrolladas para las pruebas de desempeño.

# *6.1.1.12* **4.1.9.3 Criterio de cumplimiento**

Probar recursos limitados, las pruebas debería correr sobre una sola maquina, y la memoria RAM en el servidor debería ser la mínima (o limitada).

El espacio en el disco duro usado por el sistema debería ser temporalmente reducido para restringir el espacio disponible para que la base de datos crezca.

## **Pruebas de volumen**

Determina si el sistema puede trabajar con grandes cantidades de datos, indicando cuando los límites son alcanzados lo que causaría que el software falle. Las pruebas de

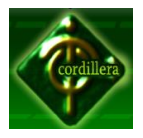

volumen además identifican las cargas continuas de carga o el volumen que el sistema puede manejar por un tiempo dado.

# *6.1.1.13* **4.1.10.1 Objetivo**

Verificar que la aplicación funcione exitosamente bajo los siguientes escenarios de gran volumen:

Máximo número de clientes conectados, todos realizando la misma funcionalidad de negocio con el peor caso (de desempeño) por un periodo largo de tiempo.

Tamaño máximo de la BD ha sido alcanzado y múltiples transacciones de consultas y reportes son ejecutados simultáneamente.

# *6.1.1.14* **4.1.10.2 Técnicas**

Las pruebas de uso desarrolladas para las pruebas de desempeño.

Múltiples clientes deberían ser usados, bien corriendo las mismas pruebas o pruebas complementarias para producir la transacción del peor caso de volumen por un periodo extendido.

Máximo tamaño de la base de datos es creado y múltiples clientes lo usan para ejecutar consultas y reportes simultáneamente por un periodo extendido.

# *6.1.1.15* **4.1.10.3 Criterio de cumplimiento**

Todas las pruebas han sido ejecutadas y los límites del sistema son alcanzados/excedidos sin que el software falle o presente problemas de funcionamiento.

#### *Herramientas*

Prueba **Herramienta De integridad de datos y BD** JMeter **Del sistema** Para pruebas unitarias automatizadas JUnit Para pruebas múltiples Arena. **De desempeño** JMeter **De carga** JMeter

Las siguientes herramientas serán empleadas para las pruebas:

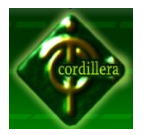

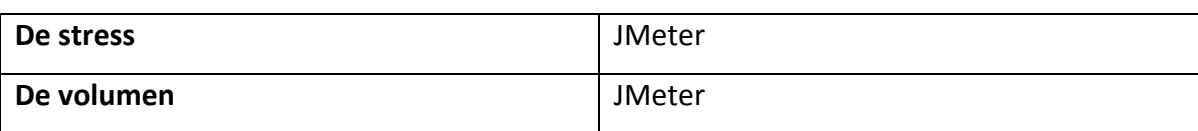

#### **7 Recursos**

#### *Trabajadores*

La siguiente tabla muestra las personas asignadas para el equipo de pruebas:

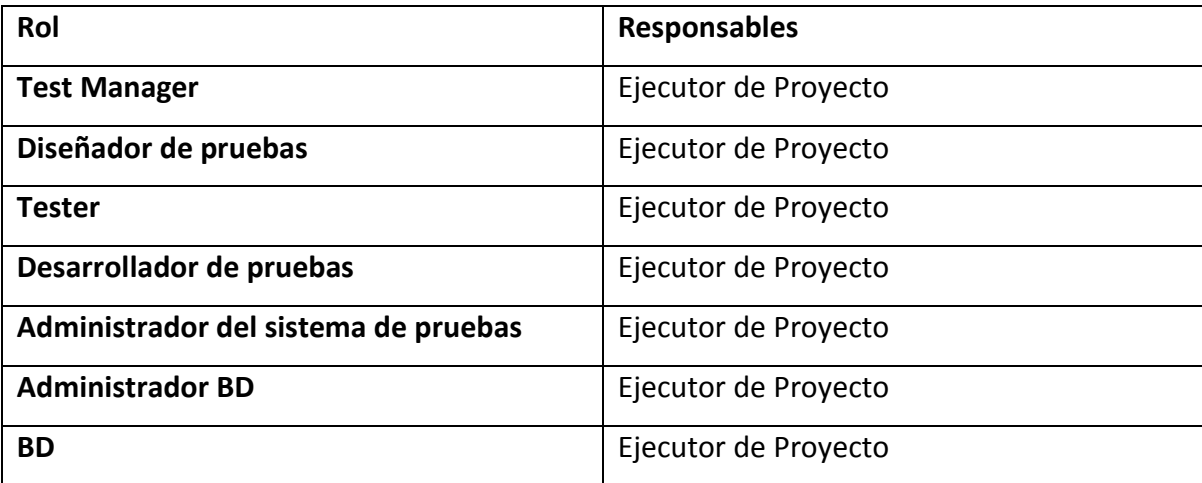

#### *Sistema*

Se requieren la siguiente configuración del sistema:

 Cuatro computadoras virtuales (con el software Machine Virtual), una simulando el servidor y los 2 restantes clientes. El servidor con Windows XP SP3, con IIS activado y las otras 2 Pc con cualquier Sistema operativo de las plataformas Linux, Windows o MAC. Los servidores tendrán lo siguiente:

- Memoria RAM 3 GB
- Disco duro con espacio disponible de 1GB
- Acceso externo restringido por el firewall del SO, excepto en los puertos 3306, 80

#### y 8080

Los clientes tendrán lo siguiente:

- Memoria RAM 1 GB
- Disco duro con espacio disponible de 100 MB
- Acceso externo restringido por el firewall del SO, excepto en los puertos 80.
- Internet Explorer mínimo 8.0, Firefox mínimo 3.6, o cualquier otro navegador web.

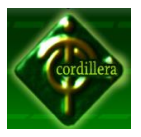

# **8 Entregables**

## *Suite de pruebas*

La suite definirá todos los casos de prueba y los scripts, los cuales serán asociados a cada caso de prueba.

## *Registros de pruebas realizadas*

Servirá para identificar los casos de prueba y hacer seguimiento del estado de cada caso de prueba. En suma, se tendrán los siguientes atributos por cada prueba realizada:

- Estado de la prueba.
- Número de la versión probada.
- Persona que realizó la prueba.
- Fecha y hora de la prueba.
- Notas y observaciones de la prueba.

Será responsabilidad del Téster actualizar el estado de la prueba en los registros. Los resultados de las pruebas serán guardados bajo un control de versiones.

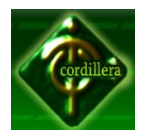

Anexo Nº15

Especificación de Casos de prueba

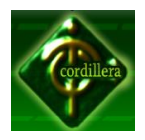

# **Especificación de Casos de Prueba**

# **SISTEMA DE GESTIÓN DE TARIFAS Y COBRANZA TELEFÓNICA PARA "AMATECH CIA.**

**LTDA."**

**Fecha:** 27 Marzo 2012

**Versión:** 1.0
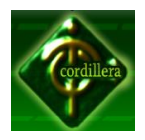

## **Historial de Revisiones**

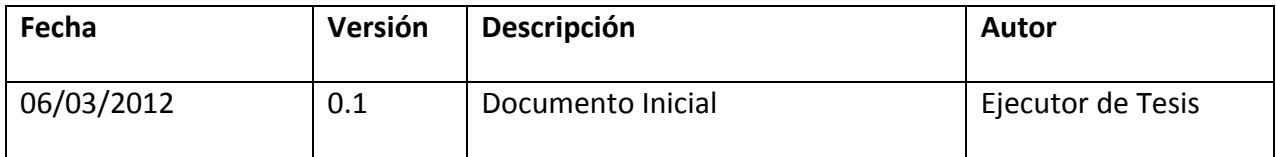

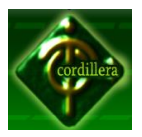

## **9 1. Descripción**

Cubre el global de pruebas realizadas sobre todos los Casos de Uso que se encuentran documentados previamente en el Documento de Especificación de Requisitos de Software. Las pruebas y sus entornos, se describen al final del documento.

## **10 1.1 Descripción**

Para recurrir al módulo, el usuario debe poseer un nombre de usuario y contraseña, para realizar consultas de manera restringida de acuerdo a su perfil de acceso. La auditoría debe iniciar desde éste punto.

## **Condiciones de ejecución.**

La aplicación envía los datos de ingreso en HTML a través de un formulario.

#### **Entrada**

Nombre de Usuario, clave privada por cada usuario y el tipo de usuario.

**Salida**

Ok

Error

## **1.2 Descripción.**

Validación de intentos de ingreso al sistema luego de 3 intentos volverá a la página principal y se bloqueará.

## **Condiciones de ejecución.**

Comprobación de datos, reingreso en caso de ser incorrecto y bloqueo automático luego de 3 intentos.

## **Entrada**

Nombre de usuario Angelica Gallego, Clave Angie, Tipo de Usuario Administrador.

**Salida**

Ok

Error

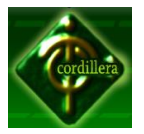

#### **1.3 Descripción.**

Sistema utilizado bajo cualquier plataforma Windows, Linux, Mac, o Android, tan solo se necesita un navegador web.

## **Condiciones de ejecución.**

Cualquier proceso que se realiza dentro del sistema a partir del ingreso de usuario o contraseña.

#### **Entrada**

Procesos.

Nivel de usuario

Usuario

Fecha, hora

#### **Salida**

Registro por cada transacción realizada.

#### **1.4 Descripción.**

Se debe permitir el ingreso al sistema desde distintos sitios, a través de Internet.

## **Condiciones de ejecución.**

El sistema debe permitir el acceso vía web.

#### **Entrada**

Cada una de las transacciones.

#### **Salida.**

Presentación basada en HTML con plantillas CSS (Hojas de Estilo).

#### **1.5 Descripción.**

Registro de ingreso al sistema

## **Condiciones de ejecución.**

Se registra todos los usuarios que ingresaron al sistema de TELCOST.

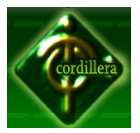

# **Entrada**

- 11 Mediante un contador
- **Salida.**

N/A (no aplica)

# **1.7 Descripción.**

Respetar el estándar gráfico según colores corporativos, de la empresa auspiciante.

# **Condiciones de ejecución.**

- 12 Aplicar y utilizar los estándares gráficos iniciales
- **Entrada**

N/A (no aplica)

**Salida.**

N/A (no aplica)

# **1.8 Descripción.**

Mensajes de Alertas

## **Condiciones de ejecución.**

13 El usuario deberá corroborar la clase de reporte que desea.

# **Entrada**

Reporte de Consumo Reporte de Detalle de tarifas Reporte de Lista de Clientes Reporte de Carga de Datos

**Salida.**

Resultados del tipo elegido

## **1.9 Descripción**

El usuario que se loguea, y sea este administrador, gerente, comisionista y cliente. El sistema realiza la búsqueda de un recurso para proceder a mostrarlo.

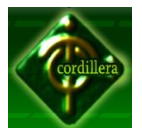

# **Condiciones de ejecución.**

De acuerdo a al formato establecido, el usuario se loguea.

# **Entrada**

Datos de ingreso:

Fecha, hora "2012-03-26, 19h00"

Código de usuario ¨1¨Adiministardor, ¨2¨ Gerente, ¨3¨ Comisionista y ¨4¨ Cliente.

# **Salida.**

Ok

Error

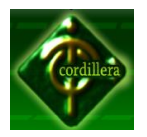

Anexo Nº16

Documento de Especificación de Requisitos de Software

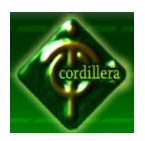

# **Documento de Especificación de Requisitos de Usuario/Software SISTEMA DE GESTIÓN DE TARIFAS Y COBRANZA TELEFÓNICA PARA "AMATECH CIA. LTDA."**

**Fecha:** 26 Febrero 2012 **Versión:** 1.0

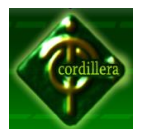

**Equipo de Desarrollo:**

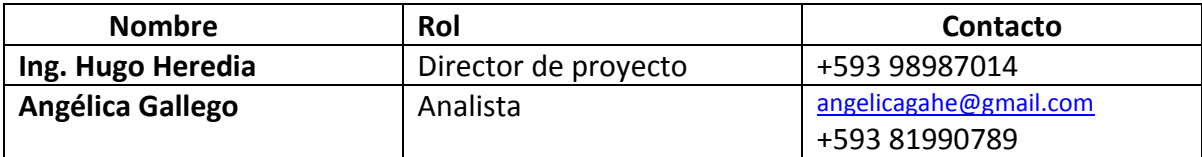

**Contraparte:**

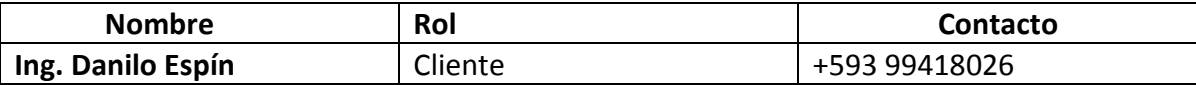

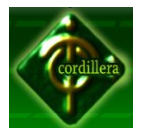

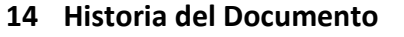

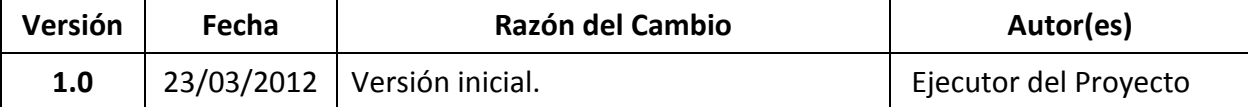

#### **DESCRIPCIÓN GENERAL**

Para toda compañía dedicada a la comercialización de servicios telefónicos, es común tener un control de control de cobranza. Así, un control de cobranza se puede definir como bien intangibles.

La base de toda compañía comercializadora es la compra y venta de bienes o servicios; de aquí la importancia del manejo del control de cobranza.

Para un manejo óptimo del control de cobranza se plantea la elección de una política y la aplicación de un modelo que se concentrara en el correcto manejo de los movimientos de ingresos de dinero.

El sistema funcionará reemplazando a la forma manual de como se llevan actualmente la información control de cobranza. Para la realización de esta actividad se deberá estudiar la estructura definida. Procesar con el software para obtener información requerida por el usuario. Se tendrá que introducir los procesos de cobro. Generará reportes de cobro. Siguiente trabajo definir el sistema para implementar en la compañía. Plantear la interfaz de usuario que tendrá de acuerdo a los casos de uso levantados.

#### **CARACTERÍSTICAS DE LOS USUARIOS**

Los usuarios del sistema "TELCOST" que interactúan directamente serán: el Administrador, Gerente, Comisionista, Cobrador, Cliente con sus respectivos permisos.

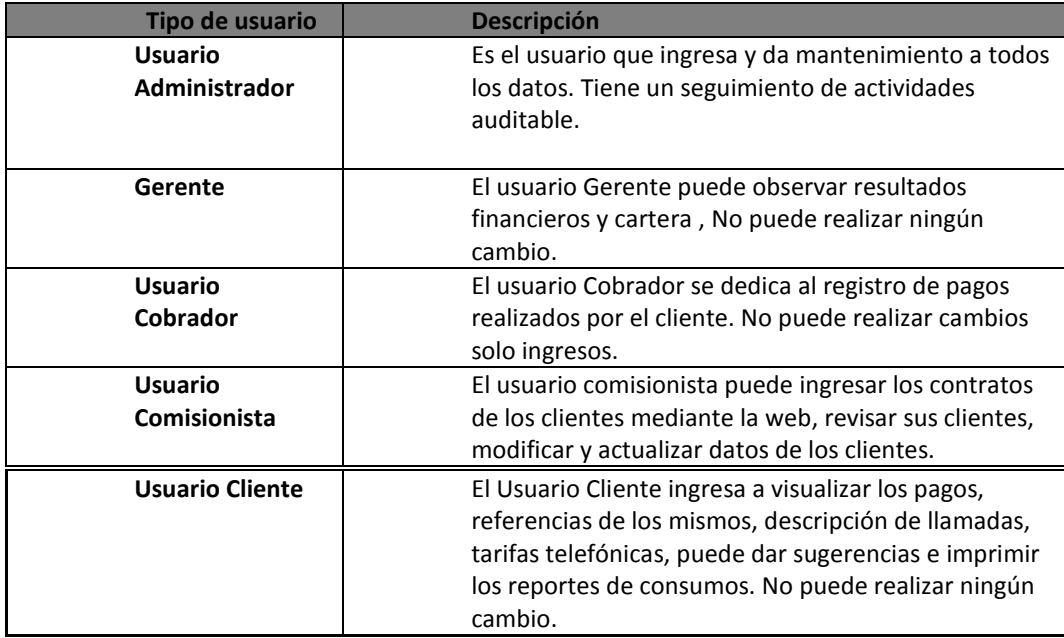

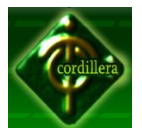

#### **INSTITUTO TECNOLÓGICO SUPERIOR "CORDILLERA"**

#### **PERSPECTIVA DEL SERVICIO SEGÚN LOS USUARIOS/ CLIENTES**

Cada usuario deberá ingresar con su respectiva contraseña con la finalidad de no afectar la información almacenada en el sistema.

Los usuarios esperan poder utilizar la aplicación conectados a la red desde WLAN.

Obteniendo así procesos y reportes a su necesidad.

#### **AMBIENTE OPERACIONAL DE LA SOLUCIÓN**

El servicio (software) se ejecutará bajo la plataforma de Windows puesto que todo el proceso de desarrollo y las respectivas pruebas, serán efectuados bajo este sistema operativo.

#### **RELACIÓN CON OTROS PROYECTOS**

Este proyecto se implantará completamente en la institución ya que no cuenta con ningún sistema. La interacción con los datos almacenados en hojas de papel y algunos en Excel se limitará únicamente a consultas para ingresar al nuevo sistema.

#### **DESCRIPCIÓN DEL MODELO**

La capa de presentación será desarrollada de acuerdo a algunas ideas aportadas por el personal de la institución, pero con un diseño propio del software (TELCOST).

El sistema constará de distintos procesos y reportes, que se acoplen a los requerimientos de los usuarios. **CASOS DE USO**

#### **Login de Usuario**

Este proceso previo al ingreso del sistema verifica mediante un login, clave y tipo de usuario y si el usuario que está tratando de ingresar al sistema se encuentra registrado y captura la hora del login. El proceso no se ejecutara más de 3 veces seguidas, con un mismo usuario para seguridad del Sistema. Primeramente deberá tenerse en claro que se procederá con la verificación del tipo de usuario para poder continuar con el resto de funcionalidades del sistema según el tipo de usuario que se haya logueado.

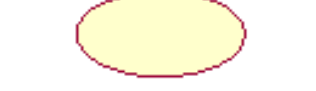

 $\bar{r}$ Ingresar login y password  $\bar{\ }$ 

(from Business Use-Case Model)

<<include>>

Ingresa al sistema

Usuario

Casos de Uso Proceso de Diseño (Usuario Común) Figura Nº 1 Fuente: Propia del Autor

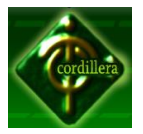

#### **Mantenimiento del Sistema**

Se refleja los siguientes mantenimientos: modificar, eliminar y guardar información de los usuarios que utilizan el Sistema, según permisos otorgados.

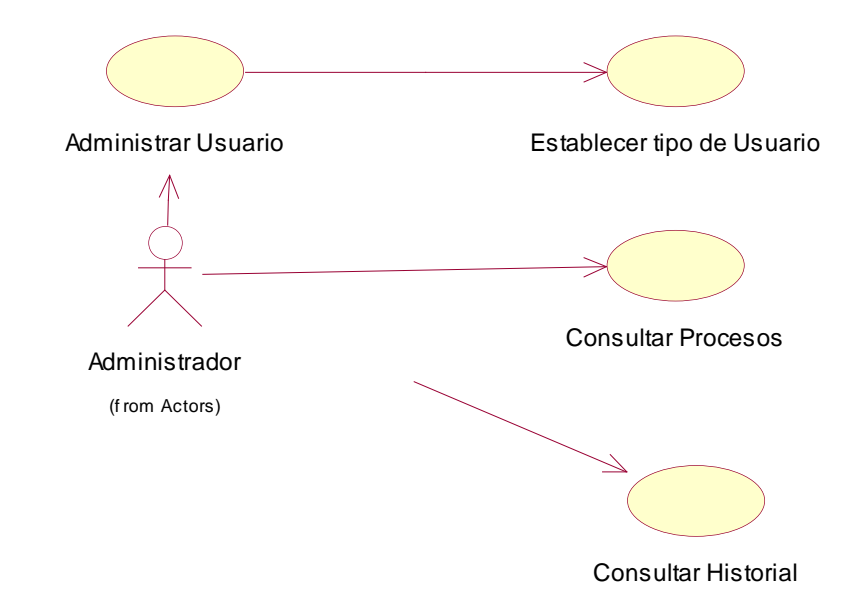

#### **REQUERIMIENTOS DEL SISTEMA REQUISITOS DE USUARIO REQUISITOS DE CAPACIDADES**

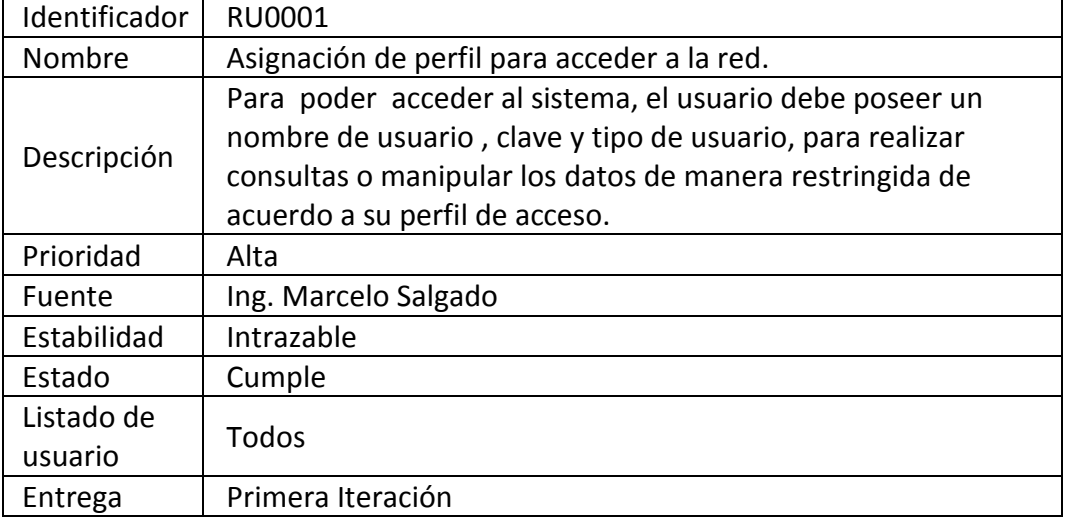

#### **REQUISITOS DE CALIDAD**

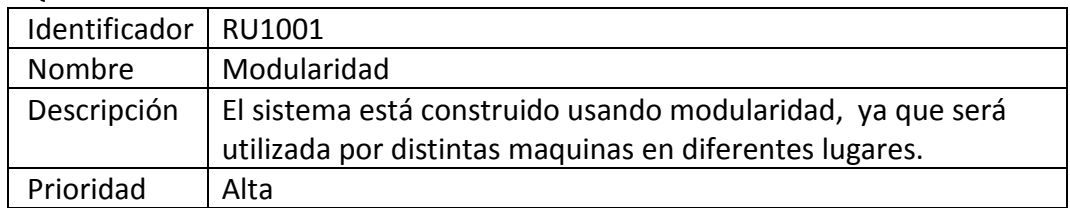

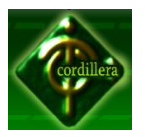

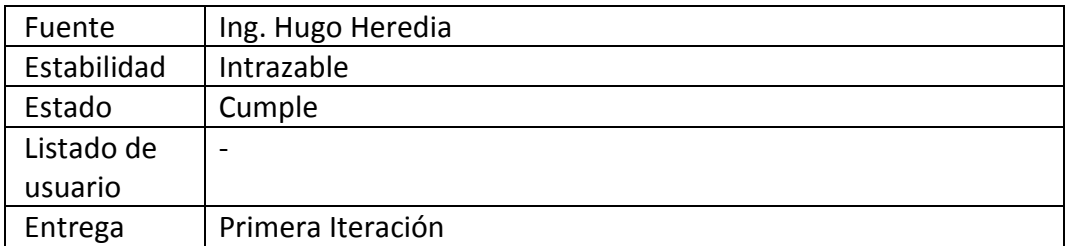

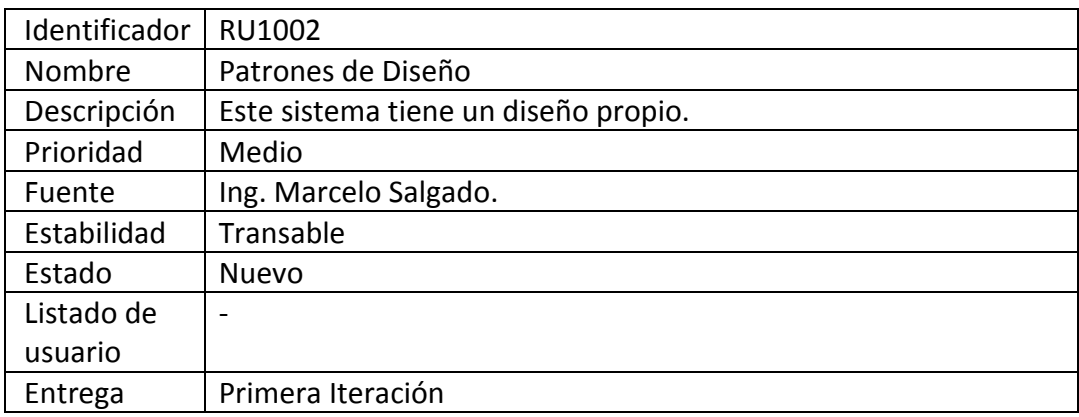

# **REQUISITOS DE RESTRICCIÓN**

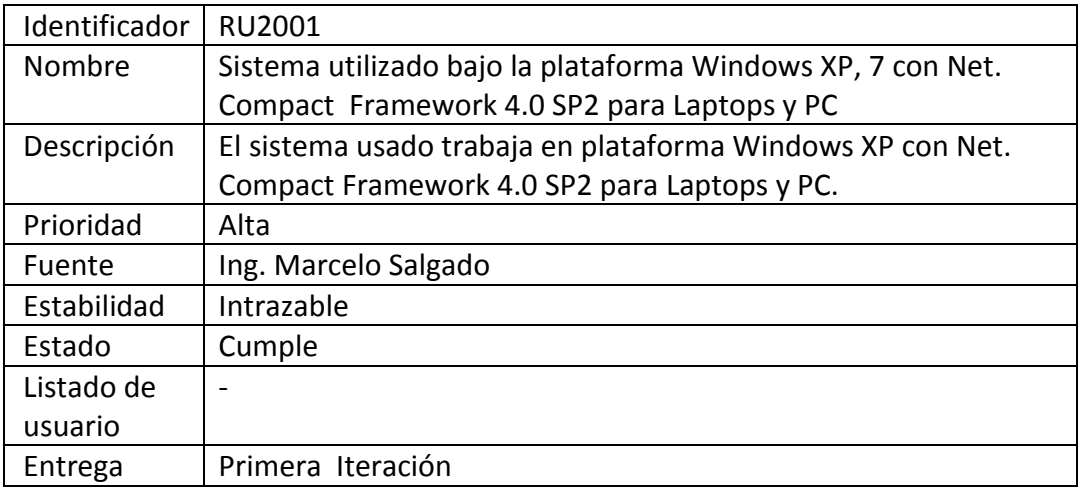

# **REQUISITOS DE SOFTWARE**

#### **REQUISITOS FUNCIONALES**

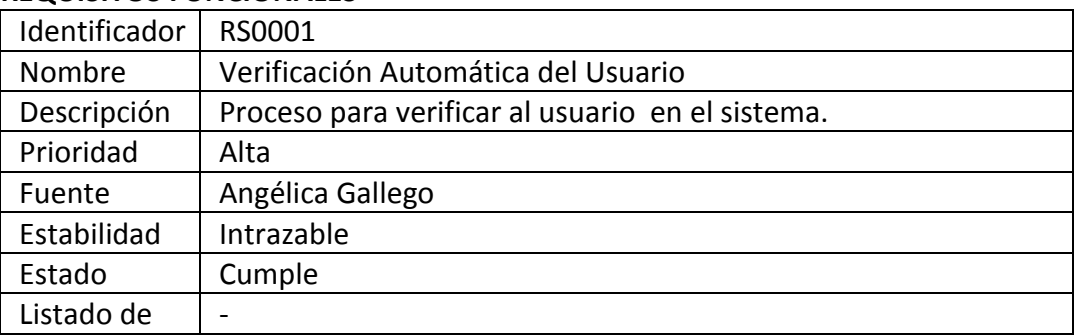

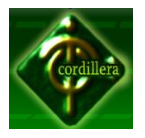

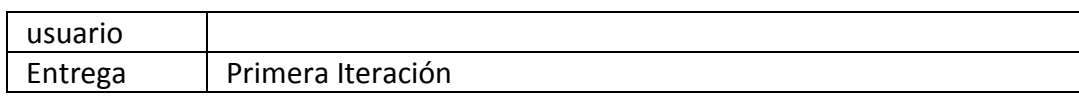

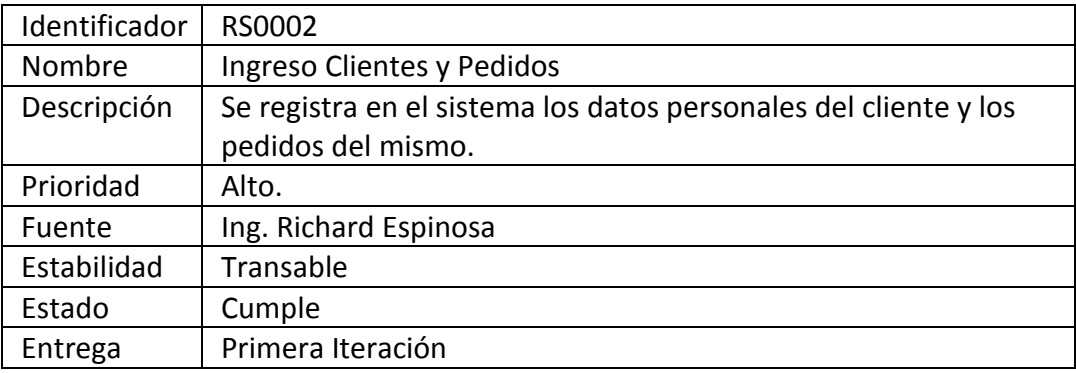

# REQUISITOS DE INTERFAZ

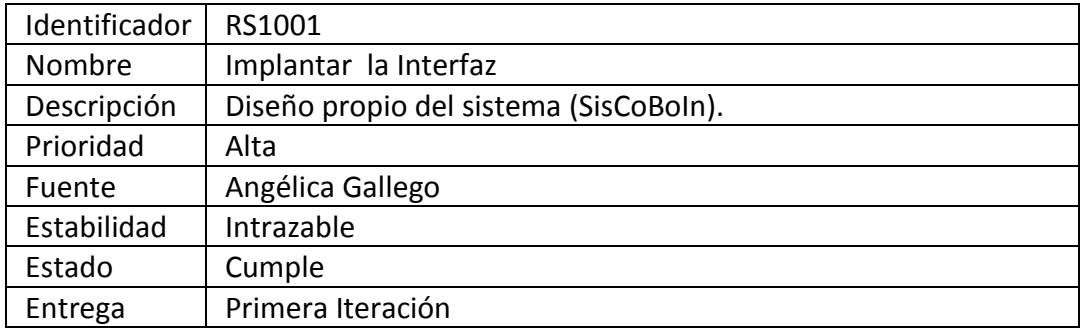

#### OPERACIONALES

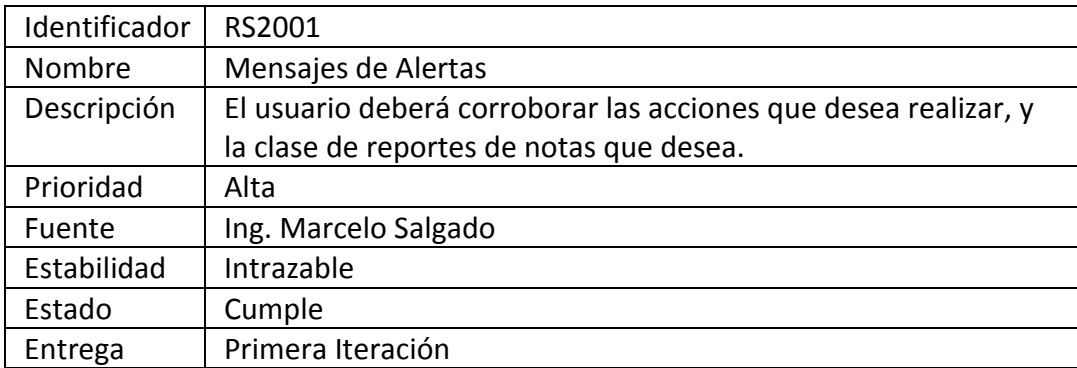

## MANTENIBILIDAD

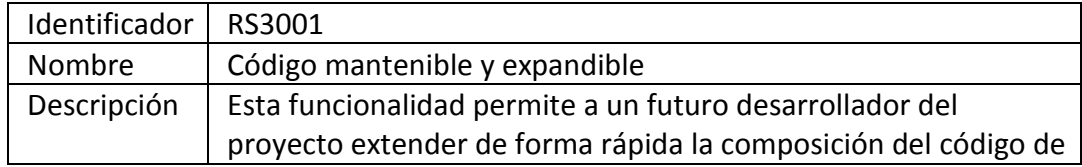

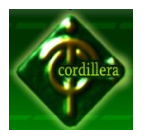

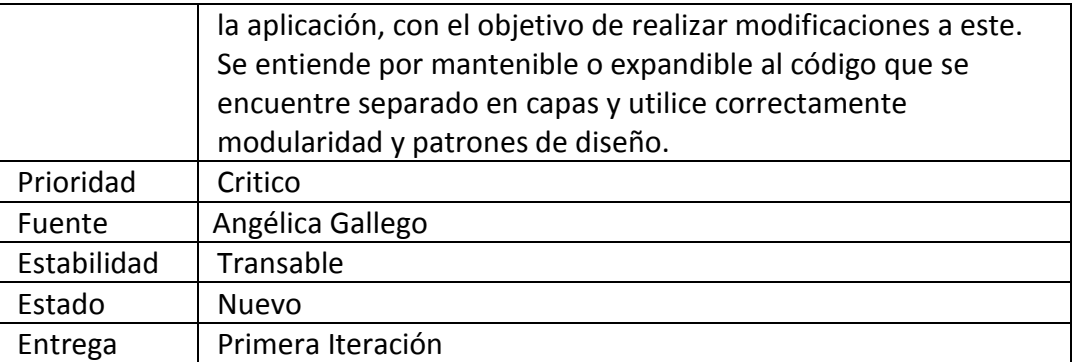

# **MATRIZ DE TRAZADO: REQUISITOS DE USUARIO VS REQUISITOS DE SOFTWARE**

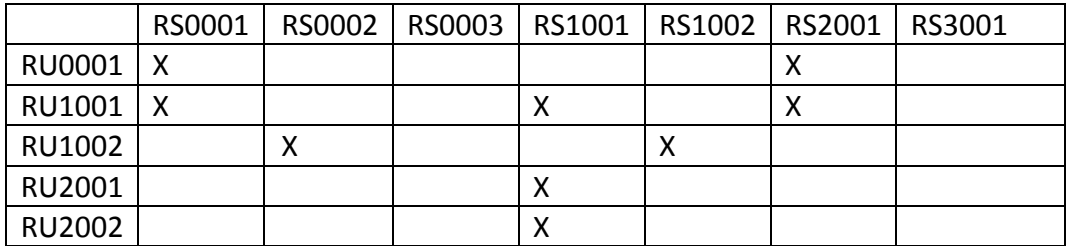

#### **PRUEBAS DEL SISTEMA**

## PRUEBAS DE USUARIO

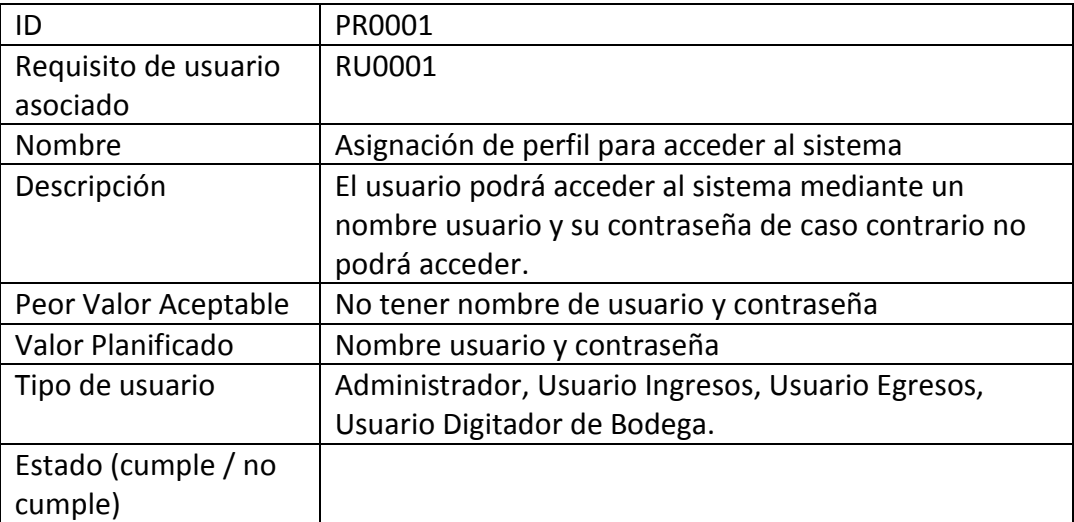

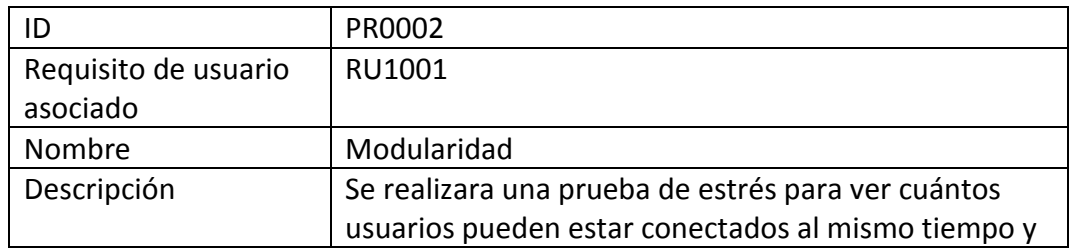

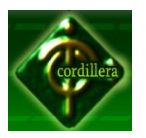

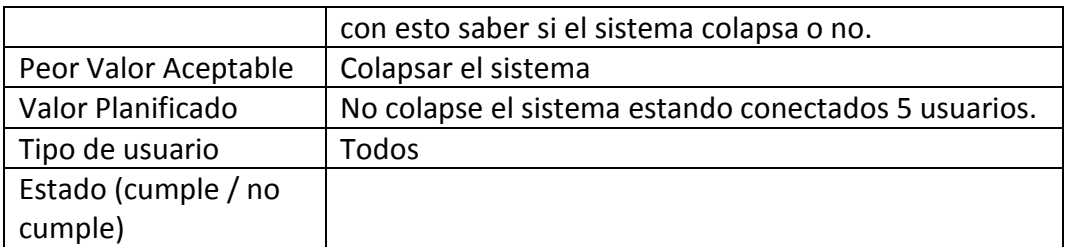

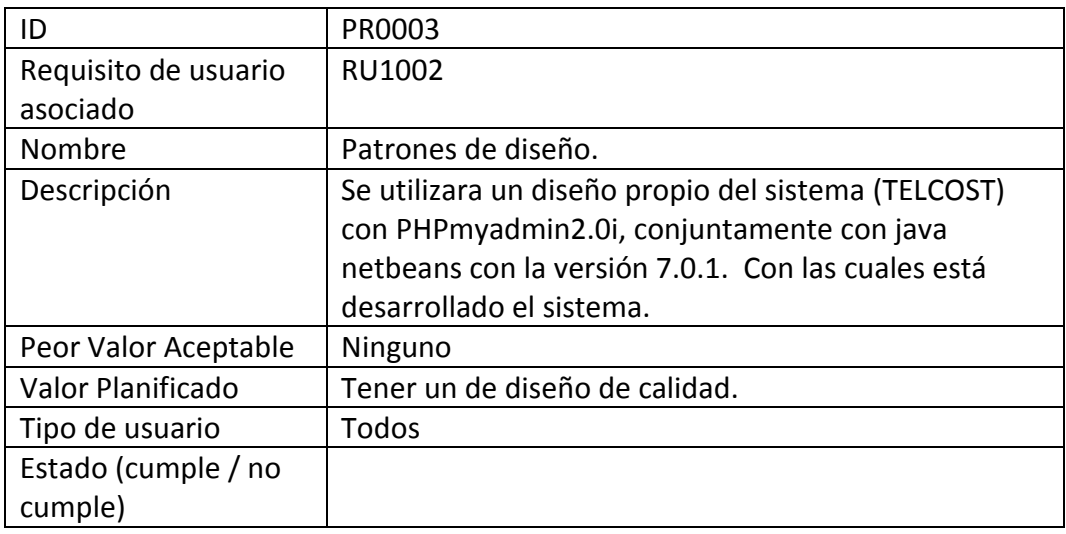

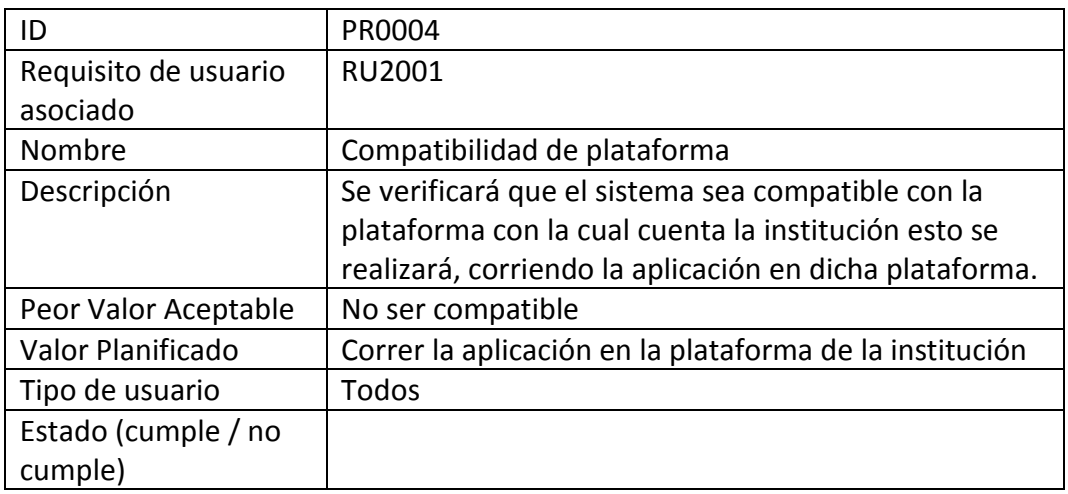

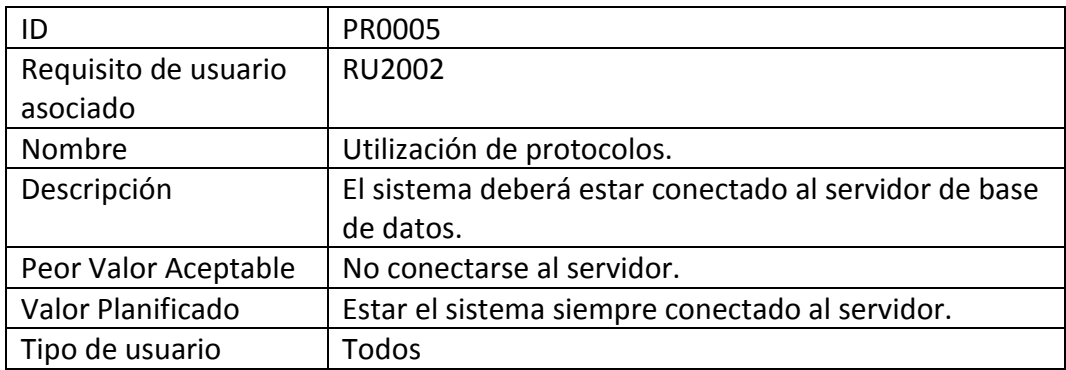

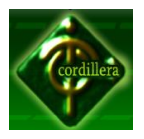

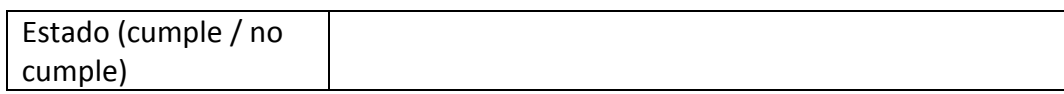

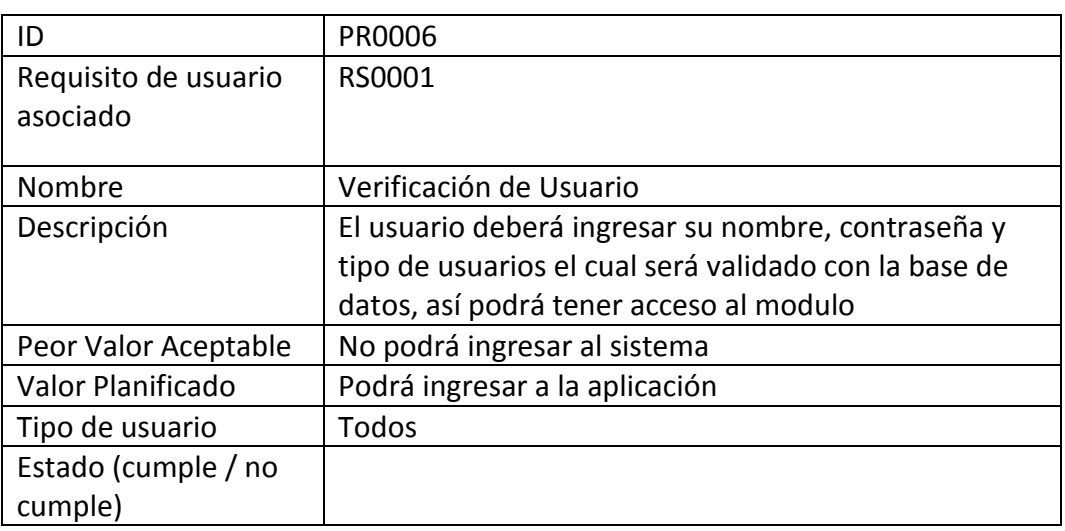

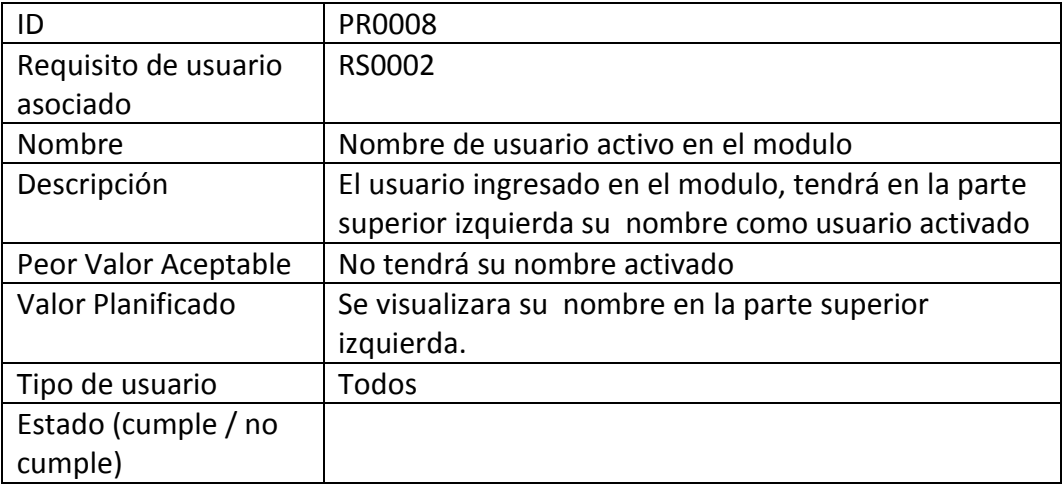

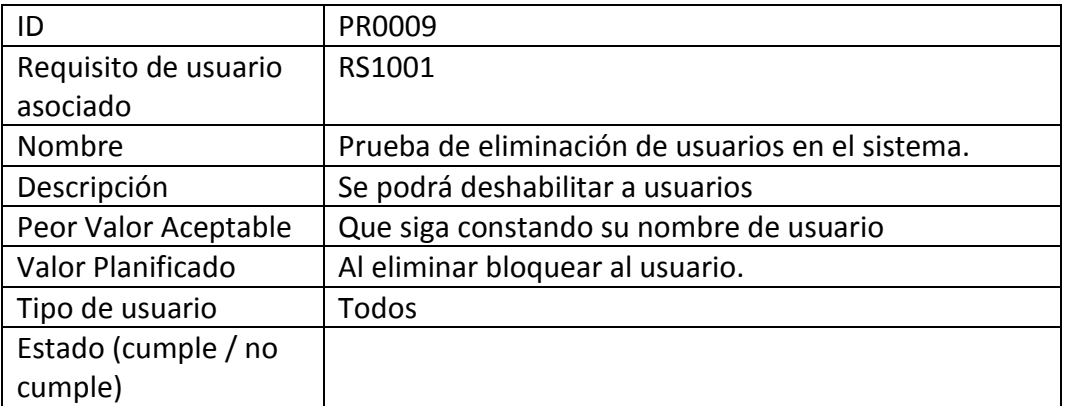

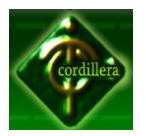

# **INSTITUTO TECNOLÓGICO SUPERIOR "CORDILLERA"**

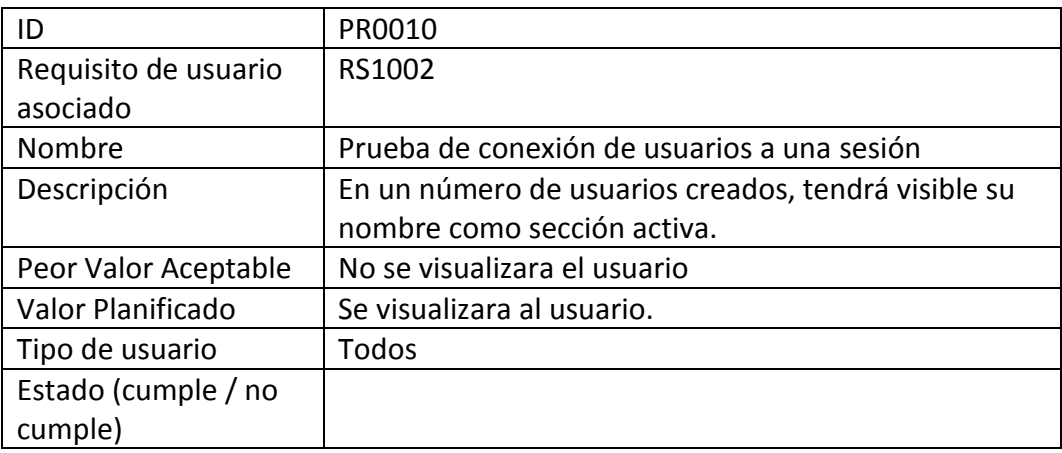

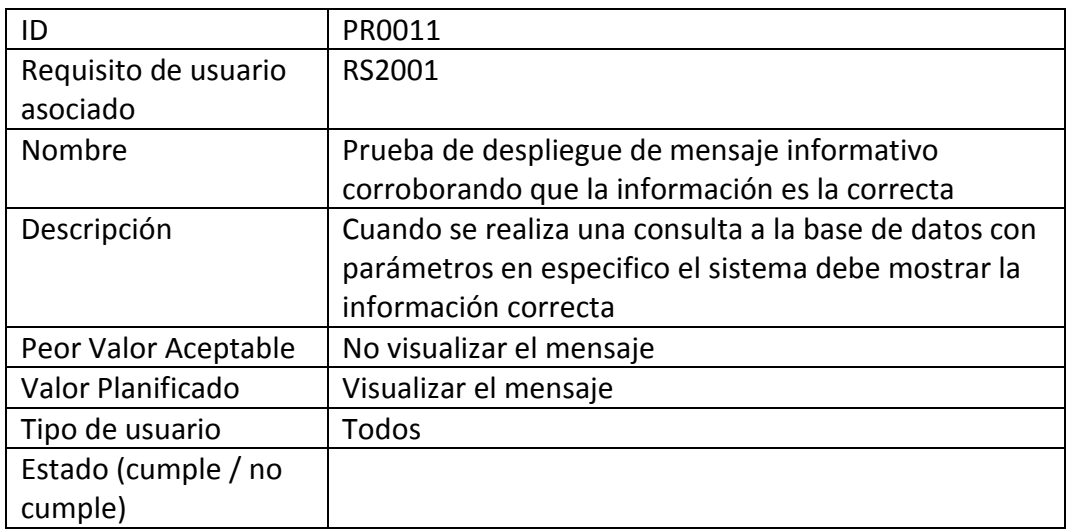

# **MATRIZ DE TRAZADO REQUISITOS DE USUARIO VS. PRUEBAS**

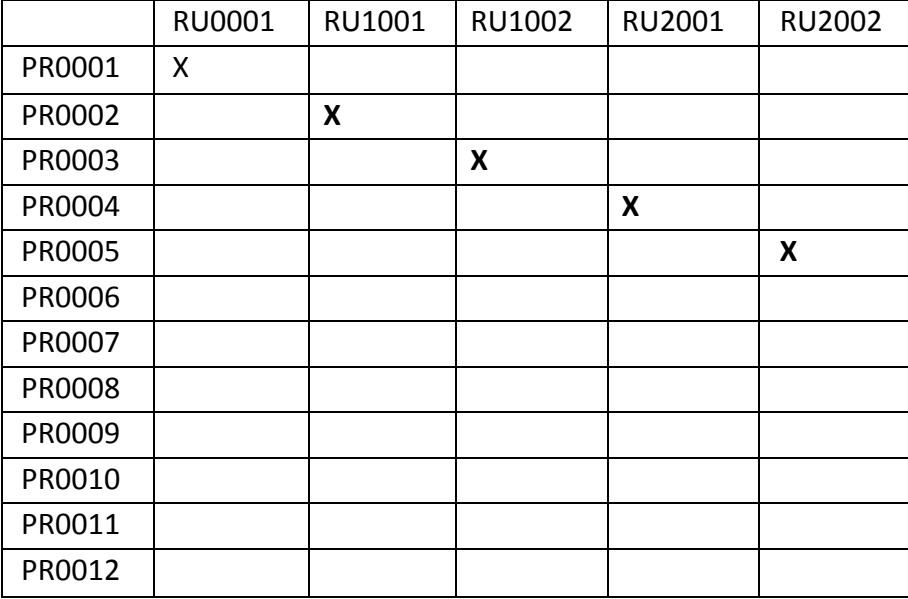

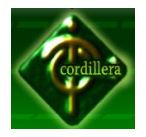

Anexo Nº17

Documento de Especificación de Requisitos de Diseño

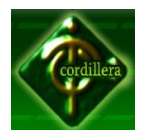

## **Documento de Diseño SISTEMA DE GESTIÓN DE TARIFAS Y COBRANZA TELEFÓNICA PARA "AMATECH CIA. LTDA."**

**Fecha:** 26 Febrero 2012 **Versión:** 1.0

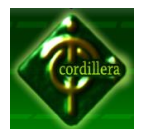

# **Equipo de Desarrollo:**

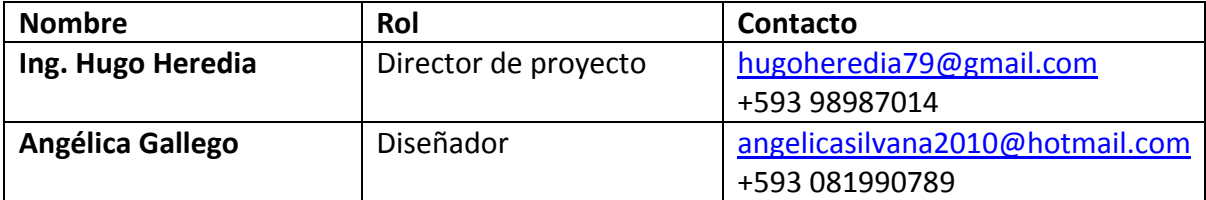

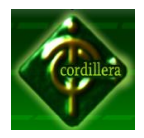

# **Contraparte:**

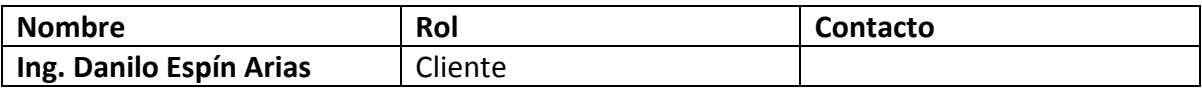

#### **15 Historia del Documento**

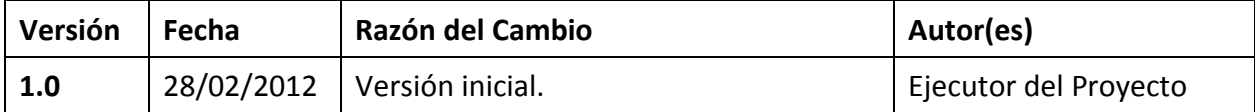

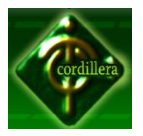

#### **Descripción General**

#### **Propósito del Sistema**

El sistema TELCOST fue desarrollado, pensando en agilitar y automatizar cada uno de los procesos que componen la cobranza y el detalle que los mismos con referencia a cada uno de los clientes con la finalidad de agilitar la información veraz de cada uno de los consumos realizados por cada cliente y el informe de clientes que le pertenece a cada uno de los comisionistas, en cuanto a lo financiero poder tener un esquema de ganancias mensuales para el Gerente General y tener una visión del manejo financiero que se implementará el siguiente periodo.

A continuación se indica cada una de las funciones del sistema:

- Proponer la interfaz de usuario que tendrá de acuerdo a los casos de uso levantados.
- Llevar un control oportuno, de las cobranzas realizadas.
- Visualizar una interfaz, que se presenta de forma amigable al usuario.
- Se procesará con el software TELCOST para obtener información requerida por el usuario.

#### **Servicios A Brindar Por El Servicio**

El sistema concluido ofrece los siguientes servicios:

- Permite realizar consultas por perfil de usuario (Tarifas y detalles de bancos).
- Genera reportes de los Consumos, mismas que se presentan en una pantalla amigable al usuario.
- Adicionalmente muestra reportes generales listado de clientes.
- Permite realizar actualizaciones de bancos con una carga masiva de datos.
- Provee al administrador permisos.

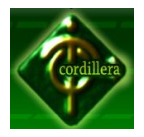

#### **Diseño Arquitectónico**

#### **Esquema General Del Sistema**

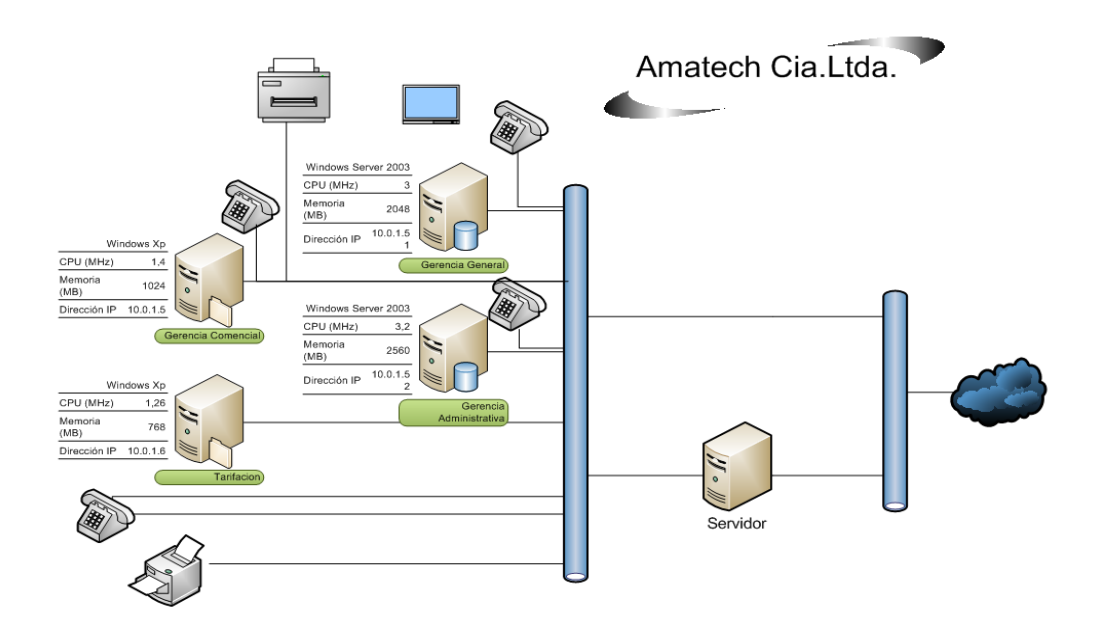

#### **Capa Interfaz (Cliente)**

Es la capa de presentación de un computador personal cualquiera provisto de un enlace con conexión al servidor de nuestro proveedor de internet.

Permite al usuario mediante la red conectarse con el servidor, y de esta manera realizar las consultas requeridas por el usuario.

#### **Servidor Aplicaciones.**

El servidor de aplicaciones responde a las peticiones de los usuarios, maneja las transacciones según la lógica del sistema y contacta al servidor de base de datos a través de consultas. Es capaz de generar respuestas en la forma de textos. Es la que entrega resultados de los requerimientos realizados por el usuario, a la vez que se conecta con el dominio del servidor, brindando un servicio rápido y eficiente.

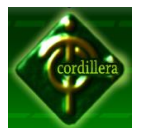

#### **Capa de datos (Servidor de Base de Datos)**

Se encuentran la base de datos del sistema donde obtendrá y añadirá los datos entregando respuestas al servidor de base de datos.

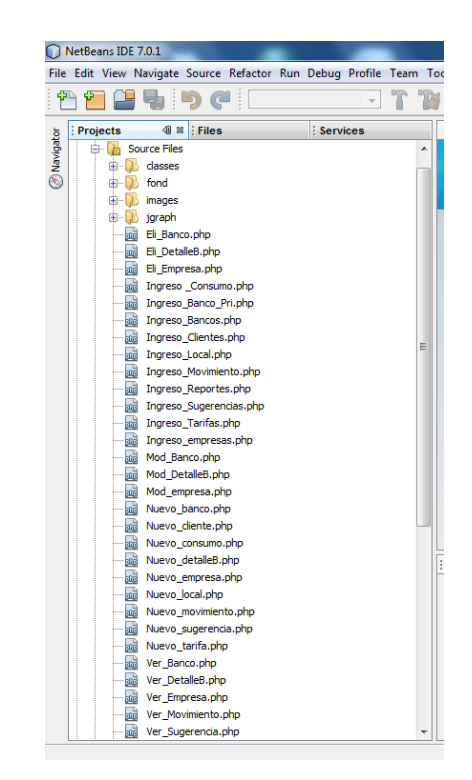

## **Esquema Específico Del Sistema**

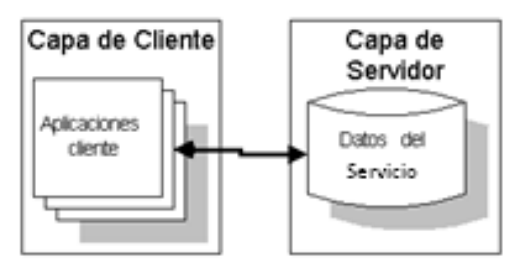

**Esquema específico de la arquitectura física del sistema**

El cliente, a través de un computador, realiza consultas al servidor de base de datos, el cual a su vez ejecuta la acción requerida a través de sus controladores, quienes contienen la lógica requerida, extrayendo datos de la BD retornando la petición solicitada por el cliente a través del servidor de aplicaciones.

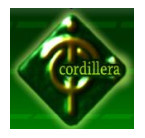

De acuerdo con la solución ya procesada, el controlador envía esta información a las vistas correspondientes del servidor de aplicaciones entrega los datos requeridos.

#### **Arquitectura Lógica**

#### **Diagrama General**

Conceptualmente, el sistema SisCoBoIn (incluyendo su panel de actualización y administración) se puede dividir:

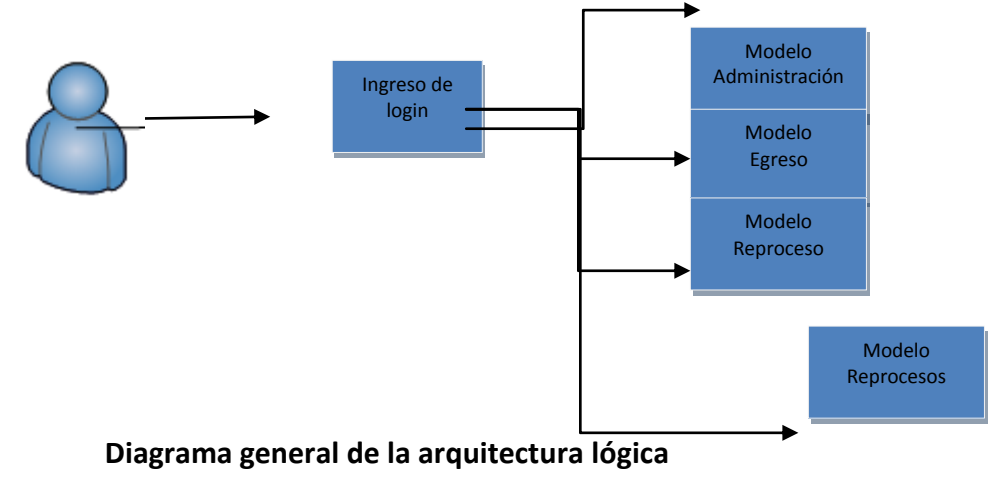

Bajo este esquema, el usuario puede acceder solo al modulo al que este asignado, y su filtro será el modulo de Login del sistema

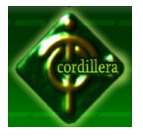

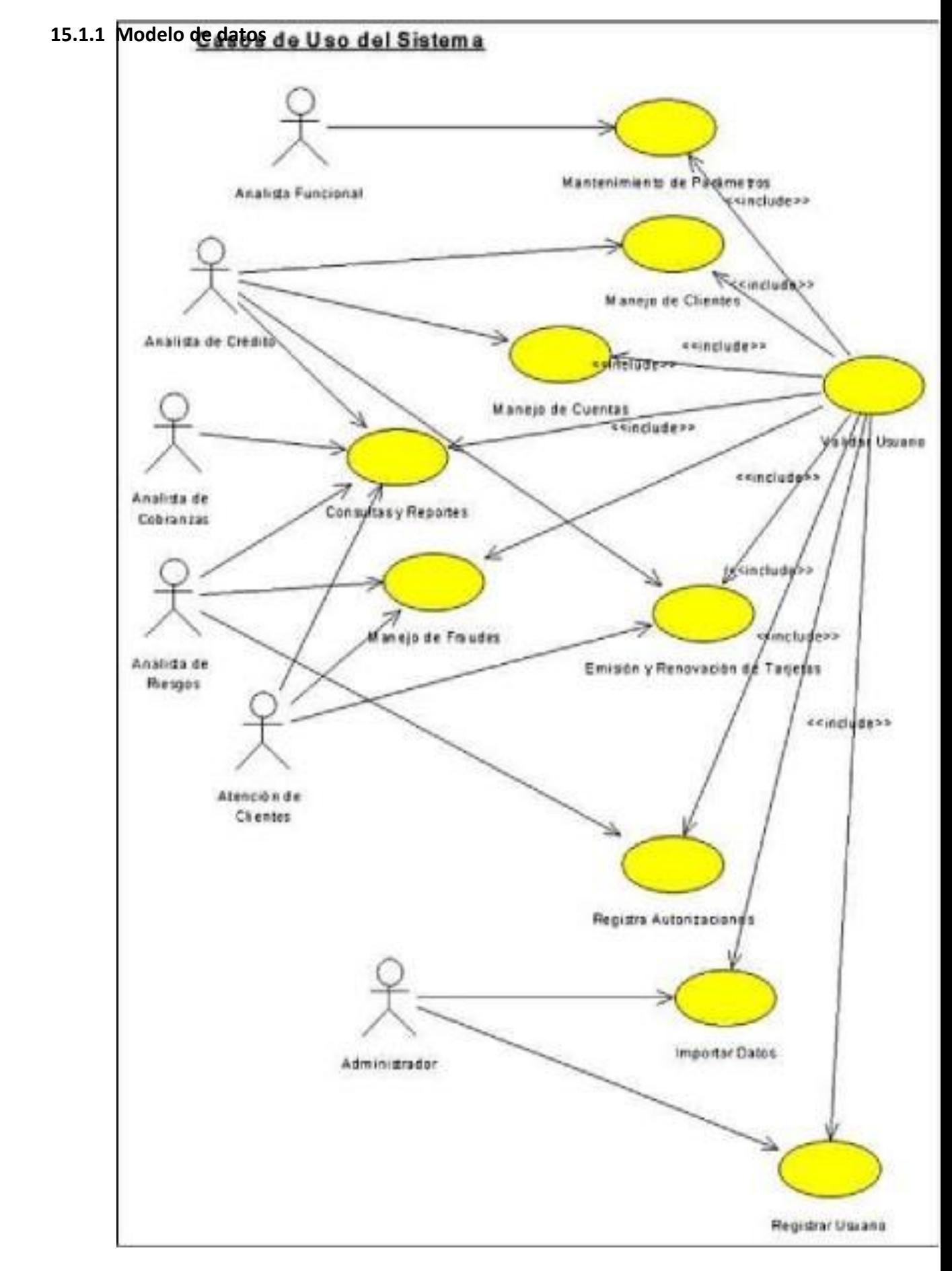

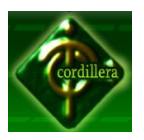

## *15.1.1.1* **Diagrama de Secuencia**

En los diagramas de secuencia se visualizaran todos los pasos a seguir, a partir de un actor especifico se irá demostrando por donde el usuario del sistema tiene que pasar y dependiendo del modulo debe ingresar los datos para respectiva validación de los mismos.

El diagrama de secuencia son los caminos por donde el usuario debe validar para llegar al proceso específico.

## **Atención al Cliente**

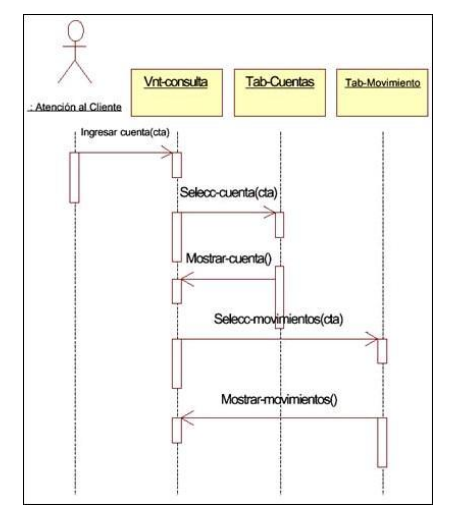

Diagrama de Función (aprueba o no aprueba)

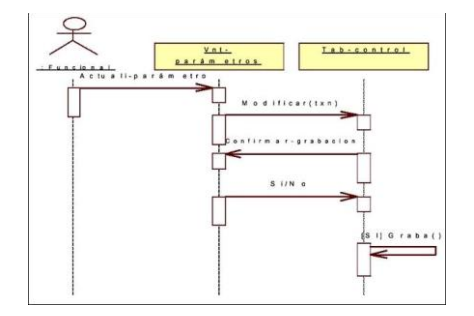

# *15.1.1.2* **Diagrama de Colaboración**

Al momento de realizar los diagramas de Secuencia los cuales son los pasos a seguir, en los diagramas de colaboración, se visualizara los pasos a seguir pero en mayor especificación que los diagramas de secuencia, en dichos diagramas se contempla el direccionamiento que debe realizar el actor a las deferentes actividades que lo realiza el sistema.

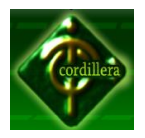

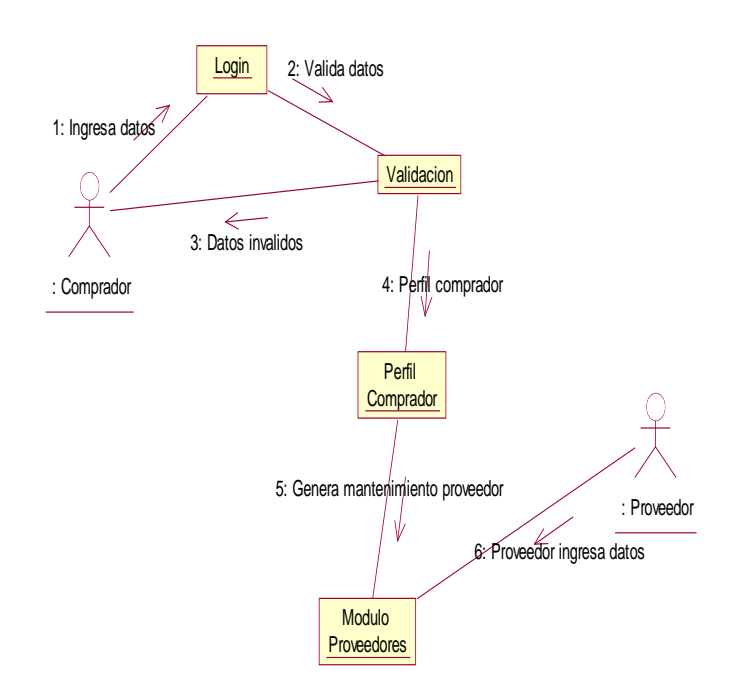

Dc\_01 Modificación datos proveedores

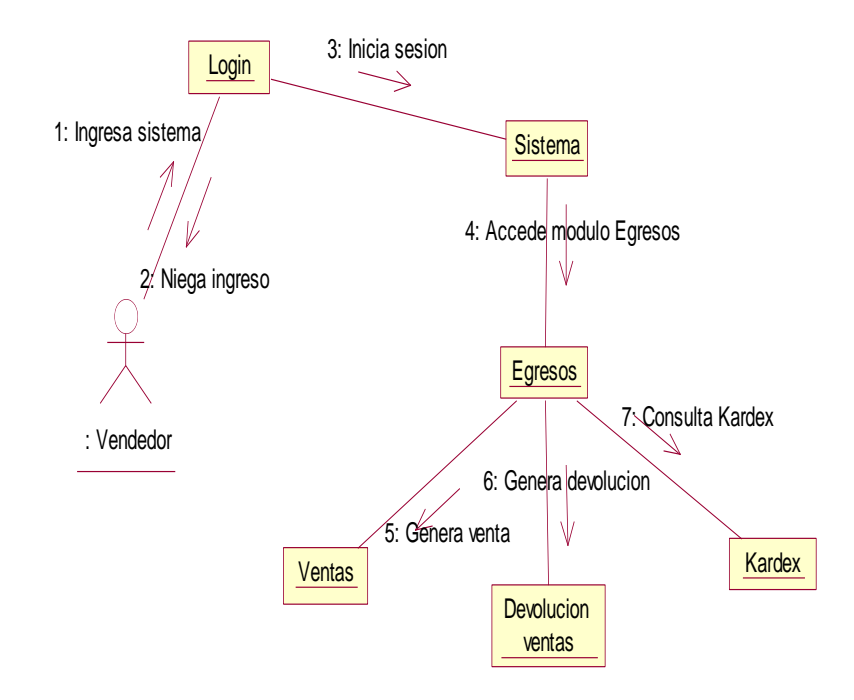

Dc\_11 Reportes

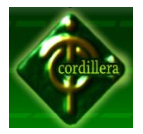

#### **DIAGRAMAS DE COMPONENTES**

Muestra la organización y las dependencias entre un conjunto de componentes.

Cubren la vista de la implementación estática y se relacionan con los diagramas de clases ya que en un componente suele tener un o más clases, interfaces o colaboraciones.

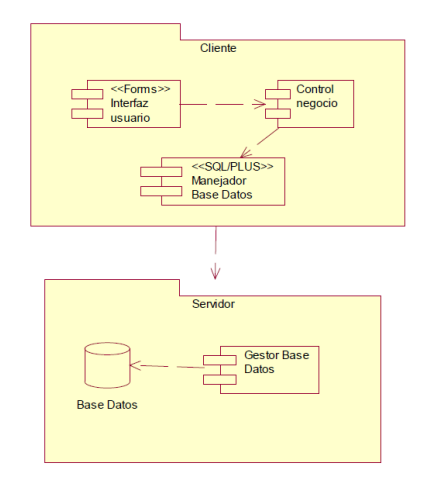

#### **DIAGRAMAS DE DESPLIEGUE**

Representa la configuración de los nodos de procesamiento en tiempo de ejecución y los componentes que residen en ellos. Muestran la vista de despliegue estática de la arquitectura y se relacionan con los componentes ya que, los nodos contienen uno o más componentes.

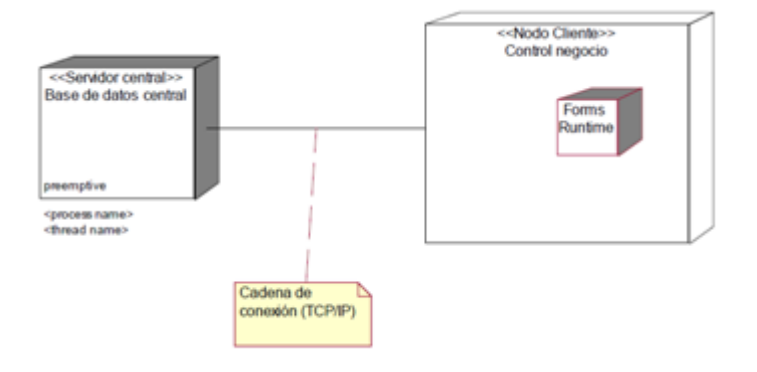

#### **Modelo Conceptual**

El modelo conceptual requiere un análisis previo con el fin de conocer las entidades que van a intervenir en cada uno de los procesos. El modelo

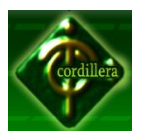

conceptual ayudará a plasmar en un papel el diseño que permitirá relacionar las diferentes entidades.

Como entidades principales tenemos la de artículos que es la que lleva la información de los proveedores, a los diferentes movimientos realizados llevados a cabo por los diferentes usuarios del sistema y generara reportes de los mismos.

#### **Modelo Físico**

Es el modelo en el cual se examina la vinculación, herencias, dependencias y relaciones de las entidades como por ejemplo un proveedor puede tener muchos Artículos los cuales heredan el código del proveedor al que pertenecen.

También llamado integridad referencial es un sistema de reglas que utilizan la mayoría de las bases de datos relacionales para asegurarse que los registros de tablas relacionadas son válidos y que no se borren o cambien datos relacionados de forma accidental produciendo errores de integridad.

Parte que muestra un formulario, en el que el usuario puede ingresar datos personales de clientes y proveedores como: Cedula, Nombre, Dirección, entre otros. Datos de artículos como: Nombre, Proveedor, Cantidad en stock mínima, entro otros. Permite la creación de nuevos usuarios del sistema y la modificación de varios de los datos almacenados tanto de clientes, proveedores, artículos, formulas y usuarios del sistema.

Módulo que permite la creación así como la modificación de los usuarios ya existentes en la base de datos.

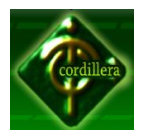

Módulo que permite la creación así como la modificación de los datos de los clientes ya existentes en la base de datos.

#### **15.1.2 Interfaces de Usuario**

#### **Formulario Inicial**

Formulario de Login es el formulario inicial del sistema, el mismo que solicitara al usuario ingresar el nombre, clave y tipo de usuario, para poder acceder al sistema.

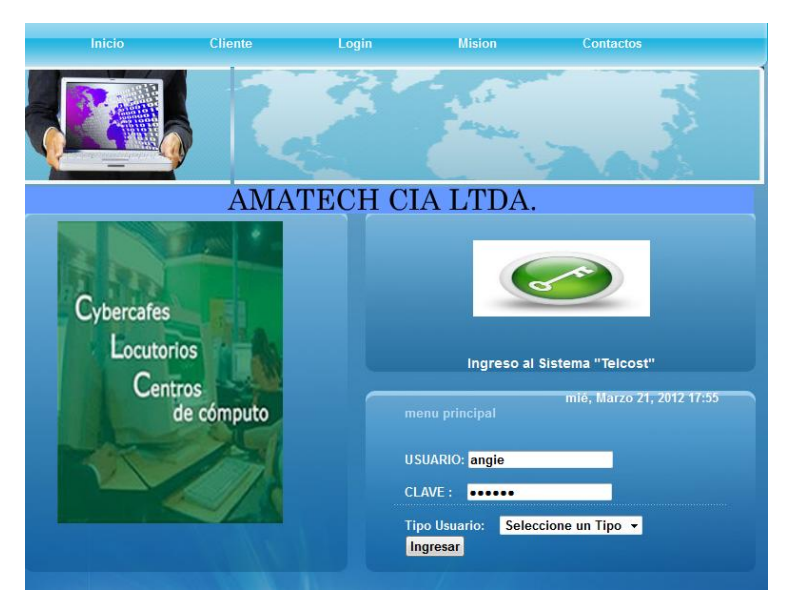

#### **Listado de Componentes**

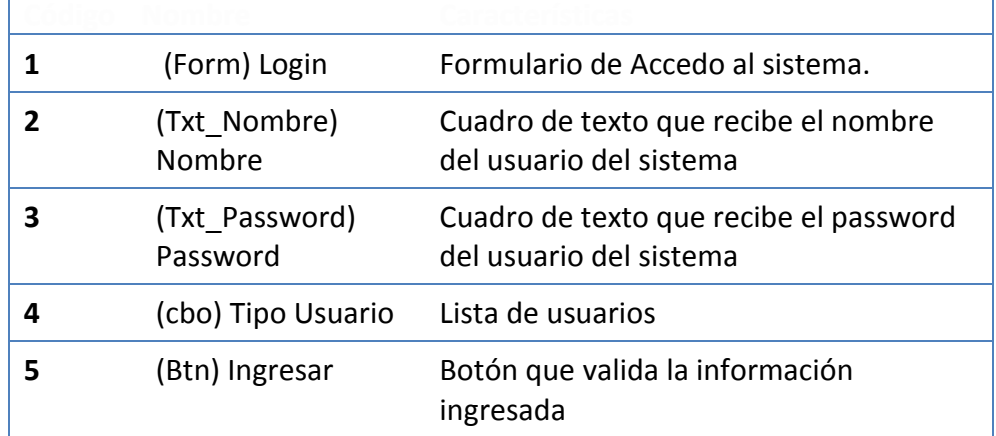

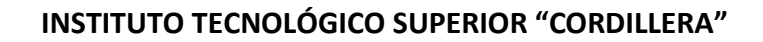

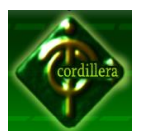

#### **Pagina Principal**

Permite al usuario visualizar las diversas acciones que el sistema brinda, según el perfil al que pertenece.

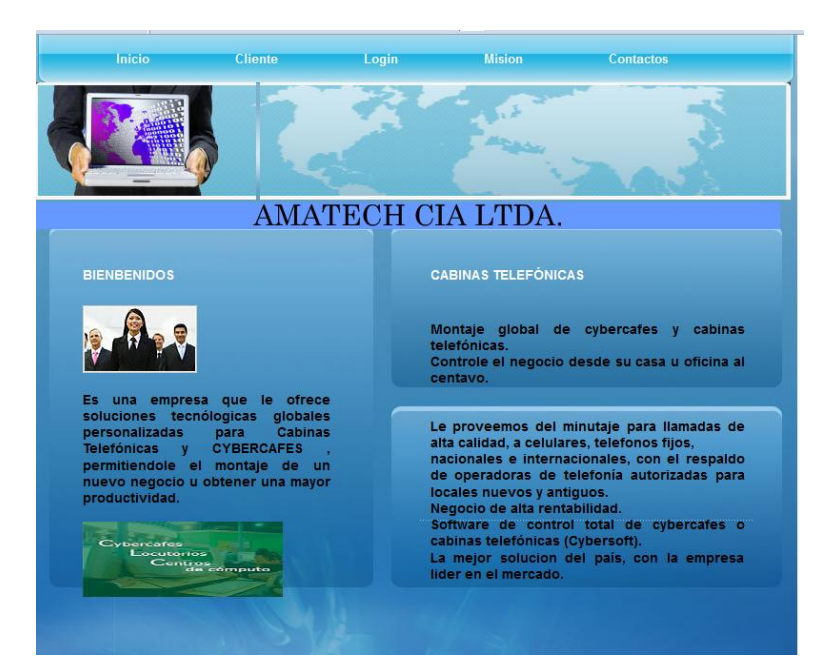

**Página Principal**

## **Listado de Componentes**

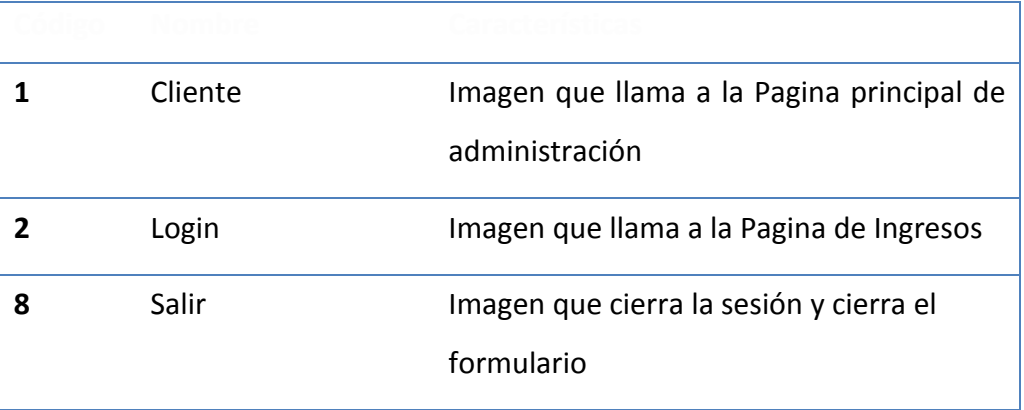